# A ČERKO MOBRAVSKIÁSEKO WERDEDAN EKverkewasmalečnost PRAHA X., KARLOVA UL.

# ODDĚLENÍ AUTOMOBILNÍ.

Telefony: Libeň 240-41 až 240-45, 260-51 až 260-55, Karlín prodej.: 320-51 až 320-55, 253-51 až 253-55. - Adresa telegramů: "Čekadecent Praha". - Poštovní spořitelna čís. 16.003. - Náklady: Stanice Libeň, hor. nádr. - Poštovní zásilky: Praha VIII.

#### SKLADY:

BRNO: PRAHA: BRATISLAVA: Palackého tř. 22. Tel. 979. Národní tř. 43. Kristinova 1. Tel. 31-37. Tel. 365-73, 298-95, 296-98.

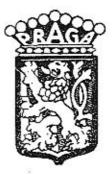

# SEZNAM

náhradních dílů osobního vozu typu "Praga-Grand/8" 22/90 HP.

17÷18 serie.

OSMIVÁLEC 80x110.

# 1932.

# UPOZORNĚNÍ

# TELEGRAFICKÝ KLÍČ.

Objednávky uskutečňují se určením počtu žádaných dílů a označení podle prvého sloupce toholo seznamu. Vždy budiž udáno výrobní číslo vozu. (Číslo jest vyraženo na patce motorové skříně).

Způsob zásilky předepíše se nám při telegrafických objednávkách použilím těchto zkralek:

| Pax     | značí | zašlete pošlou!              |
|---------|-------|------------------------------|
| Plus    |       | zašlete poštou expres!       |
| Pedel   | ,     | zašlele jako zboží nákladní! |
| Perfekt | "     | zašlele jako zavazadlo!      |
| Prinzip | -     | zašlele jako rychlozboží!    |

Příklad: Chceme-li tudíž objednati k vozu číslo výrobní 33756 dva ventily 11-0632, poštou expres, telegrafujeme:

> "Čekadecent Praha" "k vozu 33756 Plus dva 11-0632 — N. N."

Potvrzení telegramu dopisem jest velmi žádoucno. Žádáme, aby počet dílů byl vždy udán slovy. Ceny rozumějí se za 1 kus bez obalu a beze srážky v naší továrně, rozměry v milimetrech.

Změny cen si vyhražujeme!

Ve druhém sloupci seznamu jest téměř u každého předmětu uvedena tabulka, na které jest dotyčný díl zobrazen, k obrázku v tabulce připsáno je stejné označení jako ve sloupci prvém.

> "PRAGA" ČESKOMORAVSKA-KOLBEN-DANĚK akciová společnost PRAHA.

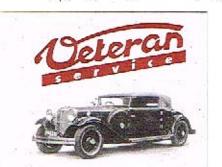

Výroba dílů na vozy Aero a Tatra profilová. těsnění dobové příslušenství na historická vozidla

Aktuální nabídka www.veteranservice.cz

# OBSAH:

# Skupina:

Strana

#### I. MOTOR.

| 1. Válce se závrtanými šrouby                               | 13 |
|-------------------------------------------------------------|----|
| <ol> <li>Válce se závrtanými šrouby</li></ol>               |    |
| zátkami ,                                                   | 13 |
| 3. Ventily se zpružinami                                    | 13 |
| 3. Ventily se zpružinami                                    | 14 |
| 5. Ssací a výfukové potrubí s těsněním                      | 14 |
| 6. Vodní potrubí s těsněním                                 | 14 |
| 7. Kabelová trubka                                          | 14 |
| 8. Karburátor                                               |    |
| 9. Svršek klikové komory s trubkami atd                     | 15 |
| 10. Spodek klikové kmory s terubkou a šrouby                |    |
| 14. Čelo klikové komory s vložkami a montovními kolíky      |    |
| 12. Víka ložisek klikového hřídele a příruba svršku kli-    |    |
| kové komory                                                 |    |
| 13. Pánve ložisek klikového hřídele a vložka hřídele ole-   |    |
|                                                             |    |
| jové pumpy                                                  | 18 |
| 15. Filtrační plech spodku klikové komory a úhelník víka    |    |
| ventilových zpružin                                         | 19 |
| 16. Papírové těsnění a plstěné vcpání                       | 19 |
| 17. Ukazatel hladiny oloje                                  | 19 |
| 18. Víko nalévacího hrdla se sítem                          | 19 |
| 19. Odvzdušnění svršku klikové komory                       | 19 |
| 20. Olejový filtr plstěný                                   | 20 |
| 20. Olejový filtr plstěný                                   | 20 |
| 22. Zarážka akcelerace                                      | 20 |
| 23. Příslušenství zarážky akcelorace                        | 20 |
| 24. Klikový hřídel, setrvačník, šroubové kolo, odstřikovací |    |
| plech a ozubec roztáčecí kliky                              | 21 |
| 23. Thumič výchvěvů klikového hřídele                       |    |
| 26. Ojnice s víkem a vložkami                               |    |
| 27. Píst s kroužky a čepem                                  |    |
| 28. Rozvodový hřídel s kolem a tlumičem výchvěvů            |    |
| 29. Zdvíhátka ventilů s vodením                             | 22 |
| 30. Náhon vodní pumpy, dynama a rozdělovače                 | 23 |
| 31. Náhon olejové pumpy                                     | 23 |
|                                                             |    |
| 33. Vodní pumpa                                             | 23 |

Strang

| 34. Ssací trouba vodní pumpy s vypouštěcím k    | ohoutem     | a    |
|-------------------------------------------------|-------------|------|
| kaučukovou hadicí                               |             | . 24 |
| 35. Benzinová pumpa                             |             | . 24 |
| 36. Olojové brzdidlo                            |             | . 24 |
| 37. Ložisko převodu alejového brzdidla s vložk  | ami         | . 25 |
| 38. Hřídel převodu pístu olejového brzdidla s   | pákou .     | . 25 |
| 39. Převod šoupátka olejového brzdidla          |             | . 25 |
| 40. Pumpa centrálního mazání                    |             | 25   |
| 41. Páka pumpy centrálního mazání s čepem .     |             | 26   |
| 42. Ventilátor ,                                | 10002000 10 | 26   |
| 43. Přerušovač s rozdělovačem, s ozubem a kabel |             | 27   |
| 44. Šroubové kolo a pojištění přerušovače .     |             | 27   |
| 45. Dynamo s upevněním                          |             | 27   |
| 46. Prožná spojka do dynama                     |             | - 27 |
| 47. Upevnění indukční cívky                     | • • •       | . 27 |
|                                                 |             | . 28 |

# II. TRECI SPOJKA.

| 1. | Náboj spojky s deskou, obložením a příslušenstvím  |   |    | 28 |
|----|----------------------------------------------------|---|----|----|
| 2. | Tlačítko spojky s unášecím čepem zpružia           |   |    | 28 |
| 3. | Stavěcí šroub tlačítka                             |   |    | 28 |
| 4. | Ozubený věnec s opěrou, šrouby a miskou zpružiny . |   |    | 28 |
| 5. | Páka převodu spojky s ložiskem a zpružinou         | ÷ | 20 | 29 |
| 6, | Vysouvací kroužek spojky s objímkou                |   |    | 29 |

# III. PŘEVODOVÁ SKŘÍŇ, RUČNÍ PÁKA A PEDÁLY.

| 1. Komora se zavrtaaými šrouby a vložkami                 | 29 |
|-----------------------------------------------------------|----|
| 2. Víka komory převodové skříně                           | 30 |
| 3. Víko k ucpání otvoru pro vedušní pumpu                 | 30 |
| 4. Kulisa zasouvací páky s upevněním                      | 30 |
| 5. Vložené šrouby a narážka spouštěče                     | 30 |
| 6. Zátky                                                  | 31 |
| 7. Papirové těsnění a plstěná ucpávka                     | 31 |
| 8. Přední hřídel s vložkou                                | 31 |
| 9. Kuličkové ložisko předního hřídele a kotouč ucpávky .  | 31 |
| 10. Drážkovaný hřídel s koly, unášečem a posuvnou spojkou | 31 |
| 11. Kuličkové ložisko hřídele s příložkami                | 32 |
| 12. Kolečko k pohonu rychloměru                           | 32 |
| 13. Vložky kolečka k pohonu rychloměru                    | 32 |
| 14. Hvězdice kloubu za převodovu skřiní                   | 32 |
| 15. Převodový hřídel s koly                               | 32 |
| 16. Ložisko převodového hřídele a rozpěrací trubky        | 33 |
| 17. Hřídel zpětného chodu * kolem                         | 33 |
| 18. Zasouvací vidle s pojištěním                          | 33 |
|                                                           |    |

| Císlo: |
|--------|
|--------|

# Skupina:

| 19, I YEAY LADDUTACION TRANS                                | 33 |
|-------------------------------------------------------------|----|
| 20. Zajišťovací páka zasouvacích vidlí s upevněním          | 33 |
| 21. Víko komory vzdušní pumpy se zavrtanými šrouby a        |    |
| těsněním                                                    | 33 |
| 22. Vložky komory vzdušní pumpy                             | 31 |
| 23. Zátky komory vzdušní pumpy                              | 34 |
| 24. Klikový hřídel vzdušní pumpy s kolem a pojištěním       | 34 |
| 25. Zasouvací vidlička s hřídelem a pákou                   | 34 |
| 26. Ojnice vzdušní pumpy s víkem a šrouby                   | 34 |
| 27. Píst vzdušní pumpy s kroužky a čepem                    | 34 |
| 28. Válec vzdušní pumpy se šrouby a příslušenstvím          | 35 |
| 29. Hlava válce s vedením ssacího ventilu                   | 35 |
| 30. Ssací a výtlačný ventil                                 | 35 |
| 31. Zátka a zavrtaný nástavce válce vzduš. pumpy            | 35 |
| 32. Kryt hlavy válce vzdušaí pumpy a těsnění pod hlavu .    | 35 |
| 33. Ruční páka zasouvací s rukojetí                         | 35 |
| 34. Kryt kulové pánye zasouvací páky a zpružina             | 36 |
| 35. Ruční páka brzdy                                        | 36 |
| 36. Příslušenství ruční páky brzdy                          | 36 |
| 37. Čep ruční páky brzdy                                    | 36 |
| 38. Ložisko pedálů s vložkami a čepem                       | 36 |
| 39. Pedál spojky s vložkou                                  |    |
| 40 Pedál brzdy                                              | 37 |
| 41. Páka převodu zadní brzdy a olejového brzdidla s příslu- |    |
| šenstvim                                                    | 37 |
| 42. Zpružina pedálu s hřídelíkem                            | 38 |
| 43. Pedál akcelerátoru s hřídelíkem                         | 38 |
| 44. Páka k pedálu akcelerátoru se zpružinou a vratná zpru-  |    |
| žina pedálu                                                 | 38 |
| 45. Pedál centrálního mazání                                | 38 |
| 46. Převod spojky                                           | 39 |
| 47. Táhla k pedálům a převodovým páčkám                     | 33 |
| The rama w Lengton w broton the furning to the              |    |

# IV. ZADNÍ OSA.

| 1. Hěidel mezi převodovou skříň a kardanovou kouli   |    | , .  | 39 |
|------------------------------------------------------|----|------|----|
| 2. Gumová deska kloubu se šrouby                     |    |      |    |
| 3. Objímka kardanové koule se šrouby                 |    |      |    |
| 4. Víko přední části objímky kardanové koule .       |    |      |    |
| 5. Plstěná a papírová těsnění                        |    |      |    |
| 6. Přední vidle                                      |    |      |    |
| 7. Kříž kardan, kloubu s kameny                      |    |      |    |
| 8. Zadní vidle kardan, kloubu s kuličk. ložiskem a s | ma | tkou | 41 |
| 9. Kardanová koule se šrouby a víkem                 |    |      |    |

Strana

| 10. Kardanový hřídel                                        | 4  |
|-------------------------------------------------------------|----|
| 11. Kardanová trouba                                        | 41 |
| 12. Most zadní osy                                          | 4  |
| 13. Pistěné těsnění a maznice do příruby mostu zadní osy .  | 4  |
| 14. Přední víko mostu zadní osy se šrouby                   | 4  |
| 15. Víko kuželíkového lořiska zadní osy a pojišťovací matka | 47 |
| 16. Zadní víko mostu zadní osy se šrouby                    | 41 |
| 17. Zátky skříně a pojištovací šroub                        | 42 |
| 18. Těsnění k víkům mostu zadní osy                         | 4. |
| 19. Střední závěs zadního pera                              | 4. |
| 20. Sloteni zaves zadalno pera                              | 4. |
| 20. Skříň diferenciálu s třecími vložkami                   | 4  |
| 21. Ozubená kola diferentiálu s čepy                        | 43 |
| 22. Kuželíková ložiska skříně diferenciálu                  | 44 |
| 23. Kuželová kola                                           | 44 |
| 24. Kuličkové ložisko a válečkové ložisko , , , , ,         | 44 |
| 25. Vložka kuličkového ložiska s víkem                      | 44 |
| 26. Regulační podložka k vložce kuličkového ložiska         | 44 |
| 27. Držák čelistí zadní brzdy s vložkou a čepem čelistí     | 44 |
| 28. Čelist hrzdy s obložením a opěr. destičkami a zpružinou | 45 |
| 29. Klíč zadní brzdy se stavěcím kroužkem a pákou           | 45 |
|                                                             | 45 |
| 31. Papírové a plstěné těsnění víka příruby mostu zadní osy | 46 |
| 32. Hřídele zadních kol s kuličkovými ložisky               | 46 |
| 33. Náboj zadního kola s víčkem a hrzdovým kotoučem .       | 45 |
| 34. Šrouby a matky kol                                      | 46 |
| 34. šrouby a matky kol                                      | 46 |
|                                                             | 47 |
|                                                             |    |

# V. PŘEDNÍ OSA.

| 1.  | Přední náprava s otočnými čopy                                                                                                    | 7 |
|-----|----------------------------------------------------------------------------------------------------|---|
| 2,  | Čop vidličky s koulí a pánví a čep převodové páky brzdy 4                                                                                                    | 7 |
| 3.  | Držák čelistí brzdy s vložkou a čepem                                                                                                    | 8 |
| 4.  | Srouby k upevnění držáku čelisti a klapková maznice . 4                                                                                                    | 8 |
| 5.  | Čelist brzdy s obložením a opěrnými destičkami a zpružinou 4                                                                                                    | 8 |
| 6.  | Klíč přední brzdy s pákou                                                                                                    | 8 |
| 7.  | Náboje kol s víky, šrouby a brzdovým koroučem                                                                                                    | R |
| 8,  | Kuželíková ložiska předního kola s opěrným kroužkem 4                                                                                                    | 0 |
| 9.  | Srouby a matky kol                                                                                                    |   |
| 10. | Kola                                                                                                    |   |
| 11. | Pneumatiky                                                                                                    | 0 |
| 12. | Páky přední brzdy                                                                                                    | 0 |
| 13. | Páka řízení a kulové čepy                                                                                                    | 0 |
| 14. | Spojovací tyč s hlavami a pánvemi                                                                                                    | 0 |
|     | I / the year a start with a start with a start a start |   |

# VI. RIZENÍ.

| 1. Skříň řízení se zavrtanými šrouby       56         2. Víka skříně řízení       51         3. Horní víka s opěrnou trubou       51         4. Ložisko vnější opěrné trubky a ložisko řízení       51         5. Vložené šrouby a zátky       52         6. Papírové těsnění       52         7. Hřídel zadní páky s kulisou       55         8. Zadní páka řízení s mazací trubkou a kulovým čepem       55 |
|----------------------------------------------------------------------------------------------------|
| <ul> <li>3. Horní víka s opěrnou trubou</li> <li>4. Ložisko vnější opěrné trubky a ložisko řízení</li> <li>5. Vložené šrouby a zátky</li> <li>5. Papírové těsnění</li> <li>7. Hřídel zadní páky s kulisou</li> <li>5. 5.</li> </ul>                                                                                                    |
| 4. Ložisko vnější opěrné trubky a ložisko řízení                                                                                                    |
| 5. Vložené šrouby a zátky         5.           6. Papírové těsnění         5.           7. Hřídel zadní páky s kulisou         5.                                                                                                    |
| 6. Papírové těsnění                                                                                                    |
| 7. Hřídel zadní páky s kulisou                                                                                                    |
| 8. Zadní páka řízení s mazací trubkou a kulovým čepem . 5.                                                                                                    |
|                                                                                                    |
| 9. Hřidel ručního kola se šroubom a nástavcem 5                                                                                                    |
| 10. Kuličková ložiska s pojišťovací matkou 5                                                                                                    |
| 11. Matka řízeni s čepom 5                                                                                                    |
| 12. Ruční kolo řízení s vedením zarážky 5                                                                                                    |
| 13. Zarážka páčky ukazatole směru 5                                                                                                    |
| 14. Držák kruhu západek s trubkou                                                                                                    |
| 15. Trubka vypínače světla s páčkou a západkou 5                                                                                                    |
| 16. Ruční páčka ukazatele se západkou 5                                                                                                    |
| 17. Knoflik houkačky s kontaktem a zpružinou 5                                                                                                    |
| 18. Destičky přepínače s kontakty 5                                                                                                    |
| 19. Pojišťovací kruh západek se šrouby                                                                                                    |
| 20. Zapínací skříňka světel a kryt 5                                                                                                    |
| 21. Kabely s objímkou                                                                                                    |

# VII. PŘEVODY BRZD A PŘEVOD AKCELERÁTORU.

| 1. | Ložisko převodu přední a zadní brzdy   | 22 | <br>20 | • |    |   | 54 |
|----|----------------------------------------|----|--------|---|----|---|----|
| 2. | Hřídel převodu přední brzdy s pákami . | ,  |        | , |    |   | 54 |
|    | Hřídel převodu zadní brzdy s pákami .  |    |        |   |    |   |    |
| 4, | Vložený převod přední brzdy s čepom .  | ្  | 2      | 2 |    |   | 55 |
| 5. | Převod akcelerátoru (pro 47. serii)    | 1  |        |   | 32 | 2 | 55 |
|    | Převod akcelerátoru (pro 18. senii)    |    |        |   |    |   |    |

# VIII. RAM, ZAVES, BATERIE, PERA, VÝFUKOVÝ HRNEC.

| 1. | Podélníky a příčky zámu                                | 56 |
|----|--------------------------------------------------------|----|
|    | Výzruhy rámu                                           |    |
| 3. | Závěsy motoru, držáky tlumičů a držák výfukového hrnce | 56 |
|    | Závěs baterie                                          | 56 |
| 5. | Patky k upevnění karoserie na rám                      | 57 |
|    | Přední pera                                            |    |
| 7. | Držáky předních per s vložkami                         | 57 |
|    | Závěsy a čepy předního pera                            |    |
|    | Zadní pera                                             |    |
|    | Střední závěs zadního pera se třmeny                   |    |

8

| 11    | Držáky zadních per s vložkam                               |          | 2.   |          |          |      |          |       |    |            |              | 58  |
|-------|------------------------------------------------------------|----------|------|----------|----------|------|----------|-------|----|------------|--------------|-----|
| 12    | Závěsy a čepy zadních per                                  | 1 64     | 21   | oui      | 0 y      | •    | ŧ.       | •     | •  |            | 1            | 59  |
| 12, . | Zavesy a cepy zaunien per<br>Výfukový hrnec s čely, přepáź | ÷.       | 1.   | •        | ÷.,      |      |          | :     | •  | 1          | 1            | 59  |
| 1.0.  | vyrukovy ninec s cely, prepa                               | ака      | m    | a        | 22       | ives | y        | :     | •  | 1          | 2            |     |
| 14,   | Vnitřní trouby výfukového hr                               | nce      | 8.1  | •        | 3        |      |          |       |    |            | 1            | 59  |
| 15. 1 | Klapka topení s hřídelem .                                 | •        | •    | •        | •        | •    |          |       |    |            | •            | 60  |
| 16. ] | Koleno kovové hadice                                       |          | - 1  | •        | ٠        | -    | •        | •     |    | •          | •            | 60  |
| 17, 1 | Trouba za výfukovým hrncem                                 |          | •    |          |          |      |          | •     |    |            |              | 60  |
| 18. ] | Držáky stupaček                                            |          |      | a.       | a.       | +    | •        | •     |    | 2          |              | 60  |
| IX, C | CHLADIĆ, KAPOTA, PŘÍČNÁ ST<br>OCHRANNÉ PLE                 |          | 10.7 |          |          | INC  | YC       | À     | N  | ÀD         | RŹ           | KA, |
| 1. 1  | Plášť, chladicí blok, výztuhy a                            |          |      |          |          | adii | c        |       |    |            |              | 61  |
| 2. 1  | Příslušenství chladiče                                     |          |      |          |          |      |          |       |    | 00         |              | 62  |
| 3.    | Snímatelný kryt chladiče .                                 | 1        | •    |          |          |      |          |       |    | ં          | 3            | 62  |
| 4     | Emblem se lvíčkem a šrouby                                 | 1        |      | 1        |          |      |          |       |    | ं          | 1            | 62  |
| 5     | Zástěry pláště bloku chladiče                              | 1        | •    | 1        | <u>.</u> |      |          |       |    | 1          | 1            | 62  |
|       | Kapota                                                     |          |      |          |          | -    | 23<br>30 | -     |    | •          | •            | 63  |
|       | Ventilační klapky                                          |          |      |          |          |      |          | •     |    | •          | •            |     |
| · ·   | Lišta k hornímu dílu kapoty                                | •        | •    | •        |          |      |          | •     | •  | •          | •            | 65  |
| 0. 1  | Dista k nornimu dilu kapoty                                | •        | •    |          | ÷        |      |          | •     |    |            |              | 65  |
| 9. 1  | Příčná stěna<br>Pedálová podlaha s konsolami               | A)       | •    |          |          |      | 6        | •     |    | 4          | •            | 65  |
|       |                                                            |          |      |          | 2        | •    |          | •     |    | •          | ٠            | 66  |
| a, 1  | Návěštní deska                                             | 50       | •    | Ċ.       | 3        |      |          | 0     |    |            |              | 66  |
| 2. 1  | Benzinová nádržka                                          | 1        | 33   | 1        |          |      | 2        | 5     | 3  | 2          | 1            | 67  |
| 3. 4  | Příslušenství benzinové nádržky                            |          | •    | 5        |          |      |          | 2     | 1  | 1          |              | 67  |
|       | Ochranné plechy                                            |          |      |          | 1        |      |          |       | 1  | -          | -            | 68  |
|       | Krycí plechy rámu                                          |          |      |          |          |      | •        |       |    |            | •            | 68  |
|       | Přední blatníky                                            |          |      |          |          |      |          |       |    |            |              | 68  |
|       | Držáky blatníku                                            |          |      |          |          |      |          |       |    |            | 4            | 69  |
| 8. 1  | Plechové stupačky                                          | •        | •    |          |          |      |          | •     |    | •          | $\mathbf{x}$ | 70  |
| 9. I  | Kryt a lišty stupaček                                      | <u>.</u> | 623  | 2        | •        | ł.   | •        | 0     | i: | ٠          | ÷            | 70  |
|       | X. MONTĀŽN                                                 | 1 (      | ĀS   | TI.      |          |      |          |       |    |            |              |     |
| 1. ]  | Motor                                                      |          |      | 5        |          |      |          |       |    |            | 4            | 71  |
| 2, I  | Převodová skříň a pedály                                   | 20       |      | 2        | -        | 2    |          |       |    | 12         |              | 71  |
| 3. I  | Kloub za převodovou skříní .                               | 2        | 170  |          |          |      | 22       |       |    |            |              | 71  |
|       | Zadní osa                                                  |          |      |          |          |      |          |       |    |            |              | 71  |
|       | Přední osa                                                 |          |      |          |          |      |          |       |    | - <b>.</b> | 3            | 72  |
|       | Rízení                                                     |          |      |          |          |      |          | •<br> |    | 2.*<br>    | 1            | 72  |
| 7 1   | Převod přední a zadní brzdy                                | <u>.</u> | •    | <u>.</u> |          |      |          |       |    | ÷.         |              | 73  |
| 8 7   | Vložený převod přední brzdy                                | •        | •    |          |          |      |          |       |    |            | *            | 74  |
| 0.1   | Výfukový hrnec                                             | •        | •    | ÷ .      | 8        | 101  |          |       |    | 1          | 1            | 74  |
|       |                                                            |          |      |          |          | 22   |          | •     |    | •          |              | 74  |
| 1 1   | Kapota                                                     | 1        | •    | 1        |          |      |          | 1     | 1  | 1          | 0            | 74  |
| 0.1   | Držáky spon kapoty a spony                                 | •        | •    | •        | -        | •    |          | •     | 0  | •          | •            | ••• |
| 2. 1  | Příčná stěna                                               | •        |      |          |          |      | •        |       |    | 2          |              | 76  |

.

Skupina:

Strana

| Číslo:                   | Skup     | oina | ;   |      |     |      |      |     |                      |     |     | Stra | າກລ |
|--------------------------|----------|------|-----|------|-----|------|------|-----|----------------------|-----|-----|------|-----|
| 13. Pedálová podlaha s l | konsolaa | ni   |     |      |     |      |      |     | 10                   | 2   |     | ą.   | 76  |
| 14. Ochranné plechy .    |          |      |     |      |     |      |      |     |                      |     |     |      | 77  |
| 15. Krycí plechy rámu    |          |      |     |      | ų - | 2    |      | i.  | 23                   |     |     | a.   | 77  |
| 16. Přední blatníky .    |          |      |     | 1    | 3   | 1    | 1    |     | $\tilde{\mathbf{e}}$ |     |     | 3    | 78  |
| 17. Benzinová nádržka    |          |      |     |      |     |      |      |     |                      |     |     |      | 78  |
| 18. Trubky benzinové na  |          |      |     |      |     |      |      |     |                      |     |     |      | 79  |
| 19. Nastříkovač »Athmos  |          |      |     |      |     |      |      |     |                      |     |     |      | 79  |
| 20. Potrubí k nastřikova | či a ka  | rbu  | rát | on   | L   |      |      |     |                      |     |     |      | 79  |
| 21. Rozdělovač, ventilov | á hlava  | , k  | ohe | nut, | v   | en   | tily | a   | p                    | říp | ojk | y    |     |
| tlakového mazání .       |          |      |     | •    |     |      |      | 1   |                      |     | •   |      | 80  |
| 22. Trubky tlakového n   | nazáni   |      |     |      |     |      |      |     |                      |     |     |      | 80  |
| 23. Ukazatel stavu benz  | inu .    |      |     |      |     |      |      |     | ÷                    |     | 6   |      | 82  |
| 24. Regulace plynu .     |          | 82   |     | ÷.   | -   | •    | ्र   | 2   | i.                   | •   | -   |      | 82  |
| 25. Regulace zážchu .    |          | 2    |     | 73   | •   | 9    | 2    |     | x                    |     | •   |      | 82  |
| 26. Převod akcelerace    |          |      |     |      |     |      |      |     |                      |     |     |      | 83  |
| 27. Regulace pomocné s   | ρουδτέςί | try  | sky | y    |     |      |      |     |                      |     |     | •    | 83  |
| 28. Vypinač ukazatele »  | Stop«-la | mp   | y   | æ    |     |      |      |     |                      |     |     |      | 84  |
| 29. Regulace topení .    |          |      |     |      |     |      |      |     |                      |     |     |      |     |
|                          | XI. KA   | RO   | SEF | EIE. | 5   |      |      |     |                      |     |     |      |     |
| 1. Plechové podélníky    |          |      |     |      |     |      | •    |     |                      |     | ÷   |      | 84  |
| 2. Ventilační klapky     |          |      |     |      |     |      |      |     |                      |     |     |      |     |
| 3. Kování podlahy .      |          |      |     |      |     | -    | •    |     |                      |     |     |      | 85  |
| 4. Plechová skříň na n   | ařadí u  | př   | edr | ní i | čás | çi . | kat  | oso | rie                  |     |     |      | 85  |
| 5. Nosič sklopných sed   | átck .   | •    |     |      |     | 2    |      |     |                      |     |     | i.   | 85  |
| 6. Ühelníky sklopných    | sedátek  |      |     | 2    | 2   | ÷.   | 4    |     |                      | ų,  |     | Ŷ,   | 85  |
| or onemaly interprise    |          |      |     | +    |     |      |      |     |                      |     |     |      | 05  |

| 1. Pjechove pouciniky                                                                                                 |    |
|----------------------------------------------------------------------------------------------------|----|
| 2. Ventilační klapky                                                                                                  | 85 |
| <ol> <li>Kování podlahy</li> <li>Kování podlahy</li> <li>Plechová skříň na nářadí u přední části karoserie</li> </ol> | 85 |
| 4. Plechová skříň na nářadí u přední části karoserie                                                                  | 85 |
| 5 Novič sklopných sedátek                                                                                             | 85 |
| 6. Ühelníky sklopných sedátek                                                                                         | 85 |
| 7. Opěradlo a otočné čepy sklopných sedátek                                                                           | 85 |
| 8. Zámky dveří                                                                                                    | 85 |
| 9. Kliky zámků dveří                                                                                                  | 85 |
| 10 Nárazníky dveří, západkový plech a tlumič dveří                                                                    | 85 |
| 11 Okm                                                                                                    | 86 |
| 12. Spouštěć okna s upevněním                                                                                         | 00 |
| 13 Vnitřní kliky spouštece okůž                                                                                       | 00 |
| 14. Rám okna před řidičem                                                                                             | 90 |
| 15. Blainíky                                                                                                    | 86 |
| 16. Zadní krycí plech                                                                                                 | 87 |
|                                                                                                    |    |
| XII. ELEKTRIKA, PŘÍSTROJE, ZÁSOBNÍ DÍLY A NAŘADÍ                                                                      |    |
| 1. Reflektory                                                                                                    | 87 |
| 2. Držášy a sloupky reflektoru s tyčí a upevněním                                                                     |    |
| a značkou »8«                                                                                                    | 87 |
| 3. Přední číslová tabulka                                                                                             | 87 |
| 4. Zařadovací skříňka s upovněním                                                                                     | 87 |
| 5. Rychloměr s ohebným hřídelem                                                                                       | 88 |

Čislo:

| Císlo:                                  | S         | kup  | ina        | ι;   |    |     |      |    |      |     |    |   | Str | ana |
|-----------------------------------------|-----------|------|------------|------|----|-----|------|----|------|-----|----|---|-----|-----|
| 6. Hodiny                               |           |      |            |      |    |     |      |    |      |     |    |   |     | 88  |
| 7. Lampička k osvětlení j               | přís      | troi | ů          |      | ÷. |     |      |    | 0.00 |     |    | 0 |     | 88  |
| 8. Štít přístrojů                       |           |      |            |      |    |     | 1    | 3  |      | •   |    | 1 | 1   | 88  |
| 9. Tabu)ka typu s firmou                |           | ÷    | e.         |      |    |     |      |    |      | •   | 3  |   | •   | 88  |
| 10. Pojistková knabice s u              | 21202     | vnž  | nín        | ÷    |    |     |      | Ċ  | -    | •   |    | Ċ | ÷.  | 88  |
| 11. Indukční cívka                      |           |      |            | ۰.,  | -  |     |      |    |      | 1   |    |   | •   | 88  |
| 12. Spouštěč                            |           |      |            |      |    |     |      |    |      |     |    |   |     | 89  |
| 13. Elektrická houkačka s               |           |      | Xn         |      | '  | -   | •    | •  |      | •   |    | - | •   |     |
| 14. Ruční houkačka s upe                | up<br>may | (nío |            | 1123 |    | •   | •    | •  | •    | •   | •  | • | ٠   | 89  |
| 15. Baterie se svorkami .               | VIIC      |      | 1          | •    |    |     | •    | •  | -    | •   | •  | • | ·   | 89  |
| 16 Kabalu                               | •         | ·    | •          |      | •  | •   | •    | •  | •    | •   | •  | • |     | 89  |
| 16. Kabely                              |           | 2    | 1          | •    |    | •   | •    | •  | •    | •   |    | • | •   | 89  |
| 17. Isolační trubky                     | •         | 1    | •          | 5    |    | •   | •    | •  | •    | ٠   | •  | ٠ | •   | 91  |
| 18. Držák zásobního kola                | •         | 1    | 1          | 1    | 1  | 10  |      |    | •    |     | ंट | ÷ | •   | 93  |
| 19. Kola                                | -         | •    | -          | •    | 5  | 23  | 1    | 8  | 13   | 1   | 1  | 2 | ·   | 93  |
| 20. Pheumatiky                          |           |      |            | 100  |    | 1.  |      |    |      |     |    |   |     | 93  |
| 21. Roztáčecí klika                     |           |      |            |      |    |     |      |    |      |     |    |   |     | 94  |
| 22. Zásobní díly                        |           |      | <b>;</b> : |      |    | 2   |      |    |      |     |    |   |     | 91  |
| 23. Kliče                               |           |      |            |      |    | 1   |      |    |      |     | ,  | , |     | 95  |
| 24. Nářadí a nástroje .                 |           | -    | ÷          |      |    |     |      |    | 20   | ۰.  |    |   |     | 95  |
| х                                       | CI 11,    | ٧١   | /B/        | AV   | Α. |     |      |    |      |     |    |   |     |     |
| 4. Přední nárazník                      |           |      |            |      |    |     |      |    |      |     |    |   |     |     |
| 2. Zadní nárazník                       |           |      | e          | e    |    |     | •    | •  |      |     |    |   |     | 97  |
| 3. Nosič zavazadel 🔶 .                  | -         |      |            |      |    |     |      |    |      |     |    |   |     | 97  |
| <ol> <li>Obal zásobního kola</li> </ol> | -         |      |            |      | 2  |     |      |    |      |     |    |   |     | 97  |
| 5. Přední ukazatel směru                |           | -    |            |      |    |     |      |    |      |     |    |   |     | 98  |
| 6. Zadní ukazatel směru                 | ÷.        |      |            | 1    |    |     |      |    |      |     |    |   |     | 93  |
| 7. Ukazatel »Stop«                      |           |      |            |      |    |     |      |    |      |     |    |   |     | 93  |
| 8. Držák zadního ukazate                | le :      | smě  | ra         | a    | .s | top | l ex | 2  |      |     | 3  | 2 |     | 98  |
| 9. Zadní číslová tabulka                | a (       | tabi | ılk        | a    | ×Č | S.  | s    | up | evn  | iěn | ím |   |     | 68  |
| 10. Hledáček                            |           |      |            |      |    |     |      |    |      |     |    |   |     | 95  |
| 14. Utírač okna                         |           |      |            |      |    |     |      |    |      |     |    |   |     | 99  |

13. Stropaí Jampa

14. Rohová lampa s upevněním

15. Vyplnač stropních a rohových lamp

16. Stupačková Jampa s upevněním , . . . . . . . .

18. Držadlo k víku skříňky telefonu

12. Elektrický zapalovač

99

99

99

99

99

. 100

. 100

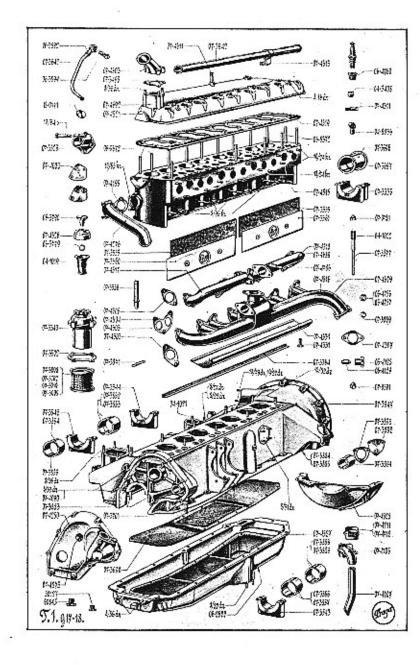

|                                                                                                    | Označení<br>předmětu | Obraz<br>na tab,<br>čís. | Počet<br>kusů<br>prů<br>1 vůz | Poin  |
|----------------------------------------------------------------------------------------------------|----------------------|--------------------------|-------------------------------|-------|
|                                                                                                    |                      |                          | !                             |       |
|                                                                                                    |                      |                          |                               |       |
| N H                                                                                                    | 07-4515              | 1                        | 1                             | Válee |
|                                                                                                    | 07 - 3556            | 1                        | 16                            | Veder |
| O C                                                                                                    | 06-5372              | 1                        | 27                            | Sroub |
|                                                                                                    | -                    | -                        | 27                            | Niklo |
|                                                                                                    | 275                  | -                        | 25                            | Hlad  |
|                                                                                                    | -                    | -                        | 27                            | Pružn |
|                                                                                                    | 8/96 kz              | 1                        | 4                             | Sroub |
| w.veteranservic<br>w.veteranservic                                                                              | 07-0781              | 1                        | 4                             | Matka |
|                                                                                                    | 10/24 kz             | 1                        | 13                            | Sroub |
|                                                                                                    | 10/24 kz             | 1                        | 8                             | Sroub |
| www.veteranservice.cz                                                                                           |                      | 1 -                      | 13                            | Mosa  |
| a <u>e</u>                                                                                                    | -                    | -                        | 8                             | Nikla |
| t e e                                                                                                    | _                    |                          | 21                            | Pružn |
|                                                                                                    | 10/55 kz             | 1                        | 2                             | Šroub |
| action                                                                                                    | 07-0501              | 1                        | 2                             | Kryt  |
|                                                                                                    | -                    | 1                        | 2                             | Pružr |
|                                                                                                    | 04-3381              | 1 - 1                    | 8                             | Zátka |
| a isi                                                                                                    | 14-2575              | - 1                      | 3                             | Zátka |
| Výroba dobového příslušenství, profilových těsnění<br>historická vozidla a náhradních dílů na vozy Aero a Tatra |                      |                          |                               | 2. H  |
| ζφ.                                                                                                    |                      |                          | 1                             | 1     |
|                                                                                                    | 07-4521              | 1                        | 1                             | Hlav  |
| č s s                                                                                                    | 07-4692              | 1                        | 1                             | rIlav |
|                                                                                                    | 06-4760              | 1                        | -8                            | Vlož  |
|                                                                                                    | 8/36 dz              | 1                        | 3                             | Srout |
| The second second second second second second second second second second second second second second second se | -                    | -                        | 3                             | Nikk  |
|                                                                                                    | - 1                  | -                        | 3                             | Pruž  |
|                                                                                                    | 8/16 dz              | 1                        | 3                             | Šroul |
|                                                                                                    | -                    |                          | 3                             | Nikl  |
|                                                                                                    |                      | -                        | 3                             | Pruž  |
|                                                                                                    | 04-3408              | 1                        | 2                             | Zátk  |
|                                                                                                    | 07-4311              | 1                        | 1                             | Čep   |
| 8 8                                                                                                    | -                    | 1 _                      | 1                             | Pod   |
|                                                                                                    |                      | _                        | 1                             | Závl  |
|                                                                                                    |                      |                          |                               | 2.4.1 |
| <b>▶</b> - <b>₩ Ο</b>                                                                                           | 11-0632              | 2                        | 16                            | Ven   |
|                                                                                                    | 07-4172              |                          | 16                            | Zpru  |
|                                                                                                    | 06-2609              |                          | 16                            | Misk  |
|                                                                                                    | 06-0021              |                          | 16                            | Klin  |

| ičení<br>mětu           | Obraz<br>na tab,<br>čís, | Počet  <br>kusů<br>prů<br>1 vůz | Pojmenování předmělu a skupiny strojní    | Serie | Cena<br>za kus<br>Kč |
|-------------------------|--------------------------|---------------------------------|-------------------------------------------|-------|----------------------|
|                         |                          |                                 | I. MOTOR.                                 |       |                      |
|                         |                          | d.                              | 1. Válce se zavrtanými šrouby.            |       |                      |
| 4515                    | 1                        | 1                               | Válce                                     |       |                      |
| 3556                    | 1                        | 16                              | Vedeni ventilů                            |       |                      |
| 5372                    | 1                        | 27                              | Sroub k upevnění hlavy k válcům           |       |                      |
| -                       |                          | 27                              | Niklovaná matka 12 SJ obyčejná            |       |                      |
| 5                       | -                        | 25                              | Hladká podložka Ø 12.2×24×2.5             |       |                      |
|                         | -                        | 27                              | Pružná podložka Ø 13×19×3                 |       |                      |
| 6 kz                    | 1                        | 4                               | Sroub k upevnění víka ventilových zpružin |       |                      |
| 0781                    | 1                        | 4                               | Matka šroubu víka ventilových zpružin     |       |                      |
| 24 kz                   | 1                        | 13                              | Sroub k upevnění výfukové trouby          |       |                      |
| 24 kz                   | 1                        | 8                               | Sroub k upevnění ssací trouby             |       |                      |
| 2                       | -                        | 13                              | Mosazná niklovaná matka 10 SJ obyčejná    |       |                      |
|                         | -                        | 8                               | Niklovaná matka 10 SJ obyčejná            |       |                      |
| -                       | -                        | 21                              | Pružná podložka Ø 11×17×3                 |       | 5                    |
| 55 kz                   | 1                        | 2                               | Sroub k připevnění vodní trouby přiváděcí |       |                      |
| 0501                    | 1                        | 2                               | Krytá matka k śroubu                      |       |                      |
| -                       | -                        | 2                               | Pružná podložka Ø 11×17×3                 |       | 8                    |
| -3381                   |                          | 8                               | Zátka do otvoru k čištění jader           |       |                      |
| 2575                    | -                        | 3                               | Zátka do otvoru k čištění jader           |       |                      |
|                         |                          |                                 | 2. Hlava s vložkami pro svičky se zavrla- |       |                      |
|                         |                          | 1                               | nými šrouby a zátkami.                    |       |                      |
| 4521                    | 1                        | 1                               | Hlava válců                               | 17    |                      |
| -4692                   | 1                        | 1                               | rIlava válců                              | 18    |                      |
| -4760                   | 1                        | -8                              | Vložka do hlavy pro svíčku                |       |                      |
| 36 dz                   | 1                        | 3                               | Sroub k upevnění vodního hrdla odváděcího |       |                      |
| <del>i i</del>          |                          | 3                               | Niklovaná matka 8 SJ obyčejná             |       |                      |
| -                       | 1 73                     | 3                               | Pružná podložka Ø 9×15×3                  |       |                      |
| 16 dz                   | 1                        | 3                               | Šroub k upevnění kabelové trubky          |       |                      |
| -                       |                          | 3                               | Niklovaná matka 8 SJ obyčejná             |       |                      |
|                         | 0.00                     | 3                               | Pružná podložka Ø 9×15×3                  |       | 1                    |
| -3408                   | 1                        | 2                               | Zátka do otvoru k čištění jader           |       |                      |
| -4311                   | 1                        | 1                               | Čep páky převodu akcelerace               | 17    |                      |
|                         | -                        | 1                               | Podložka k čepu Ø 10.2×20×2               | 17    |                      |
|                         | -                        | 1                               | Závlačka do čepu Ø 2×20                   | 17    |                      |
|                         |                          |                                 | 3. Ventily se zpružinami.                 |       |                      |
|                         |                          |                                 | Ventil                                    |       |                      |
| -0632                   | 2                        | 16                              | I Ventil                                  |       |                      |
|                         | 2                        | 16                              |                                           |       |                      |
| -0632<br>-4172<br>-2609 |                          | - BB3/9                         | Zpružina ventilu                          |       |                      |

| Označeni<br>předmětu | Obraz<br>na tab.<br>čis. | Pačet<br>kusů<br>pro<br>l vůz | Pojmenování předmětu a skupiny strojní                               | Serie | Cena<br>za kus<br>Kč |   | _      | Označeni<br>předmětu | Obraz<br>na tab.<br>čís. | Počet<br>kusů<br>pro<br>J vůz- | Pojmenování předmětu a skupiny strojní                      | Serie | Cena<br>za kus<br>Kč |
|----------------------|--------------------------|-------------------------------|----------------------------------------------------------------------|-------|----------------------|---|--------|----------------------|--------------------------|--------------------------------|-------------------------------------------------------------|-------|----------------------|
|                      |                          |                               | 4, Příslušenství válců a hlavy.                                      |       |                      |   |        |                      |                          |                                | 8. Karburátor.                                              |       |                      |
| 07 4510              |                          |                               | Těsnění pod hlavu válců                                              | i i   | 1                    |   | 1      | 07-4590              | _                        | 1                              | Karburátor »Zenith« inv, V. I. Ø 48                         | 17    |                      |
| 07-4519              | 1                        | 1                             | Přední víko komory ventilových zpružin .                             |       | 1                    |   |        | 07-4589<br>07-4904   | _                        |                                | Karburátor »Zenith« inv. V. I. Ø 48                         | 18    |                      |
| 07-3360<br>07-3361   | 1                        | 1                             | Zadní víko komory ventilových zpružin .                              |       |                      |   | - 8    | 045036               | 1                        | 1                              | Přípojka ke karburátoru                                     | 10    |                      |
| 07-3555              | 1 05 A                   | 2                             | Těsnění víka komory ventilových zpružin .                            | 3     |                      |   |        | 07-4307              | 1                        | 1                              | Těsnění ke karburátoru                                      |       |                      |
| 07-5555              | 1                        | - 57c - 1                     | Zapalovací svíčka «Champion«                                         | - 3   |                      |   |        | 10/37 s              |                          | 2                              | Sroub k upevnění karburátoru                                |       | 1                    |
| _                    | 1                        | 8<br>8                        | Metaloplastická těsnicí podložka Ø 18×24×2                           |       |                      |   | 2.1    | 10/31 s              | _                        | 2                              | Matka 10 SJ obyčejná                                        |       | ι.                   |
| _                    | 1 - 1                    | 0                             | meenoplasticka tesnei podlozka 20 10/121/12                          |       |                      | 1 | - 1    |                      | _                        | 2                              | Pružná podložka Ø 11×17×3                                   |       | 1                    |
|                      |                          |                               | 5. Ssaci a výlukové potrubi s těsněním.                              |       |                      |   |        | 07-3595              | 6                        | 1                              | Kulový čep do páčky karburátoru                             | 17    |                      |
| 07-4516              | 1                        | 1                             | Výfuková trouba                                                      | 17    |                      |   | 1      |                      |                          |                                |                                                             |       |                      |
| 07-1629              | 1                        | 1                             | Výfuková trouba                                                      | 18    | 1                    |   | 1      |                      |                          |                                | 9. Svršek klikové komory s trubkami, za-                    |       |                      |
| 07-4517              | 1                        | 1                             | Přední ssací trouba                                                  |       | 1,8                  |   |        |                      |                          |                                | vrtanými šrouby a se zalisovanými vložkami,                 |       |                      |
| 07-4518              | 1                        | 1                             | Zadní ssací trouba                                                   | 17    | 1                    | 1 |        | 07-3947              | 1                        | 1                              | Svršek klikové komory                                       |       |                      |
| 07-4690              | 1                        | 1                             | Úplná zadní ssací trouba sestává:                                    | 18    |                      |   |        | 07-3679              | -                        | 1                              | Úplné kompletní olejové potrubí (zalito do                  |       |                      |
| 07-4689              | 1                        | 1                             | Zadní ssací trouba                                                   | 18    |                      |   |        |                      |                          |                                | 07-3947)                                                    |       | 1.0                  |
| 07-4786              | 1                        | 1                             | Čep úhlové páky převodu akcelerace                                   | 18    |                      |   |        | 032333               | 1000                     | I                              | Zátka do trubky k přívodu oleje do filtru .                 |       |                      |
|                      | - 1                      | 1                             | Hladká podložka Ø 8.2×16×2                                           | 18    | 1                    |   |        | 07-3816              | 1000                     | 1                              | Trubka k přívodu oleje k hřídeli olejové .                  |       |                      |
| -                    | -                        | 1                             | Závlačka Ø 2×20                                                      |       | 12                   |   |        |                      |                          | 1                              | pumpy (zalito do 07-3947)                                   |       |                      |
| 07-4303              | 1                        | 2                             | Krajní těsnění výfukové trouby                                       |       |                      |   |        | 07-3829              | 2                        | 1                              | Vložka předního ložiska rozvodového hřídele                 |       | 1                    |
| 07-4304              | 1                        | 2                             | Druhá těsnění k výfukové troubě                                      |       |                      |   | 1      | 07-3824              | 2                        | 3                              | Vložka středního ložiska rozvodového hřídele                |       |                      |
| 07-4305              | 1                        | 1                             | Střední těsnění k výfukové troubě                                    |       | ÷                    | 1 |        | 07-3894              | 1                        | 1                              | Vložka zadního ložiska rozvodového hřídele                  |       |                      |
| 07-4306              | 1                        | 6                             | Těsnění k ssací troubě                                               |       |                      |   | 8.3    | 07-3761              | 2                        | 1 1                            | Vložka ložiska hřídele vodní pumpy                          |       |                      |
| 10/24 s              | _                        | 4                             | Sroub k spojení ssael a výfukové trouby .                            |       |                      | 1 | 1.740  | 07-3525              | 2                        | 1                              | Vložka pro zátku k vypouštění oleje z větrníku              | 8     |                      |
| <del></del>          | -                        | 4                             | Pružná podložka Ø 11×17×3                                            |       |                      |   | 1      | —                    | -                        | 1                              | Pojišťovací šroub vložky                                    |       |                      |
| 07-4531              | 1                        | 1                             | Krycí plech výfukové trouby                                          |       | 1923                 | 4 | £      | 12/32 dz             | 1                        | 10                             | Šroub k upevnění válců                                      |       |                      |
| 07-4331              | 1                        | 3                             | Šroub krycího plechu výfukové trouby                                 |       |                      |   | - 1    | -                    | 1 2                      | 10                             | Matka 12 SJ obyčejná                                        |       |                      |
|                      |                          | 3                             | Pružná podložka Ø 11×17×3                                            | 1     | 5                    |   |        | _                    |                          | 10                             | Pružná podložka Ø 13×19×3                                   |       |                      |
|                      | -                        | 1                             | Trubka k odvodu benzinu od ssací trouby                              |       |                      | - | . 1    | 07-3883              | 1                        | 8                              | Sroub k předním a středním víkům ložisek                    |       |                      |
| 06-4129              | 1                        | 1                             | Konus přípojky trubky                                                |       |                      | 1 |        |                      |                          |                                | klikového hřídele                                           |       |                      |
| 06-4128              | 1                        | 1                             | Šroub přípojky trubky                                                |       |                      |   |        | 07 - 3884            | 1                        | 2                              | Šroub do víka zadního ložiska                               |       |                      |
|                      |                          | 000'                          | 6. Vodni potrubi s těsněním.                                         |       |                      |   |        | 07-3885              | 1                        | 2                              | Śroub s dírkou pro závlačku do víka zad-                    |       |                      |
|                      | 3 3                      |                               | o. reall pendar r ternenni,                                          | 1     |                      | 3 |        |                      |                          |                                | ního ložiska                                                |       |                      |
| 07 - 4276            | 1                        | 1                             | Vodní trouba přiváděcí                                               |       |                      |   |        | -                    |                          | 8                              | Matka 14 SJ korunová                                        |       |                      |
| 07 - 4503            | 1                        | 1                             | Vodní trouba odváděcí                                                |       |                      |   |        |                      | -                        |                                | Hladká podložka $\varnothing$ 14,2 $\times$ 28 $\times$ 2.5 |       |                      |
| 07 - 4195            | 1                        | 1                             | Těsnění k vodní troubě přiváděcí                                     |       |                      | 1 |        |                      | -                        | 10                             | Závlačka Ø 2.5×30                                           |       |                      |
| 07 - 3498            | 1                        | 1                             | Těsnění k vodní troubě odváděcí                                      |       |                      | 1 |        | 07-3886              | -                        | 2                              | Matka šroubu zadního ložiska                                |       | 1                    |
| 07 - 3642            | 1                        | 1                             | Trubka k odpadu vody z válců                                         | 1     |                      |   |        | -                    |                          | 2                              | Pružná podložka Ø 15×23×4                                   | 1     |                      |
| 06-3892              | 1                        | 1                             | Hlavička trubky k odpadu vody z válců .                              |       | 1                    |   |        | 06 - 4756            | 1                        | 2                              | Podložka šroubů k víku ložiska klikového                    | 1     |                      |
|                      | -                        | 2                             | Fibrové těsnění $\varnothing$ 14 $\times$ 20 $\times$ 2 k hlavičce . |       | 1                    |   | 1      | 0.0                  | 1 0                      |                                | hřídele                                                     |       |                      |
| 06 - 3894            | 1                        | 1                             | Sroub k upevnění hlavičky k válcům                                   |       |                      |   |        | 06 - 4757            | 1                        | 2                              | Podložka šroubů k víku ložiska klikového                    | 1     |                      |
|                      |                          |                               | 7. Kabelová Irubka.                                                  |       | 1                    |   | 1      | 07-3888              | 1 23                     | 2                              | hřídele<br>Matka šroubu zadního ložiska                     |       |                      |
| 07-2040              |                          | 1 4                           |                                                                      |       |                      |   | in the | 07-3889              | 1                        | 2                              | Specielní hladká podložka šroubu zadního                    |       |                      |
| 07-3942              | 1                        | 1 3                           | Kabelová trubka                                                      |       |                      |   | -      | 01 .2009             | 1                        | 6                              | 1 91 1                                                      |       |                      |
| 07-4313              | E .                      | 0                             | Držák kabelové trubky                                                |       |                      |   | 1      |                      |                          | 1                              | ložiska                                                     | 1     | 1.18                 |

|   | <b>1</b> |
|---|----------|
| т | R.       |
| т | э.       |
|   |          |

| 8.33 dz15Sroub k upervání čela klikové kemery .115Sroub k upervání vela k převodové skříní .223Sroub k upervání nemery vedal pumpr .33Sroub k upervání nemery vedal pumpr .33Sroub k upervání nemery vedal pumpr .33Sroub k upervání nemery vedal pumpr .33Sroub k upervání nemery vedal pumpr .33Sroub k upervání nemery vedal pumpr .33Sroub k upervání nemery vedal pumpr .33Sroub k upervání nemery vedal pumpr .33Sroub k upervání nemery vedal pumpr .33Sroub k upervání nemery vedal pumpr .33Sroub k upervání nemery vedal pumpr .33Sroub k upervání nemery vedal pumpr .33Sroub k upervání nemery .33Sroub k upervání nemery .33Sroub k upervání nemery .33Sroub k upervání nemery .33Sroub k upervání nemery .33Sroub k upervání nemery .33Sroub k upervání nemery .33Sroub k upervání nemery .33Sroub k upervání nemery .33Sroub k upervání nemery .33Sroub k upervání nemery .33Sroub k upervání nemery .33Sroub k upervání nemery .33Sroub k upervání nemery .3Sroub k upervání nemery .3<                                                                                                    | Označení<br>předmětu | Obraz<br>na tab.<br>čís. | Počet<br>kusů<br>pro<br>I vůz | Pojmenování předmětu a skupiny strojní                                   | Serie | Cena<br>za kus<br>Kč | Označení<br>předmětu | Obraz<br>na tab.<br>čís. | Počet<br>kusů<br>pro<br>I vůz | Pojmenování předmětu a skupiny strojní       | Serie | Села<br>za kus<br>Kč |
|----------------------------------------------------------------------------------------------------|----------------------|--------------------------|-------------------------------|--------------------------------------------------------------------------|-------|----------------------|----------------------|--------------------------|-------------------------------|----------------------------------------------|-------|----------------------|
| 5Marka 8 51 obylépiá3Marka 8 10 obylépiá3Stab k upovnění komory volní pumpy3Hakká 60 10X/X33Prežná polložka 60 9X18X307-1002-1Zátka 60 katili objoviho mazíní zeloh3Prežná polložka 60 9X18X307-1002-1Zátka 60 10X/X33Marka 8 10 obylépiá07-1002-1Zátka 60 katili objoviho mazíní zeloh3Marka 8 10 obylépiá07-1002-1Zátka 60 taviho objoviho mazíní zeloh3Marka 8 10 obylépiá3Marka 8 10 obylépiá3Marka 8 10 obylépiá3Marka 8 10 obylépiá <td>8-33 dz</td> <td>1</td> <td>5</td> <td>Sroub k upevnění čela klikové komory .</td> <td></td> <td>a monorelia</td> <td>10/21 1-</td> <td></td> <td>2</td> <td>čenuk h na na žel na živa k nževodové sklivi</td> <td></td> <td></td>                                                                                                    | 8-33 dz              | 1                        | 5                             | Sroub k upevnění čela klikové komory .                                   |       | a monorelia          | 10/21 1-             |                          | 2                             | čenuk h na na žel na živa k nževodové sklivi |       |                      |
| 8/20 dz-3Stabk agevnänt knonery vednä gungy3Parlint jodička $\mathcal{O}$ 11/17/33Parlint jodička $\mathcal{O}$ 11/17/3 <td< td=""><td>0,05 02</td><td>1</td><td></td><td></td><td></td><td></td><td>10/34 dz</td><td></td><td></td><td></td><td></td><td></td></td<>                                                                                                    | 0,05 02              | 1                        |                               |                                                                          |       |                      | 10/34 dz             |                          |                               |                                              |       |                      |
| 8.80 $d_{1}$ $d_{2}$ $d_{2}$                                                                                                    | _                    | _                        | 1. 19 2.1                     |                                                                          |       |                      | _                    | 1 2 3                    |                               |                                              |       |                      |
| $ \begin{array}{cccccccccccccccccccccccccccccccccccc$                                                                                                    | 8/20 dz              | 1 22                     | St. 26.5.5                    |                                                                          | 1     |                      |                      |                          |                               |                                              |       |                      |
| $\begin{array}{cccccccccccccccccccccccccccccccccccc$                                                                                                    | -                    | -                        | 11.00                         |                                                                          |       |                      | 07-1000              |                          | 11 12 1                       |                                              |       |                      |
| $\begin{array}{cccccccccccccccccccccccccccccccccccc$                                                                                                    | -                    | -                        | 10 00000                      |                                                                          |       |                      | 07-1022              |                          | 1                             |                                              |       | ÷                    |
| $ \begin{array}{cccccccccccccccccccccccccccccccccccc$                                                                                                    | 07-3701              | 1                        | 1.11                          |                                                                          |       |                      |                      |                          |                               |                                              | Ť     |                      |
| 8/22 dz-4Scoab k přícevšní příruby svěku klíkové<br>komory8/10 dz-3Soub k upevinémviki zadimio loziša dos-<br>vedového hřidel3Marka 8 5 J obyčejná3Soub k upevinémviki zadimi loziša dos-<br>vedového hřidel3Marka 8 5 J obyčejná3Soub k upevinémviki zadimi loziša dos-<br>vedového hřidel3Marka 8 5 J obyčejná3Sroub k upevinémviki zadimové pumpy04-102111Scoab v ka nakvačilo hrida1Závlačk $od 2x202$ -1Marka 8 5 J obyčejná1Závlačk $od 2x202$ 1Marka 8 5 J obyčejná1Marka 8 5 J obyčejná1Závlačk $od 2x202$ 1Marka 8 5 J obyčejná1Marka 8 5 J obyčejná1Závlačk $od 2x202$ 1Marka 8 5 J obyčejná1Marka 8 5 J obyčejná2Vočka produčka $dd 2x32$ <t< td=""><td></td><td></td><td>2</td><td></td><td></td><td></td><td></td><td>0.000</td><td></td><td></td><td></td><td><u>1</u></td></t<>                                                                                                    |                      |                          | 2                             |                                                                          |       |                      |                      | 0.000                    |                               |                                              |       | <u>1</u>             |
| $ \begin{array}{cccccccccccccccccccccccccccccccccccc$                                                                                                    | 8/22 dz              | _                        | 1                             |                                                                          |       |                      | 8/16 dz              | 1 -                      | 3                             |                                              |       |                      |
| $ \begin{array}{cccccccccccccccccccccccccccccccccccc$                                                                                                    | 1                    | 1                        |                               |                                                                          |       |                      |                      | 0                        |                               |                                              |       |                      |
| $ \begin{array}{c c c c c c c c c c c c c c c c c c c $                                                                                                    | 1 -                  | 1                        |                               | 10.110.000 mmm 12.000 mm et 5.000 100 - 500 mm et al 100 mm et al 100 mm |       | 11                   | -                    | -                        | 3                             |                                              |       |                      |
| 8.22 dz8Sroub ku spojení vršku a spodku08Matka 8 SJ obyčejná8Prežná podložka Z9×15×311Sroub ku spojení vršku a stalevacilo hrdla1Prežná podložka Z9×15×31Prežná podložka Z9×15×31Prežná podložka Z9×15×34Niklovaní marka 8 SJ obyčejná4Prežná podložka Z9×15×34Prežná podložka Z9×15×34Prežná podložka Z9×15×34Prežná podložka Z9×15×34Prežná podložka Z9×15×34Prežná podložka Z9×15×32Prežná podložka Z9×15×32Prežná podložka Z9×15×32Prežná podložka Z9×15×32Prežná podložka Z9×15×32Prežná podložka Z1Niklovaní marka 8 SJ obyčejná2Prežná podložka Z1Niklovaní marka 8 SJ obyčejná11Odováho brzdidla-<                                                                                                    | _                    |                          | 1 22                          |                                                                          |       |                      | ·                    | 1                        | 3                             |                                              |       |                      |
| $ \begin{array}{cccccccccccccccccccccccccccccccccccc$                                                                                                    | 0.00 4-              |                          | 1. C.S.S.                     |                                                                          |       |                      | 07-4090              | 1                        | 1                             |                                              |       |                      |
| $ \begin{array}{c c c c c c c c c c c c c c c c c c c $                                                                                                    | 0,22 02              | 1                        | A. 12.2.2                     |                                                                          |       |                      | 6                    |                          |                               | kosti řemenice na klikovém hřídeli           |       |                      |
| $04-1021$ 11Scorb víka nalvæcího hrdla12% laka $@ 2 \times 20$ $-$ 1Pojišlovací matka š roubu S SJ obyčejnáVložka $@ 2 \times 20$ $8.72$ 14Sroub k upevnění komory větrníku $8/35$ dz-1Vložka $@ 2 \times 20$ $-$ -4Niklovaná matka 8 SJ obyčejná $8/35$ dz-1Vložka $@ 2 \times 20$ $-$ -4Niklovaná matka 8 SJ obyčejná $-$ -4Matka 8 SJ obyčejná <td>_</td> <td>1 _</td> <td>10.000</td> <td></td> <td></td> <td></td> <td>1</td> <td>-</td> <td>1</td> <td>Matka 8 SJ korunová</td> <td></td> <td>1</td>                                                                                                    | _                    | 1 _                      | 10.000                        |                                                                          |       |                      | 1                    | -                        | 1                             | Matka 8 SJ korunová                          |       | 1                    |
| $   1$ $Pejištovací matka štoubu š SJ obyčejná .87-4325  2Vlačka po tlážnou trjenku leczinové pumpy8/27 dz14śroub k upernění komory větrníku .8/25 dz-1Delki froub k upernění čela klikové komory -4Pružná podložka \mathcal{O} 9×15×3 .-2Matka 8 SJ obyčejná .-2 -4Pružná podložka \mathcal{O} 9×15×3 .  2Matka 8 SJ obyčejná .  -4Pružná podložka \mathcal{O} 9×15×3 .  2Matka 8 SJ obyčejná .  -8Sroub k upernění dasky nárazniků ventilů  2Matka 8 SJ obyčejná .  -8Sroub k upernění dasky nárazniků ventilů  2Matka 8 SJ obyčejná .  -8Sroub k upernění dasky nárazniků ventilů  2Matka 8 SJ obyčejná .      2Matka 8 SJ obyčejná .       2Matka 8 SJ obyčejná .       2Matka 8 SJ obyčejná .                    -$                                                                                                    | 0.1-1021             | T                        | 1000                          |                                                                          |       |                      | 1.00                 | -                        | 1                             |                                              | 1     |                      |
| 8/27 dz14Stoob k upevnění komory větrníku8/45 dz-1Delší šroub k upevnění cela klikové komory4Niklovaná matha 8 SJ obyčejná8/24 dz-1Delší šroub k upevnění cela klikové komory8/51 dz14Sroub k upevnění pampy centrálního mazání2Stoub k upevnění kaka 9 X15X34Pružná podložka $\mathcal{O}$ 9X15X38/24 dz-2Stoub k upevnění kaka 0 SJ obyčejná4Pružná podložka $\mathcal{O}$ 9X15X38/48 dz-2Stoub k upevnění kaka 8 SJ obyčejná8Matka 8 SJ obyčejná2Matka 8 SJ obyčejná8Matka 8 SJ obyčejná2Matka 8 SJ obyčejná8Matka 8 SJ obyčejná2Matka 8 SJ obyčejná4Pružná podložka $\mathcal{O}$ 9X15X32Matka 8 SJ obyčejná4Niklovná matka 8 SJ obyčejná1Elková komory28/22X26Pružná podložka $\mathcal{O}$ 9X15X31Elková komory4Pružná podložka $\mathcal{O}$ 9X15X31Elková komory4Pružná podložka $\mathcal{O}$ 9X15X3 <td>-</td> <td>1 _</td> <td>1</td> <td></td> <td></td> <td></td> <td>07-4325</td> <td></td> <td>2</td> <td>Vložka pro tlačnou tyčinku benzinové pumpy</td> <td></td> <td>í.</td>                                                                                                    | -                    | 1 _                      | 1                             |                                                                          |       |                      | 07-4325              |                          | 2                             | Vložka pro tlačnou tyčinku benzinové pumpy   |       | í.                   |
| $  4$ Niklovaná matka § SJ obyčejná $ 2$ Sroub k spošní svršku s přírubu svršku $     2$ Sroub k spošní svršku s přírubu svrškuklikové komory $     2$ Sroub k spošní svršku s přírubu svrškuklikové komory $     2$ Sroub k upevnění solinka $\otimes$ 9×15×3 $     2$ Matka 8 SJ obyčejná $      2$ Matka 8 SJ obyčejná $      2$ Matka 8 SJ obyčejná $       2$ Matka 8 SJ obyčejná $       2$ Matka 8 SJ obyčejná $       2$ Matka 8 SJ obyčejná $                                                      -$ </td <td>8/27 dz</td> <td>1</td> <td>4</td> <td></td> <td></td> <td></td> <td>8/45 dz</td> <td>-</td> <td>1</td> <td>Delší šroub k upevnění čela klikové komory</td> <td></td> <td></td>                                                                                                    | 8/27 dz              | 1                        | 4                             |                                                                          |       |                      | 8/45 dz              | -                        | 1                             | Delší šroub k upevnění čela klikové komory   |       |                      |
| 4Pružná podložka $\mathcal{O}$ 9×15×32Natka & S J obyčejnáNatka & S J obyčejná24Matka & S J obyčejná2Matka & S J obyčejná28/22 dz-8Sroub k upevnění desky nárazniků ventlů2Matka & S J obyčejná28/26 dz14Sroub k olejovéhn filtru2Matka & S J obyčejná8Matka & S J obyčejná2Matka & S J obyčejná8Matka & S J obyčejná2Matka & S J obyčejná8Matka & S J obyčejná2Matka & S J obyčejná1Niklovná matka & S J obyčejná2Matka & S J obyčejná4Niklovná matka & S J obyčejná1Zátka k podepření jádra u olejového brzdidla4Niklovná matka & S J obyčejná1Fibrová podložka $\mathcal{O}$ 36×42×21Delší šroub k upevnění ložiska převodu<br>olejového brzdidla11Spodek klikové komory (zalito<br>do 07-45271110/22 dz12Kratší soub k upevnění bezňavé pumpy1Spodek klikové komory (zalito<br>do 07-4527                                                                                                    |                      | _                        | 1                             |                                                                          |       |                      | 8/22 dz              | - 1                      | 2                             | Šroub k spojení svršku s přírubou svršku     |       | ( I                  |
| 8:51 dz14Sroub k upevnění pampy centrálního mazání4Matka 8 SJ obyčejná4Pružná podložka $\mathcal{O}$ 9X15X34Pružná podložka $\mathcal{O}$ 9X15X38Scoub k upevnění desky nárazniků ventilů8Matka 8 SJ obyčejná8Pružná podložka $\mathcal{O}$ 9X15X38Pružná podložka $\mathcal{O}$ 9X15X38Pružná podložka $\mathcal{O}$ 9X15X34Niklovaná matka 8 SJ obyčejná4Pružná podložka $\mathcal{O}$ 9X15X34Niklovaná matka 8 SJ obyčejná4Pružná podložka $\mathcal{O}$ 9X15X34Pružná podložka $\mathcal{O}$ 9X15X34Pružná podložka $\mathcal{O}$ 9X15X34Pružná podložka $\mathcal{O}$ 9X15X36Niklovaná matka 8 SJ obyčejná6Niklovaná matka 8 SJ obyčejná6Niklovaná matka 8 SJ obyčejná6Niklovaná matka 8 SJ obyčejná6Niklovaná matka 8 SJ obyčejná1Dolší koub k upevnění ložiska převodu<br>olejového brzdidla1Dolší koub k upevnění ložiska převodu<br>olejového brz                                                                                                    |                      | _                        | 1 10                          |                                                                          |       |                      | 1                    | 1                        |                               | klikové komory                               |       |                      |
| $ \begin{array}{cccccccccccccccccccccccccccccccccccc$                                                                                                    | 8:51 dz              | 1                        |                               |                                                                          |       |                      |                      | -                        | 2                             | Matka 8 SI obyčejná · · · · · ·              |       | 1                    |
| 4Pružná podložka $\varnothing > >15 \times 3$ 88/22 dz-8Sroub k upevnění dešky nárazniků ventilů8Sroub k upevnění dešky nárazniků ventilů8Matka 8 SJ obyčejná8Sroub k olejovému filtru4Sroub k olejovému filtru4Niklovaná matka 8 SJ obyčejná4Pružná podložka $\varnothing >15 \times 3$ 4Pružná podložka $\varnothing >15 \times 3$ 6Sroub k kováť olejového brzdidla6Niklovaná matka 8 SJ obyčejná6Niklovaná matka 8 SJ obyčejná6Niklovaná matka 8 SJ obyčejná6Niklovaná matka 8 SJ obyčejná1Delší šroub k upevnění ložiska převodu07-4527110/79 dz11Delší šroub k upevnění ložiska převodu07-452713Matka 10 SJ obyčejná3Natka 10 SJ obyčejná3Matka 10 SJ obyčejná3Matka 10 SJ obyčejná4Pružná podložka $\varnothing 9 \times 15 \times 3$ -<                                                                                                    | 0.01 46              |                          |                               |                                                                          |       |                      | -                    | _                        | 2                             |                                              |       |                      |
| 8/22 dz       -       6       Sroub k upernění desky nárazniků ventilů         -       -       8       Matka 8 SJ obyčejná                                                                                                    |                      |                          | 4 8                           |                                                                          |       |                      | 8/48 dz              | -                        | 2                             |                                              |       |                      |
| 6/2 $dz$ $6$ Storb $f$ Storb $f$ $f$ <td>0.00 1-</td> <td></td> <td></td> <td></td> <td></td> <td>    </td> <td></td> <td></td> <td>1</td> <td></td> <td></td> <td>1</td>                                                                                                    | 0.00 1-              |                          |                               |                                                                          |       |                      |                      |                          | 1                             |                                              |       | 1                    |
| $\begin{array}{c c c c c c c c c c c c c c c c c c c $                                                                                                    |                      | 1 2                      | 1                             |                                                                          |       |                      |                      | 1000                     | 1                             |                                              |       | 1                    |
| 8/36 dz       1       4       Sroub k olejovému filtru       03-3053       -       1       Zátka k podepření jádra u olejového brzdidla         -       -       4       Pružná podložka Ø 9×15×3       -       1       Zátka k podepření jádra u olejového brzdidla         -       -       4       Pružná podložka Ø 9×15×3       -       1       Zátka k podepření jádra u olejového brzdidla         -       -       6       Niklovaná matka 8 SJ obyčejná       -       1       Tibrová podložka Ø 36×42×2       -         -       -       6       Niklovaná matka 8 SJ obyčejná       -       1       Fibrová podložka Ø 36×42×2       -         -       -       6       Pružná podložka Ø 9×15×3       -       -       1       Fibrová podložka Ø 36×42×2       -         -       -       6       Pružná podložka Ø 9×15×3       -       -       10.       Spodek klikové komory s trubkou a šrouby.         10/22 dz       1       2       Kraší šroub k upevnění ložiska převodu olejového brzdidla       -       -       1       Spodek klikové komory s trubkou a šrouby.         -       -       3       Pružná podložka Ø 11×17×3       -       -       1       Trubka do spodku klikové komory olejové pumpy .         -       -       2 | 1 2                  | 1000                     | St. 55                        |                                                                          | 1 1   | -                    |                      | 0.00                     | 2                             |                                              |       | 1                    |
| $\begin{array}{c c c c c c c c c c c c c c c c c c c $                                                                                                    | 9/26 4-              | 1                        |                               |                                                                          |       |                      | 02-2052              | 1                        | 1 2 2 2                       |                                              |       | 1                    |
| $  4$ Pružná podložka $\mathcal{O}$ 9×15×3 $15-0034$ $ 1$ Zátka k olejovému brzdidlu $$ $S,22 dz$ 16Šroub ke komoře olejového brzdidla $  1$ Zátka k olejovému brzdidlu $$ $ -$ 6Pružná podložka $\mathcal{O}$ 9×15×3 $  1$ Zátka k olejovému brzdidlu $$ $  6$ Pružná podložka $\mathcal{O}$ 9×15×3 $  1$ Zátka k olejovému brzdidlu $$ $10/79 dz$ $1$ $1$ Delší šroub k upevnění ložiska převodu<br>olejového brzdidla $  1$ $10.$ Spodek klikové komory s trubkou<br>a šrouby. $10/22 dz$ $1$ $2$ Kratší šroub k upevnění ložiska převodu<br>olejového brzdidla $07-4527$ $1$ $1$ $  3$ Matka 10 SJ obyčejná $$ $  1$ $  3$ Pružná podložka $\mathcal{O}$ 11×17×3 $  4$ $  2$ Sroub k upevnění benzinové pumpy $     2$ Sroub k upevnění benzinové pumpy $     2$ Pružná podložka $\mathcal{O}$ 9×15×3 $    2$ Matka 6 SJ obyčejná $  2$ $  2$ Pružná podložka $\mathcal{O}$ 9×15×3 $    2$ Matka 6 SJ obyčejná $  2$ $  2$ Matka 6                                                                                                    | 0/30 42              |                          | 1 0                           |                                                                          |       |                      | 03 3033              |                          |                               |                                              |       |                      |
| S/22 dz       1       6       Šroub ke komoře olejového brzdidla       -       1       Fibrová podložka Ø 36×42×2         -       -       6       Niklovaná matka 8 SJ obyčejná       -       1       Fibrová podložka Ø 36×42×2         -       -       6       Pružná podložka Ø 9×15×3       -       1       Spodek klikové komory s trubkou a šrouby.         10/79 dz       1       1       Delší šroub k upevnění ložiska převodu olejového brzdidla       07-4527       1       1         10/22 dz       1       2       Kraši šroub k upevnění ložiska převodu olejového brzdidla       07-4527       1       1         -       -       3       Matka 10 SJ obyčejná       -       -       4       Šroub k upevnění komory olejové pumpy .         -       -       3       Pružná podložka Ø 11×17×3       -       -       4       Sroub k upevnění komory olejové pumpy .         -       -       2       Šroub k upevnění bezinové pumpy .       -       -       4       Pružná podložka Ø 9×15×3       .         -       -       2       Pružná podložka Ø 9×15×3       .       .       .       .         -       -       2       Sroub k upevnění čak klikové komory .       .       .       .       .       .                            |                      | _                        |                               |                                                                          |       |                      | 15-0024              |                          | 1                             |                                              |       |                      |
| -       -       6       Niklovaná matka 8 SJ obyčejná       1         -       -       6       Pružná podložka Ø 9×15×3       1         10/79 dz       1       1       Delší šroub k upevnění ložiska převodu olejového brzdidla       07-4527       1       1         10/22 dz       1       2       Kratší šroub k upevnění ložiska převodu olejového brzdidla       07-4527       1       1       Spodek klikové komory s trubkou a šrouby.         -       -       3       Matka 10 SJ obyčejná       -       -       1       Sroub k upevnění komory olejové pumpy .         -       -       3       Pružná podložka Ø 11×17×3       -       -       4       Sroub k upevnění komory olejové pumpy .         -       -       2       Sroub k upevnění benzinové pumpy .       -       -       4       Bružná podložka Ø 9×15×3       .         -       -       2       Pružná podložka Ø 9×15×3       .       -       -       4         -       -       2       Pružná podložka Ø 9×15×3       .       -       -       2         -       -       2       Pružná podložka Ø 9×15×3       .       -       -       2         -       -       2       Sroub k upevnění zarážky akcelerace                                                             | \$ 22 44             | 1                        |                               |                                                                          | 1 18  |                      | 15-0034              | 1.2                      | 1                             |                                              | [ ]   |                      |
| -       -       6       Pružná podložka Ø 9×15×3                                                                                                    |                      |                          | 1 O                           |                                                                          |       |                      |                      |                          | 1                             |                                              |       |                      |
| 10/79 dz       1       Delší šroub k upevnění ložiska převodu<br>olojového brzdidla       07-4527       1       1       Spodek klikové komory       a šrouby.         10/22 dz       1       2       Kratší šroub k upevnění ložiska převodu<br>olejového brzdidla       07-4527       1       1       Spodek klikové komory (zalito<br>do 07-4527)         -       -       3       Matka 10 SJ obyčejná       -       -       1       Šroub k upevnění komory olejové pumpy .         -       -       3       Pružná podložka Ø 11×17×3       -       -       -       4       Šroub k upevnění komory olejové pumpy .         -       -       2       Sroub k upevnění benzinové pumpy .       -       -       -       4       Šroub k upevnění čela klikové komory .       .         -       -       2       Matka 8 SJ obyčejná       -       -       4       Pružná podložka Ø 9×15×3 .       .         -       -       2       Pružná podložka Ø 9×15×3 .       -       -       -       2       Matka 8 SJ obyčejná .       .       .         -       -       2       Sroub k upevnění zarážky akcelerace .       -       -       2       Pružná podložka Ø 9×15×3 .       .       .         -       -       2       Matka 6 SJ oby              | _                    | _                        | - C                           |                                                                          |       |                      |                      |                          |                               | 10. Spodek klikové komory s trubkou          |       |                      |
| 10/22 dz       1       2       olojového brzdidla       07-4527       1       1       Spodek klikové komory       Trubka do spodku klikové komory (zalito do 07-4527)         -       -       3       Matka 10 SJ obyčejná       07-3675       -       1       Trubka do spodku klikové komory (zalito do 07-4527)         -       -       3       Matka 10 SJ obyčejná       -       -       4       Šroub k upevnění komory olejové pumpy         -       -       3       Pružná podložka Ø 11×17×3       -       -       -       4       Šroub k upevnění komory olejové pumpy         -       -       2       Sroub k upevnění benzinové pumpy       -       -       -       4       Sroub k upevnění čela klikové komory       -         -       -       2       Matka 8 SJ obyčejná       -       -       4       Pružná podložka Ø 9×15×3       -         -       -       2       Pružná podložka Ø 9×15×3       -       -       2       Matka 8 SJ obyčejná       -       -         -       -       2       Šroub k upevnění zarážky akcelerace       -       -       2       Matka 8 SJ obyčejná       -       -       -       2       Pružná podložka Ø 9×15×3       -       -       -       2       Hladká po                              | 10/79 dy             |                          | a (S)                         |                                                                          |       |                      |                      |                          | 1                             | a šrouby.                                    |       | 1                    |
| 10/22 dz12Kratší šroub k upevnění ložiska převodu<br>olejového brzdidla $07-4527$ 11Spolučk kultové komory (zalito<br>do 07-4527) $  3$ Matka 10 SJ obyčejná $3$ $3$                                                                                                    | 10,10 44             |                          | 1                             |                                                                          |       |                      |                      | 1                        |                               | Contraction and American                     |       |                      |
| $\begin{array}{c c c c c c c c c c c c c c c c c c c $                                                                                                    | 10/22 44             | 1                        | 2                             |                                                                          |       |                      |                      |                          | 1                             |                                              |       |                      |
| $ \begin{array}{c c c c c c c c c c c c c c c c c c c $                                                                                                    | 10;22 02             |                          | 1 *                           |                                                                          |       |                      | 07-3675              | -                        | 1                             |                                              |       |                      |
| - $                                                                                                    -$                                                                                                    | - 12 C               | 1                        |                               |                                                                          |       |                      |                      |                          |                               |                                              |       |                      |
| $8/20 dz$ -2Šroub k upevnění benzinové pumpy4Pružná podložka Ø $9 \times 15 \times 3$ 2Matka 8 SJ obyčejná2Šroub k upevnění čela klikové komory2Pružná podložka Ø $9 \times 15 \times 3$ 26/15 dz-2Šroub k upevnění zarážky akcelerace22Matka 6 SJ obyčejná22Matka 6 SJ obyčejná22Matka 6 SJ obyčejná22Matka 6 SJ obyčejná2Hladká podložka Ø $8.2 \times 16 \times 2$ -                                                                                                    | 1 -                  |                          |                               | Duržej politečka (2 11×17×3                                              |       |                      | 8'22 dz              | 1                        | 4                             |                                              |       |                      |
| -       -       2       Marka 8 SJ obyčejná       1       2       Šroub k upevnění čela klikové komory         -       -       2       Pružná podložka Ø 9×15×3       -       2       Marka 8 SJ obyčejná         6/15 dz       -       2       Šroub k upevnění zarážky akcelerace       -       2       Marka 8 SJ obyčejná         -       -       2       Marka 6 SJ obyčejná       -       -       2       Hladká podložka Ø 9×15×3         -       -       2       Marka 6 SJ obyčejná       -       -       2       Pružná podložka Ø 9×15×3       -                                                                                                    |                      | 1.5                      | 11 223                        |                                                                          |       |                      |                      | -                        | 4                             |                                              |       |                      |
| $ \begin{array}{c c c c c c c c c c c c c c c c c c c $                                                                                                    | 8/20 dz              | 20                       | St 83                         |                                                                          |       |                      | -                    | 1                        | 4                             |                                              |       |                      |
| $ \begin{array}{c ccccccccccccccccccccccccccccccccccc$                                                                                                    | -                    |                          |                               |                                                                          |       |                      | 8/36 dz              | 1                        | 2                             |                                              |       |                      |
| - $-$ 2 Matka 6 SJ obyčejná $ -$ 2 Hladká podložka Ø 8.2×16×2                                                                                                    | CITE A               | 10 mm                    |                               |                                                                          |       |                      | -                    | -                        | 2                             |                                              |       |                      |
| 2 D V ( whether C TV11V2                                                                                                    | 0/15 d2              | 1 -                      |                               |                                                                          |       | 1 1                  | -                    | -                        | 2                             |                                              |       |                      |
| 6 Flucha politica v rottere 1 1 06-2522 1 1 Vložka pro vypouštěcí zátku                                                                                                    |                      | 1                        | CI (33                        |                                                                          |       |                      | -                    | -                        | 2                             |                                              |       |                      |
|                                                                                                    |                      | N STRE                   | 4                             | Trusha portozna o rotros i i i i i                                       |       |                      | 06-2522              | 1                        | 1                             | Vložka pro vypouštěcí zátku                  |       |                      |

| Označení<br>předmětu | Obraz<br>na tab.<br>čis. | Počet<br>kusů<br>pro<br>l váz | Pojmenování předmětu a skupiny strojní                                                  | Serie | Cena<br>za kus<br>Kč |        | Označení<br>předmětu | Obraz<br>na tab.<br>čis. | Počet<br>kusů<br>pro<br>i vůz | Pojmenování předmětu a skupiny strojní                                        | Serie | Cena<br>za kus<br>Kč    |
|----------------------|--------------------------|-------------------------------|-----------------------------------------------------------------------------------------|-------|----------------------|--------|----------------------|--------------------------|-------------------------------|-------------------------------------------------------------------------------|-------|-------------------------|
|                      |                          |                               | 11. Čelo klikové komory s vložkami                                                      |       |                      | 8      | _                    | -                        | 13                            | Pružná podložka ∅ 9×15×3                                                      |       | a series and the series |
|                      |                          |                               | a montovnimi koliky.                                                                    |       | 1                    |        | 6/10 on              |                          | 1                             | Šroub do otvoru k čištění olejového kanálu                                    |       | ł                       |
| 07-4280              | 1                        | 1                             | Čelo klikové komory                                                                     |       | 1                    |        | -                    |                          |                               | u šroubových kol                                                              |       | ł                       |
| 06-3819              | 2                        | 1                             | Vložka kolečka k pohonu rychloměru                                                      |       |                      | 1      | 06-5347              |                          | 1                             | Podložka šroubku                                                              |       | ŧ.                      |
| 07-4174              | 2                        | 1                             | Vložka rozdělovače                                                                      |       |                      |        | 60845                | _                        | 2                             | Zátka k vypouštění oleje z větrníku a spodku                                  |       | 1                       |
| 07-4873              | 1                        | 1                             | Kámen čočky rozvodového hřídele                                                         |       | 8 8                  |        | 1                    | _                        |                               | klikové komory                                                                | 1     | 1                       |
| 2 ſ                  | -                        | 2                             | Montovní kolík konický                                                                  |       |                      |        | 31-0855              | _                        | 2                             | Fibrová podložka zátky $\varnothing$ 32 $\times$ 24 $\times$ 2 , .            |       |                         |
|                      |                          |                               |                                                                                         | 1     |                      | 1      | 51-0655              | 1                        | 2                             | Zátka do hlavního kanálu ve svršku                                            |       |                         |
|                      |                          |                               | 12. Víka ložisek klikového hřídele a příruba<br>svršku klikové komory.                  |       |                      | +      |                      |                          | 2                             | Podložka zátky $\varnothing$ 20×14×2                                          |       |                         |
| 07-3542              | 1                        | 1                             | Víko předního ložiska klikového hřídele .                                               |       |                      | 8      |                      |                          | Q 3                           | 15. Filtrační plech spodku klikové komory                                     |       |                         |
| 07-3543              | 1                        | I                             | Víko středního ložiska klikového hřídele .                                              |       |                      |        | 22                   | 8                        | 1                             | a úhelník víka ventilových zpružin.                                           |       |                         |
| 07-3544              | 1                        | 2                             | Víko 2 a 4 ložiska klikového hřídele                                                    |       |                      |        | 07-3690              | 1                        | 1                             | Úplný filtrační plech                                                         |       |                         |
| 07-3336              | 1                        | 1                             | Víko zadního ložiska klikového hřídele                                                  |       |                      | 2      | 07-3691              | 1                        | 1                             | Filtrační plech spodku} spájeno                                               |       |                         |
| 07-3871              | 1                        | 2                             | Těsnicí vložka do víka zadního ložiska .                                                |       |                      | 2      | 07-3847              | 1                        | 1                             | Síto filtračního plechu )                                                     |       | 1                       |
| 07 - 3872            | -                        | 2                             | Centrační kolík zadního víka                                                            |       |                      | ii     | 6/13 on              | -                        | 18                            | Šroub k upevnění filtračního plechu                                           |       |                         |
| 07-4528              | 1                        | 1                             | Příruba svršku klikové komory                                                           |       | 1) I                 |        |                      | -                        | 18                            | Pružná podložka $\varnothing$ 7 $\times$ 11 $\times$ 2                        |       |                         |
| 07 - 3892            | 1                        | 1                             | Víčko zadního Jožiska rozvodového hřídele                                               |       | ł.                   | 1      | 07-3364              | 1                        | I                             | Opěrný úhelník vík ventilových zpružin .                                      |       |                         |
| 07-3893              | 1                        | 1                             | Těsnění k víčku                                                                         | Ľ –   | 1                    |        | 5/12 Lkn             | -                        | 9                             | Sroub k upevnění opěrného úhelníku                                            |       |                         |
| 6:22 dz              | -                        | 1                             | Šroub do víka zadního ložiska                                                           |       |                      |        | * *                  |                          |                               | ti Danisani (KanZat a alatini manini                                          |       | 1                       |
|                      | -                        | 1                             | Matka 8 SJ obyčejná                                                                     |       | 1                    |        |                      |                          | 1                             | 16. Papírové lěsnění a plstěné ucpáni.                                        |       |                         |
| -                    | -                        | 1                             | Pružná podložka Ø 9×15×3                                                                |       |                      |        | 07-9903              | -                        | 1                             | Papírové těsnění mezi svršek a spodek kli-<br>kové komory                     |       |                         |
|                      |                          |                               | <ol> <li>Pánve ložísek klíkového hřidele a vložka<br/>hřidele olejové pumpy.</li> </ol> |       | Ì                    |        | 07~9896              | -                        | 1                             | Papírové těsnění k přírubě svršku klikové<br>komory                           |       |                         |
| 07-3852              | 1                        | 1                             | Horní půlka pánve předního ložiska                                                      |       |                      | 6      | 07-9895              | -                        | 1                             | Papírové těsnění mezi čelo a svršek                                           |       |                         |
| 07-3853              | 1                        | 1                             | Dolní půlka pánve předního ložiska                                                      |       | 1                    | 3      | 07-3876              | -                        | 2                             | Korkové těsnění u šroubů zadního víka                                         |       | 1                       |
| 07-3854              | 1                        | 1                             | Horní půlka pánve 2. ložiska klikového hřídele                                          |       | ŧ.                   |        |                      |                          | 8 8                           | ložiska klikového hřídele                                                     |       |                         |
| 07-3855              | 1                        | 1                             | Dolní půlka pánve 2. ložiska klikového hřídele                                          |       | ŧ.                   | 1      | 07-9990              | -                        | 1                             | Plstěná ucpávka do svršku 10×10 dl. 265 mm                                    | i.    |                         |
| 07-3856              | 1                        | 1                             | Horní půlka pánve středního ložiska                                                     |       |                      | 4      |                      |                          |                               |                                                                               |       |                         |
| 07-3857              | 1                        | 1                             | Dolní půlka pánve středního ložiska                                                     |       |                      | 1      |                      |                          |                               | 17. Ukazatel hladiny oleje.                                                   |       |                         |
| 07-3858              | 1                        | 1                             | Horní půlka pánve 4. ložiska klikového hřídele                                          |       |                      | 1      | 04-1022              | 1                        | 1,                            | Rukojet olejoznaku                                                            |       |                         |
| 07-3859              | 1                        | 1                             | Dolní půlka pánve 4. ložiska klikového hřídele                                          |       | -                    | ile -  | 07-3877              | 1                        | 1                             | Tyčka olejoznaku                                                              |       | 1                       |
| 07-3696              | 1                        | 1                             | Horaí půlka pánve zadního ložiska                                                       |       |                      | 1      |                      |                          |                               | 19 Viko palóvaciba badla co citore                                            |       |                         |
| 073697               | 1                        | 1 9                           | Dolní půlka pánve zadního ložíska                                                       |       | 1                    |        | 4 4 63785            |                          |                               | 18. Viko nalévacího hrdla se sífem.                                           |       |                         |
| 07-3825              | 0                        | 9                             | Pojišťovací kolík pánví                                                                 |       |                      | 1      | 07-4326              | 1                        | 1                             | Uplné víko nalévacího hrdla:                                                  |       |                         |
| 07-4084<br>15-0059   | 2                        | 1                             | Vložka pro hřídel olejové pumpy                                                         |       |                      | 1      | 04-1019              | 1                        | 1                             | Síto nalévacího hrdla oleje                                                   |       |                         |
|                      | -                        | 1                             | Pojišťovací šroub vložky                                                                |       |                      |        | 06-3790<br>06-3779   | 1                        | 1                             | Krytá matka k víku nalévacího hrdla<br>Přídržný kroužek víka nalévacího hrdla |       |                         |
|                      |                          |                               | 14. Vložené šrouby a zátky.                                                             |       |                      |        |                      |                          |                               | 19. Odvzdušnění svršku klikové komory.                                        |       |                         |
| 8/39 s               | -                        | 13                            | Šroub ku spojení svršku a spodku klikové                                                |       | 1                    | Status | 07-4706              | 1                        | 1                             | Koleno k odvzdušnění svršku klikové komory                                    |       |                         |
| 61-                  |                          |                               | komory                                                                                  |       |                      | 1000   | 07-4707              | 1                        | 1                             | Trubka do kolena k odvzdušnění svršku                                         |       |                         |
|                      |                          | 13                            | Matka 8 SJ obyčejná                                                                     |       | 1                    | 1.22   | 07-4711              |                          |                               | a second the storestic of our content of the i                                | E     | 1.024                   |

| $\begin{array}{c ccccccccccccccccccccccccccccccccccc$                                                                                                    | Označení<br>předmětu                    | Obraz<br>na tab.<br>čis. | Počet<br>kusů<br>pro<br>l vůz | Pojmenování předmětu a skupiny strojní    | Serie | Cena<br>za kus<br>Kè |
|----------------------------------------------------------------------------------------------------|-----------------------------------------|--------------------------|-------------------------------|-------------------------------------------|-------|----------------------|
| $\begin{array}{c ccccccccccccccccccccccccccccccccccc$                                                                                                    |                                         | 1                        | 57.0                          | Papírové těsnění mezi koleno, přepážku a  |       |                      |
| 06-3867       2       1       Víko komory olejového filtru         10/150 dz       2       1       Šroub do komory olejového filtru         -       -       1       Marka 10 SJ olyčejná          -       -       1       Pružná podložka $\oslash$ 11X/7X3          06-3932       2       1       Těsnění k víku komory olejového filtru          06-3868       2       1       Děrovaná trubka olejového filtru           06-4732       2       1       Výztuha děrované trubky olejového filtru           06-5338       2       1       Plstěný válce olejového filtru            06-73809       2       1       Plstěný válce olejového filtru            07-3879       2       1       Uřenník             07-5008       1       Úplný olejový filtr síťový sestává:             07-5009       1       Těsnění k větrníku             07-3502       1       1       Těsnění k větrníku                                                                                                    |                                         |                          | 1                             | 20. Olejový filir pistěný.                |       |                      |
| $06-3867$ 2       1       Víko komory olejového filtru $10/150 dz$ 2       1       Šroub do komory olejového filtru       . $-$ 1       Marka 10 SJ obyčejná       .       . $-$ 1       Pružná podložka $\mathcal{D}$ 11×17×3       .       . $06-3932$ 2       1       Těsnění k víku komory olejového filtru       . $06-3868$ 2       1       Děrovaná trubka olejového filtru       .       . $06-3868$ 2       1       Děrovaná trubky olejového filtru       .       .       . $06-3869$ 2       1       Plstěný válec olejového filtru       .       .       .       .       .       .       .       .       .       .       .       .       .       .       .       .       .       .       .       .       .       .       .       .       .       .       .       .       .       .       .       .       .       .       .       .       .       .       .       .       .       .       .       .       .       .       .       .       .       .       .       .       .                                                                                                    | 07-3911                                 | 2                        | 1                             | Komora olejového filtru                   |       |                      |
| 10/150 dz       2       1       Šroub do komory olejového filtru          -       -       1       Matka 10 SJ obyčejná           -       -       1       Pružná podložka $\oslash 11 \times 117 \times 3$ 06-3868       2       1       Děrovaná trubka olejového filtru            06-3868       2       1       Děrovaná trubka olejového filtru            06-4732       2       1       Výztuha děrované trubky olejového filtru            06-3869       2       1       Plštěný válce olejového filtru             06-3879       2       1       Plštěný válce olejového filtru              07-3879       2       1       Větrník                                                                                                    | 06-3867                                 |                          | 1                             |                                           |       |                      |
| $\begin{array}{c ccccccccccccccccccccccccccccccccccc$                                                                                                    |                                         |                          | 1                             |                                           |       |                      |
| $\begin{array}{c ccccccccccccccccccccccccccccccccccc$                                                                                                    | -                                       | _                        |                               |                                           | 4 8   |                      |
| $\begin{array}{c ccccccccccccccccccccccccccccccccccc$                                                                                                    | 2.1                                     | _                        |                               |                                           | . 3   |                      |
| $\begin{array}{c ccccccccccccccccccccccccccccccccccc$                                                                                                    | 06-2032                                 | 2                        |                               |                                           |       |                      |
| $\begin{array}{c ccccccccccccccccccccccccccccccccccc$                                                                                                    |                                         | 2                        |                               |                                           |       | 10                   |
| $\begin{array}{c ccccccccccccccccccccccccccccccccccc$                                                                                                    |                                         |                          |                               | Verwha diama trubka biejoveno fatru . 292 |       |                      |
| $\begin{array}{c ccccccccccccccccccccccccccccccccccc$                                                                                                    |                                         |                          |                               | Side diaman and trubky                    |       |                      |
| $\begin{array}{c ccccccccccccccccccccccccccccccccccc$                                                                                                    | 00-5558                                 | 2                        | 1                             | Giran 2 2 2                               |       |                      |
| 07-3879       2       1       Těsnění ke komoře filtru $07-3340$ 1       1       Větrník $07-3340$ 1       1       Úplný olejový filtr síťový sestává: $07-5008$ 1       1       Úplný olejový filtr síťový sestává: $07-5008$ 1       1       Úplný olejový filtr síťový sestává: $07-5009$ 1       1       Děrovaný válec olejového filtru $07-5009$ 1       1       Kroužek děrovaného válee $07-3502$ 1       1       Těsnění k větrníku $07-3502$ 1       1       Těsnění k větrníku $07-3502$ 1       1       Těsnění k větrníku $07-3502$ 1       1       Těsnění k větrníku $04-5070$ 6       1       Komora pístu zarážky akcelerace $04-5072$ 6       1       Podložka k páčce zarážky akcelerace $04-5073$ 6       1       Páčka zarážky akcelerace $07-4345$ 6 <td< td=""><td>0396-30</td><td>0</td><td></td><td></td><td></td><td></td></td<>                                                                                                    | 0396-30                                 | 0                        |                               |                                           |       |                      |
| 07-3340       1       1       Větrník a olejový filtr siťový.         07-3340       1       1       Větrník       1         07-5008       1       1       Úplný olejový filtr síťový sestává:         07-5002       1       1       Děrovaný válce olejového filtru         07-5010       1       1       Filtrační síto       spájeno         07-5009       1       1       Filtrační síto       spájeno         07-5009       1       1       Těsnění k větrníku       spájeno         07-302       1       1       Těsnění k větrníku       spájeno         07-302       1       1       Těsnění k větrníku       spájeno         07-302       1       1       Těsnění k větrníku       spájeno         07-302       1       1       Těsnění k větrníku       spájeno         07-302       1       1       Těsnění k větrníku       spájeno         04-5071       6       1       Píst zarážky akcelerace       spájeno         04-5072       6       1       Pojistka       seclerace       spájeno         07-4345       6       1       Páčka zarážky akcelerace       17         07-4787       6       1       < | 5 · · · · · · · · · · · · · · · · · · · |                          |                               |                                           |       |                      |
| $\begin{array}{c ccccccccccccccccccccccccccccccccccc$                                                                                                    | 01-3819                                 | 2                        | 1                             | resacht ke komore ratru                   |       |                      |
| $\begin{array}{c ccccccccccccccccccccccccccccccccccc$                                                                                                    |                                         | 1                        |                               | 21. Větrnik a olejový filtr siťový.       |       |                      |
| $\begin{array}{c ccccccccccccccccccccccccccccccccccc$                                                                                                    | 07-3340                                 | 1                        | 1                             | Větrník                                   |       |                      |
| $\begin{array}{c ccccccccccccccccccccccccccccccccccc$                                                                                                    | 07-5008                                 | 1                        | 1                             | Úplný olejový filtr síťový sestává:       |       |                      |
| $\begin{array}{c ccccccccccccccccccccccccccccccccccc$                                                                                                    | 07-5202                                 | 1                        | 1                             |                                           |       | 1                    |
| $\begin{array}{c ccccccccccccccccccccccccccccccccccc$                                                                                                    | 07-5010                                 | 10 - CO /                | 1                             |                                           |       |                      |
| $\begin{array}{c ccccccccccccccccccccccccccccccccccc$                                                                                                    | 07-5009                                 | 1                        | 1                             |                                           |       |                      |
| $\begin{array}{c ccccccccccccccccccccccccccccccccccc$                                                                                                    | 07-3502                                 | 1                        | 1                             | /                                         |       |                      |
| $\begin{array}{c ccccccccccccccccccccccccccccccccccc$                                                                                                    |                                         |                          |                               | 22. Zarážka akcelerace.                   |       |                      |
| $\begin{array}{c ccccccccccccccccccccccccccccccccccc$                                                                                                    | 04-5070                                 | 6                        |                               |                                           |       |                      |
| $\begin{array}{c ccccccccccccccccccccccccccccccccccc$                                                                                                    |                                         | 0.0 525                  |                               |                                           |       |                      |
| $\begin{array}{c ccccccccccccccccccccccccccccccccccc$                                                                                                    |                                         | 2323                     | 1                             |                                           |       |                      |
| $\begin{array}{c ccccccccccccccccccccccccccccccccccc$                                                                                                    |                                         | 1.552                    |                               |                                           |       |                      |
| 23. Příslušenství zarážky akcelerace. $07-4345$ 6       1       Páčka zarážky akcelerace       17 $07-4787$ 6       1       Páčka zarážky akcelerace       18 $16-5148$ 6       1       Vložka páčky zarážky akcelerace       18 $16-5148$ 6       1       Vložka páčky zarážky akcelerace       18 $6/21$ 5       1       Šroub k upevnění vložky k páčce       18 $-$ 1       Šroub k upevnění vložky k páčce       17 $07-4310$ 6       1       Páka převodu zarážky akcelerace       17 $07-3595$ 6       2       Kulový čep do páky převodu zarážky a karbit       17 $6/205$ :       6       1       Táhlo mezi pákou převodu zarážky a karbit       17                                                                                                    |                                         |                          |                               |                                           |       |                      |
| $\begin{array}{c ccccccccccccccccccccccccccccccccccc$                                                                                                    | 04 3013                                 | U U                      |                               | гојяка ,                                  |       |                      |
| $07-4787$ 61Páčka zarážky akcelerace18 $16-5148$ 61Vložka páčky zarážky akcelerace18 $6/21$ $-$ 1Šroub k upevnění vložky k páčce $  -$ 1Pružná podložka $\mathcal{D}$ 7×41×2 $ 07-4310$ 61Páka převodu zarážky akcelerace17 $07-3595$ 62Kulový čep do páky převodu zarážky a karburátor17 $6/205$ 61Táhlo mezi pákou převodu zarážky a karburátor17                                                                                                    |                                         | 1.1                      |                               | 23. Příslušenství zarážky akcelerace.     |       |                      |
| $16-5148$ 61Vložka páčky zarážky akcelerace. $6/21$ $-$ 1Šroub k upevnění vložky k páčce. $ -$ 1Pružná podložka $\mathcal{B}$ 7×41×2. $07-4310$ 61Páka převodu zarážky akcelerace. $07-3595$ 62Kulový čep do páky převodu zarážky a kar-<br>burátor. $6/205$ 61Táhlo mezi pákou převodu zarážky a kar-<br>burátor.                                                                                                    | 07-4345                                 | 6                        | 1                             | Páčka zarážky akcelerace                  | 17    |                      |
| $16-5148$ 61Vložka páčky zarážky akcelerace. $6/21$ s-1Šroub k upevnění vložky k páčce1Pružná podložka $\mathcal{D}$ 7×11×2.07-431061Páka převodu zarážky akcelerace.07-359562Kulový čep do páky převodu zarážky a176/205 i61Táhlo mezi pákou převodu zarážky a karburátor.17                                                                                                    | 07-4787                                 | 6                        | 1                             | Páčka zarážky akcelerace                  | 18    |                      |
| $6/21$ s-1Šroub k upevnění vložky k páčce1Pružná podložka $\mathcal{D}$ 7×11×2.07-431061Páka převodu zarážky akcelerace.07-359562Kulový čep do páky převodu zarážky.6/205 i61Táhlo mezi pákou převodu zarážky a karburátor                                                                                                    |                                         | 6                        | 1                             | Vložka páčky zarážky akcelerace           |       |                      |
| -       -       1       Pružná podložka Ø 7×41×2       .         07-4310       6       1       Páka převodu zarážky akcelerace       .       .         07-3595       6       2       Kulový čep do páky převodu zarážky       .       .       .         6/205 i       6       1       Táhlo mezi pákou převodu zarážky a karburátor       .       .       .         17       .       .       .       .       .       .       .         16/205 i       6       1       Táhlo mezi pákou převodu zarážky a karburátor       .       .       .       .         17       .       .       .       .       .       .       .       .                                                                                                    |                                         | -                        |                               |                                           |       |                      |
| 07-4310       6       1       Páka převodu zarážky akcelerace       17         07-3595       6       2       Kulový čep do páky převodu zarážky       17         6/205 i       6       1       Táhlo mezi pákou převodu zarážky a karburátor       17                                                                                                    | -                                       | -                        | - E.S.S.S.                    |                                           |       |                      |
| 07-3595     6     2     Kulový čep do páky převodu zarážky .     17       6/205 i     6     1     Táhlo mezi pákou převodu zarážky a karburátor .     17                                                                                                    | 07-4310                                 | 6                        |                               | A                                         | 17    | 1                    |
| 6/205 i 6 1 Táhlo mezi pákou převodu zarážky a kar-<br>burátor                                                                                                    |                                         | -                        |                               |                                           |       |                      |
| burátor                                                                                                    |                                         | 0.000                    |                               |                                           |       |                      |
|                                                                                                    | 0,200 1                                 |                          | 1                             |                                           | 17    |                      |
|                                                                                                    | 06 1100                                 | 6                        | 1 0                           |                                           | 17    |                      |
| 06-4136 6 2 Hlavička táhla                                                                                                    | 00-4130                                 | 0                        | 6                             | miavicka tama                             | 1"    |                      |

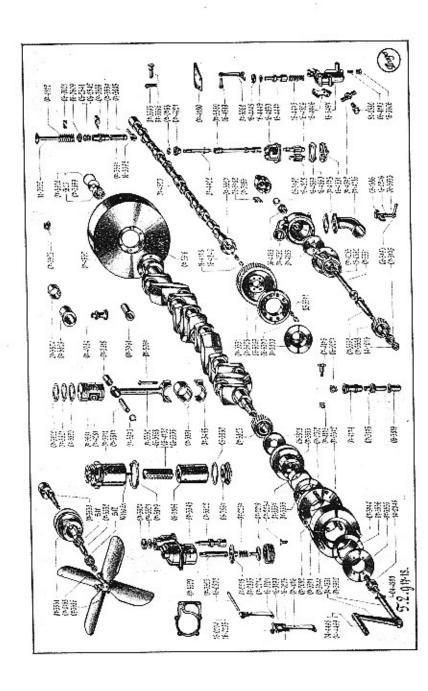

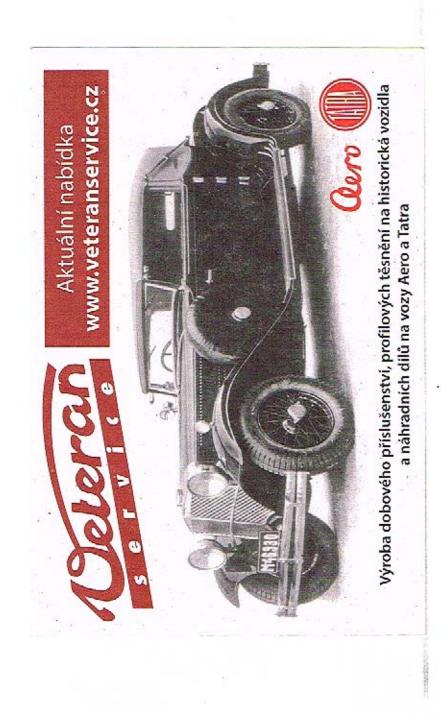

| Cena<br>za kus<br>Kč | Serie | Pojmenování předmětu a skupiny strojní               | Počet<br>kusů<br>pro<br>1 vůz | Obraz<br>na tab.<br>čís. | Označení<br>předmětu |
|----------------------|-------|------------------------------------------------------|-------------------------------|--------------------------|----------------------|
|                      | 17    | Zpružina do hlavičky                                 | 2                             | 6                        | 06-4137              |
|                      | 17    | Pojišťovací matka hlavičky 6 SJ obyčejná .           | 2                             | -                        |                      |
|                      | 18    | Uhlová páka převodu akcelerace                       | 1                             | 6                        | 07-4790              |
|                      | 18    | Páka regulace zážchu                                 | 1                             | <u> </u>                 | 07-4790              |
|                      | 18    | Táhlo mezi karburátor a převodovou páku              | -                             |                          |                      |
| 1                    | 18    | Hladká podložka Ø 6.2×12×1.5                         | 1 2                           | 6                        | 07-4785              |
|                      | 18    | Závlačka Ø 1.5×15                                    | 1                             |                          | _                    |
|                      | 18    | Čep páčky karburátoru                                | 2                             | 6                        | 07-3595              |
|                      | 18    | Hlavička táhla                                       | 1                             | 6                        | 07-3595              |
|                      | 18    | Zpružina k hlavičec                                  | 1                             | 6                        | 06-4130              |
|                      | 18    | Matka M 6 obyčejná                                   | 1                             | 0                        | 004137               |
|                      |       | Těsnění komory zarážky                               | 1                             |                          |                      |
|                      |       | Klínek pístu zarážky akcelerátoru                    | 1                             | _                        | 04-5075              |
|                      |       | 24. Klikový hřidel, selrvačník, šroubové             |                               |                          |                      |
|                      | 8     | kolo, odstřikovací plech a ozubec                    |                               |                          |                      |
| ł                    |       | roztáčecí kliky.                                     |                               |                          |                      |
|                      |       | Klikový břídel                                       | 1                             | 2                        | 07-3331              |
|                      |       | Kuličkové ložisko do klikového hřídele               | 1                             | 2                        | B 20                 |
|                      |       | Příložka kuličkového ložiska                         | 1                             | 2                        | 07-3899              |
|                      |       | Pojišťovací kroužek kuličkového ložiska              | 1                             | 2                        | 07-3900              |
| t i                  | 17    | Setrvačník                                           | 1                             | 2                        | 07-3316              |
|                      | 18    | Setrvačník                                           | 1                             | 2                        | 07-4532              |
| 1                    |       | Sroub k upevnění setrvačníku                         | 6                             | -                        | 070189               |
|                      |       | Matka 10 SJ korunová, nízká                          | 6                             | -                        | 42-0112              |
|                      |       | Závlačka Ø 2×25                                      | 6                             | -                        | -                    |
|                      |       | Sroubové kolo k pohonu rozvodového hřídele           | 1                             | 2                        | 07 - 3823            |
|                      |       | Odstřikovací plech klikového hřídele                 | 1                             | 2                        | 06 - 3828            |
|                      |       | Rememový kotouč                                      | 1                             | 2                        | 07-3533              |
|                      |       | Vložka kotoučů tlumiče výchvěvů klikového<br>hřídele | 1                             | 2                        | 07-3537              |
|                      |       | Klín k řemenovému kotouči                            | 1                             | -                        | 16 o                 |
|                      |       | Ozub roztáčecí kliky                                 | 1                             | 2                        | 14-2845              |
|                      |       | 25. Tlumič výchvěvů klikového hřidele.               |                               |                          |                      |
|                      |       | Přední kotouč tlumiče výchvěvů klikového<br>hřídele  | 1                             | 2                        | 07-3371              |
|                      |       | Zadní kotouč tlumiče klikového hřídele               | 1                             | 2                        | 07-3372              |
|                      |       | Unášecí čep kotouče tlumiče výchvěvů                 | 2                             | 2                        | 07-3744              |
|                      |       | Zpružina tlumiče klikového hřídele                   | 10                            | 2                        | 07-2052              |
|                      |       | Třecí deska tlumiče výchvěvů klikov, hřídele         | 2                             | 2                        | 07-3536              |
|                      |       | Příruba tlumiče výchvěvů klikového hřídele           | 1                             | 2                        | 07-3535              |
|                      |       | Sroub k upevnění příruby tlumiče                     | 6                             | 4                        | 07-3828              |
| 1                    |       | Zelezný drát do hlav šroubů                          | 1                             | -                        |                      |

| Označení<br>předmětu                     | Obraz<br>na tab.<br>čís. | Počet<br>kusů<br>pro<br>i vúz | Pojmenování předmělu a skupiny strojní                                | Serie | Cena<br>za kus<br>Kč | Označení<br>předmětu | Obraz<br>na tab.<br>čís. | Počet<br>kusů<br>pro<br>1 váz | Pojmenování předmětu a skupiny strojní                            | Serie | Cen<br>za ki<br>Kč |
|------------------------------------------|--------------------------|-------------------------------|-----------------------------------------------------------------------|-------|----------------------|----------------------|--------------------------|-------------------------------|-------------------------------------------------------------------|-------|--------------------|
| 07, 0000                                 |                          |                               | 26. Ojnice s vikem a vložkami.                                        |       |                      |                      |                          |                               | 30. Náhon vodni pumpy, dynama a roz-                              |       |                    |
| 07-3332                                  | 2                        | 8                             | Ojnice                                                                |       |                      |                      |                          |                               | dělovače.                                                         |       |                    |
| 07-3495                                  | 2                        | 8                             | Víko ojnice                                                           |       |                      | 07-3552              | 2                        | 1                             | Hřídel k pohonu vodní pumpy                                       |       |                    |
| 07-3818                                  | 2                        | 8                             | Horní vložka do ojnice , ,                                            |       |                      | 07-3638              | 2                        | 1                             | Šroubové kolo k pohonu vodní pumpy a                              |       |                    |
| 07-3851                                  | 2                        | 16                            | Půlka ojniční pánve                                                   |       |                      |                      |                          |                               | dynama                                                            |       |                    |
| 07-5067                                  | 2                        | 16                            | Šroub k upevnění víka ojnice                                          |       |                      | 14 e                 | -                        | 1000                          | Klín k šroubovému kolu , ,                                        |       | 1                  |
| 07-5068                                  | -                        | 16                            | Matka k šroubu do ojnice                                              |       |                      | 07-3775              | 2                        | 1                             | Sroubové kolečko k pohonu rozdělovače                             |       |                    |
| -                                        | 1000                     | 16                            | Závlačka Ø 2×25                                                       |       |                      | 13 e                 |                          | I                             | Klín k šroubovému kolečku                                         |       |                    |
|                                          |                          |                               |                                                                       |       |                      | 14-1016              | 2                        | 1                             | Matka na konce hřídele                                            |       |                    |
|                                          |                          | 1 3                           | 27. Pist s kroužky a čepem.                                           |       |                      | -                    | -                        | 1                             | Závlačka Ø 3×30                                                   |       |                    |
| 07-3681<br>07-4281                       | 2 2                      | 8                             | Píst                                                                  | 17    |                      |                      |                          |                               | 31. Náhon olejové pumpy.                                          |       |                    |
| 07-3820                                  | C 0.0000                 | 0.000                         | Píst                                                                  | 18    |                      | 07-4422              | 2                        | 1                             | Hřídel šroub. kola k pohonu olej, pumpy .                         | 5 1   |                    |
| 07-3820                                  | 2                        | 8                             | Pístní kroužek s pravým řežem                                         |       |                      | 07-4422              | 2                        | 1                             | Sroubové kolo k pohonu olejové pumpy .                            |       |                    |
| 2 Y Y Y Y Y Y Y Y Y Y Y Y Y Y Y Y Y Y Y  | 2                        | 16                            | Pístní kroužek s levým řezem                                          |       |                      | 11 d                 | _                        |                               | Klín k šroubovému kolu                                            | 8 1   | 1                  |
| 07-3822                                  | 2                        | 8                             | Stírací kroužek pístu                                                 |       |                      | 07-0768              | 2                        | 1                             |                                                                   | ē .   | 1                  |
| 07-3817                                  | 2                        | 8                             | Pistni čep                                                            |       |                      | 01-0108              | -                        | 1                             | Matka 10 SJ korunová k pojištění šroub. kola                      |       |                    |
| 07-3873                                  | 2                        | 16                            | Vnitřní pojístka «Seeger« k pístnímu čepu                             | 3     |                      | 073880               | 2                        | 1                             | Závlačka $\varnothing$ 2.5×25                                     |       |                    |
|                                          |                          |                               | Ø 24                                                                  | 1     |                      | -                    | -                        | 1                             | Hřídel olejové pumpy , ,<br>Závlačka k pojištění hřídele Ø 3.5×30 |       |                    |
|                                          | .                        |                               | <ol> <li>Rozvodový hřidel s kolem a flumičem<br/>výchvěvů.</li> </ol> |       |                      |                      |                          |                               | 32. Olejová pumpa.                                                |       |                    |
|                                          | 100                      | - 1 B                         | 2015 C 10 C 2010                                                      |       |                      | 16-4830              | 2                        | 1                             | Komora olejové pumpy                                              |       | 4                  |
| 07-4520                                  | 2                        | 1                             | Rozvodový hřídel                                                      |       |                      | 16-4831              | 2                        | Î                             | Víko komory olejové pumpy                                         |       |                    |
| 16-4178                                  | 2                        | 1                             | Čočka k zachycení axiálního tlaku rozvo-                              |       |                      | 164828               | 2                        | l î                           | Čerpací kolečko hnané                                             |       |                    |
|                                          |                          |                               | dového hřídele                                                        |       |                      | 16-4829              | 2                        | ;                             | Čerpací kolečko s ozubem                                          |       |                    |
| 16-4840                                  | 2                        | 1                             | Zpružina čočky                                                        |       |                      | 16-5249              |                          | 1                             | Zpružína kuličkového ventilu                                      |       |                    |
| 07-3827                                  | 2                        | 6                             | Šroub k upevnění šroubového kola a příruby                            |       |                      | 1/2                  |                          |                               | Kulička ventilu $\mathscr{O} \not \bowtie \pi$                    |       |                    |
|                                          |                          |                               | tlumiče výchvěvů                                                      |       |                      | 15-0845              | - 1                      |                               | Zátka zpružiny ventilu                                            |       |                    |
| -                                        | -                        | 6                             | Matka šroubu 8 SJ korunová                                            |       |                      | -                    |                          | 1                             | Zátka Ø 4×4 záv. Löw. do víka k ucpání                            |       |                    |
| -                                        | -                        | 6                             | Závlačka Ø2×20                                                        |       |                      |                      | 1                        | 1                             | olejového kanálu                                                  |       | 4                  |
| 7-3928                                   | 2                        | 1                             | Šroubové kolo rozvodového hřídele                                     |       |                      | 1.0.000              |                          |                               | · · · · · · · · · · · · · · · · · · ·                             |       | 1                  |
| 6-5369                                   | 2                        | 1                             | Kotouč tlumiče výchvěvů rozvodov, hřídele                             |       |                      | 16-4859              | *2                       |                               | Papírové těsnění pod komoru olej. pumpy .                         |       |                    |
| 6-5370                                   | 2                        | 10                            | Miska zpružiny                                                        |       |                      | 16-4860              | 2                        | 1                             | Papírové těsnění mezi víčko a komoru ole-                         |       |                    |
| 6-5371                                   | 2                        | 10                            | Zpružina tlumiče výchvěvů                                             |       |                      | 8 1                  |                          |                               | jové pumpy                                                        |       |                    |
| 7-3830                                   | 2                        | 1                             | Vnější příruba tlumiče výchvěvů                                       | -     |                      |                      |                          |                               | 33. Vodni pumpa.                                                  |       |                    |
| а. — — — — — — — — — — — — — — — — — — — |                          |                               | 29. Zdvihálka ventilů s vedením.                                      |       |                      | 16-4282              | 2                        | 1                             | Komora vodní pumpy , , ,                                          |       |                    |
| - 0FF-                                   |                          |                               |                                                                       | 1     |                      | 16-4283              | 2                        | 1                             | Víko komary vodní pumpy                                           |       |                    |
| 7-3557                                   | 2                        | 16                            | Vedení zdvihátka ventilů                                              |       |                      | -                    | -                        | 1                             | Zátka k ucpání mazací dírky ve víku í                             |       |                    |
| 7-3559                                   | 2                        | 8                             | Deska k držení vedení zdvihátka                                       |       |                      | 6/13 s               | -                        | 6                             | šroub k upevnění víka komory vodní pumpy                          |       | 1                  |
| 7-3597                                   | 2                        | 16                            | Zdvihátko ventilů                                                     | ł     |                      | -                    | -                        | 6                             | Pružná podložka Ø 7/11×2                                          |       | 1                  |
| 6-3398                                   | 2                        | 16                            | Kladka zdvihátka ,                                                    | 1     |                      | 07-3551              | 2                        | 1                             | Hřídel vodní pumpy                                                |       |                    |
| 7-3805                                   | 2                        | 16                            | Čep kladky zdvíhátka                                                  |       |                      | 07-4188              | 2                        | 1                             | Lopatkové kolečko                                                 |       |                    |
| 6-2541                                   | 2                        | 16                            | Stavěcí šroub nárazníku                                               |       |                      | 3 e                  | 12                       | 1                             | Konický kolík k lopatkovému kolečku .                             |       | 3                  |
| 6-2542                                   | 2                        | 16                            | Pojistná matka stavěcího šroubu                                       |       |                      | 06-3792              | 2                        | 1                             | Třecí kroužek k lopatkovému kolečku                               |       |                    |

| Označení<br>předmětu | Obraz<br>na tab.<br>čis. | Počet<br>kusů<br>pro<br>l vůz | Pojmenování předmětu a skupiny strojní                                                         | Serie | Cena<br>za kus<br>Kč   | Označení<br>předmětu | Obraz<br>na tab,<br>čís, | Počet<br>kusů<br>pro<br>I vůz | Pojmenování předmětu a skupiny strojní                                                  | Serie | Cena<br>za kus<br>Kč |
|----------------------|--------------------------|-------------------------------|------------------------------------------------------------------------------------------------|-------|------------------------|----------------------|--------------------------|-------------------------------|-----------------------------------------------------------------------------------------|-------|----------------------|
| 15-0882              | 2                        | 1                             | Víko ucpávky do víka vodní pumpy                                                               |       | 1079 L                 | _                    | _                        | 1                             | Zátka do olejového kanálu komory                                                        |       |                      |
| 06-4468              | 2                        | 1                             | Víko ucpávky do komory vodní pumpy .                                                           |       |                        | 07-3523              | 2                        | i                             | Pístní tyč olejového brzdidla                                                           |       |                      |
|                      |                          | 2                             | Těsnění do ucpávky                                                                             |       | EU/A                   | 07-2214              | 2                        | i                             | Ventil olejového brzdidla                                                               |       |                      |
| 07-3881              | -                        | 1                             | Stauferova maznice do komory vodní pumpy                                                       |       | 1                      | 07-2219              | 2                        | 1                             | Píst olejového brzdidla                                                                 |       |                      |
| 5/16"                | -                        | 1                             | Kulička ventilu pumpy u maznice                                                                |       | 1                      | 07-2215              | 2                        | Î                             | Víko pístu olejového brzdidla                                                           |       |                      |
| 04-0052              | -                        | 1                             | Zpružina kuličky                                                                               |       |                        | 07-2234              | 2                        | 6                             | Šroub k upevnění pístu olej, brzdidla                                                   |       |                      |
| 07-9985              | -                        | 1                             | Těsnění mezi víčko a komoru vodní pumpy                                                        |       |                        | 07-2237              | 2                        | 1                             | Zpružina ventilu pístu                                                                  |       |                      |
| 07-9943              |                          | 1                             | Těsnění mezi víko vodní pumpy a svršek,                                                        |       |                        | 07-3522              | 2                        | 1                             | Rozvodové šoupátko olejového brzdidla .                                                 | 1 8   |                      |
| 07-4880              | -                        | 1                             | Pojistná západka ucpávky vodní pumpy .                                                         |       |                        | 07-3521              | 2                        | 1                             | Ucpávka šoupátka olejového brzdidla                                                     |       | 10                   |
| 07-4881              | -                        | 1                             | Pojistná západka ucpávky víka vodní pumpy                                                      |       | 1                      | 07-3524              | 2                        | 1                             | Víko ucpávky šoupátka olejového brzdidla .                                              |       |                      |
| . 4/7 Lkn            | -                        | 2                             | Sroub k upevnění západky na komoru pumpy                                                       |       | 142.0                  | 073520               | 2                        | 1                             | Těsnění komory olejového brzdidla                                                       |       |                      |
|                      |                          |                               | <ol> <li>Ssaci Irouba vodni pumpy s vypouště-<br/>cím kohoutem a kaučukovou hadici.</li> </ol> |       | A set of the set       |                      |                          |                               | 37. Ložisko převodu olejového brzdidla<br>s vložkami.                                   |       |                      |
| 07-4285              | 2                        | 1                             | Ssací trouba vodní pumpy                                                                       |       | 1                      | 073385               | 6                        | 1                             | Ložisko převodu olejového brzdidla                                                      |       |                      |
| 07-4173              | 2                        | 1                             | Těsnění k ssací troubě                                                                         |       |                        | 04-5058              | 6                        | 2                             | Vložka do ložiska převodu olej, brzdídla .                                              |       |                      |
| 10/24 s              | -                        | 2                             | Šroub k připevnění trouby k pumpě                                                              | . 8   | 12                     | 512/3                | _                        | 2                             | Maznička do ložiska převodu olej. brzdidla                                              | 17    |                      |
| 1.000                | -                        | .2                            | Pružná podložka Ø 11×17×3                                                                      |       |                        |                      |                          | 2                             | Fibrová podložka Ø 12×20×2 k mazničkám                                                  |       | 1                    |
|                      | -                        | 1                             | Úplný kohout vodní pumpy sestává:                                                              |       |                        |                      | ł                        |                               | a concernante de la concernante de la concernante de la concernante                     |       |                      |
| 06-1386              | 2                        | I<br>1                        | Komora kohoutu vodní pumpy                                                                     |       | (Barini)               |                      | 1                        |                               | 38. Hřídel převodu pístu olejového brzdidla s pákou.                                    |       |                      |
| 06-3933              | 2                        | 1                             | Fibrová podložka Ø 18×26×2                                                                     | 1 a   | 100                    |                      |                          |                               |                                                                                         |       | 1                    |
| 16-0246              | 2                        | 1                             | Kužel vypouštěcího kohoutu                                                                     |       |                        | 07-3578              | 6                        | 1 1                           | ffřídel převodu pístu brzdidla                                                          | Ì     | Ĩ.                   |
| -                    | -                        | 2                             | Zpružina kužele                                                                                |       | 1.00                   | 04-3515              | 6                        | 2                             | Vložka do hřídele                                                                       |       |                      |
|                      | _                        | 1                             | Podložka zpružiny $\varnothing$ 12×24×2.5                                                      | 18    |                        | 07 · 3384            | 6                        |                               | Páka převodu a pístu olejového brzdidla .                                               |       |                      |
| 06-3793              | 2                        | 1                             | Závlačka Ø 3×25                                                                                | 18    | 1                      | 150293               |                          | 1                             | Pojišťovací šroub k páce                                                                |       |                      |
| 2a                   | _                        | i                             | Klička na kužel vypouštěcího kohoutu .                                                         | 18    | 100                    |                      | -                        |                               | Pružná podložka Ø 7×11×2                                                                |       |                      |
| -                    | _                        | ;                             | Konický kolík do kličky                                                                        | 18    | 18                     | 06-0233              | 6                        |                               | Vidlička k páce                                                                         |       |                      |
|                      |                          |                               | Gumová hadice Ø 50×60×135 mezi pum-                                                            | 10    | 1                      | 06-0344              | 6                        |                               | Ćep do vidličky                                                                         | 1     |                      |
| <u> </u>             |                          | 2                             | pou a válci                                                                                    | 18    | 2000                   | -                    | -                        | 2                             | Závlačka $\emptyset$ 2×20                                                               |       | 1                    |
|                      |                          | -                             | Sponka k hadicím                                                                               | 18    | 1000                   | 05-3992              | 6                        | 2                             | Spona pístní tyče s pákou                                                               |       |                      |
|                      |                          |                               | 35. Benzinová pumpa.                                                                           |       | (arts                  | 06-0344              | 6                        | 2                             | $\check{C}$ ep ke sponě                                                                 |       |                      |
|                      | -                        | 1                             | Benzinová pumpa AC, spojená s filtrem a                                                        |       | 10 Jan                 | _                    |                          | 6                             | Závlačka k čepu Ø 2×20                                                                  |       |                      |
| 07 1000              |                          |                               | ústrojím pro pohon                                                                             |       | 1                      |                      |                          |                               |                                                                                         |       |                      |
| 07-4362              | -                        | 1                             | Přípojka k hlavě benzinového filtru, pro                                                       |       |                        | 07-3579              | 6                        | 1                             | Hřídel převodu šoupátka olejového brzdidla<br>Páčka převodu šoupátka olejového brzdidla |       |                      |
| 07-4363              | _                        | 2                             | Athmos                                                                                         |       | Contract of the second | 07-3576              | 6                        | 2                             |                                                                                         |       |                      |
| 07-4364              | _                        | 3                             | Přípojka k hlavě benzinové pumpy                                                               |       | anna<br>Alta           | 2 b                  | -                        | 2                             | Konický kolík k pojištění páčky                                                         |       |                      |
| 07-4366              | _                        | 3                             | Šroub přípojky                                                                                 |       |                        | 42516                | S& 350                   | 1                             | Vidlička k páčce                                                                        |       | 1                    |
| 07-4367              |                          | 3                             | Podložka přípojky ,                                                                            |       |                        | 42517                |                          |                               | Čep do vidličky                                                                         |       | 1                    |
| 07-4083              | 1                        | 1                             | Podložka přípojky                                                                              |       |                        | 06-4150              |                          | 1 2                           | Čep do dvojité vidle                                                                    |       |                      |
| 07-4003              | -                        | 1                             | Těsnění ke komoře benzinové pumpy<br>Tlačná tyčinka k benzinové pumpě                          |       | 1100                   | 42517                | 0                        | 4                             | 40. Pumpa centrálniho mazání.                                                           |       |                      |
|                      |                          |                               | 36. Olejové brzdidlo.                                                                          |       | (WORLD)                | 16 5407              |                          |                               | 40. Pumpa centralnino mazani.<br>Komora pumpy centrálního mazání                        |       |                      |
| 07-3343              | 2                        | 1                             | Komora olejového brzdidla                                                                      |       | 1. State               | 16-5497              |                          | 1                             |                                                                                         |       |                      |
| 0. 0040              | -                        | <i>.</i>                      | Aonora olejoveno przdidla                                                                      | 1     | in the second          | Ø 8 S1/6             |                          | 1                             | Zátka k ucpání dírky v komoře                                                           |       |                      |

| Označení<br>předmětu | Obraz<br>na táb.<br>čis. | Počet<br>kusů<br>pro<br>1 vůz | Pojmenování předmětu a skupiny strajní                                  | Serie | Cena<br>za kus<br>Kč | Označení<br>předmětu | Obraz<br>na tab.<br>čís. | Počet<br>kusů<br>pro<br>I vůz | Pojmenování předmětu a skupiny strojní                                    | Seric | Cena<br>za ku<br>Kč |
|----------------------|--------------------------|-------------------------------|-------------------------------------------------------------------------|-------|----------------------|----------------------|--------------------------|-------------------------------|---------------------------------------------------------------------------|-------|---------------------|
| 15-0606              | 2                        | 1                             | Zátka do komory k ventilku                                              |       |                      | -                    | -                        | 4                             | Pružná podložka Ø 9×15×3                                                  |       |                     |
| -                    | -                        | 1                             | Fibrová podložka Ø 20×12×2                                              | 1     | 1                    | -                    | - 3                      | 1                             | Gumový klínový řemen ventilátoru »Dayton-                                 |       |                     |
| 5/16 "               | -                        | 2                             | Kulička ventilku                                                        |       | . 1                  |                      |                          |                               | Maximaire« VC 29 č. v. 52374                                              |       |                     |
| 6-4523               | 2                        | 1                             | Zpružina kuličky v přiváděcím kanážku<br>pumpy                          |       |                      |                      |                          |                               | <ol> <li>43. Přerušovač s rozdělovačem, s ozubem<br/>a kabely.</li> </ol> |       |                     |
| 06-4775              | 2                        | 1                             | Zpružina kuličky v odváděcím kanálu pumpy                               |       |                      |                      |                          |                               | Přerušovač s rozdělovačem pro bateriové za-                               |       |                     |
| 16-4475              | 2                        | 1                             | Zpružina pístu pumpy centrálního mazání .                               |       |                      | -                    | 9                        | 1                             | palování «Bosch« VG 8, RS 2                                               |       |                     |
| 6-4800               |                          | 1                             | Nástavec pro přípojku trubky                                            |       |                      |                      | 1.                       |                               |                                                                           | 17    | 8                   |
|                      |                          | 1                             | Fibrová podložka $\varnothing$ 14 $\times$ 20 $\times$ 2                |       |                      | 07-4183              | -                        | 1                             | Kulový čep do páčky rozdělovače                                           | 17    |                     |
| 6-4447               | 2                        | 1                             | Píst pumpy k mazání kardanového kloubu                                  | 1     |                      | -                    | -                        | 1                             | Pojišťovací kolík čepu Ø 1.5×3                                            | 17    | 3 L                 |
| 6-4448               | 2                        | 1                             | Víko ucpávky pumpy centrálního mazání .                                 |       |                      |                      |                          | 1                             | Matka 6 SJ, korunová                                                      | 17    | 9 K.                |
| 6-4449               | 2                        | 1                             | Ucpávka víka pumpy centrálního mazání .                                 |       |                      | -                    | -                        | 1                             | Závlačka Ø 1.5×15                                                         | 11    |                     |
| 6-4446               | 2                        | 1                             | Těsnění k pumpě centrálního mazání                                      |       |                      | 06-3227              | 2                        | 1                             | Ozub na hřídel přerušovače                                                |       |                     |
| 7-4372               | 2                        | 1                             | Šroubení pumpy centrálního mazání                                       |       |                      | -                    |                          | 1                             | Roznýtovaný kolík Ø 3×25 k upev. ozubu                                    |       |                     |
| -0580                | 2                        | 1                             | Šroub olejového vedení od pumpy centrál.                                |       |                      | -                    | -                        | 1                             | Souprava kabelů ku svíčkám Ø 7 mm                                         |       | 1                   |
|                      |                          |                               | mazání                                                                  |       |                      | -                    |                          | 8                             | Nástrčka na kabel ke svičce KEA 1/1 z.                                    |       |                     |
| 7-4374               | -                        | 1                             | Fibrová podložka Ø 20×14.2×1 k šroubu                                   | 1     |                      | 04-3101              | 070                      | 16                            | Značka na kabely ke svíčkám, s vyraženým                                  |       |                     |
|                      |                          |                               | pumpy centrálního mazání                                                | 1     |                      |                      |                          | 1                             | číslem 1, 2, 3, 4, 5, 6, 7, 8                                             |       | 2                   |
| 7-4375               | -                        | 1 .                           | Fibrová podložka Ø 20×16.2×1 k šroubení                                 |       |                      | - 1                  | -                        | 9                             | Gumová čepička na kabely od rozdělovače                                   |       |                     |
|                      |                          |                               | pumpy centrálního mazání                                                |       | ł                    |                      |                          |                               | 44. Šroubové kolo a pojištění přerušovače.                                |       |                     |
|                      |                          | ÷ 2,                          | 41. Páka pumpy centrál, mazáni s čepem.                                 |       |                      | 07-3776              | 2                        | 1                             | Hnané šreubové kolečko k pohonu pře-<br>rušovače                          |       |                     |
| 7-3560               | 2                        | 1                             | Páka pumpy centrálního mazání                                           |       |                      |                      | 1                        |                               |                                                                           |       | 2                   |
| 7-3596               | 2                        | 1                             | Čep páky pumpy centrálního mazání                                       |       |                      | 07-4176              | 2                        | 1                             | Sroub k pojištění rozdělovače                                             | 1     |                     |
| 7-3593               | 2                        | 1                             | Závlačka k čepu                                                         |       |                      | -                    | -                        | 1                             | Hladká podložka $\varnothing$ 8.2 $\times$ 16 $\times$ 2                  |       |                     |
|                      |                          |                               | 42. Ventilátor.                                                         |       |                      | 07-4175              | 2                        | 1                             | Zpružina k rozdělovači                                                    |       |                     |
| 7 2500               |                          |                               | Della suell'este                                                        |       |                      |                      |                          |                               | 45. Dynamo s upevněním.                                                   |       |                     |
| 07-3529              | 1                        | 1                             | Patka ventilátoru                                                       |       |                      |                      | 9                        | 1                             | Dynamo »Bosch« RK 130/12 900 L levotočivé                                 | 17    |                     |
| 0/28 s               | _                        | 2                             | Pružná podložka Ø 14×17×3                                               |       |                      | -                    | -                        | 1                             | Dynamo »Bosch« RKC 130/12 825 L 1,                                        |       |                     |
|                      | 1                        | 4                             | Sroub do patky k pojištění hřídele, mořený                              |       |                      |                      |                          |                               | levotočivé                                                                | 18    | 8                   |
| 0/64 s               | 1                        | 1                             | Matka 10 SJ obyčejná, mořená                                            |       |                      | 16-0802              | 2                        | 2                             | Čepy pasu dynama ,                                                        |       |                     |
| -                    |                          |                               | Pružná podložka Ø 11×17×3                                               |       |                      | 07-4076              |                          | 2                             | Upínací pás třmenu                                                        |       | 1                   |
| _                    | 1 -                      | 1                             | Niklovaná Staufferova maznice č. 2 do patky                             |       |                      | 07-2805              | 2                        | 2                             | Upínací pás třmenu                                                        |       |                     |
| 7-3520               | 2                        | 1                             | Hřídel ventilátoru                                                      |       |                      | - 01-2005            | 2                        | 20                            | Nýt č. 0 do upínacích pásů                                                |       |                     |
| 7-3530               |                          | 1                             | Přední kuličkové ložisko                                                | 1     |                      | 16-0199              | _                        | 20                            | Třmen pásu                                                                |       |                     |
| 3 12                 | 1 32                     | 1                             | - 이상 사업 사업 이상 - 영상 - 이상 - 기계                                            | 4     |                      | 16-0199              | 2                        | õ                             | Čep do upínacího pásu                                                     |       |                     |
| 3 17                 | 2                        |                               | Zadní kuličkové ložisko<br>Rozpěrací trubka kuličk, ložisek ventilátoru |       |                      | 16-0203              | 2                        | 2                             | Čep do třmenu pásu                                                        |       |                     |
| 07-3532              | 2                        |                               | Matka na hřídel                                                         |       |                      | 16-0203              |                          | 2                             | Sroub do třmenu pásu                                                      |       |                     |
| 07-0768              | 2                        |                               | Závlačka $\varnothing$ 2.5×25                                           |       |                      | 16-0204              | -                        | 2                             | Přítužná matka šroubu                                                     |       |                     |
| <br>07-3686          | 2                        | 1                             | Zaviačka 10 2.3 2.5                                                     |       |                      |                      | 50   5 <b>7</b> 56       | -                             | 46. Pružná spojka do dynama.                                              |       |                     |
| 07-3531              | 2                        | 1                             | Remenový kotouč                                                         |       |                      |                      | 8                        |                               |                                                                           |       | 2                   |
| 8/36 s               | -                        | 4                             | Šroub k spojení řemenového kotouče s ven-                               |       |                      |                      |                          | 1                             | Polovina pružné spojky se svazkem per, mat-                               |       |                     |
|                      |                          |                               | tilátorem                                                               |       |                      |                      | 1                        |                               | kou a podložkou dle tab. Bosch BE 38205/1                                 | 1     |                     |

-

|                                                                                                    | Označení<br>předmětu | Obraz<br>na tab.<br>čís. | Počet<br>kusů<br>pro<br>l vůz | Pojmenování předmětu a skupiny strojní                                    | Serie | Cena<br>za kus<br>Kč |
|----------------------------------------------------------------------------------------------------|----------------------|--------------------------|-------------------------------|---------------------------------------------------------------------------|-------|----------------------|
| Party of the local division of the local division of the local div |                      | -                        | 2                             | Kolík k pružné spojce Bosch dle tab.<br>28205/1 det. 4 až 6               |       |                      |
| ŀ                                                                                                    | <u> </u>             | _                        | 1                             | Klin k spojce Bosch NKE 4/32 tab. KE 2 .                                  |       |                      |
|                                                                                                    | 07-3766              | 2                        | 1                             | Příruba pružné spojky k pohonu dynama .                                   |       |                      |
|                                                                                                    | 06-3782              | 2                        | 2                             | Fibrová vložka do příruby pružné spojky .                                 |       |                      |
|                                                                                                    | <del></del> 8)       | =                        | 8                             | Roznýtov, drát k upevnění vložky k přírubě                                |       |                      |
|                                                                                                    |                      |                          | 3                             | 47. Upevnění Indukční cívky.                                              |       |                      |
|                                                                                                    | 07-4180              | 2                        | 1                             | Držák indukční cívky                                                      |       |                      |
| 1                                                                                                    | 6/13 s               | -                        | 2                             | Šroub k upevnění indukční cívky k plechu .                                |       |                      |
| -                                                                                                    | -                    | -                        | 2                             | Pružná podložka Ø 7×11×2                                                  |       |                      |
|                                                                                                    |                      |                          | 8                             | II. TŘECÍ SPOJKA,                                                         |       |                      |
|                                                                                                    |                      |                          |                               | 1. Náboj spojky s deskou, obloženim                                       |       |                      |
|                                                                                                    |                      | 1                        |                               | a příslušenstvím.                                                         |       |                      |
|                                                                                                    | 07 - 4980            | 3                        | 1                             | Deska spojky                                                              |       |                      |
|                                                                                                    | 07 - 4979            | 3                        | 2                             | Obložení spojky , ,                                                       |       |                      |
|                                                                                                    | 07 - 3512            | 3                        | 2                             | Přítužný kotouč desky spojky                                              | 1 8   |                      |
| 1                                                                                                    | 07-3513              | -                        | 8                             | Nýt ku spojení přítužného kotouče a desky                                 |       |                      |
| 1                                                                                                    | 07-3494              | 3                        | 1                             | spojky                                                                    |       |                      |
|                                                                                                    | 07-3344              | 3                        | 2                             | Náboj spajky                                                              |       |                      |
|                                                                                                    | 07-3507              | 3                        | 8                             | Držák obvodových zpružin desky spojky .                                   |       |                      |
|                                                                                                    | 07-3514              | 1                        | 6                             | Zpružina ke stavění třecích vložek                                        |       | 1                    |
|                                                                                                    | 07-3347              | 3                        | 2                             | Nýt ku spojení náboje spojky s držákem .                                  | 1 3   | 1                    |
|                                                                                                    | 07-3511              | 3                        | 8                             | Třecí vložka spojky                                                       | 11.8  | -                    |
|                                                                                                    | 07-3508              | 3                        | 8                             | Svorník do držáku zpružin                                                 |       |                      |
|                                                                                                    | -                    | -                        | 8                             | Obvodová zpružina desky spojky<br>Hladká podložka svorníku Ø 6.2×12×1.5 . |       |                      |
|                                                                                                    |                      |                          |                               | 2. Tlačilko spojky s unášecím čepem zpružin.                              |       |                      |
|                                                                                                    | 07-3323              | 3                        | 1                             | Tlačítko spojky                                                           |       |                      |
|                                                                                                    | 07-3519              | 3                        | 12                            | Podložka pro zpružinu spojky                                              |       |                      |
|                                                                                                    | 07-3479              | 3                        | 12                            |                                                                           |       | 1                    |
|                                                                                                    | 07-3492              | 3                        | 3                             | Zpružina spojky                                                           |       |                      |
|                                                                                                    |                      |                          |                               | 3. Stavěcí šroub tlačitka.                                                |       |                      |
| and a statement                                                                                                    | 07 - 3493            | 3                        | 3                             | Stavěcí šroub tlačítka                                                    | 1     |                      |
|                                                                                                    | 07 - 3509            | 3                        | 3                             | Opěrná podložka páky převodu spojky                                       | 4     |                      |
| the second second                                                                                                    | 06 - 3257            | 3                        | 3                             | Matka stavěcího šroubu tlačítka                                           |       |                      |
| -                                                                                                    |                      |                          |                               | <ol> <li>Ozubený věnec s opěrou, šrouby<br/>a miskou zpružiny.</li> </ol> |       |                      |
|                                                                                                    | 07-3317              | 3                        | 1                             | Ozubený věnec setrvačníku                                                 |       |                      |
| ł                                                                                                    | 07-3318              | 3                        | 12                            | Opěra páky převodu spojky                                                 |       |                      |
|                                                                                                    |                      |                          | 2.635                         |                                                                           |       |                      |

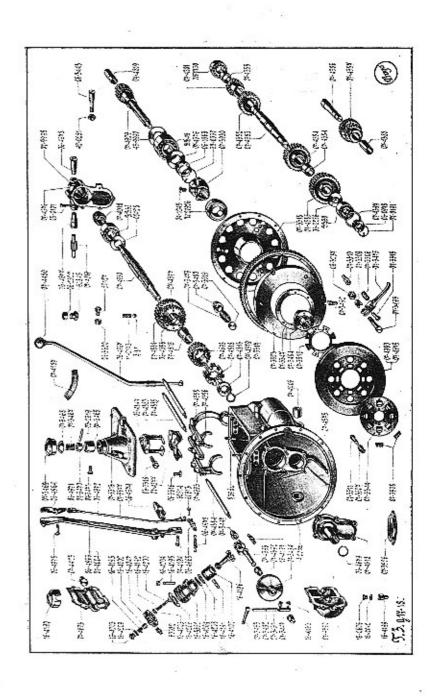

| Označení<br>předmětu | Obraz<br>na tab,<br>čís, | Počet<br>kusú<br>pro<br>I vůz | Pojmenování předmětu a skupiny strojní                                      | Serie | Cena<br>za kus<br>Kč |
|----------------------|--------------------------|-------------------------------|-----------------------------------------------------------------------------|-------|----------------------|
| 8/27 s               |                          | 12                            | Šroub k upevnění ozub. věnce k setrvačníku                                  |       |                      |
| -                    | -                        | 12                            | Pružná podložka Ø 9×15×3                                                    |       |                      |
| 07-3480              | 3                        | 12                            | Miska zpružiny spojky                                                       |       |                      |
|                      |                          |                               | 5. Páka převodu spojky s ložiskem<br>a zpružinou.                           |       |                      |
| 07-3475              | 3                        | 3                             | Páka převodu spojky                                                         |       | 6                    |
| 07-3510              | 3                        | 3                             | Ložisko převodové páky                                                      |       |                      |
| —                    |                          | 3                             | Matka 10 SJ korunová                                                        |       |                      |
| -                    | -                        | 3                             | Závlačka Ø 2×25                                                             |       |                      |
| 07-3515              | 3                        | 3                             | Čep páky převodu spojky                                                     | 1     |                      |
| -                    | -                        | 3                             | Závlačka Ø 2×20                                                             |       |                      |
| 07-3506              | 3                        | 3                             | Zpružina páky převodu spojky                                                |       | 6                    |
|                      |                          |                               | 6. Vysouvaci kroužek spojky s objimkou<br>a ložiskem.                       |       |                      |
| 07-3930              | 3                        | 1                             | Vysouvací kroužek spojky                                                    | 1.    | 1                    |
| 04-1245              | 3                        | 1                             | Maznice vysouvacího kroužku                                                 | 9     |                      |
| W 20926              | 3                        | î                             | Specielní spojkové ložisko F & S bez maza-                                  |       |                      |
| W 20320              | 5                        | 1                             | cích dírek a bez trubičky                                                   |       |                      |
|                      |                          |                               | III. PŘEVODOVÁ SKŘÍŇ, RUČNÍ PÁKA<br>A PEDÁLY.                               |       |                      |
|                      |                          |                               | <ol> <li>Komora se zavrtanými šrouby<br/>a s viožkami.</li> </ol>           |       |                      |
| 07-4575              | 3                        | 1                             | Komora spojky a převodové skříně                                            |       |                      |
| 07-4006              | 3                        | 2                             | Vložka k hřídeli převodu spojky                                             |       |                      |
| 06-2522              |                          | 1                             | Vložka pro vypouštěcí zátku                                                 |       |                      |
| 07-3320              | 3                        | 1                             | Vložka pro přetokovou zátku                                                 |       |                      |
| 8/18 dz              | _                        | 1                             | šroub k upevnění víka komory spojky                                         |       |                      |
| 8/22 dz              | -                        | 1                             | Šroub k upevnění víka komory spojky a držáku                                |       |                      |
|                      |                          | 2                             | Matka 8 SJ obyčejná                                                         | 4     |                      |
|                      | 35                       | 2                             | Pružná podložka Ø 9×15×3                                                    |       |                      |
| 8/39 dz              | 3                        | 7                             | Sroub k upevnění horního víka komory pře-                                   |       |                      |
|                      |                          |                               | vodové skříně                                                               | £.,   |                      |
| <del></del> 2        |                          | 7                             | Matka 8 SJ obyčejná                                                         |       |                      |
|                      | 1                        | 7                             | Pružná podložka Ø 9×15×3                                                    | 1     | 8                    |
| 8/20 kz              | 3                        | 6                             | Šroub k upevnění před. víka převod. skříně                                  |       |                      |
|                      | -                        | 6                             | Matka 8 SJ obyčojná                                                         |       |                      |
|                      | -                        | 6                             | Pružná podložka Ø 9×15×3                                                    |       |                      |
| 8/42 dz              | -                        | 3                             | Delší šroub k upevnění zadního víka pře-<br>vodové skříně                   |       |                      |
| 8/22 dz              | -                        | 3                             | Vodové skříně<br>Kratší šroub k upevnění zadního víka pře-<br>vodové skříně |       | -                    |

| Označení<br>předmětu | Obraz<br>na tab.<br>čís. | Počet<br>kušů<br>pro<br>1 vůz | Pojmenování předmětu a skupiny strojní                    | Serie | Cena<br>za kus<br>Kč                                                                                           | Označení<br>předmětu | Obraz<br>na tab.<br>čís. | Pocet<br>kusů<br>pro<br>l vůz | Pojmenování předmětu a skupiny strojní                                                                                                    | Serie | Cena<br>za ku<br>Kč |
|----------------------|--------------------------|-------------------------------|-----------------------------------------------------------|-------|----------------------------------------------------------------------------------------------------|----------------------|--------------------------|-------------------------------|----------------------------------------------------------------------------------------------------|-------|---------------------|
| _                    | _                        | 6                             | Matka 8 SJ obyčojná                                       |       | Constant of                                                                                                    |                      | -                        | 9                             | Matka 10 SJ obyčejná                                                                                                    |       |                     |
| -                    | _                        | 6                             | Pružná podložka Ø 9×15×3                                  |       | C15X                                                                                                    | -                    |                          | 9                             | Hladká podložka $\varnothing$ 10.2 $	imes$ 20 $	imes$ 2                                                                                                    |       |                     |
| 06-4845              | _                        | 2                             | Šroub k upevnění segmentu ruční páky brzdy                |       | 1000                                                                                                    | -                    | -                        | 9                             | Pružná podložka ∅ 11×17×3                                                                                                    |       |                     |
| a man                | _                        | 2                             | Matka 8 SJ, korunová :                                    |       | E.C. Star                                                                                                    |                      | í.                       |                               | 6. Zátky.                                                                                                    |       |                     |
| - 44                 |                          | 2                             | Závlačka 🖉 2×20                                           |       |                                                                                                    |                      | 0<br>6                   | 8                             | anna an Buancanananana                                                                                                    |       |                     |
| 10/28 dz             |                          | 4                             | Šroub k upovnění ložiska pedálů                           |       | 1                                                                                                    | 60845                | 3                        | 2                             | Zátka nalévacího a vypouštěcího otvoru                                                                                                    |       |                     |
| . —                  |                          | 4                             | Matka 10 SJ, obyčejná                                     |       | (4)()                                                                                                    |                      |                          | 2                             | Fibrová podložka k zátce Ø 24×32×2                                                                                                    |       |                     |
| -                    |                          | 4                             | Pružná podložka Ø 11×17×3                                 |       | 10.00                                                                                                    | 50127                | 3                        | 1                             | Přetoková zátka                                                                                                    |       |                     |
| 8/22 kz              | -                        | 6                             | Sroub k upevnění komory vzduš. pumpy .                    |       |                                                                                                    |                      | -                        | 1                             | Fibrová podložka Ø 14×20×2                                                                                                    |       |                     |
| _                    | -                        | 6                             | Matka 8 SJ obyčejná                                       | - 3   |                                                                                                    |                      |                          | 8 8                           | 7. Papirové těsnění a plstěná ucpávka.                                                                                                    |       |                     |
| -                    | -                        | 6                             | Pružná podložka Ø 9×15×3                                  |       |                                                                                                    | -                    |                          | i sasti                       | 그는 아님아 아님아 있는 것은 아이들을 것 같아. 그는 것 같아. 그는 |       |                     |
| 8/16 dz              | _                        | 1                             | Sroub k upevnění držáku zpružiny pedálů .                 |       | 2000                                                                                                    | 07-9913              | -                        | 1                             | Papírové těsnění pod horní víko převodové                                                                                                    |       |                     |
| <u></u>              | -                        | I                             | Matka 8 SJ obyčejná                                       |       | State                                                                                                    | 1                    | 1                        | 8                             | skříně                                                                                                    |       | 1                   |
| -                    |                          | 1                             | Pružná podložka Ø 9×15×3                                  |       | 1000                                                                                                    | 07-9912              | -                        | 1                             | Papírové těsnění pod zadní víko převodové<br>skříně                                                                                                    |       |                     |
|                      |                          |                               | 2. Víka komory převodové skřině,                          |       |                                                                                                    | 07-9910              |                          | 1                             | Papírové těsnění pod přední víko převodové                                                                                                    |       |                     |
| 07-3313              | 3                        | 1                             | Horní víko komory převodové skříně                        |       | 100                                                                                                    | 07 0000              | 2                        | l an                          | skříně<br>Plstěná ucpávka do zad. víka dráž. hřídele                                                                                                    |       |                     |
| 07-3465              | 3                        | 1                             | Pánev ruční páky zasouvací                                |       | 100                                                                                                    | 07-9998              | 3                        | 1                             |                                                                                                    |       |                     |
| 06-2522              | 3                        | 1                             | Vložka pro nalévací zátku                                 |       |                                                                                                    | 1                    | 1                        |                               | 10×10, dl 200 mm                                                                                                    |       |                     |
| 07-3526              | 3                        | 1                             | Víko komory spojky                                        |       | 46 51                                                                                                    | 1                    | 1                        |                               | 8. Přední hřídel s vložkou.                                                                                                    |       | 1                   |
| 07-4578              | 3                        | 1                             | Přední víko převodové skříně                              |       | 1 Cal                                                                                                    | 07-4929              | 3                        | 1                             | Přední hřídel                                                                                                    | 17    |                     |
| 06-4679              | 3                        | 1                             | Kroužek víka předního hřídele                             |       | ×2.00                                                                                                    | 07-4819              | 3                        | 1 1                           | Vložka do předního hřídele                                                                                                    | 17    |                     |
| 07-4576              | 3                        | 1                             | Zadní víko převodové skříně                               | 8     | 10.00                                                                                                    | 07-5272              |                          | l i                           | Přední hřídel                                                                                                    | 18    |                     |
|                      |                          |                               | 3. Víko k ucpáni olvoru pro vzdušní                       |       | 1254                                                                                                    | 07-5061              | -                        | i                             | Vložka do předního hřídele                                                                                                    | 18    |                     |
|                      |                          |                               | pumpu.<br>(V případě, že není montována vzduch. pumpa.)   |       | 1                                                                                                    |                      |                          |                               | <ol> <li>Kuličkové ložisko předního hřidele .<br/>a kotouč ucpávky.</li> </ol>                                                                                                    |       |                     |
| 07-4605              | 3                        | 1                             | Postranní víko převodové skříně                           |       |                                                                                                    |                      |                          |                               | Construction and the second second second second second second second second second second second second second                                                                                                    |       |                     |
| 07-9889              |                          | 1                             | Papírové těsnění pod postranní víko převo-                |       | C-REAL                                                                                                    | BB 45                | 3                        | I                             | Kuličkové ložisko předního hřídele                                                                                                    |       |                     |
| 01 0000              |                          |                               | dové skříně                                               |       | Traine .                                                                                                    | 43-9990              | 3                        | 1                             | Příložka kuličkového ložiska                                                                                                    |       |                     |
| 07-4423              |                          | 2                             | Zátka do postranního víka                                 |       | 的語                                                                                                    | 07-4376              | 3                        | 1                             | Odstřikovací kroužek předního hřídele                                                                                                    |       |                     |
| -                    |                          | 2                             | Pojišťovací kolík zátky Ø 3×55                            |       | SC 8                                                                                                    | 06-1563              | 3                        | 1                             | Přítužná matka kul. ložiska                                                                                                    |       |                     |
|                      | ·                        | -                             | <ol> <li>4. Kulisa zasouvací páky s upevněním.</li> </ol> |       | 101.000                                                                                                    | 38-0332              | 3                        | 1                             | Závlačka k matee                                                                                                    |       |                     |
| 07 1577              |                          |                               |                                                           |       | 10022                                                                                                    |                      |                          | 1                             | 10. Drážkovaný hřídel s koly, unášečem                                                                                                    | 1     | 1                   |
| 07-4577              | 3                        | 1                             | Kulisa zasouvací páky rychlostí                           |       | 201                                                                                                    |                      |                          | 1                             | a posuvnou spojkou.                                                                                                    |       |                     |
| 06-3316              | 3                        | 4                             | Šroub k upevnění kulisy                                   |       | 語を                                                                                                    | 07-4930              | 3                        | 1                             | Drážkovaný hřídel                                                                                                    | 17    | 2                   |
| 100                  | 2 <b>-</b> 25            | 2                             | Pojišťovací drát do hlav. šroubu                          |       | 21123                                                                                                    | 07-5278              | -                        | 1                             | Drážkovaný břídel                                                                                                    |       |                     |
|                      |                          | 1                             | 5. Vložené šrouby a narážka spoušlěče.                    |       | 2202                                                                                                    | 07-4581              | 3                        | 1                             | Ozub, kolo 1, rychlosti na drážk, hřídeli                                                                                                    | 1     |                     |
| 10/73 s              |                          | 1                             | Šroub k objímce pro spouštěč                              |       | ALC: NO                                                                                                    | 06-4856              | 3                        | 1                             | Ozub, kolo 2. rychlosti na drážk, hřídeli                                                                                                    |       |                     |
| .0/10 8              | _                        | 1                             | Matka 10 SJ obyčejná                                      |       | The second second second second second second second second second second second second second second second s | 07-4377              | 3                        | 8                             | Nýt ku spojení kol 1. a 2. rychlosti                                                                                                    |       |                     |
|                      | _                        | 1                             | Pružná podložka Ø 11×17×3                                 |       | CERC.                                                                                                    | 07-4695              | 3                        | 1                             | Ozub. kolo 3. a 4. rychlosti na drážk. hřídeli                                                                                                    | 17    |                     |
| 06-4448              |                          | 1                             | Zarážka spouštěče                                         |       |                                                                                                    | 07-5273              | _                        | 1                             | Ozub. kolo 3. rychlosti na dráž. hřídeli .                                                                                                    |       |                     |
| 10/52 s              |                          | 9                             | Sroub ku spojení komory skříně se svrškem                 |       | 226                                                                                                    | 07-4815              | 3                        | 1                             | Vložka do kola 3. a 4. rychlosti                                                                                                    |       |                     |
| 10/02 5              |                          | 9                             |                                                           |       | 1                                                                                                    | 07-5062              | <u> </u>                 | i                             | Vložka do kola 3. rychlosti                                                                                                    |       |                     |
|                      |                          |                               | a spodkem klikové komory                                  |       | 藤                                                                                                    | 1                    |                          | 1                             |                                                                                                    | 1     |                     |

| značení<br>edmětu | Obraz<br>na tab.<br>čís. | Počet<br>kusů<br>pro<br>1 vůz | Pojmenování předmětu a skupiny strojní                                          | Serie | Cena<br>za kus<br>Kč | Označení<br>předmětu | Obraz<br>na tab.<br>čis. | Počet<br>kusů<br>pro<br>i vůz | Pojmenování předmětu a skupiny strojní                   | Serie | Cen<br>za k<br>Kë |
|-------------------|--------------------------|-------------------------------|---------------------------------------------------------------------------------|-------|----------------------|----------------------|--------------------------|-------------------------------|----------------------------------------------------------|-------|-------------------|
| 7—4816<br>7—4379  | 3                        | 1<br>1                        | Přídržný kroužek kola 3. rychlosti<br>Pojistka unášeče na drážkovaném hřídeli . |       |                      |                      |                          |                               | 16. Ložisko převodového hřidele a roz-<br>pěraci Irubky. |       |                   |
| 7-4818            | 3                        | 1                             | Posuvná spojka drážkovaného hřídele                                             | 17    |                      | BB 30                | 3                        | T                             | Přední kuličkové ložisko převod. hřidele .               |       |                   |
| 7-5065            | _                        | 1                             | Posuvná spojka drážkovaného hřídele                                             | 18    |                      | NFM 30               | 3                        | 1                             | Zadní válcěkové ložisko převod. hřídele .                |       |                   |
|                   |                          |                               |                                                                                 | 2     |                      | 06-0256              | 3                        | 2                             | Příložka předniho a zadniho ložiska                      |       |                   |
|                   |                          |                               | 11. Kuličkové ložisko hřidele s příložkami.                                     |       |                      | 00-0230              | 3                        | 1                             | Rozpěrací trubka u kola 1. rychlosti na                  |       | 1                 |
| BB 35             | 3                        | 1                             | Kuličkové ložisko drážk, hřídele                                                |       |                      | 01~4303              | 3                        | 1                             | převodovém hřídeli                                       |       | 1                 |
| 02428             | 3                        | 1                             | Příložka kuličkového ložiska drážk. hřídele                                     |       |                      | 07-4384              | 3                        | 1                             | Rozpěrací trubka u kola 3. rychlosti na                  |       |                   |
|                   |                          |                               |                                                                                 |       |                      | 01 4004 ,            |                          |                               | převodovém hřídeli                                       |       |                   |
|                   |                          |                               | 12. Kolečko k pohonu rychloměru                                                 |       |                      | 07-4397              | 3                        | 1                             | Příložka mezi přední kul. ložisko a přední               |       |                   |
| 7-4018            | 3                        | 1                             | Hnací kolečko k pohonu rychloměru                                               |       |                      | 01 4001              |                          | <u>ہ</u>                      | víko na převodovém hřídeli                               |       | 1                 |
| 12 e              | -                        | 1                             | Klín k hnacímu kolečku                                                          |       |                      |                      | 1                        |                               |                                                          |       |                   |
| 7-4019            | 3                        | 1                             | Hnané kolečko k pohonu rychloměru                                               |       |                      | C. LOUIS             |                          |                               | 17. Hřidel zpělného chodu s kolem.                       |       |                   |
|                   |                          |                               | 13. Vložky kolečka k pohonu rychloměru.                                         |       | 1 1                  | 07-4386              | 3                        | 1                             | Hřídel zpětného chodu                                    |       |                   |
|                   |                          |                               |                                                                                 |       |                      | 07-4387              | 3                        | 1                             | Kelo zpětného chodu                                      |       |                   |
| 6-4677            | 3                        | 1                             | Pravá vložka hnaného kolečka k pohonu                                           |       |                      | 07-4388              | 3                        | 1                             | Vložka do kola zpětného chodu                            | 2     |                   |
|                   | 85                       |                               | rychloměru                                                                      |       |                      | a weak               |                          |                               | 18. Zasouvaci vidle s pojišlěním.                        |       |                   |
| 6-4678            | 3                        | 1                             | Levá vložka hnaného kolečka k pohonu                                            |       |                      | 14294                |                          | 8 - 8                         |                                                          |       | 1                 |
|                   |                          |                               | rychloměru                                                                      |       |                      | 07-4586              | 3                        | 1                             | Zasouvací vidle 1, a 2, rychlosti                        | 17    |                   |
| 3-0107            | 3                        | 2                             | Pojišťovací šroub vložky a hřídele k pohonu                                     |       |                      | 07-4693              | 3                        | 1                             | Zasouvací vidle 3, a 4, rychlosti                        | 1.0.5 |                   |
|                   |                          |                               | rychioměru                                                                      |       |                      | 07-5277              | -                        | 1                             | Zasouvací vidle 3. a 4. rychlosti                        | 1.0   |                   |
| -                 | 1 -                      | 2                             | Pružná podložka Ø 7×11×2                                                        |       |                      | 07-4588              | 3                        | 1                             | Zasouvaci vidle zpětného chodu                           |       |                   |
| 3-3797            | _                        | 1                             | Sroub do víka drážkovaného hřídele k ha-<br>dici rychloměru                     |       |                      | 11-2173              | 3                        | 4                             | Zpružina kuličky zasouvacich vidli                       |       |                   |
|                   |                          |                               | CONTRACTOR OF A STATE                                                           |       |                      | 14004                |                          |                               | 19. Tyčky zasouvacích vidli.                             |       |                   |
|                   |                          |                               | 14. Hvězdice kloubu za převodovou skřini                                        |       |                      | 07-4389              | 3                        | 1                             | Tyč zasouvací vidle 1. a 2. rychlosti                    |       |                   |
|                   |                          |                               | s klínem a matkou.                                                              |       |                      | 07-4883              | 3                        | 1                             | Tvč zasouvací vidle 1. a 2. rychlosti                    |       |                   |
| 7-3390            | 4                        | 1                             | Přední hvězdice kloubu za převod. skříní                                        |       | 1                    | 07-4817              | -                        | 1                             | Tyč zasouvací vidle 3. a 4. rychlosti                    |       |                   |
| 15 h              |                          | Î                             | Klín k náboji                                                                   |       |                      | 07-4884              | 3                        | 1                             | Tyč zasouvací vidle 3. a 4. rychlosti                    |       |                   |
| 7-3517            | 4                        | li                            | Matka na konec drážk, hřídele                                                   | 1     |                      | 07-4391              | 3                        | I                             | Tyč zasouvací vidle zpětného chodu                       |       |                   |
| -                 | -                        | 1 1                           | Závlačka Ø 3.5×40                                                               |       |                      | 07-4885              | 3                        | 1                             | Tyč zasouvací vidle zpětného chodu                       |       |                   |
|                   |                          | 1 .                           | 15. Převodový hřídel s koly.                                                    |       |                      |                      | -                        | 3                             | Količek k tyči Ø 3.5×8                                   |       |                   |
|                   |                          |                               | 15. Prevodový midel s koly.                                                     |       |                      | -                    | -                        | 6                             | Matka 10 SJ korunová · · · · ·                           |       |                   |
| 7-4583            | 3                        | 1                             | Převodový hřídel                                                                |       |                      | -                    |                          | 6                             | Hladká podložka Ø 10×20×2                                | 1     |                   |
| 7-4381            | 3                        | 1                             | Ozubené kolo 1. rychlosti na převod, hřídeli                                    |       | 1                    |                      | -                        | 6                             | Závlačka Ø 2×20                                          |       |                   |
| 16 g              | -                        | 1                             | Klín ke kolu 1. rychlosti                                                       |       |                      | A Codd               |                          |                               | 20. Zajišťovaci páka zasouvacích vidli                   |       |                   |
| 7-4382            | 3                        | 1                             | Ozubené kolo 2. rychlosti na převod. hřídeli                                    |       |                      | ALC NO.              |                          |                               | s upevněním.                                             |       |                   |
| 07-4584           | 3                        | 1                             | Kolo 3. rychlosti na převodovém hřídeli .                                       | 17    |                      |                      |                          |                               | 1.2052920200                                             |       |                   |
| )7-5279           | -                        | 1                             | Kolo 3. rychlosti na převodovém hřídeli .                                       | 18    |                      | 06-4847              | 3                        | 1                             | Zajištovací páka zasouvacích vidli                       |       |                   |
| 17 n              | -                        | I                             | Klin ke kolu 2. a 3. rychlosti                                                  |       |                      | 06-3319              | 1 3                      | 2                             | Sroub k vedení zajišťovací páky                          |       |                   |
| 07-4585           | 3                        | 1                             | Kolo stálého záběru na převodovém hřídeli                                       |       | 8 B C                | -                    | -                        | 2                             | Pružná podložka Ø 11×17×3                                |       |                   |
| )7—5280<br>16 g   | -                        | 1                             | Kolo stálého záběru na převodovém hřídeli<br>Klín ke kolu stálého záběru        |       |                      |                      |                          |                               | 21. Viko komory vzduš, pumpy se zavrta-                  |       |                   |
| 06-0978           | 3                        | 1                             | Matka převodového hřídele                                                       |       |                      | 200                  |                          |                               | nými šrouby a lěsněnim.                                  |       |                   |
| 07-0191           | 3                        | 1                             | Závlačka matky převodového hřidele                                              |       | 1                    | 07-4590              | 3                        | 1                             | Víko komory vzdušní pumpy                                | 1     |                   |

| Označení<br>předmětu | Obraz<br>na tab.<br>čís. | Počet<br>kusů<br>pro<br>1 vůz | Pojmenování předmětu a skupiny strojní       | Serie | Cena<br>za kus<br>Kč | Označení<br>předmětu | Obraz<br>na tab.<br>čis. | Počet<br>kusů<br>pro<br>I vůz | Pojmenování předmětu a skupiny strojní                                  | Serie | Cena<br>za ku<br>Kč |
|----------------------|--------------------------|-------------------------------|----------------------------------------------|-------|----------------------|----------------------|--------------------------|-------------------------------|-------------------------------------------------------------------------|-------|---------------------|
| 8/22 kz              | -                        | 4                             | Sroub k upevnění válce vzdušní pumpy         |       | PHICON I             | 16-4208              | 3                        | 2                             | Pístní kroužek s pravým řezem                                           |       |                     |
| · _                  |                          | 4                             | Matka 8 SJ obyč                              |       | 1                    | 16-4191              | 3                        | 1                             | Pistní čep vzdušní pumpy                                                | 1     | l .                 |
|                      | _                        | 4                             | Pružná podložka Ø 9×15×3                     |       | 100                  | 3 a                  |                          | 1                             | Konický kolík k pístnímu čepu                                           | 1     | l -                 |
| 2 a                  | -                        | 2                             | Konický kolík do víka                        |       | 100                  | 00000                |                          |                               | Stenardy Joint & provide top-1, 1, 1, 1, 1                              |       | ĺ.                  |
| 7-9909               | -                        | 1                             | Papírové těsnění víka komory vzdušní pumpy   |       | CONTRACTOR OF        |                      |                          |                               | <ol> <li>Válec vzdušní pumpy se šrouby<br/>a příslušenstvím.</li> </ol> |       |                     |
|                      |                          |                               | 22. Vložky komory vzdušni pumpy.             |       | 2005                 | 16-5352              | 3                        | 1                             | Válec vzdušní pumpy                                                     |       | 1                   |
| 07-3447              | 3                        | 2                             | Přední a zadní vložka klikového hřídele      |       | Sec.                 | 8/20 kz              | -                        | 4                             | Šroub k upevnění hlavy k válci                                          |       | 1                   |
|                      |                          |                               | vzdušní pumpy                                |       | the second           | 0/20 KZ              |                          | 4                             |                                                                         |       | 1                   |
| <u></u>              | 822                      | 2                             | Pojišťovací kolíček vložky Ø 3×5.5           |       | R.                   | _                    | _                        | 4                             | Matka 8 SJ, obyčejná                                                    |       | l -                 |
| 07-4392              | 3                        | 1                             | Střední vložka klikového hřídele vzdušní     |       | 報                    | 16-4105              | 1                        | 1 12 1                        | Pružná podložka 9×15×3                                                  |       | i.                  |
| 14. (A.B.B.B.B.C.C.  |                          |                               | ритру                                        |       | 100                  | 16-4195              | 3                        | 1                             | Odvzdušňovací trubka                                                    | 1     | ĺ.                  |
|                      | -                        | 1                             | Pojišťovací kolíček vložky Ø 3×5.5           |       | 2002                 | 16-4204              | 3                        | 1                             | Víčko odvzdušňovací trubky . ?                                          |       | ĺ.                  |
|                      |                          |                               | 23. Zátky komory vzdušní pumpy.              |       | 2000                 |                      |                          |                               | 29. Hlava válce s vedením ssaciho ventilu.                              |       | ĺ.                  |
| 50127                | 3                        | 1                             | Zátka do nalévacího otvoru                   |       | 20 Mar               | 16-4047              | 3                        | 1                             | Hlava válce vzdušní pumpy                                               | -     | ł.                  |
| -                    |                          | 1                             | Fibrová podložka Ø 14×20×2                   |       |                      | 16-4199              | 3                        | 1                             | Vedení macího ventilu                                                   |       | 1                   |
| 15-0606              | 3                        | i                             | Zátka do vypouštěcího otvoru                 |       | 100                  |                      | 17 8                     |                               | 30. Ssaci a výtlačný venlil.                                            |       |                     |
| -                    | 3                        | 1                             | Fibrová podložka Ø 12 $\times$ 20 $\times$ 2 | 8 8   | 2002                 | 10 1000              |                          |                               |                                                                         |       |                     |
|                      |                          |                               |                                              |       | 100                  | 16-4200              | 3                        | 1                             | Ssací ventil vzdušní pumpy                                              |       | 1                   |
|                      |                          |                               | 24. Klikový hřídel vzdušní pumpy             |       |                      | 16-4192              | 3                        | 1                             | Zpružina ssacího ventilu                                                |       |                     |
|                      |                          |                               | s kolem a pojištěním.                        |       | 12                   | 16-4205              | 3                        | 1                             | Matka ssacího ventilu                                                   |       |                     |
| 07-4393              | 3                        | 1                             | Klikový hřídel vzdušní pumpy                 |       |                      | -                    | -                        | 1                             | Závlačka k matce Ø 1,5×15                                               | i     | Ì.                  |
| 77-3454              | 3                        | 1                             | Hnací kolečko vzdušní pumpy                  |       |                      | 16-4202              | 3                        | 1                             | Výtlačný ventil vzdušní pumpy                                           |       |                     |
| 13 h                 | -                        | 1                             | Klín ke kolu                                 |       |                      | 16-4193              | 3                        | 1                             | Zpružina výtlačného ventilu                                             |       |                     |
| 5/16 "               | -                        | 1                             | Ocelová kulička                              |       | 20102                |                      |                          |                               |                                                                         |       | 1                   |
| 16-4194              | -                        | 1                             | Zpružina pojišťovací kuličky                 |       | きがな                  |                      |                          |                               | 31. Zátka a zavrtaný nástavec válce<br>vzdušni pumpy.                   |       |                     |
|                      |                          |                               | 25. Zasouvaci vldlička s hřidelem a pákou.   |       | 100 March            | 16-4203              | 3                        | 1                             | Zátka k výtlačnému ventilu                                              |       |                     |
| 07-3451              | 3                        | 1                             | Zasouvací vidlička                           |       | PHILE .              | 16-4209              | 3                        | 1                             | Podložka zátky                                                          |       |                     |
| 16-4133              | 3                        | 2                             | Cípek zasouvací vidličky                     |       | 100                  | 60082                | 3                        |                               | Zavrtaný nástavec pro odvádění vzduchu .                                |       |                     |
| 07-3452              | 3                        | 1.                            | Hřídel zasouvací vidle vzdušní pumpy         |       | 1000                 | 16-4210              | -                        | 1                             | Podložka zavrtaného nástavce                                            |       |                     |
| 07-3453              | 3                        | 1                             | Páka ke hřídeli zasouvací vidle              |       | 1                    | 10 4210              |                          |                               | roulozka zavraneno nastavec                                             | - 1   | 1                   |
| 1 c                  |                          | 1                             | Konický kolík k páce                         |       |                      | 1                    | 1                        |                               | 32. Kryt hlavy válce vzdušní pumpy                                      |       |                     |
| 1 a                  | _                        | 1                             | Konický kolík k zasouvací vidličce           |       |                      |                      |                          |                               | a tësnëni pod hlavu.                                                    |       |                     |
|                      |                          |                               | 26. Ojnice vzduch. pumpy s vikem a šrouby.   |       | 200                  | 16-4190              | 3                        | 1                             | Kryt hlavy válce vzdušní pumpy                                          |       |                     |
| 16-4196              | 3                        | 1                             | Ojnice vzdušní pumpy                         |       | 100                  | 4/7 Lkn              | 3                        | 3                             | Šroub k upevnění krytu k hlavě                                          |       |                     |
| 16-4197              | 3                        | 1                             | Víko ojnice                                  |       | 複                    | 16-4206              | 3                        | 1                             | Těsnění mezi hlavu a válec vzdušní pumpy                                |       |                     |
| 16-4231              |                          | 2                             | Šroub do ojnice k upevnění víka              |       | 2003                 | 16-4778              | -                        | 1                             | Víčko nástavce vzdušní pumpy                                            |       |                     |
| _                    | <u>- 1</u> 23)           | 2                             | Matka 6 SJ korun.                            | 1 3   | 品法                   | 07-0614              |                          | 1                             | Retízek víčka k vzdušní pumpě                                           |       |                     |
|                      | -                        | 2                             | Závlačka Ø 1/5×15                            |       | 1000                 | 16-4779              | -                        | 2                             | Očko řetízku víčka vzdušní pumpy                                        |       |                     |
|                      |                          | +                             | 27. Píst vzdušní pumpy s kroužky a čepem.    |       | Constant of the      |                      |                          |                               | 33. Ruční páka zasouvací s rukojeti.                                    |       |                     |
| 16-4102              | 3                        | 1                             | Píst vzdušní pumpy                           |       | 100 E                | 06-4967              | 3                        | 1                             | Ruční páka zasouvací                                                    | 8     |                     |
| 16-4207              | 3                        | 2                             | Pístní kroužek s levým řezem                 |       |                      | 07-3470              | 3                        | 1                             |                                                                         |       | 10                  |
| 10 4201              | 5                        | -                             | A WORL NIGHACK S LETYIL RECEIL               |       | 1 B                  | 01-3410              | 3                        | 1                             | Kulová hlava zasouvací páky                                             |       |                     |

| Označení<br>předmětu | Obraz<br>na tab.<br>čis. | Počet<br>kusů<br>pro<br>1 vůz | Pojmenování předmětu a skupiny strojní                                                                                                    | Serie | Cena<br>za kus<br>Kč | Označení<br>předmětu | Obraz<br>na tab.<br>čis. | Počet<br>kusů<br>pro<br>1 vůz | Pojmenování předmětu a skupiny strojní 👸 z                          |
|----------------------|--------------------------|-------------------------------|----------------------------------------------------------------------------------------------------|-------|----------------------|----------------------|--------------------------|-------------------------------|---------------------------------------------------------------------|
| 03-2319              | 3                        | 1                             | Kolík k pojištění kulové hlavy                                                                                                    |       |                      | 07-3600              | 6                        | 1                             | Čep pedálů                                                          |
| 07-4480              | 3                        | 1                             | Rukojeť zasouvací páky )                                                                                                    |       |                      | 06-0033              | _                        | 1                             | Pojišťovací šroub čepu                                              |
| 06-4968              |                          | 1                             | Vložka rukojeti zasouvací páky                                                                                                    |       |                      | - 1                  |                          | 1                             | Pružná podložka Ø 9×15×3                                            |
| -                    | _                        | 1                             | Pružná podložka Ø 11×17×3                                                                                                    |       |                      | 07-1006              | 6                        | 1                             | Podložka u pedálu brzdy                                             |
|                      |                          | _                             | The police a Police and the police and the police a |       |                      | - 1                  | -                        | 1                             | Závlačka Ø 4.5×40                                                   |
|                      |                          |                               | <ol> <li>Kryt kulové pánve zasouvaci páky<br/>a zpružina.</li> </ol>                                                                                                    |       |                      |                      |                          |                               | 39. Pedál spojky s vložkou.                                         |
| 07-3467              | 3                        | 1                             | Zpružina k ruční páce zasouvací                                                                                                    |       |                      | 07-3378              | 6                        | 1                             | Rameno pedálu spojky                                                |
| 07-3468              | 3                        | 1                             | Podložka zpružiny zasouvací páky                                                                                                    |       |                      | 07-3591              | 6                        | 1                             | Vložka do ramena pedálu spojky                                      |
| 07-3469              | 3                        | 1                             | Kryt kulové pánve zasouvací páky                                                                                                    |       |                      | 07-9989              | 6                        | 1                             | Úplný pedál spojky:                                                 |
| 07-3471              | 3                        | 2                             | Šroub k upevnění krytu a kulové pánve .                                                                                                    |       |                      | 07-3393              | 6                        | 1                             | Pedál spojky                                                        |
|                      |                          | -                             |                                                                                                    |       |                      | 07-4770              | -                        | 1                             | Opěra šlapky pedálu spojky                                          |
|                      |                          |                               | 35. Ruční páka brzdy.                                                                                                    |       |                      | 07-3459              | 6                        | 1                             | Šlapka pedálu spejky                                                |
| 06-4963              | 3                        | 1                             | Ruční páka brzdy                                                                                                    |       |                      |                      |                          | 3                             | Mřížový nýt Ø 6×15                                                  |
| 07-4004              | 3                        | 1                             | Ruční páka brzdy                                                                                                    |       |                      | 10/37 s              | 3 <u>22</u> 8            | 1                             | Šroub k upevnění pedálu                                             |
| 079877               |                          | 1                             | Úplné táhlo s páčkou                                                                                                    |       |                      | - 1                  | 1000                     | 1                             | Matka 10 SJ obyčejná                                                |
| 06-4971              | 3                        | t                             | Vidlička táhla západky páky roč. brzdy                                                                                                    |       |                      | - 1                  | -                        | 1                             | Pružná podložka Ø 11×17×3                                           |
| 06-4972              | 3                        | 1                             | Táhlo západky páky ruční brzdy                                                                                                    |       |                      | 06-0233              | 6                        | 1 1                           | Vidlička k pedálu spojky                                            |
| 06-4964              | 3                        | ī                             | Uvolňovací páčka zarážky                                                                                                    |       |                      | 06-0344              | 6                        | 1                             | Čep do vidličky                                                     |
| -                    |                          | 1                             | Nýt k spojení páčky s vidličkou                                                                                                    |       |                      | - 1                  | -                        | 1                             | Závlačka Ø 2×20                                                     |
| 06-3394              |                          | 1                             | Zpružina k uveľňovací páce                                                                                                    |       |                      |                      |                          |                               |                                                                     |
| 06-4975              | 3                        | 1                             | Šroub uvolňovací páčky                                                                                                    | 5 1   |                      |                      |                          | 1                             | 40. Pedál brzdy.                                                    |
| 60514                | 3                        | 1                             | Vidlička k táhiu západky                                                                                                    |       |                      | 07-3377              | 6                        | 1                             | Rameno pedálu brzdy                                                 |
| 60513                | 3                        | 1                             | Cep do vidličky                                                                                                    |       | 1                    | 07-9989              | 6                        | 1                             | Úplný pedál brzdy                                                   |
| -                    | -                        | 1                             | Závlačka Ø 1.5×20                                                                                                    |       |                      | 07-3393              | 6                        | 1                             | Pedál brzdy 40 )                                                    |
| 06 - 4965            | 3                        | 1                             | Západka zarážky ruční brzdy                                                                                                    |       | 1                    | 07-4770              | -                        | 1                             | Pedál brzdy                                                         |
| 07-4194              | 3                        | I                             | Cep západky zarážky ruční brzdy                                                                                                    |       |                      | 06-3459              | 6                        | 1                             | Šlapka pedálů brzdy (                                               |
| _                    | _                        | 1                             | Závlačka Ø 1.5×20                                                                                                    |       |                      | - I                  | 0777                     | 3                             | Mřížový nýt Ø 6×15                                                  |
| 06-4978              | 3                        | 1                             | Zpružina k západes                                                                                                    |       |                      |                      | - 12                     |                               | 41. Páka převodu zadní brzdy a olejového                            |
|                      |                          |                               | 36. Příslušenství ruční páky brzdy.                                                                                                    | i.    |                      |                      |                          | P                             | brzdidla s příslušenstvím.                                          |
| 07-4187              | 3                        | 1                             | Ozubený segment ruční páky brzdy                                                                                                    |       |                      | 03-3394              | 6                        | 1                             | Páka převodu zadní brzdy a olej, brzdidla                           |
| 074974               | 3                        | 1                             | Vidlička k ruční cáce brzdy                                                                                                    |       |                      | 07-3599              | 6                        | 1                             | Vložka páky "a podálu brzdy"                                        |
| 06-0344              |                          | 1                             | Čep do vidličky                                                                                                    |       |                      | 06-0233              | 6                        | 2                             | Vidlička k páce                                                     |
| 100                  | -                        | 1                             | Závlačka 2×20 ,                                                                                                    |       |                      | 07-3568              | 6                        | 1                             | Čep k vidličce a páce převodu brzdy                                 |
|                      |                          | 1                             | 17 Čen višni niku hardu                                                                                                    |       |                      | - 180                | -                        | 1                             | Závlačka do čepu Ø 2×20                                             |
|                      |                          |                               | 37. Čep ručni páky brzdy.                                                                                                    |       |                      | 07-3581              | 6                        | 1                             | Páka převodu šoupátka olejového brzdidla .                          |
| 06-3448              | 3                        | 1                             | Čep ruční páky brzdy                                                                                                    |       |                      | -                    |                          | 1                             | Hladká podložka k páčce $\varnothing$ 10.2 $\times$ 20 $\times$ 2 . |
| 42-0281              | 3                        | 1                             | Matka k čepu                                                                                                    |       |                      |                      | 1 -                      | 1                             | Závlačka Ø 2×20                                                     |
| <u></u>              | - 1                      | 1                             | Hladká podložka Ø 14×28×25                                                                                                    |       |                      | 07-3580              | 6                        | 1                             | Táhlo mezi pedál brzdy a páčku převodu                              |
|                      | -                        | 1                             | Závlačka 2.5×30                                                                                                    |       |                      |                      |                          |                               | šoupátka                                                            |
|                      |                          |                               | 38. Ložisko pedálů s vložkami a čepem.                                                                                                    |       | 1 1                  | 07-3734              | 6                        | 2                             | Čep do tábla                                                        |
| 07-3362              | 6                        | 1                             | Ložisko čepů pedálů                                                                                                    |       |                      | -                    | -                        | 2                             | Závlačka $\emptyset$ 2×20                                           |
| 07-3569              | 6                        | 2                             | Vložka pro hřídel pedálu akcelerátoru                                                                                                    | 1     |                      | § 42516              | 6                        | 1                             | Vidlička k páce převodu šoupátka                                    |

| Označeni<br>předmětu | Obraz<br>na tab.<br>čis. | Počet<br>kusů<br>pro<br>l vůz | Pojmenování předmětu a skupiny strojní                                                    | Serie | Cena<br>za kus<br>Kč |
|----------------------|--------------------------|-------------------------------|-------------------------------------------------------------------------------------------|-------|----------------------|
| 42517                | 6                        | 1                             | Čep k vidličce                                                                            |       |                      |
|                      | -                        | 1                             | Závlačka Ø 1.5×20                                                                         |       |                      |
|                      |                          |                               | 42. Zpružina pedálu s hřidelikem.                                                         |       |                      |
| 07-3712              | 6                        | 2                             | Zpružina k pedálu brzdy a spojky                                                          |       |                      |
| 07-3714              | 6                        | 1                             | Zpružina k převodové páce brzdy                                                           |       |                      |
|                      |                          |                               | 43. Pedél akcelerátoru s hiidelikem.                                                      |       | 1                    |
| 07-9988              | 6                        | 1                             | Úplný pedál akcelerátoru:                                                                 |       |                      |
| 07-3598              | 6                        | 1                             | Uplný pedál akcelerátoru:<br>Tyč šlapky pedálu akcelerátoru<br>Slapka pedálu akcelerátoru |       |                      |
| 06-4010              | 6                        | 1                             | Slapka pedálu akcelerátoru                                                                |       |                      |
| 8/22 s               |                          | 1                             | Sroub k pojištění pedálu na ramenj                                                        |       |                      |
| _                    |                          | 1                             | Pružná podložka Ø 9×15×3                                                                  |       |                      |
| 07 - 3589            | 6                        | 1                             | Hřídel pedálu akcelerátoru                                                                |       | 1                    |
| 3 c                  | -                        | 1                             | Konický kolík do pedálu a hřídele                                                         |       |                      |
| 07-4573              | 6                        | 1                             | Rameno pedálu akcelerátoru                                                                |       |                      |
|                      |                          |                               | 44. Páka k pedálu akcelerátoru se zpru-<br>žinou a vralná zpružina pedálu.                | 23    |                      |
| 07-4344              | 6                        | 1                             | Páka k pedálu akcelerátoru                                                                |       |                      |
| 60514                | 6                        | 1                             | Vidlička táhla k páce pedálu akcelerátoru .                                               | 17    |                      |
| 60513                | 6                        | 1                             | Čep do vidličky                                                                           | 17    |                      |
| -                    | -                        | 1                             | Závlačka Ø 1.5×20                                                                         | 17    |                      |
| 07-4357              | 6                        | î                             | Zpružina mezi pedál a páku akcelerátoru .                                                 | 11    |                      |
| 07-4356              | 6                        | 1                             | Vratná zpružina pedálu akcelerátoru                                                       |       |                      |
| 07-4351              | 6                        | 1                             | Držák zpružiny akcelerátoru                                                               |       |                      |
|                      |                          |                               | 45. Pedál centrálního mazáni s fáhlem.                                                    |       |                      |
| 07-3370              | 6                        | 1                             | Rameno pedálu pumpy centrálního mazání                                                    |       |                      |
| 07-9987              | 6                        | 1                             | Úplný pedál centrálního mazání:                                                           |       |                      |
| 07-3587              | 6                        | 1                             | Tyč šlapky pedálu centrálního mazání , ,                                                  |       | 2 D                  |
| 07-4010              | 6                        | 1                             | Slapka pumpy centrálního mazání                                                           |       |                      |
| 8/24 s               | -                        | 1                             | Sroub k pojištění tyče šlapky                                                             |       |                      |
| _                    | _                        | 1                             | Pružná podložka Ø 9×15×3                                                                  |       |                      |
| 07-3767              | 6                        | I                             | Čep pedálu centrálního mazání                                                             |       |                      |
| 2 f                  | -                        | I                             | Konický kolík k pojištění čepu                                                            |       |                      |
| 07 - 3392            | 6                        | 1                             | Úplné táblo pedálu centrálního mazání:                                                    |       |                      |
| 07-3584              | 6                        | 1                             | Táblo k pedálu centrál mazání                                                             |       | 1                    |
| 07-3585              | 6                        | 1                             | Hlavička táhla                                                                            |       |                      |
| 06-4517              | 6                        | 1                             | Vidlička táhla pedálu centrálního mazání .                                                |       |                      |
| 06-4519              | 2                        | I                             | Čep do vidličky                                                                           |       |                      |
|                      |                          | I                             | Závlačka Ø 1.5×15                                                                         |       | 6 0 1                |
| 07 - 3768            | 6                        | 1                             | Cep do pedálu a táhla                                                                     |       |                      |
|                      | -                        | 1                             | Závlačka k čepu                                                                           |       |                      |

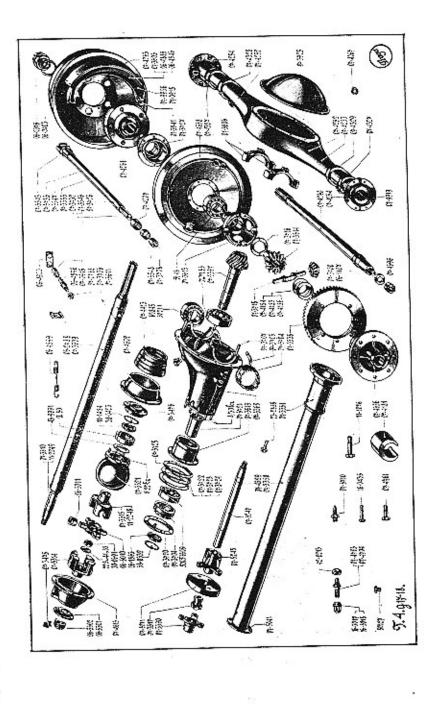

|                                                                                                    |                                                                                                    |                          |                               |                                                                      | 1              |
|----------------------------------------------------------------------------------------------------|----------------------------------------------------------------------------------------------------|--------------------------|-------------------------------|----------------------------------------------------------------------|----------------|
|                                                                                                    | Označení<br>předmělu                                                                                                    | Obraz<br>na tāb.<br>čīs. | Počet<br>kusů<br>pro<br>1 vůz | Pojmenování předmětu a skupiny strojní                               | Serie<br>Serie |
|                                                                                                    |                                                                                                    |                          |                               | 46. Převod spojky.                                                   |                |
|                                                                                                    | 07-3382                                                                                                    | 6                        | 1                             | Hřídel převodu spojky                                                |                |
|                                                                                                    | 07-4394                                                                                                    | 6                        | 1                             | Vysouvací páka spojky                                                |                |
| n en                                                                                                    | 15 h                                                                                                    | _                        | 1                             | Klín k vysunovací páce spojky                                        |                |
| ) Pi                                                                                                    | 10/34 s                                                                                                    | -                        | 1                             | Sroub k pojištění vysouvací páky spojky .                            |                |
| 0                                                                                                    | 07-3573                                                                                                    | 6                        | 1                             | Páka převodu spojky                                                  |                |
| 9                                                                                                    | 15 e                                                                                                    | -                        | 1                             | Klín k páce převodu spojky .                                         |                |
| × I                                                                                                    | 10.40 s .                                                                                                    |                          | 1                             | Pojišťovací šroub páky                                               |                |
| ži                                                                                                    | 06-0344                                                                                                    | 6                        | 1                             | Čep do páky                                                          |                |
| sto                                                                                                    | -                                                                                                    |                          | 1                             | Hladká podložka Ø 10.2×20×2                                          |                |
| Ë                                                                                                    | -                                                                                                    | -                        | 1                             | Závlačka Ø 2×29                                                      |                |
| a<br>ra                                                                                                    | 07-3574                                                                                                    | 6                        | 1                             | Stavěcí kroužek na hřidel převodu spojky .                           |                |
| í n<br>Tat                                                                                                    | -                                                                                                    | -                        | 1                             | Závlačka ku stavěcímu kroužku Ø 4×55 .                               |                |
| přislušenství, profilových těsnění na l<br>náhradních dílů na vozy Aero a Tatra                                 |                                                                                                    |                          |                               | 47. Táhla k pedálům a převodovým páčkám.                             |                |
| és                                                                                                    | 07-3571                                                                                                    | 6                        | 1                             | Táhlo převodu spojky                                                 |                |
| A P                                                                                                    | -                                                                                                    | _                        | 1                             | Matka 10 SJ cbyčejná                                                 |                |
| zy ich                                                                                                    | 10,222 t                                                                                                    | 6                        | 1                             | Táhlo převodu pístu olejového brzdidla                               |                |
| 50                                                                                                    | -                                                                                                    | -                        | 2                             | Matka 10 SJ obyčejná                                                 |                |
| a                                                                                                    | 07-3592                                                                                                    | 6                        | 1                             | Táhlo převodu šourátka olejového brzdidla                            |                |
| n of                                                                                                    | -                                                                                                    | -                        | 2                             | Matka 6 SJ obyčejná                                                  |                |
| n îlî                                                                                                    | 07-4709                                                                                                    | 6                        | 1                             | Táblo k páce pedálu akcelerátoru                                     | 17             |
| 'n,                                                                                                    | 07-4788                                                                                                    | 6                        | 1                             | Táhlo k páce pedálu akcelerátoru                                     | 18             |
| cl St                                                                                                    | -                                                                                                    | -                        | 2.4                           | Hladká podložka Ø 6.2×12×1.5                                         | 17:18          |
| <u>i</u> i                                                                                                    | - 1                                                                                                    | -                        | 2, 4                          | Závlačka Ø 1.5×15                                                    |                |
| luše                                                                                                    | -                                                                                                    | -                        | 1                             | Matka k táhlu Ø 6 5J obyčejná                                        |                |
| přis<br>nát                                                                                                    | Calcolar.                                                                                                    |                          |                               | IV. ZADNÍ OSA.                                                       |                |
| oba dobového příslušenství, profilových těsnění na historická vozidla<br>a náhradních dílů na vozy Aero a Tatra | STATISTICS OF STATISTICS OF ST |                          |                               | <ol> <li>Hidel mezi převod. skříň a kardanovou<br/>kouli.</li> </ol> |                |
| 5                                                                                                    | 07-4529                                                                                                    | 4                        | 1                             | Hřídel mezi převodovou skříň a kard, kouli                           | 17             |
| q                                                                                                    | 07-5262                                                                                                    |                          | 1                             | Hřídel mezi převodovou skříň a kard, kouli                           | 18             |
| ğ                                                                                                    | 07-5247                                                                                                    |                          | 1                             | Hřídel mezi převedovou skříň a kard, kouli                           | 18             |
| 03                                                                                                    | 07-5248                                                                                                    |                          | 1                             | Hvězdice kloubu za převodovou skříní                                 |                |
| 2                                                                                                    | 07-5069                                                                                                    |                          | 1                             | Matka k hvězdici kloubu za převod. skříní                            |                |
| Výrc                                                                                                    | 07-5071                                                                                                    | 1.000                    | 1                             | Deska k hvězdici kloubu za převod. skříní                            |                |
| -                                                                                                    | 16 m                                                                                                    | -                        | 2                             | Klín k hvězdici                                                      | 17             |
| 18                                                                                                    | 07-5070                                                                                                    | -                        | 1                             | Klín k hvězdici                                                      | 18             |
|                                                                                                    | 10/55 s                                                                                                    | -                        | 2                             | Šroub ku stažení náboje hvězdice kloubu                              |                |
|                                                                                                    | -                                                                                                    | -                        | 2                             | Matka 10 SJ obyčejná                                                 |                |
|                                                                                                    | -                                                                                                    | -                        | 2                             | Pružná podložka Z 11×17×3                                            |                |
|                                                                                                    | Children of Children of Childr |                          |                               | 2. Gumová deska kloubu se šrouby.                                    |                |
|                                                                                                    | 07-5071                                                                                                    | 4                        | 1                             | Gumová deska kloubu                                                  |                |

| Označení<br>předmětu                     | Obraz<br>na tab.<br>čís. | Počet<br>kusů<br>pro<br>l vůz | Pojmenování předmětu a skupiny strojní       | Serie | Cena<br>za kus<br>Kč | Označení<br>předmětu | Obraz<br>na tab.<br>čís. | Počet<br>kusů<br>pro<br>l vůz | Pojmenování předmětu a skupiny strojní    | Serie | Cena<br>za ku<br>Kč |
|------------------------------------------|--------------------------|-------------------------------|----------------------------------------------|-------|----------------------|----------------------|--------------------------|-------------------------------|-------------------------------------------|-------|---------------------|
| 11-1076                                  | 4                        | 3                             | Šroub ku spojení kloubu s hvězdicí           |       |                      |                      |                          |                               | 7. Kiiž kardan, kloubu s kameny.          |       | 1                   |
| 14-1016                                  | -                        | 3                             | Matka šroubu                                 |       |                      |                      |                          | 1                             | Kříž kardanového kloubu                   |       |                     |
|                                          | -                        | 3                             | Závlačka Ø 3×35                              |       |                      | 06-5010              | 4                        | 4                             | Zátka do ramen kříže                      | 17    |                     |
|                                          |                          |                               | to preside a second second second second     |       |                      | 07-2232              |                          | 4                             | Kámen kardanového kloubu                  |       | 1                   |
|                                          |                          |                               | 3. Objimka kardanové koule se šrouby.        |       |                      | 06-5011              | 4                        | 4                             | Pojišťovací drát kamenů Ø 3×90 mm         |       |                     |
| 07-4613                                  | 4                        | 1                             | Přední část objímky kardan, koule            |       |                      |                      |                          | - 10 I                        |                                           |       |                     |
| 07-4602                                  | 4                        | 1                             | Zadní část objímky kardan, koule             |       |                      | 1                    |                          |                               | 8. Zadní vidle kardanového kloubu         |       |                     |
| 8/30 s                                   | -                        | 8                             | Šroub ku spojení obou částí objímky          |       |                      |                      |                          |                               | s kuličk, ložiskem.                       |       |                     |
| -                                        | -                        | 8                             | Matka 8 SJ obyčejná                          |       |                      |                      |                          |                               | Zadní vidle kardanového kloubu            | 17    | 8                   |
|                                          |                          | 8                             | Pružná podložka Ø 9×15×3                     |       |                      | 07-3315              | 4                        | I                             | Zadní vidle kardanového kloubu            | 18    |                     |
| 7-4413                                   | 4                        | 1                             | Kožená manžeta k zadní části objímky         | 1     |                      | 11-2248              | 4                        | 1                             | Kuličkové ložisko zadní vidle             | 10    |                     |
| diseases 1                               |                          |                               | kardanové koule                              | . 3   |                      | A 50                 | 4                        | 1                             |                                           |       |                     |
|                                          | _                        | 2                             | Drát ku spojení kožené manžety k zadní       | 1 8   |                      | 43-9991              | 4                        | 1                             | Příložka kuličkového ložiska              |       | 1                   |
| 1770 B                                   |                          | 4                             | části objímky a víka kardan, koule .         | 0     |                      |                      | i                        |                               | 9. Kardanová koule se šrouby a vikem.     |       |                     |
|                                          | 1995                     |                               | 4. Viko přední části objimky kardan, koule   |       |                      | 07-3321              | 4                        | 1                             | Kardanová koule                           |       |                     |
|                                          |                          |                               | se šrouby a viko ucpávky.                    |       |                      | 8/22 kz              | 4                        | 6                             | Šroub k upevnění víka kardanové koule     | 1     |                     |
| i na na na na na na na na na na na na na | i i                      |                               |                                              | 1 8   | -                    | 0/44 82              | 1 -                      | 6                             | Matka Ø 8 SJ obyč                         | 1     |                     |
| 6-3501                                   | 4                        | 1                             | Víko přední části objímky kardan, koule .    | - 8   |                      | _                    | 1 _                      | 6                             | Pružná podložka Ø 9×15×3                  |       |                     |
| 6'13 s                                   | -                        | 4                             | Šroub k upevnění víka                        | - 3   |                      | 07-3476              | 4                        | 1 i                           | Víko kardanové koule                      |       | 18                  |
| _                                        | -                        | 4                             | Pružná podložka Ø 7×11×2                     | 1     | 8                    | 07- 3410             |                          | 1                             |                                           |       |                     |
| 6-5302                                   | 4                        | 1                             | Víko ucpávky přední části kardan, koule .    | 1     |                      |                      |                          |                               | 10. Kardanový hřidel.                     |       | 1                   |
| 7-3473                                   | 4                        | 1                             | Pojišťovací zařízení ucpávky přední části    |       | 2016                 |                      | 4                        | 1.                            | Uplný kardanový hřídel pro G 17:          |       |                     |
|                                          |                          |                               | kardan, koule                                |       | Digitiz              | 07-3636              | 6.6 2                    | 1                             | Trubka kardanového hřídele                |       | 1.10                |
| 7-5046                                   | -                        | 1                             | Víko přední části objímky kardanové koule    | 18    | SUB                  | 07-3609              | 4                        |                               | Přední nástavec kardanového hřídele       |       |                     |
| 7-5047                                   | - 1                      | - 1                           | Kožená manžeta do víka                       | 18    |                      | 07-3610              | 4                        |                               | Drážkovaný nástavce kardenového hřídele . |       |                     |
| 7-5048                                   | -                        | 1                             | Podložka k manžeté do víka                   | 18    | 题                    | 07-3611              | 4                        | 8                             | Kolík k spojení                           |       |                     |
| 6/17 s                                   | -                        | 4                             | Šroub k upevnění víka                        | 18    |                      | 07-3706              | 4                        | 1                             | Klín k zadní vidli kardanového kloubu     |       |                     |
| -                                        | 1000                     | 4                             | Pružná podložka Ø 7×11×2                     | 18    |                      | 15 k                 | 4                        | 1                             | Matka k přednímu nástavci kardan, koule . |       |                     |
|                                          |                          |                               |                                              |       | 100                  | 30-0691              | 4                        |                               | Hladká podložka Ø 25.5×(4×3.5             |       |                     |
|                                          |                          |                               | 5. Pislěná a papirová těsnění.               |       | 2355                 | _                    | -                        | 1                             | Závlačka Ø 3.5×()                         |       |                     |
| 7-9997                                   | -                        | 1                             | Plstěné těsnění do víka přední části objímky | - 12  |                      |                      | -                        | 1                             | Klín k zadní vidli                        |       |                     |
| 7-9892                                   | -                        | 1                             | Plstěná ucpávka do víka kardan, kou!e        |       |                      | 7901 7907            | 4                        | 1                             | Uplný kardanový hřídel pro G 18:          |       | 3                   |
| 7-9908                                   |                          | 1                             | Papírové těsnění pod víko přední části       | i i   |                      | 07-4287              | 10 10 20                 |                               | Trubka kardanového hřídele                |       |                     |
| 1 5500                                   |                          | 10                            | objímky                                      |       | 影響                   | 07-3609              | 4                        |                               | Přední nástavec kardanového hřídele       |       | 3                   |
|                                          |                          |                               | oojiiiky                                     |       | 1000                 | 11-2249              | 4                        | 1                             | Drážkovaný nástavec kardanového hřídele . | 20    | -                   |
|                                          |                          |                               | ó. Přední vidle kardan, kloubu s vložkou,    | - 8   |                      | 07-3611              | 4                        |                               |                                           |       |                     |
|                                          |                          |                               | klinem a matkou.                             |       |                      | 07-3706              | 4                        | 8                             | Kolík k spojení                           |       |                     |
| 7-3314                                   | 4                        | 1                             | Přední vídle kardanového kloubu              |       |                      |                      |                          |                               | 11. Kardanová trouba.                     |       |                     |
| 15 h                                     | -                        | 1                             | Klín přední vidle kardanového kloubu         |       |                      | 07-3527              | 4                        | 1                             | Úplná kardanová trouba:                   |       |                     |
| 0-0691                                   | 4                        | 1                             | Matka na konec hřídele za převodovou         |       |                      | 07-5051              | 4                        | 1                             | Uplná kardanová trouba:                   |       |                     |
|                                          | •                        | •                             | skříní k upevnění vidle                      |       |                      | 07-3350              | 4                        | 1                             | Trubka kardanové trouby                   |       | 8                   |
| ~ 1                                      | 4                        |                               | Hladká podložka Ø 22.5×44×3.5                |       |                      | 07-5041              | 4                        | 1                             | Přední příruba kardanové trouby           |       |                     |
|                                          | 4                        | 1                             |                                              |       |                      | 25-01                | 4                        | 1                             | Zadní příruba kardanové trouby            |       |                     |
| 10000                                    | 0.00                     | 1                             | Závlačka Ø 3:5×40                            |       | 1223                 | 07-3351              | 4                        | 1 1                           | Maun prouse nardanore coupy               |       |                     |

| Označení<br>předmětu                  | Obraz<br>na tab.<br>čis. | Počet<br>kusú<br>pro<br>J váz | Pojmenování předniětu a skupiny strojní                                                | Serie | Cena<br>za kus<br>Kč |                            | Označení<br>předmětu   | Obraz<br>na tab,<br>čís, | Pocet<br>kusů<br>pro<br>l vůz | Pojmenování předmětu a skupiny strojní 🖉 Cena<br>za kus<br>Kč                                                                        |
|---------------------------------------|--------------------------|-------------------------------|----------------------------------------------------------------------------------------|-------|----------------------|----------------------------|------------------------|--------------------------|-------------------------------|----------------------------------------------------------------------------------------------------|
| <br>075042                            | 1 1                      | 8                             | Sudový nýt č. 6 k upevnění přední a zadní<br>příruby kardanové trouby<br>Matka ucpávky |       |                      |                            | 07-3925<br>8;16 s<br>- | 4                        | 1<br>10<br>10                 | 16. Zadni viko mostu zadni osy se šrouby.<br>Zadni viko mostu zadni osy<br>Šroub k upevnění zadního víka<br>Pružná podložka Ø 9×15×3 |
| 07-4252<br>07-4253                    | 4                        | 1                             | Úplný most zadní csy                                                                   |       |                      | -                          | 200 a - 200            |                          |                               | 17. Zátky skřině a pojišť. šroub<br>váleč. ložiska.                                                                                  |
| 07-4254                               | 4                        | 2<br>8                        | Příruba mostu zadní osy                                                                |       |                      |                            | 60845                  | 4                        | 1                             | Nalévací zátka do předního víka                                                                                                    |
| 07-4327                               | 4                        | 2                             | Vnější držák závěsného cka mostové trouby                                              |       |                      |                            |                        | 4                        | 1                             | Fibrová podložka Ø 24×32×2 · · · · · Přetoková zátka                                                                                 |
| 074328                                | 4                        | 1                             | Pravý vnitřní držák závěsného oka mostové<br>trouby                                    |       |                      |                            |                        | -                        | 1                             | Fibrová podložka Ø 14×20×2                                                                                                    |
| 07-4329                               | 4                        | 1                             | trouby<br>Levý vnitřní držák závěsného oka mostové                                     |       |                      |                            | 07-3710                | 4                        | 2                             | Pojišťovací šroub válečkového ložiska                                                                                                |
|                                       |                          |                               | trouby                                                                                 |       |                      | and a second               | -                      | -                        | 2                             | Matka 8 SJ obyčejná                                                                                                    |
|                                       |                          |                               | 13. Pistěné těsnění a maznice do přiruby                                               |       |                      |                            |                        |                          |                               | 18. Těsnění k vikům moslu zadní osy.                                                                                                 |
| Provide State State                   |                          |                               | mostu zadni osy.                                                                       |       |                      | Sugara                     | 07-9907                | -                        | 1                             | Těsnění k přednímu víku mostu                                                                                                    |
| 079919                                | 4                        | 2                             | Plstěné těsnění do příruby mostu                                                       |       |                      | errints                    | 07-3703                | -                        |                               | Těsnění k zadnímu víku mostu<br>Papírové těsnění po obou stranách pojišťo-                                                           |
| -                                     | -                        | 2                             | Staufferova maznice č. 3 do příruby mostu .                                            | 1     |                      | -                          | 07-9897                | -                        | 2                             | vacího plechu matky                                                                                                    |
| 60845                                 | -                        | 1                             | Vypouštěcí zátka                                                                       | - 3   |                      | No.                        | 154                    |                          |                               |                                                                                                    |
|                                       |                          | · '                           | Fibrová podložka Ø 24×32×2                                                             |       |                      | 1                          |                        |                          |                               | 19. Střední závěs zadního pera.                                                                                                    |
|                                       |                          |                               | 14. Přední víko mostu zadní csy se šrouby                                              | - 9   |                      | and and                    | 07-4547                | 7                        | 2                             | Střední závěs zadního pera                                                                                                    |
|                                       |                          |                               | zavrtanými a vloženými.                                                                |       |                      |                            | 07-4336                | 7                        | 4                             | Vložka do středního závěsního oka zad. pera<br>Čep do středního závěsného oka zadního para                                           |
| 07-3368                               | 4                        | 1                             | Přední víko mostu zadní osy                                                            | 1     |                      | anau a                     | 07-4334<br>07-4472     | 1 7                      | 2                             | Zátka k ucpání kanálku v čopu                                                                                                    |
| 8/30 kz                               | 4                        | 8                             | Sroub k upevnění příruby kardan, trouby .                                              | 1     |                      | San and a second           | 01 4412                | <u> </u>                 | 2                             | Pojišťovací kolíček k čepu Ø 3×6                                                                                                    |
| _                                     |                          | 8                             | Matka 8 SJ obyčejná                                                                    |       |                      | au a                       | 14-1016                | -                        | 2                             | Maika & čepu pera                                                                                                    |
| 07-3707                               | 4                        | 8                             | Prožná podložka Ø 9×15×3                                                               | 3     |                      | the second                 | 3.00                   | _                        | 2                             | Závlačka Ø 3×30                                                                                                    |
| -                                     | -                        | 4                             | Šroub k upevnění vík ložisek<br>Matka 12 SJ korunová                                   | 1     |                      | Chineso                    | 16-0697                | - 1                      | 2                             | Hladká podložka                                                                                                    |
| -                                     |                          | 4                             | Závlačka Ø 2.5×23                                                                      | - 3   | 2                    | PINESSIS.                  | l .                    |                          |                               | 20. Skříň diferenciálu s třecími vložkami.                                                                                           |
| 07-3708                               | 4                        | 2                             | Vložka ke klíči brzdy                                                                  |       |                      | Participan de la constante | 07 1070                |                          | 1                             | Skříň diferenciálu                                                                                                    |
| 23-0885                               | 4                        | 2                             | Centrační šroub k upevnění předního víka                                               |       |                      |                            | 07-4656                | 4                        | 1                             | Viko skříně diferenciálu                                                                                                    |
| 10100                                 |                          |                               | k mostu                                                                                |       |                      | and a                      | 07-3013                | 4                        | 2                             | Třecí vložka k víku a skříni diferenciálu .                                                                                          |
| 10/28 s                               | -                        | 8                             | Šroub k upevnění předního víka k mostu .                                               |       |                      | Lange of                   | 07-4184                | 4                        | 1                             | Pomoc, příložka třecí vložky k víku 0.1 mm                                                                                           |
| 07-3709                               | _                        | 10                            | Pružná podložka $\varnothing$ 1.1×1.7×3                                                |       |                      | Sec.                       | 07-4185                | 4                        | 1                             | Pomoc, příložka třecí vložky k víku 0.2 mm                                                                                           |
| . 01 5105                             |                          | 2                             | Plstěná vložka do víka ke klíči                                                        |       |                      | Lange Lange                | 07-4186                | 4                        | 1                             | Pomoc, příložka třecí vložky k víku 0.5 mm                                                                                           |
|                                       | 8                        |                               | 15. Víko kuželikového ložiska zadní osy                                                |       |                      | and a                      |                        | -                        | 4                             | Pojišťovací kolík k třecí vložce $\varnothing$ 4×8 .                                                                                 |
| i i i i i i i i i i i i i i i i i i i |                          |                               | a pojišťovací matka.                                                                   |       |                      | abore .                    | 16-0435                | 4                        | 1 25.5                        | Sroub ke skříni diferenciálu                                                                                                    |
| 07-3606                               | 4                        | 2                             |                                                                                        |       |                      | the second                 | -                      | -                        | 4                             | Pojišťovací drát do hlav šroubů 2 2,                                                                                                 |
| 07-3704                               | 4                        | 2                             | Víka kuželíkového ložiska zadní osy<br>Matka k přidržení kuželíkového ložiska          |       |                      | SECTOR S                   |                        |                          |                               | dl. ca 140 mm                                                                                                    |
| 07-3705                               | 4                        | 2                             | Pojistka matky                                                                         |       |                      | WITH STREET                |                        |                          |                               | 21. Ozubená kola diferenciálu s čepy.                                                                                                |
| -                                     | -                        | 2                             | Závlačka Ø 3.5×30                                                                      |       |                      | (Land                      | 07-3614                | 4                        | 2                             | Centrální kolo diferenciálu                                                                                                    |
| I                                     | 1                        |                               | 10 10 1939 N                                                                           |       |                      | the second                 |                        | 1 5                      |                               |                                                                                                    |

| Označení<br>předmětu | Obraz<br>na tab.<br>čís. | Počet<br>kusů<br>pro<br>J vůz | Pojmenavání předmětu a skupiny strojní                                                                                                    | Serie | Cena<br>za kus<br>Kć                                                                                                    | Označení<br>předmětu | Obraz<br>na tab.<br>čis. | Počet<br>kusů<br>pro<br>l vůz | Pojmenování předmětu a skupiny strojní                                              | Serie | Cena<br>za kus<br>Kč |
|----------------------|--------------------------|-------------------------------|----------------------------------------------------------------------------------------------------|-------|----------------------------------------------------------------------------------------------------|----------------------|--------------------------|-------------------------------|-------------------------------------------------------------------------------------|-------|----------------------|
| 07-3700              | 4                        | 4                             | Satelit diferenciálu                                                                                                    |       |                                                                                                    | _                    | -                        | 4                             | Závlačka Ø 2.5×25                                                                   |       |                      |
| 073718               | 4                        | 2                             | Cep satelitů                                                                                                    |       | 100.00                                                                                                    | 06-4900              | 4                        | 2                             | Spona čepu čelisti                                                                  |       | 8                    |
|                      | 100                      |                               | 22. Kuželiková ložiska skřině diferenciálu,                                                                                                    |       |                                                                                                    | -                    | -                        | 4                             | Závlačka k čepu                                                                     |       |                      |
| 30211                | 4                        | 2                             | Kuželíková ložiska skříně diferenciálu<br>23. Kuželová kola.                                                                                                    |       |                                                                                                    |                      |                          |                               | <ol> <li>Čelist brzdy s obložením a opěrnými<br/>destičkami a zpružinou.</li> </ol> |       |                      |
| 07-3338              | 4                        | 1                             | Velké kuželové kolo                                                                                                    |       | a de la de la de | 07-9956              | 4                        | 4                             | Úplné čelisti brzdy s uložením:                                                     |       |                      |
| 07-4761              | 4                        | 8                             | Sroub k upevnění kola ke skříni diferenciálu                                                                                                    |       |                                                                                                    | 07-3605              | 4                        | 4                             | Čelist brzdy                                                                        |       | 2                    |
| -                    | -                        | 8                             | Matka 12 SJ, korunová                                                                                                    |       |                                                                                                    | 06-4885              | 4                        | 8                             | Obložení čelisti brzdy                                                              |       |                      |
|                      |                          | 8                             | Závlačka Ø 2.5×25                                                                                                    |       | Sec.                                                                                                    | 06-4546              | 4                        | 48                            | Hliníkový nýt k upevnění obložení                                                   |       |                      |
| 07-3397              | 4                        | 1                             | Malá kušalavá bala                                                                                                    |       |                                                                                                    | 06-2788              | 4                        | 4                             | Opěrná destička čelisti brzdy                                                       |       |                      |
| 06-1563              | 4                        | 2                             | Malé kuželové kolo                                                                                                    |       |                                                                                                    | 07-0915              | 4                        | 4                             | Vložka do čelisti brzdy                                                             |       | 1                    |
| 38-0332              | 4                        | 1                             | Matka na konec malého kuželového kola .<br>Závlačka k matce                                                                                                    |       | and a second                                                                                                    | 06-4899              | 4                        | 2                             | Zpružina čelisti brzdy                                                              |       |                      |
|                      |                          |                               | 24. Kuličkové a válečkové ložisko kola.                                                                                                    |       |                                                                                                    |                      |                          |                               | 29. Klíč zadní brzdy se stavěcím kroužkem                                           |       |                      |
| NM 50                | 4                        | 1                             | Válečkové ložisko malého kuželového kola                                                                                                    |       |                                                                                                    |                      | 1                        |                               | a pákou.                                                                            |       |                      |
| SKF 6309             | 4                        | 2                             | Kuličková ložiska malého kuželového kola                                                                                                    |       | No.                                                                                                    |                      |                          |                               | a paroa.                                                                            |       |                      |
|                      | 9                        |                               | SKF 6305                                                                                                    |       | 際語                                                                                                    | 07-3733              | 4                        | 1                             | Úplný, pravý klíč zadní brzdy:                                                      |       |                      |
|                      | 9                        |                               | A second second seco    |       |                                                                                                    | 07-3545              | 4                        | 1                             | Palee kliče zadní brzdy                                                             | 1     |                      |
|                      |                          |                               | 25. Vložka kuličk. ložisek s vikem.                                                                                                    |       |                                                                                                    | 07-3353              | 4                        | 1                             | Trubka klíče zadaí brzdy                                                            |       | i.                   |
| 07-3619              | 4                        | 1                             | Vložka kuličkových ložisek                                                                                                    |       | ALC: N                                                                                                    | 07-3732              | 4                        | 1 1                           | Nástavec klíče zadní brzdy                                                          |       | 1                    |
| 07-3704              | 4                        | 1                             | Matka k pojištění kuličkového ložiska                                                                                                    |       |                                                                                                    | 07-3726              | 4                        | 5                             | Kolík do klíče zadní brzdy                                                          |       |                      |
| 07-3720              | 4                        | 1                             | Pojišťovací plech matky                                                                                                    |       |                                                                                                    | 07-3547              | 4                        | 1                             | Úpiný, levý klíč zadní brzdy:                                                       |       |                      |
| 07-3721              | 4                        | 1                             | Rozpěrací trubka ložisek malého kola .                                                                                                    |       |                                                                                                    | 07-3545              | 4                        | 1                             | Palec klíče zadní brzdy                                                             |       | 1                    |
|                      |                          |                               | Repetadi dabaa lozisek materio kola                                                                                                    |       |                                                                                                    | 07-3353              | 4                        | 1 1                           | Trubka klíče zadní brzdy                                                            |       | 1                    |
|                      |                          | 1                             | 26. Regulační podložka k vložce                                                                                                    |       |                                                                                                    | 07-3546              | 4                        | 1                             | Nástavec klíče zadní brzdy                                                          |       |                      |
| 3                    | 9 D.                     |                               | kuličkového ložiska.                                                                                                    |       |                                                                                                    | 07-3726              | 4                        | 5                             | Kolík do klíče zadní brzdy                                                          |       | 1                    |
| 07-3722              | 4                        | 1                             | Regulační podložka pod vložku kuličkového                                                                                                    |       |                                                                                                    | 07-3548              | 4                        | 2                             | Stavěcí kroužek na klíč                                                             |       | 1                    |
| 0. 0.2.3             | -                        |                               |                                                                                                    |       | E                                                                                                    | 4 g                  | _                        | 2                             | Kenický kolík                                                                       |       | 1                    |
| 07-3723              | 4                        | 1                             | ložiska<br>Regulační podložka pod vložku kuličkového                                                                                                    |       |                                                                                                    | 07-4776              | 6                        | 2                             | Páka na klíč zadní brzdy                                                            |       |                      |
| 0120                 | 1                        | - 1                           | 이번에 1.12만에 있는 것이 이번에 가지 않는 것이 있는 것이 있는 것이 있는 것이 있는 것이 있는 것이 있는 것이 있다. 이번에 있는 것이 있는 것이 있는 것이 있는 것이 있는 것이 있는 것이 있는 것이 있는 것이 있는 것이 있는 것이 있는 것이 있는 것이 있는 것이 있는 것이 있는 것이 있는 것이 있는 것이 있는 것이 있는 것이 있는 것이 있는 것이 있는 것이 있는 것이 있는 것이 있는 것이 있는 것이 있는 것이 있는 것이 있는 것이 있는 것이 있는 것이 있는 것이 있는 것이 있는 것이 있는 것이 있는 것이 있는 것이 있는 것이 있는 것이 있는 것이 있는 것이 있는 것이 없는 것이 있는 것이 없는 것이 없는 것이 없는 것이 없는 것이 없는 것이 없는 것이 없는 것이 없는 것이 없는 것이 없는 것이 없는 것이 없는 것이 없는 것이 없는 것이 없는 것이 없는 것이 없는 것이 없는 것이 없는 것이 없는 것이 없는 것이 없는 것이 없는 것이 없는 것이 없는 것이 없는 것이 없는 것이 없는 것이 없는 것이 없는 것이 없는 것이 없다. 것이 없는 것이 없는 것이 없는 것이 없는 것이 없는 것이 없는 것이 없는 것이 없는 것이 없는 것이 없는 것이 없는 것이 없는 것이 없는 것이 없는 것이 없는 것이 없는 것이 없는 것이 없는 것이 없다. 것이 없는 것이 없는 것이 없 않는 것이 없는 것이 없는 것이 없는 것이 없는 것이 없다. 것이 없는 것이 없는 것이 없는 것이 없는 것이 없는 것이 없는 것이 없는 것이 없는 것이 없는 것이 없는 것이 없는 것이 없는 것이 없는 것이 없는 것이 없는 것이 없는 것이 없는 것이 없는 것이 없는 것이 없는 것이 없는 것이 없는 것이 없는 것이 없는 것이 없는 것이 없는 것이 없는 것이 없는 것이 없는 것이 없는 것이 없는 것이 없는 것이 없는 것이 없는 것이 없는 것이 없 않는 것이 없는 것이 없는 것이 없는 것이 없는 것이 없는 것이 없는 것이 없는 것이 없는 것이 없는 것이 없는 것이 없는 것이 없는 것이 없는 것이 없는 것이 없는 것이 없는 것이 없는 것이 없는 것이 없는 것이 없는 것이 없는 것이 없는 것이 없는 것이 없는 것이 없는 것이 없는 것이 없는 것이 없는 것이 없 않는 것이 없는 것이 없는 것이 없는 것이 없는 것이 없는 것이 없는 것이 없는 것이 없는 것이 없는 것이 없는 것이 없는 것이 없는 것이 없는 것이 없는 것이 없는 것이 없는 것이 없는 것이 없는 것이 없는 것이 없는 것이 없는 것이 없는 것이 없는 것이 없는 것이 없는 것이 없는 것이 없는 것이 없는 것이 없는 것이 없는 것이 없는 것이 없는 것이 없는 것이 없는 것이 없는 것이 않는 것이 않는 것이 않는 것이 않는 것이 않는 것이 않는 것이 않이 없다. 것이 없는 것이 없는 것이 없는 것이 없는 것이 없는 것이 없는 것이 없는 것이 없는 것이 없는 것이 없는 것이 없는 것이 없는 것이 없는 것이 없이 않이 않이 않이 않이 않이 않이 않이 않이 않이 않이 않이 않이 않이                                                                                                    |       |                                                                                                    | 8/33 s               | -                        | 2                             | Sroub k páce                                                                        |       |                      |
| 07-3724              | 4                        | 2                             | ložiska<br>Regulační podložka pod vložku kuljčk.                                                                                                    |       |                                                                                                    | -                    | _                        | 2                             | Pružná podložka Ø 9×15×3                                                            |       |                      |
| 51 I.I.I.I           | -                        | 2                             | Lo Steals                                                                                                    |       |                                                                                                    | 14 e                 | _                        | 2                             | Klín                                                                                |       |                      |
| 07-3725              | 4                        | 3                             | ložisek<br>Regulační podložka pod vložku kuličk.                                                                                                    |       |                                                                                                    | 06-0233              | 6                        | 2                             | Vidlička k páce klíče                                                               |       |                      |
| 0. 0.00              | -                        |                               | ložisek                                                                                                    |       |                                                                                                    | 06-0344              | 6                        | 2                             | Čep do vidličky                                                                     |       |                      |
|                      |                          |                               |                                                                                                    |       | ALCONO.                                                                                                    | -                    | - I                      | 2                             | Závlačka $\varnothing$ 2×20                                                         |       |                      |
|                      |                          |                               | 27. Držák čelisti zadní brzdy s vložkou<br>a čepem čelistí.                                                                                                    | 8     |                                                                                                    |                      |                          |                               | 30. Víko příruby mostu se šrouby.                                                   |       |                      |
| 07-9875              | 4                        | 2                             | Úplać držáky čelistí zadní brzdy:                                                                                                    |       |                                                                                                    |                      |                          |                               | 50, The prices more services                                                        |       |                      |
| 07-4658              | 4                        | 2                             | Držák čelistí zadní brzdy                                                                                                    |       |                                                                                                    | 073541               | 4                        | 1                             | Pravé víko příruby mostu zadní osy                                                  |       |                      |
| 07-4007              | 4                        | 2                             | Vložka do držáku ku klíči brzdy . }                                                                                                    |       |                                                                                                    | 07-3727              | 4                        | 1                             | Levé víko příruby mostu zadní osy                                                   |       |                      |
| 06-4896              | 4                        | 4                             | Čep čelisti brzdy                                                                                                    |       |                                                                                                    | 8/36 s               | -                        | 16                            | Šroub k spojení víka a držáků čelistí s mostem                                      |       |                      |
| 07-0768              | 4                        | 4                             | Matka na čep                                                                                                    | 1     |                                                                                                    | 0,50 \$              | -                        | 16                            | Matka 8 SJ obyčejná                                                                 |       |                      |
| -                    | - 1                      | 4                             | Hladká podložka Ø 12×24×2.5                                                                                                    | - 35  |                                                                                                    |                      |                          | 16                            | Pružná podložka Ø 9×15×3                                                            |       | 1                    |
|                      | 1                        |                               | Comments and and and a start of the start of the start of |       |                                                                                                    |                      | 1.222                    | 1.0                           | Trans bourses of Milding 1 1 1 1                                                    | 1     |                      |

| Označení<br>předmělu | Obraz<br>na tab.<br>čís. | Počet<br>kusů<br>pro<br>I vůz | Pojmenování předmětu a skupiny strojní                                     | Serie | Cena<br>za ku<br>Kč |
|----------------------|--------------------------|-------------------------------|----------------------------------------------------------------------------|-------|---------------------|
|                      |                          |                               | 31. Papirové a plstěné těsnění víka přiruby<br>mostu zadni osy.            |       |                     |
| 07 - 9994            | -                        | 2                             | Plstěné těsnění do víka 10×10×220 mm .                                     |       |                     |
| 07-9906              | -                        | 4                             | Papírové těsnění k víku a držáku čelisti<br>s mostem                       |       |                     |
|                      |                          |                               | 32. Hřidele zadnich kol s kuličkovými<br>ložisky.                          |       |                     |
| 07-4260              | 4                        | 2                             | Hřídel zadních kol                                                         |       |                     |
| 15 k                 | -                        | 4                             | Klín k náboji zadního kola                                                 |       |                     |
| 07-4396              | 4                        | 2                             | Matka na konce hřídele                                                     |       |                     |
| 06-1107              | 4                        | 2                             | Podložka k matec                                                           | 1     |                     |
| _                    | -                        | 2                             | Závlačka Ø 3.5×40                                                          |       |                     |
| B 45                 | -                        | 2                             | Kuličkové ložisko                                                          |       |                     |
|                      |                          |                               | <ol> <li>Náboj zadniho kola s víčkem a brzdo-<br/>vým kotoučem.</li> </ol> |       | •                   |
| 07-4261              | 4                        | 2                             | Náboj zadního kola                                                         |       |                     |
| 07-4263              | 4                        | 2                             | Kotouč zadní brzdy                                                         |       |                     |
| 06 - 4895            | -                        | 4                             | Šroub k upevnění brzdového kotouče                                         |       |                     |
| 06-0379              | 4                        | 2                             | Viko náboje zadního kola                                                   |       |                     |
| 06-0403              | 4                        | 2                             | Těsnění k víku náboje                                                      |       |                     |
|                      |                          |                               | 34. Srouby a malky kol.                                                    |       |                     |
| 07-4703              | 4                        | 5                             | Šroub k upevnění kola s pravým závitem .                                   | 2     |                     |
| 07-4704              | 4                        | 5                             | Sroub k upevnění kola s levým závitem                                      |       |                     |
|                      | -                        | 10                            | Pojišťovací kolík šroubu Ø 3×6                                             |       |                     |
| 42-0213              | 4                        | 10                            | Vnitřní matka šroubu k upevnění kola                                       |       |                     |
| 16-3017              | 4                        | 5                             | Vnější matka šroubu k upevnění kola                                        |       |                     |
| 16-3018              | 4                        | 5                             | s pravým závitem<br>Vnější matka šroubu k upevnění kola                    |       |                     |
|                      |                          |                               | s levým závitem                                                            |       |                     |
|                      |                          |                               | 35. Kola.                                                                  |       |                     |
| 07-4559              | 9                        | 2                             | Úplné kolo s krytem a víčkem krytu:                                        |       |                     |
| 07-4985              | -                        | 2                             | Elektronové kolo s prohloubeným ráfkem<br>45×20 VB (pro pneus 6.5×20)      |       |                     |
| 07-4965              | -                        | 2                             | Úplný buben krytu kola:                                                    |       |                     |
| 07-4994              | -                        | 2                             | Buben krytu kola                                                           |       |                     |
| 07-4995              | -                        | 2                             | Dno bubnu krytu kola                                                       |       |                     |
|                      |                          | 10                            | Měděný nýt Ø 6×12 s plochou hlavou                                         |       |                     |
| 07-4966              |                          | 2                             | Úplné víčko krytu kola:                                                    |       |                     |
| 07-4996              |                          | 2                             | Víčko krytu kola                                                           | ŝ (   |                     |
| 07-4997              | _                        | 2                             | Příruba víčka krytu kola                                                   | 81    |                     |
|                      |                          |                               |                                                                            | 2     |                     |

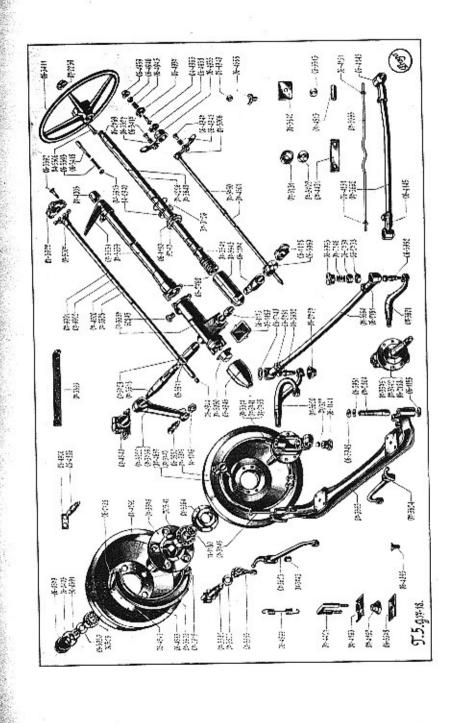

| v Cena<br>za kus<br>v Kć | předmětu a skupiny strojní                         | Pojmenování předmětu a                                                                                                    | Počet<br>kusů<br>pro<br>1 vůz | Obraz<br>na tab.<br>čís. | Označení<br>předmětu           |
|--------------------------|----------------------------------------------------|----------------------------------------------------------------------------------------------------|-------------------------------|--------------------------|--------------------------------|
|                          | u hlavou  <br>ou hlavou                            | Nýt k přinýtování pružiny                                                                                                    | 6<br>6<br>12                  | -                        | 074897<br>074895<br>074896<br> |
|                          | 6. Pneumatiky.                                     |                                                                                                    |                               |                          |                                |
|                          | ové pneu 6.59×20 WB<br>rovným                      | Duše pro balonové pneu 6.                                                                                                    | 2                             | -                        | -                              |
|                          | balonový 6.5×20 WB 6ti                             | Gumový plášť balonový 6.                                                                                                    | 2                             | -                        | -                              |
|                          | Heavy-Duty Ballon«<br>1 pod duši s dírkou pro      | Gumová vložka pod duši                                                                                                    | 2                             | ÷                        | <del>777</del> 1               |
|                          | PŘEDNÍ OSA.                                        |                                                                                                    |                               |                          |                                |
|                          | áprava s otočnými čepy.                            | 1. Přední náprava s of                                                                                                    |                               |                          |                                |
|                          |                                                    | Přední náprava ,                                                                                                    | 1                             | 5                        | 07-3363                        |
|                          | čep                                                |                                                                                                    | 1                             | 5                        | 07-3374                        |
|                          | pravého otočného čopu                              |                                                                                                    | 1                             | 5                        | 07-3741                        |
|                          |                                                    | Pojišťovací šroub horní vle                                                                                                    | 1                             | -                        | 31-0008                        |
|                          | Nu                                                 |                                                                                                    |                               |                          |                                |
|                          | o vidle                                            |                                                                                                    | 1                             | 5                        | 06-2758                        |
|                          | клети čopu                                         |                                                                                                    | 1                             | 5                        | 06—3950<br>30—0691             |
|                          | matce                                              |                                                                                                    | 1                             |                          | 30-0091                        |
|                          | p                                                  |                                                                                                    | i                             | 5                        | 07-3375                        |
|                          | lo levého otočného čepu                            |                                                                                                    | ١                             | 5                        | 07-3742                        |
|                          |                                                    | Pojišťovací šroub horní vlo                                                                                                    | 1                             | -                        | 31-0008                        |
|                          | pu                                                 |                                                                                                    |                               |                          | 00.0000                        |
|                          | do vidle                                           |                                                                                                    | 1                             | 5                        | 06—2758<br>06 - 3950           |
|                          | očnému čepu                                        |                                                                                                    | 1                             | 5                        | 30-0691                        |
|                          | tce 3.5×40                                         | Control of the mass of the second of a control of a second second s<br>second second s<br>Second second second second second second second second second second second second second second second second second second second second second second second second second second second second second second second second second second second second second second second second s<br>Second second second second second second second second second second second second second second second second second second second second second second second second second second second second second second second second second seco | î                             |                          |                                |
|                          |                                                    |                                                                                                    |                               |                          |                                |
|                          | lličky s koulí a pánví a čep<br>wodové páky brzdy. |                                                                                                    |                               |                          |                                |
|                          |                                                    |                                                                                                    | 2                             | 5                        | 07-2804                        |
|                          |                                                    | Podložka čepu do vidle.                                                                                                    | 2                             | 5                        | 06-1155                        |
|                          | vidle přední nápravy                               |                                                                                                    | 2                             | 5                        | 06-3948                        |
|                          | i čepu do vidlo                                    |                                                                                                    | 2                             | 5                        | 06-3951                        |
|                          | o vidle 27/32"                                     |                                                                                                    | 2                             | 5                        | 27/32 "                        |
|                          | jištění kulové pánve Ø 4×55                        |                                                                                                    | 2                             | 5                        | 06-1141                        |

| Označeni<br>předmětu | Obraz<br>na tab.<br>čis. | Počet<br>kusů<br>pro<br>I vůz | Pojmenavání předmětu a skuplny strojní                                 | Serie | Cena<br>za kus<br>Kč | Označi<br>předm                                                                                                 | IR.         | raz Poo<br>lab. ku:<br>ls. pr<br>ls. l v | sii Pojmenování předmětu a skupiny strojní 🗧 z | Cen<br>za k<br>Kč |
|----------------------|--------------------------|-------------------------------|------------------------------------------------------------------------|-------|----------------------|----------------------------------------------------------------------------------------------------|-------------|------------------------------------------|------------------------------------------------|-------------------|
| 07—3745              | 5                        | 2                             | Čep do převodové páky                                                  |       |                      | 6'13                                                                                                    | z   -       | - 1                                      | Śroub k upevnění vík k náboji                  |                   |
| 4 e                  |                          | 2                             | Konický kolík k pojištění čepu                                         |       |                      | - 18                                                                                                    |             | - 2                                      |                                                |                   |
| 514/3                |                          | 2                             | Klapková maznice do čepu                                               |       |                      | 06-03                                                                                                    | 1028 IN 168 | 5 2                                      | i i i i i i i i i i i i i i i i i i i          |                   |
|                      |                          |                               | 3. Držák čelisli brzdy s vložkou a čepem.                              |       |                      | 06 - 04                                                                                                    |             | 5 2                                      | Těsnění k víku náboje                          |                   |
| 07-9876              | 5                        | ~                             |                                                                        |       |                      | 06-48                                                                                                    |             | 5 -                                      |                                                |                   |
| 07-4657              | 5                        | 2<br>2                        | Úplný držák čelistí přední brzdy                                       |       |                      | 07-42                                                                                                    | 5152        | 5 2                                      | record pream bizdy , , , ,                     |                   |
| 07-3740              | 5                        | 2                             | Držák čelisti přední brzdy                                             |       |                      | 07-98                                                                                                    | 94 –        | - 2                                      | Těsnění k víku náboje předního kola            |                   |
|                      | 33530                    |                               | Vložka pro klíč přední brzdy                                           |       |                      |                                                                                                    |             | 2                                        | 1 1 1 1 1 1 1 1 1 1 1 1 1 1 1 1 1 1 1          |                   |
| 06-4896              | 5                        | 4                             | Čep čelistí přední brzdy                                               |       |                      |                                                                                                    |             |                                          | 8. Kuželíková ložiska předniho kola            |                   |
| 07-0768              | 4                        | 4                             | Matka k čepu čelisti                                                   |       |                      |                                                                                                    |             |                                          | s opěrným kroužkem,                            |                   |
| —                    |                          | 4                             | Hladká podložka Ø 12,2×24×2.5                                          |       |                      | KB4                                                                                                    | 0   1       | 5 2                                      | Vnitřní kuželíkové ložisko                     |                   |
|                      | -                        | 4                             | Závlačka Ø 2,5×25                                                      |       |                      | KB 2                                                                                                    | 5 .         | 5 2                                      | Vnější kuželíkové ložisko                      |                   |
| 06-4900              | 4, 5                     | 2                             | Spona čepů čelistí                                                     |       |                      | 11-11-                                                                                                    | 30 3        | 5 2                                      | Opěrný kroužek vnitřního kuželíkového          |                   |
|                      | - ]                      | 4                             | Závlačka k čepu Ø 3.5×30                                               |       |                      |                                                                                                    |             |                                          | ložiska                                        |                   |
|                      | 1                        |                               | 4. Šrouby k upevnění držáku čelisti                                    |       |                      | 30306                                                                                                    |             | -                                        |                                                |                   |
|                      |                          |                               | a klapková maznice.                                                    |       |                      | 30305                                                                                                    |             | - 2                                      | Vnější kuželíkové ložisko 18                   |                   |
| 10/31 z              | -                        | 12                            | Šroub k upevnění držáku čelistí                                        |       | 1                    |                                                                                                    |             |                                          | 9. Šrouby a malky kol.                         |                   |
|                      |                          | 12                            | Matka 10 SJ obyčejná                                                   |       | ( ) (                | 07-47                                                                                                    | 12          | 4 5                                      |                                                |                   |
| <u> </u>             | _                        | 12                            | Pružná podložka Ø 11×17×3                                              |       |                      | 07-47                                                                                                    |             | 4 5                                      | Provide a practice set rite in                 |                   |
| 514/3                | 3 220                    | 2                             | Klapková maznice do klíče brzdy                                        |       |                      | V/4/                                                                                                    |             | 1.1.1.2.2.2                              | a state a aperacia sicvyin zavitem .           |                   |
| 10000                |                          |                               | reapart manner at white 0.20,                                          |       | 1                    | 42-03                                                                                                    |             |                                          | Topocovaci Adua sidadu 2 3.0                   |                   |
|                      |                          |                               | 5. Čelist brzdy s obložením a opěrnými                                 |       |                      | 000                                                                                                    |             | 4 10                                     | and a stoubu k up vilout koia .                |                   |
|                      | 8 B                      |                               | destičkami a zpružinou.                                                |       |                      | 16-30                                                                                                    |             | 4 5                                      | thejst matka stoubu k upcvnchi kota s          |                   |
| 07-9956              | 5                        | 4                             | Úplná čelist brzdy                                                     |       |                      | 16 00                                                                                                    |             |                                          | pravým závitem                                 |                   |
| 07-3605              | 5                        | 4                             | Čelist brzdy                                                           |       |                      | 16-30                                                                                                    | 10 .        | 4 5                                      | whelse marka slouble k upevneni kola,          |                   |
| 06-4885              | 5                        | 8                             | Obložení čelisti brzdy                                                 |       |                      | 1. A. A. A. A. A. A. A. A. A. A. A. A. A.                                                                       |             |                                          | s levým závitem                                |                   |
| 06-4546              | 5                        | 48                            | Hliníkový nýt k upovnění obložení                                      |       |                      |                                                                                                    |             |                                          | 14                                             |                   |
| 6-2788               | 5                        | 4                             | Opěrná destička čelistí brzdy                                          |       |                      |                                                                                                    |             |                                          | 10. Kola.                                      |                   |
| 7-0915               | 5                        | 4                             | Vložka do čelisti brzdy                                                |       |                      | 07-45                                                                                                    |             | 2 2                                      |                                                |                   |
| 64899                | 5                        | 2                             | Zpružina čelisti brzdy                                                 |       | 1                    | 07-490                                                                                                    | 35   9      | 2 2                                      | Elektronové kolo s prohloubeným ráfkem         |                   |
| 98. MG5.8390         | 19927                    |                               |                                                                        |       |                      | NAME OF THE OWNER OF THE OWNER OF THE OWNER OF THE OWNER OF THE OWNER OF THE OWNER OF THE OWNER OF THE OWNER OF |             |                                          | 45×20 W B (pro pneu. 6.5×20)                   |                   |
|                      | 21                       |                               | 6. Klič přední brzdy s pákou.                                          |       | 1                    | 07-496                                                                                                    | 1000        |                                          | Uplný buben krytu kola:                        |                   |
| 7-3582               | 5                        | 2                             | Klíč přední brzdy                                                      |       |                      | 07-499                                                                                                    |             |                                          | Buben keytu kola                               |                   |
| 7-9993               | _                        | 2                             | Těsnění ke klíči (plsť)                                                |       |                      | 07-49                                                                                                    | C 0 0       | - 2                                      | Dno bubnu krytu kola                           |                   |
| 7-3800               | 5                        | 2                             | Podložka ke klíči u držáku čelisti                                     | 1     |                      | 07-496                                                                                                    |             | - 2                                      | Úplné víčko krytu kola:                        |                   |
| 7-3583               | 5                        | 2                             | Páka na klíč přední brzdy                                              | 1     |                      | 07-499                                                                                                    |             | - 2                                      | Víčko krytu kola                               |                   |
| 8/36 s               |                          | 2                             | Sroub k pojištění páky na klíči                                        | -     |                      | 07-499                                                                                                    |             | - 2                                      | Příruba víčka krytu kola                       |                   |
| -                    | _ ]                      | 2                             | Pružná podložka Ø 9×15×3                                               | -     |                      | 07-489                                                                                                    |             | - 6                                      | Pružina pojistky víka krytu kola               |                   |
| 10040                |                          | ~                             |                                                                        | 1     |                      | 07-489                                                                                                    | 2.20        | - 6                                      | Čípek s kulatou hlavou                         |                   |
|                      |                          |                               | <ol> <li>Náboje kol s viky, šrouby a brzdovým<br/>koloučem.</li> </ol> |       |                      | 07-489                                                                                                    | )6 -        | - 6                                      | Čípek s kužel. hlavou                          |                   |
| 7-3379               | 5                        | 2                             | Náboj kola                                                             | 17    |                      |                                                                                                    |             |                                          | 11. Pneumaliky.                                |                   |
| 07-5204              | 5                        | 2                             | Náboj kola                                                             | 18    |                      | · · ·                                                                                                    |             | - 2                                      |                                                |                   |
| 07-3564              | 5                        | 2                             | Víko náboje předního kola                                              |       |                      |                                                                                                    |             | 1                                        | sale pro balonite pilet. 0.00/(20 wh           |                   |
|                      | -                        | -                             | the most preamine about , , , , , , ,                                  |       | - 11                 |                                                                                                    |             |                                          | s ventilem rovným, TR 17                       |                   |

| Označení<br>předmětu | Obraz<br>na tab.<br>čís. | Počet<br>kusů<br>pro<br>J váz | Pojmenování předmětu a skupiny strojní    | Serie | Cena<br>za kus<br>Kē                                                                                                    | Označení<br>předmětu | Obraz<br>na tab.<br>čís. | Počet<br>kusů<br>pro<br>l vůz | Pojmenování předmětu a skupiny strojní           | Serie    | Cena<br>za ku<br>Kč |
|----------------------|--------------------------|-------------------------------|-------------------------------------------|-------|----------------------------------------------------------------------------------------------------|----------------------|--------------------------|-------------------------------|--------------------------------------------------|----------|---------------------|
| _                    | _                        | 2                             | Gumový plášť balenový 6.50×20 WB          |       | Contraction of the local division of the local division of the loc | 07-4831              |                          | 3                             | Šroub k upevnění ochranného plechu               |          |                     |
|                      |                          |                               | 6ti platnový »Heavy-Duty ballon«          |       |                                                                                                    | 06-4949              | 5                        | 3                             | Fibrová podložka                                 |          |                     |
|                      | -                        | 2                             | Gumová vložka pod duši s dírou pro        |       | 10000                                                                                                    | - 1                  | ~                        | 3                             | Hladká podložka Ø $5.5 \times 10 \times 1.5$     |          |                     |
|                      |                          |                               | ventilek                                  |       | a starte                                                                                                    | - 1                  | -                        | 3                             | Matka Ø 5 Löw, obyč                              |          |                     |
|                      |                          |                               | 12. Páky přední brzdy.                    |       |                                                                                                    |                      |                          |                               | 2. Víka skřině řízení.                           |          |                     |
| 07-3623              | 5                        | 1                             | Pravá převodová páka přední brzdy         |       | SILE SILE                                                                                                    | 06-1189              | 5                        | 1                             | Dolní víko skříně řízení                         |          | +                   |
| 06 - 3624            | 5                        | 1                             | Levá převodová páka přední brzdy          |       |                                                                                                    | 06-3969              | 5                        | 1                             | Víko hřídele páky řízení                         |          |                     |
| 07-3743              | 5                        | 4                             | Vložka do páky                            |       |                                                                                                    |                      |                          |                               | 3. Horni viko s opěrnou trubkou.                 |          |                     |
|                      |                          |                               | 13. Páka řízení a kulové čepy.            |       |                                                                                                    | 06-2762              | 5                        | 1                             | Horní víko skříně řízení                         |          |                     |
| 7-3620               | 5                        | 1                             | Páka pravého otočného čepu                |       |                                                                                                    | 07-3639              | 5                        | 1                             | Vnější opěrná trubka řízení                      |          | 1                   |
| 07 - 3621            | 5                        | 1                             | Páka levého otočného čepu                 |       |                                                                                                    | -                    | -                        | 4                             | Šroub k spojení vnější trubky s víkem 🕷          |          | 1                   |
| 15 f                 | -                        | 2                             | Klín k pákám otočných čepů                | 1     |                                                                                                    |                      |                          |                               | Ø 8 SJ                                           |          |                     |
| 30-0691              | 5                        | 2                             | Matka k páce otočného čepu                | et:   |                                                                                                    |                      |                          |                               | 4. Ložisko vnější opěrné trubky a ložisko        |          |                     |
| 1                    | -                        | 2                             | Hladká podložka $\varnothing$ 22.5×44×3.5 |       |                                                                                                    | Ē.                   | 1 2                      | 0                             | fizeni.                                          |          |                     |
| -                    | -                        | 23                            | Závlačka Ø 35×40                          | 1     |                                                                                                    | 07-4540              | 5                        | 1                             | Ložisko řízení                                   |          | 1                   |
| 063952               | 5                        | 3                             | Kulový čep do pák otočných čepů           | 16    |                                                                                                    | 12/71 s              |                          | 1                             | Šroub k stažení ložiska řízení                   |          |                     |
| 14—1016              | 5                        | 3                             | Matka kulových čepů                       |       |                                                                                                    | 12/11 5              | _                        | 1                             | Matka 12 SJ obyčejná                             |          |                     |
|                      |                          | 3                             | Zaviacka & 3/30                           | 1     | 1                                                                                                    |                      |                          | 1                             | Pružná podložka Ø 13×19×3                        | 8 I.     |                     |
|                      |                          |                               | 14. Spojovací tyč s hlavami a pánvemi.    |       |                                                                                                    | 06-4476              |                          | i                             | Vložka do závěsu ložiska                         | 1 j      | 1                   |
| 06-3664              | 5                        | 1                             | Trubka spojovací tyče                     |       |                                                                                                    | 07-3931              | 5                        | 1                             | Ložisko vnější opěrné trubky řízení              | 2 i      | 1                   |
| 00-3004<br>06-2751   | 5                        | 2                             | Hlava spojovací tyče                      |       |                                                                                                    | 07-4005              | 5                        | 1                             | Vložka do ložiska vnější opěrné trubky           |          | 1                   |
| 10/46 s              | _                        | 2                             | Sroub k hlavě spojovací tyče              |       |                                                                                                    | 10/31 s              | -                        | 1                             | Šroub k stažení ložiska                          |          |                     |
| 10,40 5              | _                        | 2                             | Matka 10 SJ, obyčejná                     | 1     | 1000                                                                                                    |                      | _                        | 1                             | Pružná podložka ∅ 11×17×3                        |          |                     |
| ā. <u>—</u>          | _                        | 2                             | Pružná podložka Ø 11×17×3                 |       |                                                                                                    |                      |                          | 1                             |                                                  | <i>8</i> |                     |
| 07-2737              | 5                        | 2                             | Horní pánev kulového čepu                 | 2     | No.                                                                                                    |                      |                          |                               | 5. Vložené šrouby a zátky.                       |          | 1                   |
| 06-2738              | 5                        | 2                             | Dolní pánev kulového čepu                 |       |                                                                                                    | 8/33 s               |                          | 3                             | Šroub k hornímu víku                             |          |                     |
| 07-2146              | 5                        | 2                             | Zpružina kulového čepu                    |       | 1                                                                                                    | -                    | _                        | 3                             | Matka Ø 8 SJ obyčejná                            |          |                     |
| 06-3953              | 5                        | 2                             | Víko hlavy spojovací tyče                 |       | 1000                                                                                                    | -                    |                          | 2                             | Pružná podložka Ø 9×15×3                         |          | 1                   |
| 06 - 2740            | 5                        | 2                             | Podložka k víku hlavy                     |       | and and and and and and and and and and                                                                                                    | 8/36 s               |                          | 1                             | Šroub do skříně řízení k pojištění trubky .      |          |                     |
| 07-2727              | 5                        | 2                             | Kryt otvoru v hlavě                       | 17    | 100                                                                                                    |                      | -                        | 1                             | Pružná podložka Ø 9×15×3                         |          |                     |
| 07-5024              | -                        | 2                             | Kryt otvoru v hlavě                       |       | 1 10                                                                                                    | 60845                | 5                        | 1                             | Zátka do nalévacího otvoru ve skříni             |          |                     |
| 03 - 3778            | -                        | 2                             | Pružina krytu otvoru                      | 18    | 20100                                                                                                    | -                    | -                        | 1                             | Fibrová podložka Ø 24×32×2, k zátce .            |          |                     |
|                      |                          |                               | VI. ŘÍZENÍ.                               |       | Transferrer and the second second sec |                      |                          |                               | 6. Papírové těsnění.                             |          |                     |
|                      |                          |                               | 1. Skříň řízení se zavrtanými šrouby.     |       |                                                                                                    | 079904               | -                        | 1                             | Papírové těsnění k dolnímu víku skříně<br>řízení |          |                     |
| 07-3387              | 5                        | 1                             | Skříň řízení                              | 17    |                                                                                                    | 07-9905              | _                        | 1                             | řízení<br>Papírové těsnění k hornímu víku skříně |          | 1                   |
| 07-4946              | <u> </u>                 | 1                             | Skříň řízení                              | 18    | 190                                                                                                    | 01-9903              | -                        | 1                             | řízení                                           |          |                     |
| 6/17 kz              | 1_                       | 2                             | Šroub k dolnímu víku , ,                  | 1.0   | distant                                                                                                    |                      |                          |                               | 1120112                                          |          | 1                   |
|                      |                          | 2                             | Matka 10 SJ obyčejná                      |       |                                                                                                    |                      |                          |                               | 7. Hřídel zadní páky s kulisou.                  |          | 1                   |
| —                    |                          | 2                             | Pružná podložka Ø 7×11×2                  | 1     | 1                                                                                                    | 07-3618              | 5                        | 1                             | Hřídel zadní páky řízení                         |          | 1                   |
|                      | 5                        | 1                             | Vložka pro hřídel zadní páky řízení       | 1     | ा <b>अ</b>                                                                                                    | 06-0923              | 1                        | 1                             | Zátka do hřídele zadní páky řízení               |          | 24                  |

| Označení<br>předmětu                                                                | Obraz<br>na tab,<br>čís, | Počet<br>kusů<br>pro<br>1 váz | Pojmenování předmětu a skupiny strojní                                                                                                    | Serie                | Cena<br>za kus<br>Kč |
|-------------------------------------------------------------------------------------|--------------------------|-------------------------------|----------------------------------------------------------------------------------------------------|----------------------|----------------------|
| $\begin{array}{c} 06-1175\\ 06-1174\\ 15 i\\ 30-0691\\ -\\ -\\ 06-3971 \end{array}$ | 5<br>5<br>5<br>5<br>5    | 1<br>1<br>2<br>2<br>1         | Vložka na hřídel zadní páky řízení<br>Kulisa řízení                                                                                                    |                      |                      |
|                                                                                     |                          |                               | <ol> <li>Zadni páka řizení s mazací trubkou<br/>a kulovým čepem.</li> </ol>                                                                                                    |                      |                      |
| 07 - 3622<br>07 - 3735<br>16 g<br>06 - 3952<br>14 - 1016                            | 5<br>5<br><br>5<br>5<br> | 1<br>1<br>1<br>1<br>1<br>1    | Zadní páka řízení } připôjeno<br>Mazací trubka zadní páky . } připôjeno<br>Klín k zadní páce<br>Kulový čep do zadní páky<br>Matka ke kulovému čepu<br>Závlačka Ø 3×30                                                               |                      |                      |
|                                                                                     |                          |                               | <ol> <li>9. Hiidel ručniho kola se šroubem<br/>a nástavcem.</li> </ol>                                                                                                    |                      |                      |
| 07—3667<br>07—4203<br>07—3640<br>07—4226<br>06—2769<br>07—3641                      | 5<br>5<br>5<br>5<br>5    | 1<br>1<br>1<br>1<br>1<br>8    | Úplný hřídel ručního kola řízení<br>Úplný hřídel ručního kola řízení<br>Trubka hřídele ručního kola<br>Trubka hřídele ručního kola<br>Nástavec hřídele ručního kola<br>Sroub řízení<br>Sroub k spojení nástavec a šroubu s hřídelem | 17<br>18<br>17<br>18 | +                    |
|                                                                                     |                          |                               | 10. Kuličková ložiska s pojišťovací matkou,                                                                                                    |                      |                      |
| P I 40<br>06—1180<br>14—0940<br>37~0126                                             | 5<br>5<br>5<br>5         | 2<br>1<br>2<br>1              | Axiální kuličkové ložisko<br>Střední prstenec dvojitého ložiska axiálního<br>Matka k axiálnímu ložisku<br>Závlačka k matee                                                                                                    |                      |                      |
|                                                                                     |                          |                               | 11. Mztka řízení s čepem,                                                                                                    |                      |                      |
| 07—3643<br>06—1178                                                                  | 5<br>5                   | 1<br>1                        | Matka řízení                                                                                                    |                      |                      |
| 200 (2003)                                                                          | 200                      |                               | 12. Ruční kolo řízení s vedením zarážky.                                                                                                    |                      |                      |
| 06-3411<br>04-5306<br>15 f<br>07-2239                                               | 5<br>5<br>  5            | 1<br>1<br>1<br>1              | Ruční kolo řízení                                                                                                    |                      |                      |
|                                                                                     |                          |                               | 13. Zarážka páčky ukazatele směru.                                                                                                    |                      |                      |
| 06—3418                                                                             | 5                        | 1                             | Zarážka páčky ukazatele směru                                                                                                    |                      |                      |

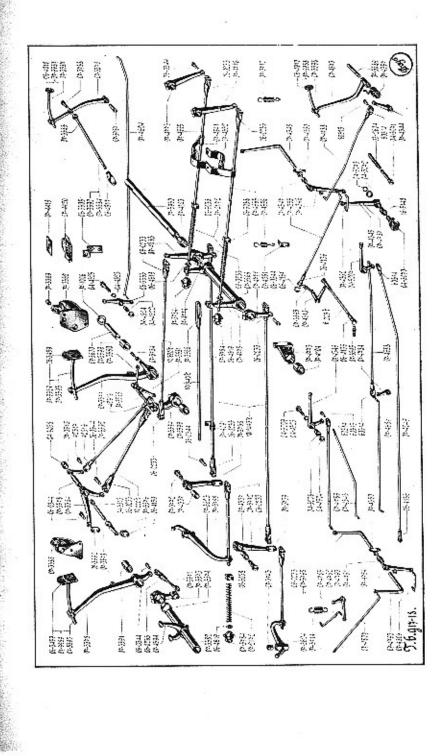

| Označení<br>předmětu | Obraz<br>na tab.<br>ĉis. | Počet<br>kusů<br>pro<br>l vůž | Pojmenování předmětu a skupiny strojní             | Serie    | Cena<br>za kus<br>Kč |
|----------------------|--------------------------|-------------------------------|----------------------------------------------------|----------|----------------------|
| 06—3393              | 5                        | 1                             | Zpružina zarážky                                   |          |                      |
| 04-5913              | 5                        | 1                             | Matka k zarážec                                    | 1        |                      |
| 04-5915              |                          | 1                             | Pojistka k matce                                   |          |                      |
| 7736                 |                          |                               | 14. Držák kruhu západek s trubkou.                 |          |                      |
| 07-9902              | 5                        | 1                             | Úplná trubka s držákem kruhu západek .             | 17       |                      |
| 07 - 9901            | -                        | 1                             | Úplná trubka s držákem kruhu západek .             | 18       |                      |
| 07-3528              | 5                        | 1                             | Trubka pro držák kruhu pojišťovacích               | 125-55-5 |                      |
|                      |                          |                               | západek                                            | 17       |                      |
| 07 - 4200            | 5                        | 1                             | Trubka pro držák kruhu pojišťovacích               |          |                      |
|                      |                          |                               | západek                                            | 18       |                      |
| 07-5007              | 5                        | 1                             | Držák kruhu západek                                |          |                      |
| 06-4944              | 5                        | Î                             | Vložka do trubky držáku západek                    |          |                      |
|                      |                          |                               |                                                    |          |                      |
|                      |                          |                               | 15. Trubka vypinače svělla s páčkou<br>a západkou. |          |                      |
| 07-3760              | 5                        | 1                             | Trubka vypinače světla                             | 17       | 48                   |
| 07-4301              | 5                        | l i                           | Trubka vypinače světla                             | 18       |                      |
|                      | _                        | 1                             | Mosazný plíšek k vedení hřídele                    | 2.50     | Ť.                   |
| 07-5006              | 5                        | Î                             | Páčka vypinače světla                              |          |                      |
| 07-4899              |                          | i                             | Vratná zpružina páčky                              |          |                      |
| 07-4055              |                          | 1                             | 16. Ruční páčka ukazatele se západkou.             |          |                      |
|                      | 1                        | 1 4                           |                                                    | 1        | 1                    |
| 06-4935              | 5                        |                               | Ruční páčka ukazatele směru jízdy                  |          |                      |
| 06-3417              | 5                        | 1                             | Západka páčky ukazatele směru jízdy                | 1        |                      |
| 06-3327              | 5                        | I                             | Zpružina do páky ukazatele směru                   |          |                      |
|                      |                          | 1                             | 17. Knoflik houkačky s kontaktem a zpružinou.      |          |                      |
| 06 - 4939            | 5                        | 1                             | Knoflík houkačky                                   |          |                      |
| 04-4963              | 5                        | 1                             | Kontakt knoflíku houkačky                          | 1        |                      |
| 06-4940              | 5                        | 1                             | Objímka zpružiny                                   |          | 1                    |
| 06-4945              | 5                        | 1                             | Zpružina knoflíku houkačky                         |          |                      |
|                      |                          |                               | 18. Destičky přepinače s kontakly.                 |          |                      |
| 06-4937              | 5                        | 1                             | Pohyblivá destička s kontakty přepinače .          |          |                      |
| 06-4938              | 5                        | 1                             | Pevná destička s kontakty přepinače                |          |                      |
| 3/13 Lz              | _                        | 2                             | Šroub k upevnění destičky k držáku kruhu           |          |                      |
| S.                   |                          |                               | 19. Pojišfovaci kruh západek se šrouby.            |          |                      |
| 07-3922              | 5                        | 1                             |                                                    |          |                      |
| 07-3922<br>06-3392   | 5                        | 2                             | Kruh pojišťovacích západek                         |          |                      |
|                      |                          |                               | 20. Zapinací skřiňka svělel a kryl.                |          |                      |
|                      |                          | 111                           | 1 2725 38 82                                       |          |                      |
| 07-5030              | 5, 9                     | 1                             | Zapínací skřínka světel                            | <u></u>  |                      |

| -       -       2       Pružná podlo".ka Ø 7×11×2          06-4946       5       1       Ochranný plech zapínací skřínky          -       9       1       Kabely s objimkou.         -       9       1       Kabel od přepinače k ukazateli směru průř.         1       mm², d!.       1650 mm |      |
|----------------------------------------------------------------------------------------------------|------|
| <ul> <li>— 9 1 Kabel od přepinače k ukazateli směru průř.</li> </ul>                                                                                                    |      |
| – 9 1 Kabel od přepinače k ukazateli směru průř.                                                                                                    |      |
| some of propriate a difficulti onera prati                                                                                                    |      |
| 1 mm <sup>2</sup> , d. 1650 mm                                                                                                    |      |
|                                                                                                    |      |
| 1650 and the proprietation prost of many                                                                                                    |      |
| - 9 1 Kabel od tlačítka k houkačce, průř. 1 mm <sup>2</sup> ,                                                                                                    |      |
| 1650 mm                                                                                                    |      |
| 16-4388 5 1 Objímka kabelů ukazatele směru a houkačky                                                                                                    |      |
| <ul> <li>– 1 Kabel od přepinače k ukazateli směru, průř.</li> </ul>                                                                                                    |      |
| 1 mm², dl. 1650 mm                                                                                                    |      |
| VII. PŘEVODY BRZD A PŘEVOD<br>AKCELERÁTORU.                                                                                                    |      |
| 1. Ložísko převodu přední a zadní brzdy.                                                                                                    |      |
| 7-4773 6 2 Ložisko hříde'e převodu brzd                                                                                                    |      |
| 7-4104 6 2 Vložka do ložiska převodu brzd                                                                                                    |      |
| 10/20 kz – 2 Sroub k upevnění ložiska                                                                                                    |      |
| — — 2 Matka 10 SJ obyčejná                                                                                                    |      |
| $  2$ Pružná podložka $\emptyset$ 11×17×3                                                                                                    |      |
| Caz 10 = 2 Maznice do ložiska ŠN 2311                                                                                                    |      |
| 2. Hřídel převodu přední brzdy s pákami.                                                                                                    |      |
| 7-3960 6 1 Hřídel převodu přední brzdy                                                                                                    |      |
| 7-4663 6 1 Pravá páka převodu přední brzdy                                                                                                    |      |
| 15 e — 1 Klín k páce                                                                                                    | - 64 |
| 4 h – 1 Konický kolík k pojištění páky                                                                                                    |      |
| 7–4777 6 1 Levá páka převodu přední brzdy<br>15 d – 1 Klín k páce                                                                                                    |      |
| 15 d — 1 Klín k páce                                                                                                    |      |
| $  1$ pružná podložka $\varnothing$ 11×17×3                                                                                                    |      |
| 6-0233 6 3 Vidlička k páce převodu                                                                                                    |      |
| 6-0344 6 3 Čep do vidličky                                                                                                    |      |
| 3 Závlačka Ø 2×20                                                                                                    |      |
| 3. Hřídel převodu zadni brzdy s pákami.                                                                                                    |      |
|                                                                                                    |      |
| 7-3969 6 1 Hřídel převodu zadní brzdy<br>7-4103 6 2 Vložka hřídele převodu zadní brzdy                                                                                                    |      |
| 7-4774 6 1 Pravá páka převodu zadní brzdy                                                                                                    |      |
| 7-4775 6 I Levá páka převodu zadní brzdy                                                                                                    |      |
| 7-3566 6 1 Kulisa k páce převodu zadní brzdy                                                                                                    |      |
| 5-0344 6 1 Cep do páky                                                                                                    |      |

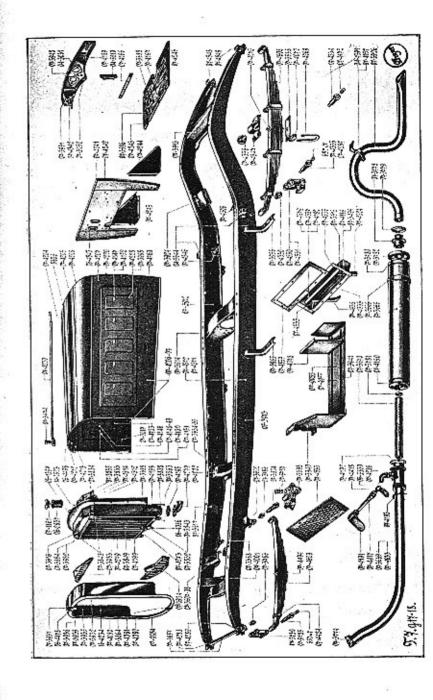

-54

| Označení<br>předmětu | Obraz<br>na tab.<br>čís. | Počet<br>kusů<br>prů<br>l vůz | Pojmenování předmětu a skupiny strojní           | Serie | Cena<br>za kus<br>Kč |
|----------------------|--------------------------|-------------------------------|--------------------------------------------------|-------|----------------------|
|                      |                          | • 1                           | Závlačka Ø 2×50                                  |       |                      |
| Čaz 10               |                          | 1                             | Maznice do hřídele převodu brzdy ŠN 2311         |       |                      |
| -                    | -                        | i                             | Podložka fibrová $\varnothing$ 12×20×2           | 1 3   |                      |
|                      |                          |                               | 4. Vložený převod přední brzdy s čepem.          |       |                      |
| 073738               | 6                        | 1                             | Pravá páka vloženého převodu                     |       |                      |
| 07-4337              | 6                        | ı                             | Vložka do páky převodu                           |       | 1                    |
| 07-3739              | 6                        | 1                             | Levá páka vloženého převodu                      |       |                      |
| 07-4337              | 6                        | 1                             | Vložka do páky převodu                           |       | 1                    |
| 514/3                |                          | 2                             | Klapková maznice do páky                         | 17    |                      |
| 07-3772              | 6                        | 2                             | Čep páky vloženého převodu                       |       |                      |
| -                    |                          | 2                             | Korunová matka 12 SJ                             |       |                      |
| -                    | -                        | 2                             | Závlačka Ø 2.5×25                                |       |                      |
| 06-0233              | 6                        | 4                             | Vidlička k páce                                  |       |                      |
| 06 - 0344            | 6                        | 4                             | Čep do vidličky                                  |       |                      |
|                      | -                        | 4                             | Závlačka Ø 2×20                                  |       |                      |
| Ċaz 10               | <u>·</u>                 | 2                             | Maznice do páky ŠN 2311                          | 18    |                      |
|                      |                          |                               | 5. Převod akcelerátoru (pro 17. seril).          |       |                      |
| 07-4348              | 6                        | 1                             | Hřídel s pákou převodu akcelerátoru              | 5     |                      |
| 97-4350              | 6                        | 2                             | Ložisko hřídele převodu akcelerátoru             |       |                      |
| 07-4347              | 6                        | 1                             | Zarážka na hřídel převodu akcelerátoru           |       |                      |
| 07-4346              | 6                        | 1                             | Páka převodu akcelerátoru                        | . 8   |                      |
| s <del></del>        | -                        | 1                             | Hladká podložka Ø 10.2×20×2                      |       |                      |
| ÷.—                  | -                        | 1                             | Závlačka Ø 1.5×20                                |       |                      |
|                      |                          |                               | 6. Převod akcelerátoru (pro 18. seril).          |       |                      |
| 07-4792              | 6                        | 1                             | Pravý hřídel s pákcu převodu akcelerátoru        |       |                      |
| 07-4350              | 6                        | 1                             | Ložisko hřídele převodu akcelerátoru             |       |                      |
| 07-4791              | 6                        | 1                             | Zarážka na hřídel ,                              | 1     |                      |
| -                    | -                        | 1                             | Hladká podložka Ø 10.2×20×2                      |       |                      |
| -                    | -                        | 1                             | Závlačka Ø 1.5×20                                |       | 1                    |
| 07-4793              | 6                        | 1                             | Levý hřídel převodu akcelerátoru                 |       |                      |
| 07-4350              | 6                        | 2                             | Ložisko hřídele převodu akcelerátoru             |       |                      |
| 07-4794              | 6                        | 1                             | Páka převodu akcelerace                          |       |                      |
| 07-4807              | 6                        | 1                             | Táhlo od převodového hřídele k převodové<br>páce |       |                      |
| 60514                | 6                        | 1                             | Vidlička táhla                                   |       |                      |
| 60514                | 6                        | 1                             | Čep do vidličky                                  |       |                      |
| 00513                | 0                        | 1                             | Závlačka Ø 1.5×20                                |       | 1                    |
| 2.02                 | 1 200                    | 1                             | Pojistná matka M 6 obyčejná                      |       |                      |
| 2<br>2011 - 2012     |                          | 2                             | Hladká podložka Ø 6.2×.12×1.5                    |       | 100                  |
|                      |                          | 2                             | Závlačka Ø 1.5×15                                |       |                      |
| E Street             | _                        | 1 -                           | Landona of 1,00000 , the barrier is the          |       |                      |

| Označení<br>předmětu                    | Obraz<br>na tab,<br>čís, | Počet<br>kusů<br>pro<br>l vůz           | Pojmenování předmělu a skupiny stroiní                 | Serie | Cena<br>za kus<br>Kč | Označení<br>předmětu | Obraz<br>na tab.<br>čis. | Počet<br>kušů<br>pro<br>1 vůz | Pojmenování předmětu a skupiny strojní                                                                         | Scrie | Cena<br>za kuş<br>Kê |
|-----------------------------------------|--------------------------|-----------------------------------------|--------------------------------------------------------|-------|----------------------|----------------------|--------------------------|-------------------------------|----------------------------------------------------------------------------------------------------|-------|----------------------|
|                                         |                          |                                         | VIII. RÁM, ZÀVĖS, BATERIE, PERA,                       |       |                      | 07 - 3941            | 7                        | 1                             | Zadní závěs baterie                                                                                            |       |                      |
|                                         |                          |                                         | VYFUKOVÝ HRNEC.                                        |       | 1                    | 07-4078              | 7                        | 1                             | Opěrný plech baterie                                                                                           |       |                      |
|                                         | 1 .                      |                                         | 1. Podélniky a příčky rámu.                            |       |                      |                      |                          | 2                             | Mřížový nýt k spojení závěsů Ø 6×12.                                                                           |       |                      |
| 07-3356                                 | 7                        | 1                                       | Úplný rám sestává:                                     |       |                      | _                    | _                        | 3                             | Mřížový nýt k spojení závěsu s opěrným                                                                         |       |                      |
| 07-3912                                 | 7                        | 1                                       | Pravý podáloú zemů                                     |       |                      |                      |                          |                               | plechem Ø 6×14                                                                                                 |       |                      |
| 07-3913                                 | 7                        | 1                                       | Pravý podélný nosník<br>Levý podélný nosník            | 17    |                      | 07-4079              | _                        | 2                             | Šroub k upevnění baterie                                                                                       |       |                      |
| 7-4571                                  | 7                        | 1                                       | Levý podélný nosník                                    |       |                      |                      | _                        | 4                             | Matka 8 SJ obyčejná                                                                                            |       |                      |
| 07-4572                                 | 7                        | 1                                       | Pravý podélný nosník děrovaný                          | 18    |                      | 11-1589              |                          | 3                             | Podložka závěsu baterie                                                                                        |       | 1                    |
| 7-4001                                  | 7                        | 1                                       | Levý podélný nosník děrovaný .<br>První pělika néme    | 18    |                      |                      |                          | 5                             | Mřížový nýt k upevnění závěsu na rám                                                                           |       |                      |
| 7-4002                                  | 7                        | 1                                       | První příčka rámu                                      |       |                      |                      | 1 5455 J                 | × I                           | Ø 8×20                                                                                                    |       |                      |
| 07-3914                                 | 7                        | 1                                       | Druhá příčka rámu<br>Třetí příčka rámu                 |       |                      | 07-4977              | 7                        | 4                             | Úplný závěs první baterie pro 18. serii .                                                                      |       |                      |
| 7-3915                                  | 7                        | i                                       | Třetí příčka rámu                                      |       |                      | 07-3940              | 7                        |                               | Přední závěs baterie                                                                                           |       |                      |
| $\rightarrow$                           | _                        | 32                                      | Čtvrtá příčka rámu<br>Kotlový pít hra stě              |       | 100                  | 07-4970              | 1                        |                               | Zadní závěs baterie                                                                                            |       |                      |
|                                         | - 1                      | 2                                       | Kotlový nýt bez otřepu 2 16×25                         |       |                      | 07-4910              | 7                        |                               | Opěrný plech baterie                                                                                           |       |                      |
|                                         | 5.00                     | -                                       | Kotlový nýt bez otřepu Ø 10×16                         | 1     |                      |                      | 12                       | 2                             | Mřížavý nýt $\varnothing$ 6×12                                                                                 |       |                      |
|                                         |                          | 4                                       | 2. Výzluhy rámu.                                       |       |                      |                      | _                        | 3                             | Mřížový nýt Ø 6×14                                                                                             |       |                      |
| 7-3617                                  | 7                        | 1                                       |                                                        |       |                      | 07-4978              |                          | 1                             | Úplný závěs druhé baterie pro 18. serii .                                                                      |       | 1                    |
| -                                       | _                        | 2                                       | Výztuha rámu u řízení<br>Kotlový níz hra sví – O továs | 1     |                      | 07-4967              | _                        | i                             | Přední závěs druhé baterie                                                                                     |       |                      |
|                                         | - 1                      | 2                                       | Kotlový nýt bez otřepu $\emptyset$ 10×20               | - 1   |                      | 07-4968              | _                        | 11                            | Zadní závěs druhé baterie                                                                                      |       | 8                    |
| 7 - 3634                                | 7                        | 1                                       | Kotlový nýt bez ctřepu Ø 10×27                         |       |                      | 07-4969              |                          | 1                             | Dno závěsu druhé baterie                                                                                       |       |                      |
| 7-3635                                  | 7                        | i                                       | Pravá výztuha druhé příčky                             |       |                      | 01 4505              |                          | 8                             | Mřížový nýt Ø 5×15                                                                                             |       |                      |
| _                                       | _ I                      | 8 1                                     | Lová výztuha druhé příčky                              | 1     |                      | _                    |                          | 10                            | Mřížový nýt k upevnění závěsu na rám                                                                           |       |                      |
| 7-5214                                  | 7                        | il                                      | Kodový nýt bez otřepu Ø 10×16                          |       |                      |                      |                          |                               | $\varnothing$ 8×20                                                                                             |       |                      |
| -5274                                   | _                        | i                                       | Pravá výztuha rámu                                     | 7 18  |                      | 07-4872              | 1                        | 4                             |                                                                                                    |       |                      |
| -5215                                   | 7                        | i                                       | riava vyztuna ramu u tlumiće                           | 18    |                      | 01-4012              | -                        | 8                             | Šroub k upovnění baterie                                                                                       |       |                      |
| -5275                                   | <u> </u>                 | - 10 - 10 - 10 - 10 - 10 - 10 - 10 - 10 | Leva vyztuha ramu                                      | 7 18  |                      | 11-1589              | -                        | 1                             | Matka M 8 obyčejná                                                                                             |       |                      |
| _                                       | - 1                      | 12                                      | Leva vyztuha rámu u tlumice                            | 18    |                      | 03-3770              | -                        | 3                             | Podložka závěstí baterie                                                                                       |       |                      |
| _                                       | _                        | S205 14                                 | Kotlový nýt bez otřepu Ø 10×27                         |       |                      | 05-5110              | -                        | 3                             | Podložka závěsu baterie                                                                                        | 1     |                      |
| 1                                       |                          | . 1                                     | Kotlový nýt bez otřepu Ø 10×20                         |       |                      |                      |                          |                               | 5. Patky k upevnění karoserie na rám.                                                                          |       |                      |
| _                                       | _                        |                                         | Nýt do rámu k upevnění výztuh Ø 10×25                  | 18    | E.S.                 |                      | 8                        |                               | a second the second second second second second second second second second second second second second second |       |                      |
|                                         |                          | ~                                       | Nýt do rámu k upevnění výztuh Ø 10×20                  | 18    |                      | 04-3644              | 7                        | 2                             | Patka k upevnění karoserie na rám                                                                              | 1     |                      |
| - ÷                                     |                          |                                         | 3. Závěsy motoru, držáky tlumičů a držák               |       | ALC: NO              | 1.000                |                          | 4                             | Mřížový nýt k upevnění patky Ø 8×20                                                                            | 1     |                      |
| ana ana ana ana ana ana ana ana ana ana |                          |                                         | výlukového hrnce.                                      |       |                      |                      |                          |                               | 6. Předni pera.                                                                                                | 3     |                      |
| -3607                                   | 7                        | 1                                       | Pravá přední patka k upovnění motoru .                 |       | 2011                 |                      | 4.55                     |                               |                                                                                                    |       |                      |
| -3608                                   | 7                        | 1                                       | Levá přední patka k upevnění motoru .                  |       |                      | 07-4609              | 7                        | 2                             | Přední pero                                                                                                    |       |                      |
| - 1                                     | -                        | 4                                       | Mřížový nýt Ø 8×16                                     |       |                      | 07-4424              | 7                        | 2                             | Sponka předního konce předního pera                                                                            |       |                      |
| -                                       | -                        | 4                                       | Mřížový nýt Ø 8×25                                     |       |                      | 07 - 4494            | 7                        | 2                             | Šroub do předního pera                                                                                         |       |                      |
| -3924                                   | 7                        | 2                                       | Horní držák tlumiče                                    |       |                      |                      | 1 -                      | 2                             | Matka šroubu 8 SJ obyčejná                                                                                     |       |                      |
| - 1                                     |                          | 8                                       | Kotlový nýt bez otřepu Ø 10×25                         |       |                      | 07-3786              | 7                        | 8                             | Vložka do předního pera                                                                                        |       |                      |
| - 4506                                  | 7                        | 1                                       | Držák výfukového hrnoz                                 |       |                      |                      | 1                        |                               | 7 Desting atagaish was a station of                                                                            |       |                      |
| -                                       | _                        | 3                                       | Mřížový nýt k upevnění držáku Ø 8×16                   |       |                      |                      | 1                        |                               | <ol> <li>Držáky přednich per s vložkami.</li> </ol>                                                            |       |                      |
|                                         |                          |                                         |                                                        |       |                      | 07-4288              | 7                        | 1                             | Pravý přední držák předního pera                                                                               |       |                      |
| -9955                                   | 7                        |                                         | 4. Závěs baterie,                                      |       |                      | 07-3786              | 7                        | 2                             | Vložka do předních držáků                                                                                      |       |                      |
| -3940                                   | 7                        |                                         | Úplný závěs baterie pro 17. serii                      |       |                      | 07-4289              | 7                        | 1                             | Levý přední držák předního pera                                                                                |       |                      |
| -0940                                   | 7                        | 1 ] ]                                   | Přední závěs baterie                                   |       | 1 12                 | 07-3786              | 7                        | 2                             | Vložka do předních držáků                                                                                      |       |                      |

| Označení<br>předmětu | Obraz<br>na tab.<br>čis. | Počet<br>kusů<br>pro<br>l vůz | Pojmenování předmětu a skupiny strojní                                                                          | Serie | Cena<br>za kus<br>Kč | Označení<br>předmětu                   | Obraz<br>na tab.<br>čis. | Počet<br>kusů<br>pro<br>i vůz | Pojmenování předmětu a skupiny strojní     | Serie        | Cen:<br>za ku<br>Kč |
|----------------------|--------------------------|-------------------------------|----------------------------------------------------------------------------------------------------|-------|----------------------|----------------------------------------|--------------------------|-------------------------------|--------------------------------------------|--------------|---------------------|
| _                    | _                        | 2                             | Delší kotlový nýt Ø 10×69 bez otřepu                                                                            |       |                      | 07 - 4330                              | 7                        | 4                             | Vložka do držáku zadního pera              |              |                     |
|                      |                          |                               | k upevnění držáku                                                                                               | 8 I.  |                      | 01-4550                                |                          | 0                             | Korlový nýt Ø 16×27 k upevnění držáku      |              |                     |
| 3 <u>_</u> 3         |                          | 6                             | Kratší kotlový nýt Ø 10×27 bez otřepu                                                                           | 8     |                      | 07 15 10                               | _                        | 0                             | Pravý zadní držák zadního pera             | 5 18         |                     |
|                      |                          | i nexe                        | k upevnění držáku                                                                                               | 8 - E |                      | 07-4548                                | 7                        | 1                             | Vložka do držáku zadního pera              |              |                     |
| 7-3657               | 7                        | 1                             | Výztuha předních konců rámu                                                                                     |       |                      | 07-4330                                | 7                        | 2                             |                                            |              | 1                   |
| 7-3799               | _                        | 2                             | Kolík výztuhy                                                                                                   |       |                      | 07-4549                                | 7                        | 1                             | Levý zadní držák zadního pera              |              |                     |
| 12/32 s              | _                        | 2                             | šroub do předního držáku                                                                                        | 17    |                      | 07-4330                                | 7                        | 2                             | Vložka do držáku zadního pera              |              |                     |
| 7-3388               | 7                        | ĩ                             | President de la la la la la la la la la la la la la                                                             | 11    |                      | -                                      | -                        | 6                             | Kotlový nýr Ø 10×27 k zadnímu držáku       |              |                     |
| 7-3602               | 7                        | i i                           | Pravý zadní držák předního pera                                                                                 |       |                      | —                                      | -                        | 2                             | Kotlový nýt Ø 10×53 k zadnímu držáku       | 1 8          | 1                   |
|                      | _                        | 4                             | Levý zadní držák předního pera                                                                                  |       |                      |                                        |                          | Ť                             | 12. Závěsy a čepy zadaich per.             |              | 1                   |
| SAL SR               |                          | 1                             | Kotlový nýt Ø 10×27 k uprvnění držáku                                                                           |       |                      |                                        |                          |                               |                                            |              |                     |
| 10/28 s              | 1000 C                   | 2                             | Kotlový nýt Ø 10×16 k uprvnění držáku                                                                           |       |                      | 07-4550                                | 7                        | 2                             | Pravý závěs zadního pera                   |              |                     |
| 10/20 S              |                          | 2                             | Šroub k upevnění držáku pera                                                                                    |       |                      | 07-4551                                | 7                        | 2                             | Levý závěs zadního pera                    | 1            |                     |
| (E                   |                          | 10000                         | Matka 10 SJ obyčejná                                                                                            |       |                      | 07-4335                                | 7                        | 8                             | Čep pera                                   |              |                     |
|                      | -                        | 2                             | Pružná podloška Ø tit $	imes$ 17 $	imes$ 3                                                                      |       |                      | -                                      | 7                        | 8                             | Zátka Ø 6SJ×7 do čepu                      | i i          |                     |
|                      |                          |                               | 0 74-X                                                                                                    |       |                      | 14-1016                                | -                        | 8                             | Matka k čepu pera                          |              |                     |
| 7 0720               | 7                        |                               | 8. Závěsy a čepy předniho pera.                                                                                 |       |                      | -                                      | -                        | 8                             | Závlačka Ø 3×30                            | L            |                     |
| 7-3730               | 7                        | 2                             | Přední závěs předního pera                                                                                      |       |                      |                                        |                          |                               | 13. Výfukový hrnec s čely, přepážkami a    | 1            | 1                   |
| 7-3398               | 7                        | 1                             | Pravý zadní závěs předního pera                                                                                 |       |                      | 10<br>70                               |                          |                               | závěsy.                                    |              |                     |
| 7-3786               | 7                        | 2                             | Vložka do pravého zadního závěsu                                                                                |       |                      |                                        |                          |                               |                                            |              |                     |
| 7—3787               | 7                        | 4                             | Zpružina k pravómu zadnímu závěsu                                                                               |       |                      | 07-3672                                | -                        | 1                             | Úplný plášť výfukového hrnce               | 17           | 1                   |
| 7—3804               | 7                        | 2                             | Čep k zadnímu držáku předního pera                                                                              |       |                      | 07-5223                                |                          | 1                             | Uplný plášť výfukového hrnce               | 18           | 1                   |
| 7                    | 7                        | 5                             | Čep do předních držáků a závěsů předního                                                                        |       |                      | 07-3665                                | 7                        | 1                             | Plášť výfukového hrnce                     | 17           |                     |
| 8                    |                          |                               | pera                                                                                                    |       |                      | 07-5224                                |                          | 1                             | Plášť výfukového hrnce                     | 18           |                     |
|                      | 7                        | 5                             | Zátka Ø 6SJ×7 k uopání kanálku v čepu                                                                           |       |                      | 07-3782                                | 7                        | 2                             | Přepážka pláště výfukového hrnce           |              |                     |
| 7—0768               | -                        | 7                             | Matka k čepu pera                                                                                               |       |                      | 07-3780                                | 7                        | 1                             | Zadní dno výfukového hrnce                 |              |                     |
| -                    |                          | 7                             | Závlačka Ø 2.5×25                                                                                               |       |                      | 07-4190                                | 7                        | 1                             | Přední dno výfukového hrace                |              | i                   |
| 3                    | <u>1</u> 2               |                               | State and the second second second second second second second second second second second second second second |       |                      | 08-3666                                | 7                        | 1                             | Zadní závěs výfukového hrnce               |              |                     |
|                      |                          | ~                             | 9. Zadní perz.                                                                                                  |       |                      | 8/20 kz                                | _                        | 8                             | Šroub do dna k upevnění hrdla              |              |                     |
| 7-4608               | 7                        | 2                             | Zadní pero                                                                                                    |       |                      | -                                      | _                        | 16                            | Matka 8 SJ obyčejná, mosazná               |              | 1                   |
| 7-4330               | 7                        | 8                             | Vložka do zadního pera                                                                                          |       |                      | _                                      | _                        | 8                             | Pružná podložka Ø 9×15×3                   |              |                     |
| 74070                | 7                        | 2                             | Sroub do pera                                                                                                   |       |                      |                                        |                          |                               | -                                          |              |                     |
| -                    | -                        | 2                             | Matka 8 SJ obyčejná                                                                                             |       |                      |                                        |                          |                               | 14. Vnilřní trouby výtukového hrnce.       | 1            |                     |
|                      |                          |                               | 10. Střední závěs zadního pera se ířmeny,                                                                       |       |                      | 07-3801                                | -                        | 1                             | Úplná přední vnitřní trouba výfuk, hrnce:  |              |                     |
| 7-4547               | 7                        | 2                             | Střední závěs zadního pera                                                                                      |       |                      | 07 - 4286                              | 7                        | 1                             | Přední hrdlo výfukového hrnce              |              |                     |
| 7-4336               | 7                        | 4                             | Vložka do středního závěsného oka zadního                                                                       |       |                      | 07-3670                                | 7                        | 1                             | Vnitřní trouba výfukového hruce            |              |                     |
| S. 638019            | 282 1                    |                               |                                                                                                    |       |                      | 07-3781                                | 7                        | 2                             | Přepážka vnitřní trouby                    | 1            |                     |
| 7 - 3538             | 7                        | 2                             | pera                                                                                                    |       |                      |                                        | 8                        | 100                           | výfukového hrnce                           |              |                     |
| 7-4069               | 7                        | 4                             | Třmen zadního pera                                                                                              |       |                      | 07-3807                                | _                        | 1                             | Úplná zadní vnitřní trouba výfuk, hrnce:   | 17           |                     |
| -4072                | 7                        | 4                             | Vložka do třmenu zadního pera                                                                                   |       |                      | 07-5013                                | _                        | 1                             | Úplná zadní vnitřní trouba výfuk. hrnce:   |              |                     |
| _                    | _                        | 8                             | Marka 12 ST shulling pera                                                                                       |       |                      | 07-3778                                | 7                        | 1                             | Zadní hrdlo výfukového hrnce               |              | 8                   |
| _                    |                          | 8                             | Matka 12 SJ obyčejná                                                                                            |       |                      | 07-5012                                | -                        | 1                             | Zadní příruba výfukového hrace .)          | 18           |                     |
| 1990                 | 1000                     | 0                             | Pružná podložka Ø 13×19×3                                                                                       |       |                      | 07-3670                                | 7                        | 1                             | Vnitřní trouba výfukového hrnce .} svařeno | 10.3         |                     |
|                      |                          | 39                            | 11. Držáky zadnich per s vložkami                                                                               |       |                      | 55 · · · · · · · · · · · · · · · · · · | 1                        | 2                             | Přepážka vnitř. trouby výfuk. hrace        |              | 1                   |
|                      |                          |                               | a frouby.                                                                                                    |       |                      | 07-3781                                | 7                        | 11 522                        | Zadní těsnění hrdla výfukového hrnce .     |              |                     |
| 7-4546               | 7                        | 2                             | Přední držák zadního pera                                                                                       |       |                      | 07-3779                                | 7                        | 1                             | Přední těsnění výfukového hrnce            |              |                     |
|                      |                          | -                             | Treat of Zax Zadinio pera                                                                                       |       |                      | 07-4192                                | 1                        | 1                             | Predni tesneni vyrukoveno hrncc            | 2            |                     |
|                      |                          | 22                            |                                                                                                    |       |                      |                                        | 1                        | 1 C                           |                                            | . <b>.</b> . |                     |

| Označení<br>předmětu | Obraz<br>na tab,<br>ćís, | Počet<br>kusů<br>pro<br>l vůz | Pojmenování předmětu a skupiny strojní    | Serie | Cena<br>za kus<br>Kč | Označení<br>předmětu | Obraz<br>na tab.<br>čís. | Počet<br>kusů<br>pro<br>l vůz | Pojmenováni předmělu a skupiny strojní                  | Serie | Cena<br>za ku:<br>Kč |
|----------------------|--------------------------|-------------------------------|-------------------------------------------|-------|----------------------|----------------------|--------------------------|-------------------------------|---------------------------------------------------------|-------|----------------------|
|                      |                          |                               | 15. Klapka topeni s hřidelem.             |       |                      |                      |                          |                               | IX. CHLADIČ, KAPOTA, PŘÍČNÁ STĚNA,                      |       |                      |
| 07-4191              | 7                        | I                             | Klapka topení                             |       |                      |                      |                          |                               | BENZINOVÁ NÁDRŽKA, OCHRANNÉ                             |       |                      |
| 07-4417              | 7                        | 1                             | Heidelik klaske teneri                    | 1     |                      |                      |                          | 0 3                           | PLECHY ATD.                                             |       |                      |
| 07-4418              | 7                        | î                             | Hřídelík klapky topení                    |       |                      |                      |                          |                               | 1 Distif shistist blok utatuby a brila                  | 5     |                      |
| 2α                   |                          | ;                             | Páčka hřídele klapky topení               |       |                      |                      |                          |                               | 1. Plášť, chledici blok, výztuhy a hrdla                | 5     |                      |
| _                    |                          | ;                             | Konický kolík                             |       |                      |                      |                          |                               | chladiče.                                               | 8     |                      |
| <u></u>              |                          | 1                             | Hladká podložka Ø 8.2×16×2                |       |                      | 07-4275              |                          | 1                             | Úplný plášť s blokem a hrdly:                           | 17    |                      |
|                      |                          | 1                             | Závlačka Ø 2×15                           |       | 100                  | 07-4928              |                          | i                             | Úplný plášť s blokem a hrdly:                           | 18    |                      |
| 07-5058              | _                        | 1                             | Pro 18. serii plati:                      |       |                      | 07-4279              | 7                        | I                             | Plášť bloku chladiče                                    | 17    |                      |
| 07-5059              | _                        | 1                             | Klapka topení                             |       |                      | 07-4927              | 7.                       | 1                             | Plášť bloku chladiče                                    | 18    |                      |
| 07-5060              |                          | 1                             | Páka klapky                               |       |                      | 07-4273              | 7                        | 1                             | Dno pláště bloku chladiče                               |       |                      |
|                      | -                        | 2                             | Cep klapky                                | 1 8   |                      | 07-3616              | 7                        | 1                             | Čelo pláště bloku chladiče                              | 17    | 1                    |
| . }                  |                          | -                             | Závlačka Ø 1.5×10                         |       |                      | 07-4931              | -                        | 1                             | Čelo pláště bloku chladiče                              | 18    |                      |
|                      |                          |                               | 16. Koleno kovové hadice topení.          |       |                      | 07-4514              | 7                        | 1                             | Plášť horní nádržky                                     | 17    |                      |
| 06-5330              | 7                        |                               | 2010-2000 ES                              | 1 2   |                      | 07-4924              | 12                       | Î                             | Plášť horní nádržky                                     | 18    |                      |
| 6/17 on              | - 1                      | 1                             | Koleno kovové hadice topení               |       |                      | 07-3835              | 7                        | i                             | Čelo horní nádržky chladiče                             | 17    |                      |
| offion               |                          | 2                             | Sroub k upevnění kolena ke komoře topení  |       |                      | 07-4820              |                          | 1                             | Čelo horní nádržky chladiče                             | 18    |                      |
| 06-5339              | 1000                     | 2                             | Pružná podložka Ø 7×11×2                  |       |                      | 07-3848              | 7                        | 2                             | Výztuha horního vnitřního rohu chladiče .               |       |                      |
|                      |                          | 1                             | Těsnění ke kolenu                         | . 8   | 1                    | 07-3831              |                          | 1                             | Objímka vedení roztáčecí kliky                          |       |                      |
| 5/7 Lkn              |                          | 2                             | Šroub k upevnění kovové hadice ke kolenu  |       |                      | 07-3843              | 7                        | 1                             | Vedení roztáčecí kliky                                  |       |                      |
|                      |                          |                               | 17. Trouba za výfukovým hrncem.           |       |                      | 07-3832              | 7                        |                               | Výztuha vedení roztáčecí kliky                          |       | 1                    |
|                      | _                        |                               | 19 · · · · · · · · · · · · · · · · · · ·  |       | 200                  | 07-3833              | 7                        | 1                             |                                                         |       |                      |
| 07-3926              | 7                        | 1                             | Prodloužená výfuková trouba               | 17    |                      | 07-3833              | 7                        | 1                             | Přepážka nad přiváděcím hrdlem<br>Kryt přepadové trubky |       | 4                    |
| 07-5225              | -                        | 1                             | Úplná prodloužená výfuková trouba pro     |       |                      | 07-3838              | 7                        | 1                             | Odvzdušňovací trubka chladiče                           | 17    |                      |
|                      |                          |                               | 18. serii:                                | 8     |                      | 07-4821              | <u>'</u>                 | 1                             |                                                         | 1000  |                      |
| 07-3926              | 7                        | 1                             | Prodloužená výfuková trouba . ) svařeno   | 18    |                      | No.                  | 7                        |                               | Odvzdušňovací trubka chladiče                           | 10    |                      |
| 7-5011               |                          | 1                             | Příruba prodloužené trouby ) svařeno      | 18    |                      | 07-4512              | 1                        |                               | Horní hrdlo chladiče                                    |       |                      |
| 8/27 s               | - 1                      | 4                             | Sroub k připevnění prodloužené trouby     | 18    |                      | 07-4196              |                          |                               | Pravá podložka patky chladiče                           |       |                      |
| -                    | -                        | 4                             | Matka M 8 obyčejná mosazná                | 18    |                      | 07-4227              | 1                        | 1                             | Levá podložka patky chladiče                            |       |                      |
| -                    | —                        | 4                             | Pružná podložka Ø 9×15 ×3                 | 18    |                      | 07-3864              | 7                        | 3                             | Podložka se závitem k upevnění zástěrky                 |       |                      |
| 7-4066               | 7                        | 1                             | Úplný držák prodloužené výfukové trouby:  |       |                      |                      |                          |                               | chładiće                                                | 1     |                      |
| 4-4391               | 7                        | 1                             | Držák prodloužené výfuk, trouby ) svařeno |       |                      | 07-4198              | 7                        | 1                             | Pravá patka chladiče                                    | 1     | 1                    |
| 74057                | 7                        | 1                             | Patka držáku ) svařeno                    | 1     |                      | 07-4199              | 7                        | 1                             | Levá patka chladiče                                     |       | 1                    |
| 8 20 s               | 100                      | I                             | Šroub k stažení držáku                    |       |                      | 07-3863              | 7                        | 2                             | Pásek k upevnění dolní zástěrky chladiče .              |       |                      |
| -                    | 333                      | 1                             | Matka 8 SJ obyčejná                       | ł     | 8                    | 06-1399              | 7                        | 1                             | Úhelník rozpěrací tyče                                  | 1     |                      |
| - T                  | 239 8                    | 1                             | Pružná podložka Ø 9×15×3                  |       | 8                    | 07-3862              | 7                        | 3                             | Držák horní zástěrky chladiče                           |       |                      |
|                      |                          |                               |                                           |       |                      | 06-4077              | -                        | 1                             | Hrdlo k trubce odpadu vody z válců                      |       |                      |
|                      |                          |                               | 18. Držáky stupaček.                      |       |                      | 14-0523              | 7                        | 1                             | Nalévací hrdlo chladiče                                 |       |                      |
| 7-3955               | 7                        | 2                             | Přední držák stupačky                     | 17    |                      | 07-3688              | 7                        | 1                             | Rámcček kapoty s oválnými děrami                        | 17    |                      |
| 7-5244               | -                        | 2                             | TOX 1 / 1 / /                             | 18    |                      | 07-4933              |                          | 1                             | Rámcček kapoty s oválnými děrami                        | 18    | - F.                 |
| 7                    | 7                        | 2                             |                                           | 17    |                      | 07-4926              | _                        | 1                             | Upevňovací plech rámečku kapoty                         | 18    | 1.1                  |
| -5245                | -                        | 2                             |                                           | 18    |                      | 06-1397              | 7                        | 1                             | Očko kapoty                                             |       | - E -                |
| 8/22 s               | -                        | 12                            | Šroub k upevnění držáku na rám            | 10    |                      | 05-4086              | 7                        | 1                             | Šroub k upovnění chladiče k přední příčce .             | 1     | -                    |
| _                    |                          | 12                            | Matka 8 SJ obyčejná                       |       |                      | 10/22 kz             | 1 -                      | 4                             | Sroub k upovnění chladiče k přední příčce .             | 1     |                      |
|                      | _                        | 2023                          | Pružná podložka Ø 9×15×3                  | 1     |                      | 10/00 112            | _                        | 5                             | Matka 10 SJ obyčejná                                    |       |                      |
|                      |                          |                               | podiocate to 3/13/3                       |       |                      |                      | 1 2005                   | 1                             | manual to of objecting to the to the to                 | 1     |                      |

| Označení<br>předmětu | Obraz<br>na tab,<br>čís. | Počet<br>kusů<br>pro<br>I vůz | Pojmenování předmětu a skupiny strojní                                                  | Serie | Cena<br>za kus<br>Kč | Označení<br>předmětu | Obraz<br>na tab.<br>čís. | Počet  <br>kusů<br>pro<br>l vůz | Pojmenování předmětu a skupiny strojní                                                                           | Serie | Cena<br>za kus<br>Kč |
|----------------------|--------------------------|-------------------------------|-----------------------------------------------------------------------------------------|-------|----------------------|----------------------|--------------------------|---------------------------------|----------------------------------------------------------------------------------------------------|-------|----------------------|
| _                    | _                        | 5                             | Pružná podložka ∅ 11×17×3                                                               |       | entrality.           | _                    | _                        | 3                               | Lisovaná podložka č. 0                                                                                           |       |                      |
| 07-3849              | 7                        | 1                             | Chladicí blok                                                                           |       |                      | _                    | _                        | 3                               | Pružná podložka Ø 7×111×3                                                                                        |       |                      |
| - 1                  | -                        | 5                             | Hladká podložka šroubu chladiče                                                         |       |                      | 6/13 s               | -                        | 2                               | Šroub k upevnění dolní zástěrky k plášti .                                                                       |       |                      |
| 1                    |                          |                               | $\varnothing$ 10.2 $\times$ 20 $\times$ 2                                               |       |                      | _                    | -                        | 2                               | Lisovaná podložka č. 0                                                                                           |       |                      |
| 07-5057              |                          | 1                             | Ložisko předního čepu kapoty                                                            | 18    |                      | _                    | _                        | 2                               | Pružná podložka Ø 7×111×2                                                                                        |       |                      |
|                      |                          | 1                             | 2. Příslušenství chladiče.                                                              |       |                      | -                    |                          | 2                               | Matka 6 SJ obyčejná                                                                                              |       |                      |
| 3                    |                          | 8                             |                                                                                         |       |                      | 6/13 s               | -                        | 2                               | Šroub ku spojení dolní zástěrky s krytem .                                                                       |       |                      |
| 06-2837              | 7                        | 1                             | Sítko nalévacího hrdla                                                                  |       |                      | _                    | -                        | 2                               | Lisovaná podložka č. 0                                                                                           |       |                      |
| 071161               | 7                        | 1                             | Víčko nalévacího hrdla                                                                  |       |                      |                      | -                        | 2                               | Pružná podložka $\varnothing$ 7 $\times$ 14 $\times$ 2                                                           |       |                      |
| 04-3703              |                          | 1                             | Značka továrny »Praga«                                                                  |       |                      | 6/13 s               | -                        | 1                               | Šroub ku spojení dolní zástěrky s výztuhou .                                                                     |       |                      |
| 07-9986              | 3 <b>—</b>               | 4                             | Drát $arnothing$ 2.2 k upevnění značky ,                                                |       |                      |                      | -                        | 1                               | Lisovaná podložka č. 0                                                                                           |       |                      |
| -                    | — ·                      | 1                             | Kožený pásek do rámečku na chladiči                                                     |       |                      | -                    | -                        | 1                               | Pružná podložka Ø 7×11×2                                                                                         |       |                      |
| 06-3460              | -                        | 1                             | Konus přípojky odpadu vody z váleů                                                      |       |                      | 07-3943              | - 1                      | 1                               | Kryt otvoru roztáčecí kliky                                                                                      |       |                      |
| 07-2403              | - 1                      | 1                             | Matka přípojky odpadu vody                                                              |       |                      | 6;10 on              | -                        | 9                               | Šroub k upovnění snímatelného krytu                                                                              |       |                      |
| 07-4277              | 7                        | 1                             | Dolní hrdlo chladiče                                                                    |       |                      |                      |                          | 9                               | Pružná podložka Ø 7×11×2                                                                                         |       |                      |
| 07-4195              | 7                        | 1                             | Těsnění k hrdlu                                                                         |       |                      |                      |                          |                                 | and the second second second second second second second second second second second second second second second |       |                      |
| 10/67 s              | ·                        | 2                             | Sroub k připevnění hrdla ke dnu chladiče .                                              |       |                      | 51.00 A              |                          |                                 | 6. Kapota.                                                                                                    |       |                      |
| 1                    |                          | 2                             | Pružná podložka ⊗ 1:1×17×3                                                              |       |                      |                      |                          |                                 | Pro 17. serii plati:                                                                                             |       |                      |
|                      |                          | 8                             | 3. Snímatelný kryt chladiče.                                                            |       |                      | 07-9936              | _                        | 1                               | Úplný horní díl kapoty sestává:                                                                                  |       |                      |
| 7 0054               |                          |                               |                                                                                         | 0.57  |                      | 07-4204              | 7                        | 1                               | Pravý horní díl kapoty                                                                                           |       |                      |
| 07-9954              | -                        | 1                             | Úplný snímatelný kryt chladiče                                                          | 17    |                      | 07-4205              | 7                        | 1                               | Levý horní díl kapoty                                                                                            |       |                      |
| 7-4916<br>7-3935     | 7                        | 1                             | Oplný snímatelný kryt chladiče                                                          | 18    |                      | 07-4208              | 7                        | 2                               | Zadní výztuha horního dílu kapoty                                                                                |       |                      |
| 7-3932               | 7                        | 1                             | Snímatelný kryt chladiče                                                                | 17    |                      | 07-4498              | 7                        | 2                               | Přední výztuha horního dílu kapoty                                                                               |       |                      |
| 7-3932<br>7-4925     |                          | 1                             | Výztužný pásek snímatelného krytu                                                       | 17    |                      | 07-4215              | _                        | 1                               | Držák horního šarnýru                                                                                            |       |                      |
| 7-4932               | _                        | 1                             | Snímatelný kryt chladiče                                                                | 18    |                      | 07-4209              | <u></u>                  | I                               | Pravá část horního šarnýru                                                                                       |       |                      |
| 6-4234               | 7                        | 9                             | Výztužný pásek snímatelného krytu                                                       | 18    |                      | 07-4210              |                          | 1                               | Levá část horního šarnýru                                                                                        |       |                      |
| 7-4080               | 7                        | 2                             | Podložka se závitem k upevnění krytu                                                    |       |                      | 07-4211              | -                        | 1                               | Pevná část drátu horního šarnýru                                                                                 |       |                      |
| 7-3864               | 7                        | 2                             | Ohelník podložky k upevnění dolní zástěrky<br>Podložka se závitem k upevnění zástěrky . |       |                      | 4/7 Lon              | 322                      | 1                               | Pojišťovací šroub pevného drátu                                                                                  |       |                      |
| 7-4081               | 7                        | 1                             | Podelný zesilovací pás krytu                                                            |       |                      | 06-1306              |                          | 1                               | Posuvný drát horního šarnýru                                                                                     |       |                      |
| 7-4082               | 7                        | 1                             | Příčný zesilovací pás krytu                                                             |       |                      | 06-5151              |                          | 1                               | Rukojeť k posuvnému drátu , , .                                                                                  |       |                      |
|                      |                          | <b>^</b>                      | Theny zestovaci pas krytu                                                               |       |                      | 06-5152              |                          | 1                               | Zpružina k posuvnému drátu                                                                                       |       |                      |
|                      | 1                        |                               | <ol><li>Emblem se lvíčkem a šrouby.</li></ol>                                           |       |                      | 07-4212              | 7                        | 2                               | Horní část postranního šarnýru                                                                                   |       |                      |
| 7-3939               | 7                        | 1                             | Úplný emblem se lvíčkem:                                                                |       |                      | 07-9937              | -                        | 1                               | Úplný pravý postranní díl kapoty sestává:                                                                        |       |                      |
| 7-3937               | 7                        | 1                             | Horní díl emblemu                                                                       |       |                      | 07-4206              | 7                        | 1                               | Pravý postranní díl kapoty                                                                                       |       |                      |
| 7-3938               | 7                        | 1                             | Dolní díl emblemu )                                                                     |       |                      | 07-4213              | 7                        | 1                               | Dolní část postranního šarnýru                                                                                   |       |                      |
| 6-4478               | 7                        | î                             | Značka »Lvíček«                                                                         |       |                      | 07-4214              |                          | 1                               | Drát postranního šarnýru                                                                                         |       |                      |
| 6/10 s               | 2                        | 2                             | šroub k upevnění horního a dolního dílu .                                               |       |                      | 21-0017              | 7                        | 2                               | Destička k závěsu spony                                                                                          |       |                      |
| _                    | _                        | 2                             | Pružná podložka Ø 7×11×2                                                                |       |                      | 06-9992              | -                        | 2                               | Závěs spony kapoty                                                                                               |       |                      |
| _                    |                          | 2                             | Lisovaná podložka č. 1.                                                                 |       |                      | 07-4149              | 7                        | 1                               | Přední část šarnýru první ventilační klapky                                                                      |       |                      |
|                      |                          | -                             | 이 아이에 집에 집에서 지하지 않는 것을 알았다. 이 집에 집에 가지 않는 것을 많이 하는 것이 같이 없다.                            |       |                      | 07-4148              | 7                        | 4                               | Přední část šarnýru ventilační klapky                                                                            |       | 1                    |
|                      |                          |                               | 5. Zástěrky pláště bloku chladiče.                                                      |       |                      | 07-4150              | 7                        | 1                               | Držák zpružiny ventilační klapky                                                                                 |       |                      |
| 07-3933              | 7                        | 1                             | Horní zástěrka pláště bloku chladiče                                                    |       |                      | 07-4146              | 7                        | 5                               | Zpružina ventilační klapky                                                                                       |       |                      |
| 07-3934              | 7                        | 1                             | Dolní zástěrka pláště bloku chladiče                                                    |       |                      | 07-4733              | 7                        | 2                               | Výztuha postranního dílu                                                                                         |       |                      |
| 6/10 s               | 30 <del></del>           | 3                             | Šroub k upevnění horní zástěrky                                                         |       |                      | 07-4760              | 7                        | 1                               | Zarážka držáku otevřené kapoty                                                                                   |       | 1.1                  |

| $\begin{array}{c ccccccccccccccccccccccccccccccccccc$                                                                                                    | 1       Úplný levý postranni díl kapoty sestává:         1       Levý postranní díl kapoty         1       Dolní část postranního šarnýru         1       Drát postranního šarnýru         2       Destička k závěsu spony         2       Závěs spony kapoty         1       Přední část šarnýru první ventilační klapky         2       Přední část šarnýru ventilační klapky         1       Držák zpružiny ventilační klapky         2       Výztuha postranního dílu         1       Zarážka držáku otevřené kapoty         1       Vplná kapota sestává z následujících součástí:         1       Uplná kapota sestává z následujících součástí:                                                                                                    | - - 07-4919 07-4937 07-4942 07-4943 21-0017 06-9992 - 07-4149 07-4148 07-4150  |             | 8<br>8<br>1<br>1<br>1 | Pružná podložka Ø 4.5×7.5×1.5<br>Matka Ø 4 záv. Löw<br>Úplný levý postranní díl kapoty:<br>Levý postranní díl kapoty<br>Dolní část postranního šarnýru |
|----------------------------------------------------------------------------------------------------|----------------------------------------------------------------------------------------------------|--------------------------------------------------------------------------------|-------------|-----------------------|----------------------------------------------------------------------------------------------------|
| $\begin{array}{c ccccccccccccccccccccccccccccccccccc$                                                                                                    | 1       Dolní část postranního šarnýru         1       Drát postranního šarnýru         2       Destička k závěsu spony         2       Závěs spony kapoty         1       Přední část šarnýru první ventilační klapky         2       Závěs spony kapoty         1       Přední část šarnýru první ventilační klapky         2       Přední část šarnýru ventilační klapky         1       Držák zpružiny ventilační klapky         2       Výztuha postranního dílu         1       Zarážka držáku otevřené kapoty         Pro 18. serii platí:       1         1       Úplná kapota sestává z následujících součástí:         1       Úplný horní díl kapoty:                                                                                                    | 07-4937<br>07-4942<br>07-4943<br>21-0017<br>06-9992<br>-<br>07-4149<br>07-4148 |             | 8<br>1<br>1<br>1<br>1 | Matka Ø 4 záv. Löw                                                                                                    |
| $\begin{array}{c ccccccccccccccccccccccccccccccccccc$                                                                                                    | 1       Drát postranního šarnýru         2       Destička k závěsu spony         2       Závěs spony kapoty         1       Přední část šarnýru první ventilační klapky         4       Přední část šarnýru ventilační klapky         1       Držák zpružiny ventilační klapky         2       Závěs arnýru ventilační klapky         1       Držák zpružiny ventilační klapky         2       Výztuha postranního dílu         1       Zarážka držáku otevřené kapoty         1       Dplná kapota sestává z následujících součástí:         1       Úplný horní díl kapoty:                                                                                                    | 07-4937<br>07-4942<br>07-4943<br>21-0017<br>06-9992<br>-<br>07-4149<br>07-4148 |             | 1<br>1<br>1<br>1      | Úplný levý postranní díl kapoty:<br>Levý postranní díl kapoty                                                                                          |
| $\begin{array}{c ccccccccccccccccccccccccccccccccccc$                                                                                                    | 1       Drát postranního šarnýru         2       Destička k závěsu spony         2       Závěs spony kapoty         1       Přední část šarnýru první ventilační klapky         4       Přední část šarnýru ventilační klapky         1       Držák zpružiny ventilační klapky         2       Závěs arnýru ventilační klapky         1       Držák zpružiny ventilační klapky         2       Výztuha postranního dílu         1       Zarážka držáku otevřené kapoty         1       Dplná kapota sestává z následujících součástí:         1       Úplný horní díl kapoty:                                                                                                    | 07-4937<br>07-4942<br>07-4943<br>21-0017<br>06-9992<br>-<br>07-4149<br>07-4148 |             | 1<br>1<br>1           | Levý postranní díl kapoty                                                                                                    |
| $\begin{array}{c ccccccccccccccccccccccccccccccccccc$                                                                                                    | <ul> <li>2 Destička k závěsu spony</li> <li>2 Závěs spony kapoty</li> <li>1 Přední část šarnýru první ventilační klapky</li> <li>4 Přední část šarnýru ventilační klapky</li> <li>4 Držák zpružiny ventilační klapky</li> <li>5 Zpružina ventilační klapky</li> <li>5 Zpružina ventilační klapky</li> <li>2 Výztuha postranního dílu</li> <li>1 Zarážka držáku otevřené kapoty</li> <li>Pro 18. serii platí:</li> <li>1 Úplná kapota sestává z následujících součástí:</li> <li>1 Úplný horní díl kapoty:</li> </ul>                                                                                                    | 07-4942<br>07-4943<br>21-0017<br>06-9992<br>-<br>07-4149<br>07-4148            | -<br>-<br>- | 1<br>1                | Dolní část postranního šarnýru                                                                                                    |
| $\begin{array}{c c c c c c c c c c c c c c c c c c c $                                                                                                    | <ul> <li>2 Závěs spony kapoty</li> <li>1 Přední část šarnýru první ventilační klapky</li> <li>4 Přední část šarnýru ventilační klapky</li> <li>1 Držák zpružiny ventilační klapky</li> <li>5 Zpružina ventilační klapky</li> <li>2 Výztuha postranního dílu</li> <li>1 Zarážka držáku otevřené kapoty</li> <li>Pro 18. serii platí:</li> <li>1 Úplná kapota sestává z následujících součástí:</li> <li>1 Úplný horní díl kapoty:</li> </ul>                                                                                                    | 074943<br>21-0017<br>06-9992<br><br>074149<br>074148                           | 7           | i                     | Doint cast postrannino sarnyru                                                                                                    |
| $\begin{array}{c c c c c c c c c c c c c c c c c c c $                                                                                                    | <ol> <li>Přední část šarnýru první ventilační klapky</li> <li>Přední část šarnýru ventilační klapky</li> <li>Držák zpružiny ventilační klapky</li> <li>Zpružina ventilační klapky</li> <li>Výztuha postranního dílu</li> <li>Zarážka držáku otevřené kapoty</li> <li>Pro 18. serii platí:</li> <li>Úplná kapota sestává z následujících součástí:</li> <li>Úplný horní díl kapoty:</li> </ol>                                                                                                    | 21-0017<br>06-9992<br>                                                         | 7           |                       | Dute norther for the                                                                                                    |
| $\begin{array}{c ccccccccccccccccccccccccccccccccccc$                                                                                                    | <ul> <li>4 Přední část šarnýru ventilační klapky</li> <li>1 Držák zpružiny ventilační klapky</li> <li>5 Zpružina ventilační klapky</li> <li>2 Výztuha postranního dílu</li> <li>1 Zarážka držáku otevřené kapoty</li> <li>Pro 18. serii platí:</li> <li>1 Úplná kapota sestává z následujících součástí:</li> <li>1 Úplný horní díl kapoty:</li> </ul>                                                                                                    | 06-9992<br><br>07-4149<br>07-4148                                              | -           | 2                     | Drát postranního šarnýru                                                                                                    |
| $\begin{array}{c ccccccccccccccccccccccccccccccccccc$                                                                                                    | <ul> <li>Držák zpružiny ventilační klapky</li> <li>Zpružina ventilační klapky</li> <li>Výztuha postranního dílu</li> <li>Zarážka držáku otevřené kapoty</li> <li>Pro 18. serii platí:</li> <li>Úplná kapota sestává z následujících součástí:</li> <li>Úplný horní díl kapoty:</li> </ul>                                                                                                    | 07-4149<br>07-4148                                                             |             | 2                     | Destička k závěsu spony                                                                                                    |
| $\begin{array}{c ccccccccccccccccccccccccccccccccccc$                                                                                                    | <ul> <li>2 Zpružina ventilační klapky</li> <li>2 Výztuha postranního dílu</li> <li>1 Zarážka držáku otevřené kapoty</li> <li>Pro 18. serii platí:</li> <li>1 Úplná kapota sestává z následujících součástí:</li> <li>1 Úplný horní díl kapoty:</li> </ul>                                                                                                    | 07—4149<br>07—4148                                                             |             | 12                    | Závěs spony kapety                                                                                                    |
| $\begin{array}{c ccccccccccccccccccccccccccccccccccc$                                                                                                    | <ul> <li>Výztuha postranního dílu</li> <li>Zarážka držáku otevřené kapoty</li> <li>Pro 18. serii platí:</li> <li>Úplná kapota sestává z následujících součástí:</li> <li>Úplný horní díl kapoty:</li> </ul>                                                                                                    | 07-4148                                                                        | 7           | 1                     | Nýt č. 5 k upevnění závěsu                                                                                                    |
| $\begin{array}{c ccccccccccccccccccccccccccccccccccc$                                                                                                    | <ul> <li>I Zarážka držáku otevřené kapoty</li> <li>Pro 18. serii platí:</li> <li>I Úplná kapota sestává z následujících součástí:</li> <li>I Úplný horní díl kapoty:</li> </ul>                                                                                                    |                                                                                | 7           |                       | Zadní část šarnýru první ventilační klapky                                                                                                    |
| $\begin{array}{c ccccccccccccccccccccccccccccccccccc$                                                                                                    | Pro 18. serii platí:<br>1 Úplná kapota sestává z následujících součástí:<br>1 Úplný horní díl kapoty:                                                                                                    | 1 100 10 10 10 10 10 10 10 10 10 10 10 1                                       | 7           | 3                     | Přední část šarnýru ventilační klapky                                                                                                    |
| $\begin{array}{c ccccccccccccccccccccccccccccccccccc$                                                                                                    | <ol> <li>Úplná kapota sestává z následujících součástí:</li> <li>Úplný horní díl kapoty:</li> </ol>                                                                                                    | 07-4146                                                                        | 7           | 5                     | Držák zpružiny ventilační klapky                                                                                                    |
| $\begin{array}{c ccccccccccccccccccccccccccccccccccc$                                                                                                    | <sup>1</sup> Uplný horní díl kapoty:                                                                                                    | 07-4733                                                                        | 7           | 2                     | Zpružina ventilační klapky                                                                                                    |
| $\begin{array}{c ccccccccccccccccccccccccccccccccccc$                                                                                                    | and an ampoly.                                                                                                    | 07-4760                                                                        | 7           | 1                     | Výztuha postranního dílu                                                                                                    |
| $\begin{array}{c c c c c c c c c c c c c c c c c c c $                                                                                                    | 1 Pravý horní díl koncer                                                                                                    | 07-5031                                                                        |             | 1                     | Zarážka otevřené kapoty                                                                                                    |
| $\begin{array}{c ccccccccccccccccccccccccccccccccccc$                                                                                                    | 1 Pravý horní díl kapety<br>1 Levý horní díl kapety                                                                                                    | 07-5031                                                                        | -           | 2                     | Destička pod rukojet kapoty                                                                                                    |
| $\begin{array}{c c c c c c c c c c c c c c c c c c c $                                                                                                    | 2 Zadní výztuha horního dílu kapoty                                                                                                    | 23-0992                                                                        | -           | 2                     | Rukojet kapoty                                                                                                    |
| $\begin{array}{c ccccccccccccccccccccccccccccccccccc$                                                                                                    | 2 Přední výztuha horního dílu kapoty                                                                                                    | 23-0592                                                                        |             | 8                     | Sroub k upevnění rukojeti                                                                                                    |
| $\begin{array}{c ccccccccccccccccccccccccccccccccccc$                                                                                                    | 1 Držák horního šarnýru                                                                                                    |                                                                                | -           | 0                     | Pružná podložka Ø 4.5×7.5×1.5                                                                                                    |
| $\begin{array}{c c c c c c c c c c c c c c c c c c c $                                                                                                    | 1 Pravá část horního šarnýru                                                                                                    |                                                                                | -           | 8                     | Matka 🖉 4 záv. Löw                                                                                                    |
| $\begin{array}{c c c c c c c c c c c c c c c c c c c $                                                                                                    | 1 Levá část horního šarnýru                                                                                                    |                                                                                |             |                       | 7. Ventilační klapky.                                                                                                    |
| /7 Lon —<br>5—1306 —<br>5—5151 —<br>5—5152 —<br>7—4941 —<br>7—4918 —<br>7—4936 —<br>7—4942 —<br>7—4943 —<br>7—4943 —<br>7—9992 —<br>7—9992 —<br>7—9992 —<br>7—1448 7 3<br>7—4148 7 3<br>7—4150 7 22 | 1 Pevná část drátu horního šarnýru                                                                                                    | 07-9916                                                                        |             | _ [                   |                                                                                                    |
| 5-1306                                                                                                    | 1 Pojišťovací šroub pevného drátu                                                                                                    | 07-4228                                                                        | _           | 5                     | Úplná pravá ventilační klapka sestává:                                                                                                    |
| 5-5152                                                                                                    | 1 Posuvný drát horního šarnýru                                                                                                    | 07-4228                                                                        | 7           | 5                     | Ventilační klapka pravá                                                                                                    |
| $\begin{array}{c c c c c c c c c c c c c c c c c c c $                                                                                                    | 1 Rukojeť k posuvnému drátu                                                                                                    | 07-4147                                                                        | 7           | 2                     | Knoflík ventilační klapky                                                                                                    |
| $\begin{array}{c c c c c c c c c c c c c c c c c c c $                                                                                                    | 1 Zpružina k posuvnému drátu                                                                                                    | 07-4132                                                                        | /           | 2                     | Podložka knoflíku klapky                                                                                                    |
| $\begin{array}{c ccccccccccccccccccccccccccccccccccc$                                                                                                    | 2 Horní část postranního šarnýru                                                                                                    | 07-4151                                                                        | 7           | 5                     | Zadní část šarnýru klapky                                                                                                    |
| $\begin{array}{c c c c c c c c c c c c c c c c c c c $                                                                                                    | 1 Úplný pravý postranní díl kapoty:                                                                                                    |                                                                                | 7           | 5                     | Drát šarnýru klapky                                                                                                    |
| $\begin{array}{c c c c c c c c c c c c c c c c c c c $                                                                                                    | 1 Pravý postranní díl kapoty                                                                                                    | 07—9917                                                                        |             | 5                     | Oplná levá ventilační klapka:                                                                                                    |
| $\begin{array}{c c c c c c c c c c c c c c c c c c c $                                                                                                    | 1 Dolní část posuvného šatnýru                                                                                                    | 07-3995                                                                        | 7           | 5                     | Levá ventilační klapka                                                                                                    |
| $\begin{array}{c ccccccccccccccccccccccccccccccccccc$                                                                                                    | 1 Drát postranního šarovru                                                                                                    | 07-4147                                                                        | 7           | 5                     | Knoflík ventileční klapky , , , .                                                                                                    |
| $ \begin{array}{c ccccccccccccccccccccccccccccccccccc$                                                                                                    |                                                                                                    | 07-4152                                                                        | 7           | 5                     | Podložka knoflíku klapky                                                                                                    |
| $ \begin{array}{c ccccc} - & - & 12 \\ -4149 & 7 & 1 \\ -4148 & 7 & 3 \\ -4150 & 7 & 2 \end{array} $                                                                                                | a barreau apony                                                                                                    | 07-4220                                                                        | 7           | 5                     | Zadní část šarnýru klapky                                                                                                    |
| -4149 7 1<br>-4148 7 3<br>-4150 7 2                                                                                                    | man to apoint mapory                                                                                                    | 07-4151                                                                        | 7           | 5                     | Drát šarnýru klapky                                                                                                    |
| -4148 7 3<br>-4150 7 2                                                                                                    |                                                                                                    |                                                                                |             |                       |                                                                                                    |
| -4150 7 2                                                                                                    | with the search of the search stable stable |                                                                                |             | 3 3                   | 8. Lišta k hornímu dílu kapoty.                                                                                                    |
|                                                                                                    |                                                                                                    | _                                                                              | 7           | 1                     | Lišta k hornímu dílu kapoty                                                                                                    |
|                                                                                                    |                                                                                                    | 04 - 5911                                                                      | _           | 7                     | Śroub k upevnění lišty                                                                                                    |
| -4733 7 2                                                                                                    |                                                                                                    | - 1                                                                            | _           | 7                     | Matka Ø 4 záv. Löw. obyčejná                                                                                                    |
|                                                                                                    |                                                                                                    | _                                                                              | _           | 7 1                   | Pružná podložka Ø 4.5×7.5×1.5                                                                                                    |
| 2220 4                                                                                                    | 1 Zarážka držáku otevřené kapoty .                                                                                                    |                                                                                |             |                       | Trank policial & Forthorito                                                                                                    |
| -                                                                                                    | 2 Design 1 1 to the party to the t                                                                                                    |                                                                                |             |                       | 9. Přičná sfěna.                                                                                                    |
|                                                                                                    | 2 Destička pod rukojeť kappey                                                                                                    | 07-4241                                                                        | 7           | 1                     | Příčná stěna                                                                                                    |
| -0592   -   8                                                                                                    | <ol> <li>Destička pod rukojeť kapoty</li> <li>Rukojeť ku zvedání kapoty</li> <li>Sroub k upevnění rukojetí</li> </ol>                                                                                                    | 07-4242                                                                        | 7           | î l                   | Krycí plech příčné stěny                                                                                                    |

| Označení<br>předmětu | Obraz<br>na tab.<br>čís. | Počet<br>kusů<br>pro<br>I vůz | Pojmenování předmětu a skupiny strojní        | Serie | Cena<br>za kus<br>Kč |
|----------------------|--------------------------|-------------------------------|-----------------------------------------------|-------|----------------------|
| 07-4696              | _                        | 1                             | Příčná stěna                                  | 18    |                      |
| 07-4697              |                          | 1                             | Krycí plech příčné stěny                      | 18    |                      |
|                      |                          | 60                            | Mosazný hřebík k upevnění krycího plechu .    |       |                      |
| 06-4543              | 7                        | 2                             | Stitek otvoru pro kabely                      |       |                      |
| 1.6/16               | -                        | 8                             | Mosazný hřebík k přibití štítku               |       |                      |
| 10                   |                          |                               | 10. Pedálová podlaha s konsolami.             |       |                      |
| 07-9926              | _                        | 1                             | Uplná pravá konsola pedálové podlaby sestává: | 17    |                      |
| 07-4243              | 7                        | 1                             | Pravá konsola pedálové podlahy ) přivařeno    |       |                      |
| 07-4166              | 7                        | 1                             | Zesilovací pás konsoly ) »                    |       |                      |
| 07 - 9927            |                          | 1                             | Úplná levá konsula pedálové podlahy sestává:  | 17    |                      |
| 07-4244              | 7                        | 1                             | Levá konsola pedálové podlahy . ) přivařeno   |       |                      |
| 07-4166              | 7                        | 1                             | Zesilovací pás konsoly ) »                    |       |                      |
| 07-4907              | -                        | 1                             | Op'ná pravá konsola pedálové podlahy sestává: | 18    |                      |
| 07-4699              | _                        | 1                             | Pravá konsola pedálové podlahy ) přivařeno    |       | 1                    |
| 07-4822              | -                        | 1                             | Zesilovací pás konsoly) »                     |       |                      |
| 07-5233              | -                        | 1                             | Uplná pravá konsola pedálové podlahy sestává: | 18    |                      |
| 07-5231              |                          | 1                             | Pravá konsola pedálové podlahy ) přivařeno    |       |                      |
| 07 - 4822            |                          | 1                             | Zesilovací pás konsoly) »                     |       |                      |
| 07-4908              | _                        | 1                             | Úplná levá konsola pedálové podlahy sestává:  | 18    | 1                    |
| 07-4700              | _                        | 1                             | Levá konsola pedálové podlahy ) přivařeno     |       | 1                    |
| 07-4166              | -                        | 1                             | Zesilovací pás konsoly ) »                    |       | 1                    |
| 07-5234              |                          | 1                             | Úplná levá konsola pedálové podlahy sestává:  | 18    | 1                    |
| 07-5232              |                          | 1                             | Levá konsola pedálové podlahy ) přivařeno     | -933  |                      |
| 07-4166              | -                        | 1                             | Zesilovací pás konsoly) »                     |       |                      |
| 8'30 v               | 8                        | 4                             | Šroub k upevnění konsol k příčné stěně        |       |                      |
| _                    | 1_                       | 4                             | Matka 8 SJ obyčejná                           |       | 1                    |
| 07-4245              | 7                        | 1                             | Horní díl pedálové podlahy                    | 17    | 1                    |
| 07-4246              | 7                        | 1 1                           | Dolní díl pedálové podlahy                    | 17    |                      |
| 07-4903              | _                        | i                             | Horní díl pedálové podlahy                    |       | 1                    |
| 07-5235              | _                        | 1                             | Horní díl pedálové podlahy                    | 18    |                      |
| 07-5236              | _                        | 1                             | Delní díl pedálové podlahy                    | 18    |                      |
| 07-3586              | 7                        | 4                             | Kryt otvoru pedálů                            | ···   |                      |
| 07-3588              | 7                        | 2                             | Vložka do krytu otvoru pedálu akcelerátoru    |       |                      |
| 07-4167              | 7                        | 2                             | Vložka do krytu otvoru pedálu spojky          |       | 1                    |
| 1.6/16               | _                        | 64                            | Hřebík k přibití krytu                        | 1     | 1                    |
| 06-0504              |                          | 8                             | Šroub k upevnění pedálové podlahy             |       |                      |
|                      |                          | 1                             | Gumové těsnění v dolním dílu pedálové         | 1     |                      |
|                      |                          |                               | podlahy                                       |       |                      |
| -                    |                          | 2                             | Guma k tlumení nárazu pedálu                  |       |                      |
| 1.6/16               | -                        | 4                             | Hřebík k přibití gumy                         |       | -                    |
|                      |                          |                               | 11. Návěstní deska.                           |       |                      |
| 07 - 9942            |                          | 1                             | Úplná návěstní deska sestává:                 | 17    |                      |
| 07 - 5246            |                          | 1                             | Uplná návěstní deska sestává:                 | 18    |                      |

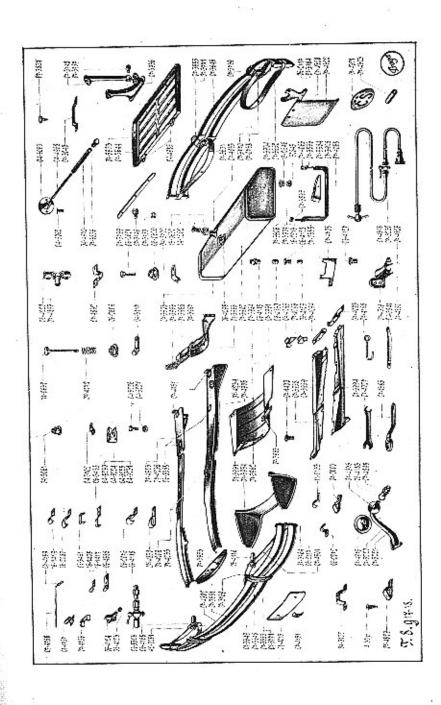

| Označení<br>předmětu                                                                                                    | Obraz<br>na tab.<br>čis. | Počet<br>kusů<br>pro<br>1 váz                                 | Pojmenováni předmětu a skupiny strojní                                                                                                    | Serie                      | Cena<br>za kus<br>Kč |
|----------------------------------------------------------------------------------------------------|--------------------------|---------------------------------------------------------------|----------------------------------------------------------------------------------------------------|----------------------------|----------------------|
| 07-3948<br>07-3951<br>07-4652<br>07-5276<br>07-4653<br>07-4169<br>07-4342<br>04-5052<br>-<br>04-5051<br>04-5210                                         | 777                      | 1<br>1<br>1<br>1<br>1<br>1<br>1<br>4<br>2<br>2                | Návěstní deska<br>Konsola ložiska hřídele řízení<br>Návěstní deska<br>Návěstní deska<br>Návěstní deska<br>Konsola ložiska hřídele řízení<br>Držák čepu páčky regulace zážehu<br>Držák čepu páčky regulace plynu<br>Držák čepu páčky regulace plynu<br>Držák čepu páčky regulace plynu<br>Držák čepu páčky regulace plynu<br>Držák čepu páčky regulace skříňky<br>Mřížový nýt Ø 5 dl. 12<br>Pouzdro lampičky | 17<br>17<br>18<br>18<br>18 |                      |
|                                                                                                    |                          |                                                               | 12. Benzinová nádržka.                                                                                                    |                            |                      |
| 07-3901<br>07-4662<br>07-3902<br>07-4661<br>07-3903<br>07-3904<br>07-3905<br>07-4063<br><br>06-4095<br><br>07-3907<br>16-2216<br>07-3906<br>15-0646<br> |                          | 1<br>1<br>1<br>1<br>2<br>1<br>6<br>1<br>4<br>1<br>1<br>1<br>4 | Úplná benzinová nádržka sestává:<br>Úplná benzinová nádržka sestává:<br>Plášť benzinové nádržky                                                                                                    | 17<br>18<br>17<br>18       |                      |
| 07—5298<br>07—5297<br>07—5296<br>07—3904<br>07—4989<br>07—3905<br>07—5072<br>16—3838<br>15—0646<br>—                                                    |                          | 1<br>1<br>1<br>1<br>2<br>1<br>2<br>1<br>4                     | Pro II. část 18 serie platí:<br>Úplná benzinová nádržka:<br>Plášť benzinové nádržky                                                                                                    |                            |                      |
| 14—1202<br>15—0632                                                                                                    | 8                        | 1<br>1                                                        | 13. Příslušenství benzinové nádržky.<br>Síto do nalévacího hrdla                                                                                                    |                            |                      |

| Označení<br>předmětu | Obraz<br>na tab.<br>čís. | Počet<br>kusů<br>pro<br>I vůz | Pojmenování předmětu a skupiny strojní                                                                                 | Serie    | Cena<br>za kus<br>Kč |                | Označení<br>předmětu                | Obraz<br>na tab.<br>čis. | Počet  <br>kusů<br>pro<br>l vůz | Pojmenováni předmětu a skupiny strojní 岸                                                      | Cena<br>za kus<br>Kč |
|----------------------|--------------------------|-------------------------------|----------------------------------------------------------------------------------------------------|----------|----------------------|----------------|-------------------------------------|--------------------------|---------------------------------|-----------------------------------------------------------------------------------------------|----------------------|
| <br>60845<br>        | -<br>8<br>-              | 1<br>1<br>1                   | Kožené těsnění do víčka $\varnothing$ 66×50×3<br>Zátka do vypouštěcího hrdla<br>Fibrová podložka $\varnothing$ 24×32×2 |          |                      |                | 07 - 4221<br>07 - 4223<br>07 - 4225 | 9                        | 1<br>1<br>1                     | Plášť pravého předního blatníku .<br>Postranice pravého předního blatníku .<br>Kapsa blatníku |                      |
| 15 - 0606            |                          | 1                             | Trubice ukazatele stavu benzinu »Tankra«<br>s těsněním                                                                 | 18       |                      |                | 07—4232<br>07—9930                  | _                        | 1 2                             | Kryt zadní páky řízení<br>Podložka zásobního kola                                             |                      |
| -                    |                          | 1                             | Zátka k ucpání kanálku trojitého hrdla Fibrová podložka Ø 20 $\times$ 12 $\times$ 2                                    | 18<br>18 |                      |                | _                                   | -                        | 8                               | Měděný nýt č. 3 k upevnění podložky<br>Podložka k nýtu                                        |                      |
|                      |                          | •                             | 14. Ochranné plechy.                                                                                                   |          | 1                    | avera da marte | 07-4128                             | -                        | 1                               | Výztužný plech k přednímu blatníku                                                            |                      |
| 079935               | _                        | 1                             | Úplný ochranný plech pod chladič sestává:                                                                              |          |                      |                | 07—9931<br>07—4222                  | 9                        |                                 | Uplný levý přední blatník sestává:<br>Plášt levého předního blatníku                          |                      |
| 07-3954              | 8                        | i                             | Ochranný plech pod chladič j                                                                                           | - 3      |                      |                | 07-4224                             | -                        | 1                               | Postranice levého předního blatníku                                                           |                      |
| 07-3953              | 8                        | 1                             | Ochranný plech před chladič                                                                                            | . 8      |                      |                | 07-4225                             | _                        | i                               | Kapsa blatníku                                                                                |                      |
| 07-3933              | -                        | 4                             | Podložka ochranného plechu                                                                                             | 1 8      |                      |                | 07-9930                             | _                        | 2                               | Podložka zásobního kola                                                                       |                      |
|                      |                          |                               |                                                                                                    |          | -                    |                | 07 5540                             | _                        | 8                               | Měděný nýt č. 3 k upevnění podložky                                                           |                      |
| 07—9934              |                          | 1                             | Úplný ochran, plech za první příčku sestává:                                                                           |          | - · · ·              |                |                                     | -                        | 8                               | Pedložka k nýtu                                                                               |                      |
| 07-3965              | 8                        | 1                             | Plášť ochranného plechu                                                                                                |          |                      |                | 07-4128                             | _                        | 1                               | Výztužný pásek k přednímu blatníku                                                            |                      |
| 07-3968              | 8                        | 1                             | Střední díl čela ochranného plechu                                                                                     |          | 1                    |                | 07-4120                             |                          |                                 |                                                                                               |                      |
| 07-3966              | 8                        | 1                             | Pravý díl čela ochranného plechu .                                                                                     |          |                      |                |                                     |                          | Ê                               | Pro 13. scrii plati:                                                                          |                      |
| 07 - 3967            | 8                        | 1                             | Levý díl čela ochranného plechu .)                                                                                     |          |                      |                | 07-5264                             | _                        | 1                               | Úplný pravý přední blatník sestává:                                                           |                      |
| 07-9933              |                          | 1                             | Úplný ochranný plech pod převodovou skříní                                                                             |          |                      |                | 07-5255                             | _                        | 1                               | Plášť pravého předního blatníku                                                               | 1                    |
|                      |                          |                               | sestává:                                                                                                    |          |                      |                | 07-5257                             | _                        | 1                               | Postranice pravého předního blatníku .                                                        |                      |
| 07-3961              | 8                        | 1                             | Plášť ochranného plechu                                                                                                |          |                      |                | 07-5259                             | _                        | 1                               | Kapsa blatníku                                                                                |                      |
| 07-3962              | 8                        | 1                             | Pravý díl čela ochranného plechu }                                                                                     |          |                      |                | 07 - 5566                           | _                        | 1                               | Kryt zadní páky řízení                                                                        |                      |
| 07-3963              | 8                        | 1                             | Levý díl čela ochranného plechu                                                                                        |          |                      |                | 07 - 5052                           |                          | 1                               | Výztužný pásek předního blatníku .)                                                           |                      |
| 073964               | 8                        | 1                             | Výztuha ochranného plechu                                                                                              |          |                      |                | 07-5265                             | -                        | 1                               | Úplný levý přední blatník sestává:                                                            |                      |
| 07-3994              | 8                        | 1                             | Pravý plech podél motoru                                                                                               |          |                      |                |                                     |                          |                                 |                                                                                               | 1                    |
| 07-3958              | 8                        | 1                             | Levý přední plech podél motoru                                                                                         | 1        |                      |                | 07-5256                             | -                        | 1                               | Plášť levého předního blatníku)                                                               |                      |
| 07-3959              | 8                        | 1                             | Levý zadní plech podél motoru                                                                                          |          |                      |                | 07 - 5258                           | -                        | 1                               | Postranice levého předního blatníku                                                           |                      |
| 07-4708              | 8                        | 1                             | Krycí plech výřezu pro výfukovou troubu .                                                                              | 1        | 6                    |                | 07-5259                             |                          | 1                               | Kapsa blatníku                                                                                | i –                  |
| 07-4093              | 8                        | 1                             | Pravý krycí plech u druhé příčky                                                                                       |          |                      |                | 07 5052                             | -                        | 2                               | Výztužný pásek předního blatníku .)                                                           |                      |
| 07 - 4094            | 8                        | 1                             | Levý krycí plech u druhé příčky                                                                                        |          |                      |                | 07 9884                             | -                        | 1 4                             | Úplná výztuha pod patkou táhla držáku<br>zásobního kola sestává:                              | 1                    |
| 07 - 4095            | 8                        | 1                             | Pravý ochranný plech na druhé příčce                                                                                   |          |                      | E.             |                                     | i o                      | 1 0                             |                                                                                               |                      |
| 07-4096              | 8                        | 1                             | Levý ochranný plech na druhé příčce                                                                                    |          |                      | 1              | 07-4134                             | 9                        | 2                               |                                                                                               |                      |
|                      | 1                        |                               | na na na na na na na na na na na na na n                                                                               |          |                      |                | 07-4732                             | -                        | 2                               | Podpěrný pásek výztuhy táhla 17                                                               | 1                    |
|                      |                          | 1                             | 15. Krycí plechy rámu.                                                                                                 |          |                      |                | 07-4644                             | 9                        |                                 | Pravý závěs blatníků delší (pro pravý blatník)                                                |                      |
| 07-3976              |                          | 1                             | Pravý boční kryt rámu                                                                                                  | 17       |                      |                | 07-4645                             | 9                        |                                 | Levý závěs blatníků delší (pro levý blatník)<br>Závěs blatníku kratší                         |                      |
| 07-4901              |                          | i                             | Pravý boční kryt rámu                                                                                                  | 18       |                      |                | 07-4730<br>8/18 s                   | 9                        | 2                               |                                                                                               |                      |
| 07-5228              |                          | i                             | Pravý boční kryt rámu                                                                                                  | 18       |                      |                | 0/10 5                              | -                        | 8                               | Sroub k upevnění blatníku                                                                     | 1                    |
| 07-3977              | _                        | i                             | Levý boční kryt rámu                                                                                                   | 17       |                      |                |                                     | _                        | 0                               |                                                                                               |                      |
| 07-4902              | -                        | 1                             | Levý boční kryt rámu                                                                                                   | 18       | 1 1                  |                |                                     |                          | 0                               | Pružná podložka Ø 9×15×3                                                                      |                      |
| 07-5229              | -                        | 1                             | Levý boční kryt rámu                                                                                                   | 18       |                      |                |                                     |                          |                                 | 17. Držáky blatniku.                                                                          |                      |
| Ê                    |                          |                               | 16, Přední blatníky.                                                                                                   |          |                      |                | 07-5283                             |                          | 1                               | Pravý držák předního blatníku<br>Levý držák předního blatníku                                 |                      |
| 07-9932              | 9                        | 1                             | Úplný pravý přední blatník sestává:                                                                                    | 1        |                      |                | 07-5284                             | 80. 87                   | 1. 1.2                          | Druhý držák předního blatníku                                                                 |                      |
| 01 3552              | 1                        | <b>1</b>                      | opay play prom onems assard.                                                                                           |          |                      |                | 01-4030                             | 2                        | -                               | Many urzak promino biating                                                                    |                      |

| Označení<br>předmětu | Obraz<br>na tab.<br>čis. | Počet<br>kusú<br>pro<br>I vůz | Pojmenování předmětu a skupiny stroini                                                                                                    | Serie | Cena<br>za kus<br>Kč | Označeni<br>předmělu | Obraz<br>na tab.<br>čís. | Počet<br>kasů<br>pro<br>1 vůz | Pojmenování předmětu a skupiny strojní        | Cea<br>za k<br>Ki |
|----------------------|--------------------------|-------------------------------|----------------------------------------------------------------------------------------------------|-------|----------------------|----------------------|--------------------------|-------------------------------|-----------------------------------------------|-------------------|
| 9                    |                          |                               | 18. Plechové stupačky.                                                                                                    |       |                      | 07 - 5039            | _                        | 1                             | Levá lišta u předního blatníku                |                   |
| 07-9928              | 9                        | 1                             | Uplná pravá stupačka sestává:                                                                                                    |       |                      | 07 5040              | -                        | 2                             | Lišta u zadního blatníku                      |                   |
| 07-5242              |                          | 1                             | fulná pravá stupacka sestava:                                                                                                    | 17    |                      | 07-5226              | 22.5                     | 1                             | Pravá lišta u krycího plechu                  |                   |
| 074201               | 9                        |                               | Úplná pravá stupačka sestává:                                                                                                    | 18    |                      | 07-5227              | Sec. 1                   | 1                             | Levá lišta u krycího plechu                   |                   |
| 7-5240               |                          |                               | Plech pravé stupačky                                                                                                    | 17    |                      | 07-4029              |                          | 42                            | Šroub k upevnění lišt                         |                   |
| 7-3972               |                          | 1                             | Fiech prave stupacky                                                                                                    | 18    |                      | 01-4025              | _                        | 42                            | Matka Ø 5 záv. Löw. obyč                      | 1                 |
| 7-3973               | _                        | 1                             | Vnější výztužný plech stupačky                                                                                                    |       |                      | 07-4030              |                          | 42                            | Podložka pod šroub lišty                      |                   |
| 3-1433               | - 1                      |                               | Vnitřní výztužný plech stupačky                                                                                                    | 1 3   |                      | 07-40.00             | _                        | 42                            | Hladká podložka Ø 5.5×10×1.5                  |                   |
| 5/16 "               | -                        | 4                             | Pojistovaci plech šroubu                                                                                                    |       |                      | -                    |                          | 42                            | Pružná podložka Ø 5.5×9.5×2                   | 4.                |
| 5/10                 | -                        | 4                             | Sroub k upevnění stupačky k držákům                                                                                                    | 6 8   |                      |                      |                          | 44                            | Pruzna podiozka 10 3.3/9.3/2                  |                   |
| -                    | -                        | 4                             | Matka 5/16"                                                                                                    |       |                      |                      | -                        |                               | X. MONTĂŽNÍ ČÁSTI.                            |                   |
| 3773                 |                          | 4                             | Pružna podložka Ø 9×15×3                                                                                                    |       |                      |                      |                          | <u>y</u>                      | 127 - 14 A 2004                               | -                 |
|                      | -                        | 1                             | Fabrikoid k polopení stupačky                                                                                                    |       |                      |                      |                          |                               | 1. Motor.                                     |                   |
| 7-9929               | 9                        | 1                             | Opina levá stupačka sestává:                                                                                                    | 17    |                      | 07-3702              | 5                        | 4                             | Podložka pod přední patku motoru              | 1                 |
| 7-5243               | -                        | I                             | Úplná levá stupačka sestává:                                                                                                    | 18    |                      | 07-3731              | 5                        | 2                             | Podložka šroubu u přední patky motoru .       | 5                 |
| 7-4202               | 9                        | 1                             | Plech levé stupačky                                                                                                    | 17    |                      |                      | 5                        | 2                             | Podložka pod zadní patku motoru               |                   |
| 7-5041               | -                        | 1                             | Plech levé stupačky .                                                                                                    | 18    |                      | 07-3812              |                          | 1                             | Sroub k upzynění přední patky motoru          |                   |
| 7-3972               | - 1                      | 1                             | Vnější výztužný plech stupačky                                                                                                    | 10    |                      | 07-3819              | _                        | 1                             |                                               |                   |
| 7-3973               | -                        | 1                             | Vnitřní výztužný plech stupačky                                                                                                    |       |                      |                      |                          | ~                             | k rámu                                        | 1                 |
| 3-1433               | -                        | 4                             | Polistowasi plack žentu                                                                                                    | Í     |                      | 14/105 s             | -                        | 2                             | Šroub k upevnění zadní patky motoru           |                   |
| 5/16 "               | _                        | 4                             | Pojišťovací plech šroubu                                                                                                    | 1     |                      |                      |                          | 5                             | k rámu                                        |                   |
| - 1                  | - 1                      | 4                             | Sroub k upevnění stupačky k držákům                                                                                                    | 1     |                      |                      | 1.00                     | 1                             | Gumová hadice k dolnímu hrdlu chladiče        |                   |
| - 1                  | -                        | - 22 - 14                     | Matka 5/16"                                                                                                    |       |                      |                      | í                        |                               | Ø 50×60, dl. 160 mm                           |                   |
| - 1                  | - 1                      | 1                             | r ruzna podlozka 10 9×15×3                                                                                                    |       |                      |                      | -                        | 1                             | Gumová hadice k hornímu hrdlu chladiče        |                   |
| 1                    |                          | - I                           | Fabrikoid k polepení stupačky                                                                                                    |       |                      |                      |                          |                               | Ø 50×69, dl. 160 mm · · · · · ·               |                   |
|                      | 1                        |                               | 19. Kryt a lišíy stupaček.                                                                                                    |       |                      |                      |                          | 4                             | Sponka kaučukové hadice                       |                   |
|                      |                          |                               |                                                                                                    |       |                      | _                    | 1 -                      | 1                             | Kaučuková hadice k trubce odpadu vody         |                   |
| -4239                | 9                        | 1                             | Kryt pravé stupačky                                                                                                    |       |                      |                      |                          |                               | z válců Ø 13×17, dl. 50 mm                    |                   |
| -4240                | 9                        |                               | JALYL LEVE STUDACKV                                                                                                    |       |                      | <u></u>              | -                        | 2                             | Měděný drát k hadici Ø 0.8 mm                 |                   |
| -4127                | 9                        | -                             | Lista na okraj stupačky                                                                                                    | 1     |                      |                      | -                        | 2                             | Hladká podložka Ø 14.2×28×2.5                 |                   |
| -4125                | 9                        | -                             | Lista u zadnigo blatniku                                                                                                    |       |                      |                      | -                        | 4                             | Matka 14 SJ obyčejná                          |                   |
| -4124                |                          | 1                             | Pravá lišta u předního blatníku .                                                                                                    |       |                      | 1                    | _                        | 2                             | Pružná podložka Ø 15×23×4                     |                   |
| -4125                |                          | 1                             | Levá lišta u předního blatníku .                                                                                                    |       |                      |                      |                          |                               |                                               | 1                 |
|                      | -                        | 1                             | Pravá lišta u krycího plechu .                                                                                                    |       | Clean Clean          |                      | 8                        |                               | <ol><li>Převodová skříň a pedály.</li></ol>   |                   |
| -3975                | →                        | I                             | Levá lišta u krycího plechu .                                                                                                    | tš.   |                      | 07-3395              | 5                        | 1                             | Držák zpružin pedálu                          |                   |
| -4029                |                          | (4 )                          | Sreub k upevnění lišt                                                                                                    | 1     |                      | 8/16 s               | <u> </u>                 | 1                             | Šroub k upevnění držáku k rámu                |                   |
| -                    |                          | 44                            | Matka Ø 5 záv. Löw. obyčejná                                                                                                    | 1     |                      | o/10 s               |                          | 1 ;                           | Pružná podložka Ø 9×15×3                      |                   |
| -4030                |                          | 14                            | Podložka pod šroub k upevnění lišty                                                                                                    |       | 1                    | -                    | -                        | 1                             |                                               |                   |
| - *                  |                          | £4   1                        | Hladká podlačka G s skapka -                                                                                                    | 1     |                      |                      |                          |                               | <ol><li>Kloub za převodovou skřiní.</li></ol> |                   |
| -                    | - 1 .                    | 14 1                          | Hladká podložka Ø 5.5×10×1.5                                                                                                    |       |                      | 1                    |                          | 1 .                           | South the section of dasher a hundredies      |                   |
|                      |                          | 1                             | Pružná podložka Ø 5.5×9.5Ø2                                                                                                    |       |                      | 11-1076              | 4                        | 3                             | Šreub ku spojení desky s hvězdicí             |                   |
|                      |                          | I                             | Pro II. část 18. serie platí:                                                                                                    | Í.    |                      | 14-1016              | 5                        | 3                             | Matka šroubu                                  |                   |
| -5238                | _                        | 100 C 100 C 100 C             | Sheet and a second from the second second |       |                      |                      | -                        | 3                             | Závjačka Ø 3×35                               |                   |
| -5239                |                          |                               | Kryt pravé stupačky                                                                                                    |       |                      |                      |                          | 1                             | 4. Zadní osa.                                 |                   |
| -4127                | _                        | 2 .                           | Kryt levé stupačky                                                                                                    |       |                      |                      |                          | i                             |                                               |                   |
| -5038                |                          |                               | išta na okraj stupačky                                                                                                    |       |                      | 07-4611              | 9                        | 1                             | Pravý zadní olejový tlumič dvojčinný zn.      | -                 |
|                      |                          | 1 1 1                         | Pravá lišta u předního blatníku                                                                                                    |       |                      |                      |                          |                               | »Delco-Remy«                                  | 1 -               |

| Označení<br>předmětu | Obraz<br>na tab.<br>čís. | Počet<br>kusů<br>pro<br>l vůz | Pojmenování předmětu a skupiny strajní             | Serie | Cena<br>za kus<br>Kč |      | Označení<br>předmětu | Obraz<br>na tab.<br>čís. | Počet<br>kusů<br>pro<br>I vůz | Pojmenování předmětu a skupiny strojní                                                                                                    | Serie | Cena<br>za kus<br>Kč |
|----------------------|--------------------------|-------------------------------|----------------------------------------------------|-------|----------------------|------|----------------------|--------------------------|-------------------------------|----------------------------------------------------------------------------------------------------|-------|----------------------|
| 07-4612              | 9                        | t                             | Levý zadní olejový tlumič dvojčinný znač.          |       |                      |      | _                    | _                        | 2                             | Pružná podložka Ø 13/19×3                                                                                                    |       |                      |
|                      |                          |                               | »Delco-Remy«                                       |       |                      |      | 10/24 s              |                          | 2                             | Sroub ložiska vnější opěr. trubky řízení .                                                                                                    |       |                      |
| 07-4067              | 4                        | 2                             | Podložka k zadnímu tlumiči                         |       |                      |      | 10,24 5              | _ !                      | 2                             | Matka 10 SJ obyčejná                                                                                                    |       |                      |
| 07-4890              | _                        | 4                             | Śroub k upevnění zadního tlumiče na rám .          |       |                      | 1    |                      |                          | 2                             | Lisovaná podložka č. 2                                                                                                    |       | 1.                   |
| _                    |                          | 4                             | Matka 14 SJ obyčejná                               | 17    |                      |      |                      | -                        | 2                             | Pružná podložka Ø 11/17×3                                                                                                    |       |                      |
|                      |                          | 4                             | Hladká podložka Ø 14.2×28×2.5                      | - 33  |                      |      | 07 - 3662            | 5                        | 1                             | Táhlo řízení                                                                                                    |       |                      |
|                      |                          | 4                             | Pružná podložka Ø 15×23×4                          | 17    |                      |      | 07-3663              | 5                        | 1                             | Mazací trubka v táhle řízení                                                                                                    |       |                      |
| -                    | -                        | 4                             | Matka korunová M 14.                               | 18    |                      |      | 06 - 4151            | 5                        | 2                             | Příruba mazací trubky táhla                                                                                                    |       |                      |
| _                    | 1011                     | 4                             | Hładká podložka Ø 14.2×28×2.5                      | 18    |                      |      | 00-4101              |                          | 2                             | Těsnění k mazací trubce do hlavy                                                                                                    | 1     | 3                    |
| 1000                 |                          | 4                             | Závlačka Ø 2.5×30                                  | 18    |                      | R    | 064145               | 5                        | 2                             | Hlava táhla řízení                                                                                                    |       |                      |
| 07-4181              | 4                        | 2                             | Gumový nárazník zadní osy                          |       |                      | 2    | 10/46 s              | -                        | 2                             | Sroub k hlavě táhla řízení                                                                                                    |       |                      |
| _                    |                          | 2                             | Sponka gumového nárazníku                          |       | -                    |      | 10/40 5              | -                        | 2                             | Matka 10 SJ obyčejná                                                                                                    |       | 1                    |
| _                    |                          | 4                             | Maznice »Staufer« č. 1 do tlumičů                  | 17    | 2 6                  |      |                      |                          | 2                             | Pružná podložka Ø 11/17×3                                                                                                    |       |                      |
| Čaz 10               | _                        | 4                             | Maznice do tlumičů ŠN 2311                         | 1000  |                      |      | 06-2737              | 5                        | 2                             | Horní pánev kulového čepu                                                                                                    |       |                      |
| 07 - 4813            | 5                        | 4                             |                                                    | 18    |                      |      | 06-2738              | 5                        | 2                             | Dolní pánev kulového čepu                                                                                                    |       |                      |
| 07 1010              | 3                        | *                             | Rozpěrací trubka šroubu k upevnění tlumiče         |       |                      |      | 07-2146              | 5                        | 2                             | Pružina kulové pánye                                                                                                    |       |                      |
|                      |                          |                               | 5. Přední osa.                                     |       |                      |      | 07-2140              | 5                        |                               | Víko hlavy táhla řízení                                                                                                    |       |                      |
| 07-4427              | 5                        | 4                             | Třmen předního pera                                |       |                      |      | 06-2740              | 5                        | 2                             | A CARACTERISTIC AND A CARACTERISTIC AND A CARACTERISTIC AND A CARACTERISTICS AND A CARACTERISTICS AND A CARACTERIS |       |                      |
| _                    |                          | 16                            | Matka 14 SJ obyčejná                               |       |                      |      |                      | 5                        | 2                             | Podložka k víku hlavy                                                                                                    |       |                      |
| 06-3578              | 5                        | 2                             | Podložka předního pera                             |       |                      |      | 06-2727              |                          | 2                             | Kryt otvoru v hlavě spojovací tyče                                                                                                    |       |                      |
| 07-4429              | 9                        | 100 L                         | Providence and a latent of the life latent         |       |                      |      | 07 5024              |                          | 2                             | Kryt otvoru v hlavě táhla řízení                                                                                                    |       |                      |
| 01 4425              | 9                        | 1                             | Pravý přední olejový tlumič dvojčinný,             |       |                      |      | 03-3778              | -                        | . 2                           | Zpružina krytu otvoru v hlavě táhla                                                                                                    | 1 10  |                      |
|                      | 1                        |                               | «Delco-Remy« mod. No. 1650 E, 1 G<br>G 3 No 040449 |       | 1                    |      |                      |                          |                               | 7. Převod přední a zadní brzdy.                                                                                                    |       |                      |
| 07-4430              | 9                        | 1                             | Levý přední olejový tlumič dvojčinný,              |       | 8 8                  |      | 10/690 t             | 6                        | - T                           | Táhlo mezi převod a páku pedálu                                                                                                    | 8     |                      |
|                      | ី .                      | - 10 j                        | "Delco-Remy" mod. No 1650 T, 1 G                   |       |                      | E    | 10/540 t             | 6                        | i                             | Táhlo mezi převod a ruční páku brzdy .                                                                                                    |       |                      |
|                      |                          |                               | G 3, No 040451                                     |       |                      |      | 1                    | 4 3                      | - 31                          |                                                                                                    |       | 1                    |
| 14/95 k              |                          | 4                             | Šreub k upevnění tlumičů na rám                    | 17    | 1 5                  |      | 10/1445 t            | 6                        | 2                             | Táhlo mezi převod přední a zadní brzdy                                                                                                    |       | Į.                   |
| 14/30 h              | _                        | 4                             | Matka 14 SJ obyčejná                               | 17    | 1                    |      | 1                    |                          |                               | a vložený převod přední brzdy .                                                                                                    |       | 1                    |
| 1000                 |                          | 4                             | Pružná podložka Ø 15×23×4                          | 1.0   | ŧ.                   |      |                      | -                        | 8                             | Pojišťovací matka táhla 10 SJ obyčejná                                                                                                    |       |                      |
| 07-4162              | 5                        | 2                             | Gumový nárazník přední osy                         |       | 1                    |      | 07-4665              | 6                        | 2                             | Táblo mezi převod a zadní brzdu                                                                                                    |       |                      |
| 07-4162              | 5                        | 2                             | Objímka gumového nárazníku přední osy .            |       |                      |      | 06-5038              | 6                        | 2                             | Zarážka pružiny táhla                                                                                                    |       |                      |
| 06-5313              | 5                        | 2                             | Podložka předního tlumiče                          | 17    |                      |      | 6/17 s               | -                        | 2                             | Śroub do zarážky                                                                                                    |       |                      |
| 00-0010              | _                        | 4                             | Maznice Stauffer do tlumičů, vel. č. 1,            | 11    |                      |      |                      |                          | 2                             | Pružná podložka                                                                                                    |       |                      |
| 100                  | 1225                     | ÷.                            | závit dl. 5 mm, Ø 1/8" plyn                        | 1.0   | 1                    |      | 06-4619              | 6                        | 2                             | Podložka pružin                                                                                                    |       |                      |
| 07-4431              | 5                        | 2                             | Podložka pod tlumič                                | 17    |                      |      | 07-2172              | 6                        | 2                             | Zpružina k táhlu                                                                                                    |       |                      |
| Caz 10               | 3                        | 4                             | Maznice do tlumice dle normalií ŠN 2311.           | 17    |                      |      | 07-3784              | 6                        | 2                             | Regulační matka táhla zadní brzdy .                                                                                                    |       |                      |
| 07-4889              | _                        | 4                             | Sreub k upevnění tlumičů na rám                    | 2.02  | -                    |      | -                    | -                        | 2                             | Pojišťovací matka táhla 10 SJ obyč                                                                                                    |       | 1                    |
| 01-4009              | _                        | 4                             |                                                    | 18    | 6                    | ale. | 10/31 s              |                          | 2                             | Šroub k upevnění ložiska převodu brzdy                                                                                                    |       |                      |
| _                    | _                        | 4                             | Matka korunová M 14                                | 18    |                      |      | 0.3353-04/34         |                          | 1                             | k příčce                                                                                                    |       | 1                    |
| _                    | _                        | 4                             | Hladká podložka Ø 14.2×28×2.5                      | 18    | 1 3                  |      | — — ·                | _                        | 2                             | Matka 10 SJ obyčejná                                                                                                    |       | 1                    |
| 07 /000              | -                        | 4                             | Závlačka Ø 25×30                                   | 18    |                      | 1    | -                    | _                        | 2                             | Pružná podložka Ø 11/17×3                                                                                                    |       |                      |
| 07-4888              | -                        | 2                             | Podložka předního dumiče                           | 18    |                      |      | 07-4091              | 6                        | 1                             | Vedení táhla mezi převod a vložený převod                                                                                                    |       |                      |
|                      |                          | 3                             | 6. Řízeni.                                         |       |                      |      | 0, 1001              |                          |                               | přední brzdy                                                                                                    |       |                      |
| 12,41 s              | 32                       | 2                             | Šroub k upevnění ložiska řízení                    |       |                      |      | 6/17 z               | <u> </u>                 | 1                             | Sroub k upevnění vedení závěsu baterie .                                                                                                    |       |                      |
| 14, 21 3             |                          |                               |                                                    |       |                      |      |                      |                          |                               |                                                                                                    |       |                      |

| Označení<br>předmětu                                                                                            | Obraz<br>na tab.<br>čís. | Počeť<br>kusů<br>pro<br>l vůz | B-t                                       | Serie | Cena<br>za kus<br>Kč | Označení<br>předmělu   | Obraz<br>na tab.<br>čis. | Počet<br>kusů<br>pro<br>I vůz | Pojmenování předmětu a skupiny strojní      | Scrie | Cena<br>za ku<br>Kć |
|----------------------------------------------------------------------------------------------------|--------------------------|-------------------------------|-------------------------------------------|-------|----------------------|------------------------|--------------------------|-------------------------------|---------------------------------------------|-------|---------------------|
| _                                                                                                    | _                        | 1                             | Pružná podložka Ø 7/11×2                  |       |                      | 07-~4910               | 8                        | т                             | Úplný levý plech pod kapotu pro 18. serií   |       |                     |
| 07-4541                                                                                                    | 6                        | 1                             | Vrchní pás vedení táhel zadní brzdy       |       |                      | 01-~4910               | 0                        |                               | sestává:                                    |       |                     |
| 07-4332                                                                                                    | 6                        | 1                             | Třmen vedení táhel zadní brzdy            |       | 4                    | 07 1000                | 0                        |                               |                                             |       |                     |
| 8/24 s                                                                                                    |                          | 2                             | šroub ke spojení vrchního pásu se třmenem | 6     |                      | 07 - 4906              | 8                        | 1                             | Levý plech pod kapotu                       |       |                     |
| -                                                                                                    | -                        | 2                             | Matka 8 SJ obyčejná                       | 8 8   |                      | 06-4209                | 8                        | 2                             | Přídržný úhelník kapoty                     |       |                     |
| -                                                                                                    | _                        | 2                             | Pružná podložka Ø 9/15×3                  |       |                      | 07-4157                | 8                        | 1                             | Patka k upevnění plechu pod kapotu >        |       |                     |
|                                                                                                    |                          |                               |                                           | 1     |                      | 06-4212<br>06-3388     | 8                        | 1 3                           | Držák přední spony kapoty                   |       |                     |
| 07 0700                                                                                                    |                          | 12                            | 8. Vložený převod předni brzdy.           |       |                      |                        | 1 331                    | 1972                          | Podložka plechu pod kapotu)                 |       | 1                   |
| 07-3798                                                                                                    | 6                        | 2                             | Přední táhlo přední brzdy                 |       |                      | 07—9924                | 8                        | 1                             | Úplná přední část pravého plechu pod kapotu |       |                     |
| 06-5038                                                                                                    | 6                        | 2                             | Zarážka zpružiny táhla                    |       |                      |                        | 6 J.                     | 19                            | sestává:                                    |       |                     |
| 6/17 s                                                                                                    | -                        | 2                             | Sreub do zarážky                          | . 1   |                      | 07—4233                | 8                        | 1                             | Přední část pravého plechu pod kapotu j     |       | 1                   |
| _                                                                                                    | -                        | 2                             | Pružná podložka Ø 7×11×2                  |       |                      | 06-4209                | 8                        | 1                             | Přídnžný úhelník kapoty                     |       |                     |
|                                                                                                    | 100                      | 4                             | Lisovaná podložka č. 2                    | 8 1   |                      | 06-3388                | 8                        | 2                             | Podložka plechu pod kapotu                  |       |                     |
| 07-2172                                                                                                    | 6                        | 2                             | Zprožina k táhlu                          |       |                      | 07-9925                | 8                        | 1                             | Úplná zadní část pravého plechu pod kapotu  |       |                     |
| 07-3784                                                                                                    | 6                        | 2                             | Regulační matka k táhlu                   |       |                      |                        |                          | - 10 B                        | pro 17. scrii sestává:                      |       |                     |
| - 1                                                                                                    | -                        | 2                             | Pojišťovací matka 10 SJ obyčejná          |       |                      | 07-4238                | 8                        | 1                             | Zadní část pravého plechu pod kapotu)       |       |                     |
|                                                                                                    |                          |                               | 9. Výfukový hrnec.                        |       |                      | 06-4209                | 8                        | 1                             | Přídržný úhelník kapoty                     |       |                     |
| 07-3669                                                                                                    | -                        | . 1                           |                                           |       |                      | 07-4157                | 8                        | 1                             | Patka k upevnění plechu pod kapotu >        |       |                     |
| 01-3009                                                                                                    | 7                        | 1                             | Výfuková trouba mezi motorem a výfuko-    |       |                      |                        |                          |                               | k příčné stěně                              |       | 1                   |
| 07-4633                                                                                                    | 7                        | .                             | vým hrncem                                | 17    |                      | 06-3388                | 8                        | 1                             | Podložka plechu pod kapotu                  |       | 1                   |
| 01-4055                                                                                                    | ·                        | 1                             | Výfuková trouba mezi motorem a výfuko-    |       |                      | 07-4909                | 8                        | 1                             | Úplná zadní část pravého plechu pod kapotu  |       |                     |
|                                                                                                    | _                        |                               | vým hracem                                | 18    |                      |                        |                          | -                             | pro 18. serii sestává                       |       |                     |
| 07-3774                                                                                                    | 7                        | 1                             | Příruba výfukové trouby                   |       |                      | 07-4905                | 8                        | 1                             | Zadní část pravého plechu pod kapotu)       |       | 1                   |
| 1000 C 1000 C 1000 C 1000 C 1000 C 1000 C 1000 C 1000 C 1000 C 1000 C 1000 C 1000 C 1000 C 1000 C 1000 C 1000 C | -                        | 1                             | Metaloplastické těsnění k přírubě         |       |                      | 06-4209                | 8                        | 1                             | Přídržný úhelník kapoty                     |       | 1                   |
| 10/31 s                                                                                                    | - 1                      | 3                             | Sroub k spojení výfukové trouby s motorem |       |                      | 07-4157                | 8                        | 1                             | Patka k upevnění plechu k příčné stěně      | 1     |                     |
| _                                                                                                    | 100                      | 4                             | Matka 10 SJ obyčejná, mosazná             |       |                      | 06-3388                | 8                        | 1                             | Podležka plechu pod kapotu)                 |       | 1                   |
| 0.00                                                                                                    | 100                      | 4                             | Pružná podležka 11×17×3                   |       |                      | 07-1400                |                          | 6                             |                                             |       | 1                   |
| 8/27 s                                                                                                    | -                        | 1                             | Sroub k upevnění držáků výfukového hrnce  |       |                      | 96/                    | 8                        | 4                             | Sroub k upevnění plechů pod kapotu k rámu   |       |                     |
| 8/18 s                                                                                                    | -                        |                               | Sroub k upevnění držáku výfukové trouby   |       |                      | 3 <sup>.</sup> 8/20 hk | _                        |                               | Sroub k upevnění plechů pod kapotu k        |       |                     |
|                                                                                                    | -                        | 2                             | Matka 8 SJ obyčejná                       | 1     |                      |                        |                          |                               | příčné stěně                                |       | 1                   |
|                                                                                                    | - 1                      | 2                             | Pružná podložka Ø 9×15×3                  |       |                      | 075251                 | 0.00                     | 1                             | Úplný pravý držák otevřené kapoty pro       |       |                     |
| 7-4193                                                                                                    | 7                        | 1                             | Třmen k upevnění hrdla výfukového hrnce   | 1     |                      |                        |                          | 1                             | 18. serii sestává:                          |       |                     |
| - 1                                                                                                    |                          | 2                             | Matka k třmenu Ø 8 SJ obyčejná            |       |                      | 07-5253                | -                        | 1                             | Pravý držák otevřené kapoty                 |       |                     |
| 10.01                                                                                                    | -                        | 2                             | Prožná podložka Ø 9×15×3                  |       |                      | 07-5050                | -                        | 1                             | Podložka držáku otevřené kapoty             |       |                     |
| 10/34 s                                                                                                    |                          | 1                             | Šroub k spojení příruby výfukové trouby   |       |                      | 07-4836                | - 1                      | 1                             | Čep držáku otevřené kapoty                  |       |                     |
|                                                                                                    |                          |                               | s výfukovým hrncem                        |       |                      | 07-4835                | -                        | 1                             | Podložka držáku otevřené kapoty)            |       |                     |
| 4                                                                                                    |                          |                               | 10. Kapota.                               |       |                      | 07 - 5252              | -                        | 1                             | Uplný levý držák otevřené kapoty pro 18.    |       |                     |
| 7 - 9923                                                                                                    |                          | 1                             | Úplný levý plech pod kapotu pro 17. serii | 1     |                      | 07 5054                |                          | 100                           | serii sestává:                              |       |                     |
| 1                                                                                                    |                          | 1.74                          | sestává:                                  |       |                      | 07-5254                |                          | 1                             | Levý držák otevřené kapoty                  |       |                     |
| 7-4234                                                                                                    | 8                        | 1                             | Levý plech pod kapotu                     |       |                      | 07-5050                |                          | 1                             | Podložka držáku otevřené kapoty             |       |                     |
| 6-4209                                                                                                    | 8                        | 2                             | Přídržný úhelník kapoty                   |       |                      | 07-4836                | - <del></del>            |                               | Čep držáku otevřené kapoty                  |       |                     |
| 7-4157                                                                                                    | 8                        | 1                             | Patka k upevnění plechu pod kaporu        | -     |                      | 07 - 4835              | 1.00                     | 1                             | Podložka držáku otevřené kapoty/            | 10    |                     |
| 6-4212                                                                                                    | _                        | 1                             | Držák přední spony kapoty                 |       | 1                    | 07—5049                |                          | 1                             | Závěs držáku otevřené kapoty                | 18    |                     |
| 6-3388                                                                                                    | 8                        | 3                             | Podložka plechu pod kapotu                |       |                      | _                      | 2008                     | 2                             | Železný mřížový nýt Ø 6×12 k připevnění     | 10    |                     |
|                                                                                                    | 10.000                   |                               | preside pour saporte                      |       |                      |                        |                          | 1 2                           | závěsu                                      | 18    | 1                   |

| Označení<br>předmětu | Obraz<br>na tab.<br>čis. | Počet<br>kusů<br>pro<br>l vůz | Pojmenování předmětu a skupiny strojní                      | Serie | Cena<br>za kus<br>Kč | Označení<br>předmětu | Obraz<br>na tab.<br>čís. | Počet<br>kusů<br>pro<br>1 vůz | Pojmenování předmětu a skupiny strajní 🦉 🖓                               |
|----------------------|--------------------------|-------------------------------|-------------------------------------------------------------|-------|----------------------|----------------------|--------------------------|-------------------------------|--------------------------------------------------------------------------|
| 5/30 hz              | _                        | 8                             | Šroub k přípevnění podložky držáku k dře-<br>věnému rámečku | 18    |                      |                      | -                        | 4<br>4                        | Matka 8 SJ obyčejná                                                      |
| 07-5263              | _                        | 1                             | Úplný plech pad kapotu pro 18. serii sestává:               |       |                      |                      |                          |                               | 14. Ochranné plechy.                                                     |
| 07-5250              | _                        | 1                             | Levý plech pod kapotu                                       |       |                      | 4/7 Lkn              | _                        | 2                             | Sroub k upevnění ochranného plechu pod                                   |
| 07 - 4209            | 8                        | 2                             | Přídržný úhelník kapoty                                     |       |                      |                      |                          |                               | chladič                                                                  |
| 07-4157              | 8                        | 1                             | Patka k upevnění plechu pod kapotu                          |       |                      | 6/17 s               |                          | 4                             | Šroub k upevnění ochran, plechu k příčce                                 |
|                      |                          |                               | k příčné stěně                                              |       |                      |                      |                          | 4                             | Matka 6 SJ obyčejná                                                      |
| 06 - 3388            | 8                        | 2                             | Podložka plechu pod kapotu                                  |       |                      | - I                  | -                        | 4                             | Pružná podložka Ø 7×11×2                                                 |
| 06-4212              |                          | 1                             | Držák přední spony kapoty                                   |       |                      | 6/17 s               | -                        | 2                             | Sroub k upevnění ochranného plechu k příčce                              |
| 07 - 5036            |                          | 1                             | Podložka talíře zvedáku vozu                                | 8     |                      |                      | -                        | 2                             | Matka 6 SJ obyčejná                                                      |
| 07 - 5055            |                          | 1                             | Úplný talíř pro uložení zvedáku vozu pro                    |       |                      | - 1                  |                          | 2                             | Pružná podložka Ø 7×11×2                                                 |
|                      |                          | 1                             | 18. serii i s upevňovacími řemeny                           |       |                      | 6/15 s               | -                        | 2                             | Sroub k upevnění ochranného plechu za                                    |
| 04 - 0440            | ः उत्तः                  | 3                             | Šroub k upevnění talíře na rám ,                            |       |                      |                      | ł.                       | ÷                             | první příčkou k příčce                                                   |
|                      |                          | 3                             | Matka M 6 obyčejná                                          | 8 3   |                      | -                    | -                        | 2                             | Matka 6 SJ, obyčejná                                                     |
| -                    | -                        | 3                             | Pružná podložka $\varnothing$ 7 $\times$ 11 $\times$ 2      |       |                      |                      | -                        | 2                             | Pružná podložka Ø 7×11×2                                                 |
| 07 - 5056            | -                        | 1                             | Úplné víko k upevnění zvedáku vozu                          |       |                      | 6/13 s               | -                        | 2                             | Šroub ku spojení ochranného plechu s ple-                                |
|                      | 1                        |                               | pro 18. serii                                               |       |                      |                      |                          |                               | chem podél motoru                                                        |
|                      |                          |                               | 11. Držéky spon kapoly a spony.                             |       |                      | - E                  | 1 -                      | 2                             | Marka 6 SJ, obyčejná                                                     |
|                      |                          |                               |                                                             | 1     |                      | - 1                  | -                        | 2                             | Pružná podložka Ø 7×11×2                                                 |
| 07-5053              |                          | 1                             | Držák zadní spony kapoty                                    | 18    |                      | 6/15 s               | -                        | 3                             | šroub k upevnění ochranného plechu pod                                   |
| 07-4158              | -                        | 2                             | Držák zadní spony kapoty                                    |       |                      |                      |                          | - C                           | převodovou skříň                                                         |
| 07-1400              | 8                        | 10                            | Sreub k upevnění držáku                                     |       |                      | -                    | -                        | 3                             | Matka 6 SJ, obyčejná                                                     |
| 06-1460              |                          | 2                             | Přední spona kapoty, leskle chromovaná .                    |       |                      |                      | -                        | 3                             | Pružná podložka Ø 7×11×2                                                 |
| 5/12 Lkn             |                          | 6                             | Šroub k upevnění přední spony kapoty                        |       |                      | 6/15 s               | -                        | 12                            | Šroub k upevnění plechů podél motoru                                     |
| 07—9921              | <del></del> 5            | 2                             | Úplná zadní spona kapoty sestává:                           |       |                      |                      |                          |                               |                                                                          |
| 07-4165              | -                        | 2                             | Zadní spona kapoty, leskle chromovaná                       |       |                      | 6/17 s               |                          | 2                             | Delší šroub k upevnění plechů pedél motoru                               |
| 07-4153              | 1000                     | 2                             | Patka zadaí spony kapoty                                    |       |                      |                      |                          | 1                             |                                                                          |
| 07-4159              | 150                      | 2                             | Nýt ku spojení patky se sponou                              |       |                      | -                    | · · · ·                  | 12                            | Marka 6 SJ, obyčejná                                                     |
| 04—2099              | 1000                     | 4                             | Sroub k upevnění patky zadní spony kapoty                   |       |                      | _                    | 1000                     | 12                            | Pružná podložka Ø 7×11×2<br>Šroub k upevnění krycích plechů druhé příčky |
|                      |                          | 1                             | 12. Příčná slěna.                                           |       |                      | 6/13 s               | -                        | 2                             | Delší šroub k upevnění kr. plochů druhé příčky                           |
| -                    | -                        | 1                             | Spojovací tyč chladiče a příčné stěny                       | 17    |                      | 6/17 s               | -                        | 3                             | Marka 6 SJ, obyčejná                                                     |
| 07-4230              | 7                        | 1                             | Spojovací tyč chładiće a příčné stěny : .                   |       |                      |                      | -                        | 3                             | Pružná podložka Ø 7×11×2                                                 |
| 07-4698              |                          |                               | Šroub ku spojení tyče s chladičem                           | 1     |                      | 6/17 s               | _                        | 2                             | šroub k upevnění krycího plechu pro výřez                                |
| 07-3474              | 7                        | 1                             | Matka 8 SJ korunová                                         |       |                      | ours                 | _                        | -                             | pro výfuk, troubu                                                        |
|                      |                          |                               | Závlačka Ø 2×29                                             | 1     |                      |                      |                          | 1 2                           | Matka 6 SJ, obyčejná                                                     |
|                      |                          | 2                             | Matka 10 SJ obyčejná, niklovaná                             |       |                      |                      | _                        | 2                             | Pružná podložka Ø 7×11×2                                                 |
|                      | _                        | 2                             | Hladká podložka Ø 10.2×20×2, niklovaná                      |       |                      | 04-3702              |                          | 9                             | Držák ochranného plechu podél motoru .                                   |
| 07 - 4827            |                          | 1                             | Gumová vložka do příčné stěny                               |       |                      | 03-2693              | -                        | 2                             | Gumová vložka do plechů pod motorem pro                                  |
| 07-4828              |                          | 2                             | Gumová vložka do příčné stěny                               |       |                      | 0-2093               |                          | -                             | trubky oleje                                                             |
| 1020                 |                          | 1                             | 13. Pedčiová pediaha s konselami.                           |       |                      |                      |                          |                               | 15. Kryci plechy rámu.                                                   |
| 0.10                 |                          |                               | from the set of mostly on the set we consider               |       |                      | 6/13 s               | 1000                     | 14                            | Šroub ku spojení bočného krytu rámu se                                   |
| 8 18 s               | -                        | 2                             | Šroub k upevnění konsol pedálové podlahy                    |       |                      | 0,100                |                          |                               | stupačkou                                                                |
| 8/22 s               |                          | 2                             | Šroub k upevnění konsol pedálové podlahy                    |       | 11                   |                      | 1                        |                               |                                                                          |

| Označení<br>předmělu | Obraz<br>na tab.<br>čís. | kusů<br>pro<br>I vůz | Pojmenování předmětu a skupiny strojní                       | Serle | Cena<br>za kus<br>Kē |       | Označeni<br>předmětu | Obraz<br>na tab.<br>čis. | procet<br>kusů<br>pro<br>l vítz | Poimenování předmětu a skupiny stroiní 🛛 🗧 🛤                                     | ena<br>kus<br>Kč |
|----------------------|--------------------------|----------------------|--------------------------------------------------------------|-------|----------------------|-------|----------------------|--------------------------|---------------------------------|----------------------------------------------------------------------------------|------------------|
| -                    | -                        | 14                   | Matka 6 SJ obyčejná                                          |       |                      |       | 6                    |                          |                                 | 18. Trubky benzinové nádržky.                                                    |                  |
| 5/12 Lkn             |                          | 14<br>8              | Pružná podložka $\varnothing$ 7×11×2                         |       |                      |       | 07-9960              | _                        | 1                               | Trubka pro spojení benzinové nádržky se                                          |                  |
| 5/12 LKG             | -                        | 2                    | Sroub ke krytu otvoru u držáku zásobního                     |       |                      |       |                      | 2                        |                                 | vzduchem; nahoře uzavřená, po stranách                                           |                  |
|                      | -                        | 8                    | kola<br>Matka Ø 5 záv. Löw. obyčejná                         |       |                      |       |                      | S.                       |                                 | s otvory                                                                         |                  |
|                      |                          | 8                    | Pružná podložka Ø 5.5×9×2                                    |       |                      |       | 06-4129              | 8                        | 1                               | Kůželík přípojky trubky                                                          |                  |
| 07-5212              |                          | 1                    | Pravý kryt otvoru u držáku zásobního kola                    |       |                      | E     | 06-4128              | 8                        | 1                               | Śroub přípojky trubky                                                            |                  |
| 07-5213              | -                        | 1                    | Levý kryt otvoru u držáku zásobního kola                     |       |                      |       | 07-9947              |                          | 1                               | Přední část trubky mezi benzin. nádržku                                          |                  |
|                      |                          |                      |                                                              |       |                      |       | 07-9948              |                          | 1                               | a pumpu                                                                          |                  |
| 0.00                 |                          |                      | 16. Přední blatníky.                                         |       |                      |       | 01-9940              | _                        |                                 | a pumpu                                                                          |                  |
| 8/20 s               | _                        | 4                    | Šroub k upevnění držáku blatníku k rámu                      |       |                      |       | 06-4118              | 8                        | 1                               | Nástavec na trubku od benzinové nádržky                                          |                  |
| -                    |                          | 4                    | Matka 8 SJ obyčejná                                          | - 81  |                      |       | 06-4130              | 8                        | 3                               | Konus přípojky trubky Ø 8                                                        |                  |
| 07-9922              | -                        | 4                    | Pružná podložka $\varnothing$ 9×15×3 , . ,                   | 1     |                      |       | 06-4127              | 8                        | 3                               | Šroub přípojky                                                                   |                  |
| 5/7 Lkn              |                          | 2                    | Plstěná podložka pod držák blatníku                          |       |                      | 1     |                      |                          |                                 |                                                                                  |                  |
|                      |                          | 4                    | Šroub k upevnění blatníku                                    |       | 0                    |       |                      |                          |                                 | 19. Nastříkovač »Athmos«.                                                        |                  |
| 6/13 s               | _                        | 14                   | Hladká podložka Ø 5×10×1.5                                   | 1 3   |                      |       | · ·                  | 200                      | 1                               | Úplný nastřikovač »Athmos«                                                       |                  |
|                      |                          |                      | Šroub ku spojení předního blatníku s ple-                    |       |                      |       | 07-3837              | 8                        | 1                               | Knoflík nastřikovače »Athmos«                                                    |                  |
| _                    | _                        | 14                   | chem pod kapotu a krycím plechem rámu<br>Matka 6 SJ obyčejná |       |                      | E     |                      | _                        | 1                               | Pojistný kolík knoflíku                                                          |                  |
| 6/13 s               | -                        | 8 1                  | Sroub ku spojení blatníku se stupačkou .                     |       |                      |       | 16-1417              | 8                        | 2                               | Držák trubky k nastřikovači                                                      |                  |
| ·                    |                          | 8                    | Matka 6 SJ obyčejná                                          |       |                      |       | 04 5062              | 8                        | 2                               | Šroub k upevnění nastřikovače k návěstní desce                                   |                  |
| - 1                  | -                        | 2                    | Gumové těsnění mezi blatník a krycí plech                    |       |                      |       | -                    | -                        | 2                               | Matky Ø 5 závit Löwenherz, obyč                                                  |                  |
|                      | 1                        |                      | rámu, dl. 700 mm                                             |       |                      |       |                      | -                        | 2                               | Pružná podložka Ø 5.5/9.5×2                                                      |                  |
| 8/20 s               | -                        | 6                    | Sroub k připevnění druhého držáku blatníku                   |       |                      |       | 5/15 hk              | -                        | 2                               | šroub k upevnění držáku na příčnou stěnu                                         |                  |
| _                    | _                        | 6                    | k rámu                                                       |       |                      |       | 1                    |                          | l.                              | 20. Potrubí k nastříkovačí a karburátoru.                                        |                  |
| _                    | _                        | 6                    | Matka 8 SJ obyčejná                                          |       |                      | 1     | 1.5                  |                          | 1                               | Ssací benzinová trubka od pumpy k nastřík.                                       |                  |
| 15                   |                          |                      | Pružná podložka Ø 9×15×3                                     |       |                      |       | 06-4129              | 8                        | 1                               | Konus přípojky                                                                   |                  |
| 1                    |                          |                      | 17. Benzínová nádržka.                                       |       |                      |       | 07-4365              | -                        | l i                             | Matka přípojky trubky                                                            |                  |
| 07-9984              |                          |                      |                                                              |       |                      |       | 01-4505              |                          | li                              | Trubka k vedení benzinu od pumpy ke                                              |                  |
| 07-3908              | 8                        | 2                    | Úplný pás benzinové nádržky sestává:                         |       |                      |       |                      |                          |                                 | karburátoru                                                                      |                  |
| 07-0585              | 8                        | 4                    | Pás k upevnění benzinové nádržky )                           | 1     |                      |       | 06-4130              | 8                        | 2                               | Konus přípojky trubky                                                            |                  |
| -                    | _                        | 12                   | Šroub pásů k zavěšení nádržky )                              |       |                      |       | 04-5039              | _                        | 2                               | Matka k přípojce                                                                 |                  |
|                      |                          |                      | Mřížový nýt Ø 6×16 k upevnění šroubů<br>k pásům              |       |                      |       | 01 0005              |                          | -                               | CARDON AND DA SHORTS AND COMPACISIES, AND COMPACTING COMPACTING.                 |                  |
| _ /                  | -                        | 2                    | Matka 14 SJ obyčejná                                         |       |                      |       |                      |                          |                                 | 21. Rozdělovač, ventilová hlava, kohout,<br>ventily a připojky tlakového mazání. |                  |
| -                    | -                        | 4                    | Pružná podložka Ø 15×23×4                                    |       |                      |       |                      | 1                        |                                 | venity a pripojky nakoveno mazani.                                               |                  |
| 07-4065              | 8                        | 2                    | Matka k pásu benzinové nádržky                               | í     |                      |       | 06-4220              | 8.9                      | 1                               | Rozdělovač oleje na pravé straně vozu                                            |                  |
| 07-3865              | 8                        | 2                    | Přední podložka k šroubu pásu benzinové                      |       |                      | 1     | 07-4893              | 8.9                      | 1                               | Rozdělovač oleje na levé straně vozu                                             |                  |
|                      |                          |                      | nádržky                                                      |       |                      |       | 06-4124              | 8,9                      | 4                               | Ventilová hlava                                                                  |                  |
| 07-3866              | 8                        | 2                    | Zadní podložka k šroubu pásu benzinové                       |       |                      | and a | 065306               | 8,9                      | 1                               | Uplný kohout pro olej ke kardan, kouli .                                         | •                |
|                      | 1                        |                      | nádržky                                                      |       |                      |       | - 1                  | _                        | 2                               | Ventil tlakového mazání velikost 11/2 k zad-                                     |                  |
| -                    | -                        | 2                    | Plátěná vložka mezi pás a nádržku                            |       |                      |       |                      |                          | 1                               | ním čepům předních per                                                           |                  |
|                      | 1                        |                      | 40×730 mm                                                    | 1     |                      |       | _                    | -                        | 7                               | Ventil tlakového mazání, velikost 3 k če-                                        |                  |
| 07-4068              | 8                        | 2                    | Podložka benzinové nádržky                                   |       |                      |       |                      |                          |                                 | pům per a k řízení                                                               |                  |
|                      | 1                        | 1                    |                                                              |       |                      | 1     | 1                    |                          | 4                               |                                                                                  |                  |

| $\begin{array}{c ccccccccccccccccccccccccccccccccccc$                                                                                                    | 2<br>11<br>2<br>19<br>18<br>26<br>26<br>1<br>4<br>4<br>4<br>4<br>1<br>1<br>2<br>1<br>1<br>2<br>1<br>2<br>1<br>1<br>2<br>1<br>2<br>1<br>2<br>1<br>2<br>1<br>2<br>1<br>2<br>1<br>2<br>1<br>2<br>1<br>2<br>1<br>2<br>1<br>2<br>1<br>2<br>1<br>2<br>1<br>2<br>1<br>2<br>1<br>2<br>1<br>2<br>1<br>2<br>1<br>2<br>1<br>2<br>1<br>2<br>1<br>2<br>1<br>2<br>1<br>2<br>1<br>2<br>1<br>2<br>1<br>2<br>2<br>1<br>2<br>2<br>1<br>2<br>2<br>1<br>2<br>2<br>1<br>1<br>2<br>2<br>1<br>2<br>2<br>1<br>2<br>2<br>1<br>2<br>2<br>1<br>2<br>2<br>1<br>2<br>2<br>1<br>2<br>2<br>2<br>2<br>2<br>2<br>2<br>2<br>2<br>2<br>2<br>2<br>2 | Ventil tlakového mazání, velikost 4½<br>k otoč. čepům přední osy<br>Vložka do ventilové hlavy<br>Nástavek na trubku Ø 8 od rozdělovače<br>k ventilové hlavě zadního pera<br>Matka šroubení pumpy centrálního mazání<br>Konus přípojky trubky Ø 8 mm<br>Šroub přípojky trubky Ø 8 mm<br>Šroub přípojky trubky Ø 5 mm<br>Šroub přípojky trubky Ø 5 mm<br>Konus přípojky trubky Ø 5 mm<br>Šroub přípojky trubky Ø 5 mm<br>Konus přípojky trubky Ø 5 mm<br>Pružná podložka Ø 6×10×2<br>22. Trubky tlakového mazání.<br>Pravá trubka mezi pumpu a rozdělovač<br>Levá trubka mezi pumpu a rozdělovač<br>Pravá přední část trubky od rozdělovače<br>k ventilové hlavě zadního pera<br>Levá přední část trubky od rozdělovače<br>k ventilové hlavě zadního pera<br>Zadní část trubky od rozdělovače k ventilové hlavě zadního pera         |   |                                                                                                    | 07 - 9966<br>07 - 9965<br>07 - 9964<br>07 - 9961<br><br>-<br>-<br>16 - 1417<br>5/15 Lkn<br>06 - 4588<br>07 - 9963<br>07 - 9962<br>6/50 v | 9<br>9<br>9<br><br>-<br>8<br><br>8<br><br>8<br> | 1<br>1<br>2<br>2<br>1<br>1 2 m<br>2<br>2<br>1<br>2<br>2<br>1<br>1<br>4 | <ul> <li>Levá trubka od ventilové hlavy k zadnímu čepu zadního péra</li></ul>                                                                                                    |   |        |
|----------------------------------------------------------------------------------------------------|----------------------------------------------------------------------------------------------------|----------------------------------------------------------------------------------------------------|---|----------------------------------------------------------------------------------------------------|----------------------------------------------------------------------------------------------------|-------------------------------------------------|------------------------------------------------------------------------|----------------------------------------------------------------------------------------------------|---|--------|
| $\begin{array}{c cccccc} 06-4118 & 8.9 \\ 04-5039 & 9 \\ 06-4130 & 8 \\ 06-4127 & 8 \\ 06-4127 & 8 \\ 06-4128 & 8 \\ 07-4894 & - \\ & 6 & 33 & s \\ & - & - \\ & & - \\ & & - \\ & & - \\ & & & - \\ & & & - \\ & & & - \\ & & & - \\ & & & - \\ & & & - \\ & & & - \\ & & & - \\ & & & &$                                                                                                | 2<br>19<br>18<br>26<br>26<br>1<br>4<br>4<br>4<br>4<br>1<br>1<br>2<br>1<br>1                                                                                                    | Nástavek na trubku Ø 8 od rozdělovače<br>k ventilové hlavě zadního pera<br>Matka šroubení pumpy centrálního mazání<br>Konus přípojky trubky Ø 8 mm<br>Šroub přípojky trubky Ø 8 mm<br>Šroub přípojky trubky Ø 5 mm<br>Šroub přípojky trubky Ø 5 mm<br>Šroub přípojky trubky Ø 5 mm<br>Šroub k upevnění ventilových hlav na rám<br>Matka M 6 obyčejná<br>Pružná podložka Ø 6×10×2<br>22. Trubky tlakového mazáni.<br>Pravá trubka mezi pumpu a rozdělovač<br>Levá trubka mezi pumpu a rozdělovač<br>Trubka od rozdělovače k ventilové hlavě<br>předního pera<br>Pravá přední část trubky od rozdělovače<br>k ventilové hlavě zadního pera                                                                                                    |   |                                                                                                    | 07-9964<br>07-9961<br><br><br><br>16-1417<br>5/15 Lkn<br>06-4588<br>07-9963<br>07-9962                                                   | 9<br><br><br>8<br><br>8<br>                     | 1<br>2<br>1<br>1 2 m<br>2<br>2<br>2<br>1<br>1                          | <ul> <li>Pravá trubka od rozdělovače k čepu přední<br/>nápravy</li> <li>Levá trubka od rozdělovače k čepu přední<br/>nápravy</li> <li>Trubka od čepu přední osy ke kloubu spo-<br/>jovacího tábla</li> <li>Gumová hadice (vzdorující oleji) pro po-<br/>trubí k čepům předních kol Ø 5/10.</li> <li>Gumová hadice (obyčejná) na ochranu ole-<br/>jových trubek Ø 8/15, dl. 500 mm.</li> <li>Měděný drát Ø 0.8 mm k upevnění hadice<br/>k trubkám</li> <li>Držák trubky tlakov, mazání na přední ose<br/>šroub do držáku trubky</li> <li>Držák trubky tlakového mazání u před. per<br/>Pravá trubka k čepu do vidle.</li> <li>Levá trubka k čepu do vidle.</li> </ul> |   |        |
| $\begin{array}{c cccccc} 06-4130 & 8 \\ 06-4127 & 8 \\ 06-4129 & 8 \\ 06-4128 & 8 \\ 07-4894 & - \\ & 6 & 33 & s & - \\ & - & & \\ & & & \\ & & & \\ & & & \\ & & & \\ & & & \\ & & & \\ & & & \\ & & & 07-9982 & 9 \\ 07-9980 & 9 \\ 07-9978 & 9 \\ 07-9978 & 9 \\ 07-9978 & 9 \\ 07-9977 & 9 \\ 07-9976 & 9 \\ 07-9975 & 9 \\ 07-9975 & 9 \\ 07-9973 & 9 \\ 07-9973 & 9 \\ \end{array}$ | 19<br>18<br>26<br>26<br>1<br>4<br>4<br>4<br>4<br>1<br>1<br>2<br>1<br>1                                                                                                    | Matka šroubení pumpy centrálního mazání<br>Konus přípojky trubky Ø 8 mm<br>Šroub přípojky trubky Ø 8 mm<br>Konus přípojky trubky Ø 5 mm<br>Šroub přípojky trubky Ø 5 mm<br>Konus přípojky trubky Ø 5 mm<br>Konus přípojky trubky<br>Konus přípojky trubky<br>Konus přípojky trubky Ø 5 mm<br>Konus přípojky trubky Ø 5 mm<br>Konus přípojky trubky Ø 5 mm<br>Konus přípojky trubky Ø 5 mm<br>Konus přípojky trubky Ø 5 mm<br>Konus přípojky trubky Ø 5 mm<br>Konus přípojky trubky Ø 5 mm<br>Konus přípojky trubky Ø 5 mm<br>Konus přípojky trubky Ø 5 mm<br>Konus přípojky trubky Max<br>Pravá podložka Ø 6×10×2<br>22. Trubky tlakového mazáni.<br>Pravá trubka mezi pumpu a rozdělovač<br>Trubka od rozdělovače k ventilové hlavě<br>předního pera<br>Pravá přední část trubky od rozdělovače<br>k ventilové hlavě zadního pera |   |                                                                                                    | 079961<br><br><br><br>161417<br>5/15 Lkn<br>064588<br>079963<br>079962                                                                   | 9<br><br><br>8<br><br>8<br><br>                 | 2<br>2<br>1<br>2 m<br>2<br>2<br>2<br>1<br>1                            | <ul> <li>Levá trubka od rozdělovače k čepu přední<br/>nápravy</li> <li>Trubka od čepu přední osy ke kloubu spo-<br/>jovacího táhla</li> <li>Gumová hadice (vzdorující oleji) pro po-<br/>trubí k čepům předních kol Ø 5/10 .</li> <li>Gumová hadice (obyčejná) na ochranu ole-<br/>jových trubek Ø 8/15, dl. 500 mm .</li> <li>Měděný drát Ø 0.8 mm k upevnění hadice<br/>k trubkám .</li> <li>Držák trubky tlakov, mazání na přední ose<br/>šroub do držáku trubky .</li> <li>Dižák trubky tlakového mazání u před. per<br/>Pravá trubka k čepu do vidle .</li> <li>Levá trubka k čepu do vidle .</li> </ul>                                                        |   |        |
| $\begin{array}{c ccccccccccccccccccccccccccccccccccc$                                                                                                    | 18       26       1       4       4       4       1       1       2       1       1       1       1                                                                                                    | <ul> <li>Šroub přípojky trubky Ø 8 mm</li> <li>Kenus přípojky trubky Ø 5 mm</li> <li>Šroub přípojky trubky Ø 5 mm</li> <li>Konus připojky trubky Ø 5 mm</li></ul>                                                                                                    |   |                                                                                                    | <br><br>161417<br>5/15 Lkn<br>064588<br>079963<br>079962                                                                                 |                                                 | 2<br>1<br>1 2 m<br>2<br>2<br>1<br>1                                    | <ul> <li>Trubka od čepu přední osy ke kloubu spojovacího táhla</li> <li>Gumová hadice (vzdorující oleji) pro potrubí k čepům předních kol Ø 5/10.</li> <li>Gumová hadice (obyčejná) na ochranu olejových trubek Ø 8/15, dl. 500 mm.</li> <li>Měděný drát Ø 0.8 mm k upevnění hadice k trubkám</li> <li>Držák trubky tlakov, mazání na přední ose šroub do držáku trubky.</li> <li>Držák trubky tlakového mazání u před. per Pravá trubka k čepu do vidle.</li> <li>Levá trubka k čepu do vidle.</li> </ul>                                                                                                    |   |        |
| $\begin{array}{c ccccccccccccccccccccccccccccccccccc$                                                                                                    | 26<br>1<br>4<br>4<br>4<br>1<br>1<br>2<br>1<br>1                                                                                                    | <ul> <li>šroub přípejky trubky Ø 5 mm</li> <li>Konus přípejky trubky</li></ul>                                                                                                    |   |                                                                                                    | 5/15 Lkn<br>06-4588<br>07-9963<br>07-9962                                                                                                |                                                 | 1<br>1 2 m<br>2<br>2<br>1<br>1                                         | <ul> <li>Gumová hadice (vzdorující oleji) pro potrubí k čepům předních kol Ø 5/10.</li> <li>Gumová hadice (obyčejná) na ochranu olejových trubek Ø 8/15, dl. 500 mm.</li> <li>Méděný drát Ø 0.8 mm k upevnění hadice k trubkám .</li> <li>Držák trubky tlakov. mazání na přední ose Šroub do držáku trubky .</li> <li>Držák trubky tlakového mazání u před. per Pravá trubka k čepu do vidle .</li> <li>Levá trubka k čepu do vidle .</li> </ul>                                                                                                    |   |        |
| 6 33 s              07-9982       9         07-9981       9         07-9980       9         07-9979       9         07-9978       9         07-9977       9         07-9976       9         07-9975       9         07-9974       9         07-9973       9                                                                                                    | 4<br>4<br>4<br>1<br>1<br>2<br>1<br>1                                                                                                    | <ul> <li>Šroub k upevnění ventilových hlav na rám<br/>Matka M 6 obyčejná</li></ul>                                                                                                    |   |                                                                                                    | 5/15 Lkn<br>06-4588<br>07-9963<br>07-9962                                                                                                |                                                 | 12m<br>2<br>2<br>2<br>1<br>1                                           | <ul> <li>Gumová hadice (obyčejná) na ochranu olejových trubek Ø 8/15, dl. 500 mm.</li> <li>Môděný drát Ø 0.8 mm k upevnění hadice k trubkám</li> <li>Držák trubky tlakov, mazání na přední ose šroub do držáku trubky.</li> <li>Dižák trubky tlakového mazání u před. per Pravá trubka k čepu do vidle.</li> <li>Levá trubka k čepu do vidle.</li> </ul>                                                                                                    |   |        |
| 07-9982         9           07-9981         9           07-9980         9           07-9979         9           07-9978         9           07-9977         9           07-9976         9           07-9975         9           07-9974         9           07-9973         9                                                                                                    | 4<br>1<br>2<br>1<br>1                                                                                                    | <ul> <li>Pružná podložka Ø 6×10×2</li> <li>22. Trubky tlakového mazáni.</li> <li>Pravá trubka mezi pumpu a rozdělovač</li> <li>Levá trubka mezi pumpu a rozdělovač</li> <li>Trubka od rozdělovače k ventilové hlavě předního pera</li></ul>                                                                                                    |   |                                                                                                    | 5/15 Lkn<br>06-4588<br>07-9963<br>07-9962                                                                                                | 8<br>                                           | 2<br>2<br>2<br>1<br>1                                                  | jevých trubek Ø 8/15, dl. 500 mm<br>Měděný drát Ø 0.8 mm k upevnění hadice<br>k trubkám<br>Držák trubky tlakov, mazání na přední ose<br>Sroub do držáku trubky<br>Držák trubky tlakového mazání u před. per<br>Pravá trubka k čepu do vidle<br>Levá trubka k čepu do vidle                                                                                                    |   |        |
| 079981     9       079980     9       079979     9       079978     9       079977     9       079976     9       079975     9       079974     9       079973     9                                                                                                    | 2 1 1                                                                                                    | Pravá trubka mezi pumpu a rozdělovač .<br>Levá trubka mezi pumpu a rozdělovač .<br>Trubka od rozdělovače k ventilové hlavě<br>předního pera<br>Pravá přední část trubky od rozdělovače<br>k ventilové hlavě zadního pera<br>Levá přední část trubky od rozdělovače<br>k ventilové hlavě zadního pera                                                                                                    |   |                                                                                                    | 5/15 Lkn<br>06-4588<br>07-9963<br>07-9962                                                                                                | 8<br>                                           | 2<br>2<br>2<br>1<br>1                                                  | k trubkém Držák trubky tlakov, mazání na přední ose<br>Šroub do držáku trubky Držák trubky tlakového mazání u před. per<br>Pravá trubka k čepu do vidle                                                                                                    |   |        |
| 079981     9       079980     9       079979     9       079978     9       079977     9       079976     9       079975     9       079974     9       079973     9                                                                                                    | 2 1 1                                                                                                    | Levá trubka mezi pumpu a rozdělovač .<br>Trubka od rozdělovače k ventilové hlavě<br>předního pera                                                                                                    |   |                                                                                                    | 5/15 Lkn<br>06-4588<br>07-9963<br>07-9962                                                                                                |                                                 | 2<br>2<br>1<br>1                                                       | Šroub do dežáku trubky<br>Dižák trubky tlakového mazání u před. per<br>Pravá trubka k čepu do vidle<br>Levá trubka k čepu do vidle                                                                                                    |   |        |
| 07-9980     9       07-9979     9       07-9978     9       07-9978     9       07-9977     9       07-9976     9       07-9975     9       07-9974     9       07-9973     9                                                                                                    | 2 1 1                                                                                                    | Trubka od rozdělovače k ventilové hlavě<br>předního pera<br>Pravá přední část trubky od rozdělovače<br>k ventilové hlavě zadního pera<br>Levá přední část trubky od rozdělovače<br>k ventilové hlavě zadního pera                                                                                                    |   |                                                                                                    | 06—4588<br>07—9963<br>07—9962                                                                                                    | 8<br><br>-                                      | 2<br>1<br>1                                                            | Šroub do dežáku trubky<br>Dižák trubky tlakového mazání u před. per<br>Pravá trubka k čepu do vidle<br>Levá trubka k čepu do vidle                                                                                                    |   |        |
| 07-9979     9       07-9978     9       07-9978     9       07-9977     9       07-9976     9       07-9975     9       07-9974     9       07-9973     9                                                                                                    | 1                                                                                                    | předního pera                                                                                                    |   |                                                                                                    | 07—9963<br>07—9962                                                                                                    | Ξ                                               | 1<br>1                                                                 | Dížák trubky tlakového mazání u před. per<br>Pravá trubka k čepu do vidle<br>Levá trubka k čepu do vidle                                                                                                    |   |        |
| 07-9978     9       07-9977     9       07-9976     9       07-9975     9       07-9974     9       07-9973     9                                                                                                    | 1                                                                                                    | Pravá přední část trubky od rozdělovače<br>k ventilové hlavě zadního pera<br>Levá přední část trubky od rozdělovače<br>k ventilové hlavě zadního pera                                                                                                    |   |                                                                                                    | 07—9962                                                                                                    | Ξ                                               | 1<br>1                                                                 | Pravá trubka k čepu do vidle<br>Levá trubka k čepu do vidle                                                                                                    |   |        |
| 07-9978     9       07-9977     9       07-9976     9       07-9975     9       07-9974     9       07-9973     9                                                                                                    | 1                                                                                                    | k ventilové hlavě zadního pera<br>Levá přední část trubky od rozdělovače<br>k ventilové hlavě zadního pera                                                                                                    |   |                                                                                                    | 07—9962                                                                                                    | 6                                               | - 12 H                                                                 | Levá trubka k čepu do vidle                                                                                                    |   |        |
| 07-9978     9       07-9977     9       07-9976     9       07-9975     9       07-9974     9       07-9973     9                                                                                                    |                                                                                                    | k ventilové hlavě zadního pera<br>Levá přední část trubky od rozdělovače<br>k ventilové hlavě zadního pera                                                                                                    |   | A state of the state of the sta |                                                                                                    | 6                                               | - 12 H                                                                 | 그렇게 가 봐도 있는 것 않는 것에서 많은 것이 가장했다. 그 가장에 가지 못했는 것이 것 같아.                                                                                                    |   | ŧ      |
| 079977     9       079976     9       079975     9       079974     9       079973     9                                                                                                    | 2                                                                                                    | k ventilové hlavě zadního pera                                                                                                    |   | and the second                                                                                                    |                                                                                                    |                                                 |                                                                        |                                                                                                    |   |        |
| 07—9976 9<br>07—9975 9<br>07—9974 9<br>07—9973 9                                                                                                    | 2                                                                                                    | 7- d-1 She multic ad road lava & some                                                                                                    |   |                                                                                                    |                                                                                                    |                                                 |                                                                        | nou stěnu                                                                                                    | 1 | Ê i    |
| 07—9975 9<br>07—9974 9<br>07—9973 9                                                                                                    | 4                                                                                                    | tilové hlavě zadního pera                                                                                                    | 1 | a la la la la la la la la la la la la la                                                                                                    | -                                                                                                    | _                                               | 4<br>4                                                                 | Pružná podložka Ø 7×11×2<br>Matka M 6 obyčejná                                                                                                    |   |        |
| 07—9974 9<br>07—9973 9                                                                                                    | 1                                                                                                    | Trubka mezi rozdělovač a koheut kardanové<br>koule                                                                                                    |   |                                                                                                    | 16—1419<br>16-1417                                                                                                    | 8                                               | 1                                                                      | Držák pro trubku od rozdělovače k ventilu<br>Držák pro připojení olejové trubky od pum-                                                                                                    |   |        |
| 07—9973 9                                                                                                    | 1                                                                                                    | Trubka mezi kohout a objimku kardanové                                                                                                    |   |                                                                                                    | -                                                                                                    |                                                 |                                                                        | py k pravému rozdělovači                                                                                                    |   |        |
| 07—9973 9                                                                                                    | 1                                                                                                    | Pravá trubka od ventilové hlavy předního                                                                                                    |   | - And                                                                                                    | 5/15 hk                                                                                                    | =                                               | 3                                                                      | Kožená podľožka mezi trubku a držák<br>Šroub k upevnění držáku na příčnou stěnu                                                                                                    |   |        |
|                                                                                                    |                                                                                                    | pera k přednímu čepu                                                                                                    |   |                                                                                                    | 16-1417                                                                                                    | 8                                               | 8                                                                      | Držák trubky tlakového mazání                                                                                                    |   |        |
| 07-9972 9                                                                                                    | l t                                                                                                    | Levá trubka od ventilové hlavy předního<br>pera k přednímu čepu                                                                                                    |   |                                                                                                    | 06-2080                                                                                                    | 8                                               | 4                                                                      | Držák k připojení olej, trubek, kabelů a<br>benzinového vedení                                                                                                    | Î |        |
| 0. 00.u                                                                                                    | 1                                                                                                    | Pravá trubka od ventilové hlavy předního<br>pera k zadnímu čepu                                                                                                    |   | - manufaction of the second second second second second second second second second second second second second                                                                                                    | 16 - 1419                                                                                                    | 8                                               | 2                                                                      | Držák od ventilu zadní hlavy k rozdělovači                                                                                                    |   | ŝ      |
| 07—9971 9                                                                                                    | 1                                                                                                    | Levá trubka od ventilové hlavy předního<br>pera k zadnímu čepu                                                                                                    |   | - Andrews                                                                                                    | 06-3461                                                                                                    | 8                                               | 1                                                                      | a k maz. kardan. koule                                                                                                    |   | l<br>E |
| 07 0070 0                                                                                                    | 1 .                                                                                                    | Trubka od rozdělovače k řízení                                                                                                    |   |                                                                                                    | 06 - 3465                                                                                                    | 8                                               | 1                                                                      | Držák benzinové a olejové trubky                                                                                                    |   | Ê.     |
| 07-9970 9<br>079969 9                                                                                                    |                                                                                                    | Pravá trubka od ventilové hlavy k před-<br>nímu čepu zadního pera                                                                                                    |   | and the second second se                                                                                                    | 07—4830                                                                                                    | 8                                               | 1                                                                      | Držák ku spojení dvou trubek, přichyceno<br>na konsole                                                                                                    |   | Ì      |
| 07—9968 9                                                                                                    | 1                                                                                                    | Levá trubka od ventilové hlavy k přednímu                                                                                                    |   | All la contra                                                                                                    | 5/15 Lkn                                                                                                    | _                                               | 16<br>16                                                               | Šreub k upevnění držáku                                                                                                    |   |        |
| 07—9967 9                                                                                                    | 1                                                                                                    | Čepu zadního pera                                                                                                    |   |                                                                                                    |                                                                                                    | -                                               | 16<br>16                                                               | Pružná podložka 5.5×9.5×2<br>Matka Ø 5 záv. Löw. obyčejná<br>Držák olejového potrubí                                                                                                    |   |        |

| Označení<br>předmětu                         | Obraz<br>na tab.<br>čís. | Počet<br>kusů<br>pro<br>l vůz | Pojmenování předmětu a skupiny strojní      | Serie     | Cena<br>za kus<br>Kč | Označeni<br>předmětu | Obraz<br>na tab.<br>čís. | Počet<br>kusů<br>pro<br>1 vůz | Pojmenování předmětu a skupiny strojní                 | Serie | Cen<br>za ku<br>Kč |
|----------------------------------------------|--------------------------|-------------------------------|---------------------------------------------|-----------|----------------------|----------------------|--------------------------|-------------------------------|--------------------------------------------------------|-------|--------------------|
|                                              |                          |                               | 23. Ukazatel stavu benzinu s pumpičkou      |           |                      | 60514                | 6                        | 1                             | Vidlička táhla                                         | 17    |                    |
| y<br>                                        |                          | 3                             | a trubičkami.                               |           |                      | 60513                | 6                        | 1                             | Čep do vidličky , ,                                    | 17    | 1                  |
| )7-3450                                      | -                        | 1                             | Ukazatel stavu benzinu 🖉 60 mm              | 17        |                      | -                    |                          | 1                             | Závlačka Ø 1.5×20                                      | 17    | 1                  |
| 07-3869                                      |                          | I                             | Ukazatel stavu benzinu Ø 60 mm              | 18        |                      | _                    | -                        | 2                             | Pejišťovací matka Ø 6 SJ obyč                          | 17    |                    |
|                                              | _                        | 1                             | Pumpička k ukazateli stavu benzinu          | 17        | 1                    |                      |                          |                               | Pro 18. serii platí:                                   |       |                    |
| _                                            |                          | 1                             | Pumpička k ukazateli stavu benzinu »Tankra» | 18        |                      | 07 - 4688            | 6                        | 1                             | Táhlo ruční páčky regulace zážehu                      |       |                    |
| 07-9944                                      | _                        | 1                             | Trubka od pumpičky ukazatele stavu ben-     | 3         | 1                    |                      | -                        | 2                             | Hladká podležka $\oslash$ 6.2 $\times$ 12 $\times$ 1.5 |       |                    |
|                                              |                          |                               | zinu k benzinové nádržee                    |           |                      |                      | -                        | 2                             | Závlačka Ø 1.5×20                                      |       |                    |
| 07—9945                                      | - 1                      | 1                             | Gomová hadička od ukazatele stavu ben-      |           |                      | 60514                | 6                        | 1                             | Vidlička táhla                                         |       |                    |
|                                              |                          |                               | zinu k pumpièce                             |           |                      | -                    |                          | 1                             | Pojišťovací matka M 6 obyčejná                         |       |                    |
| )7—9946                                      | - !                      | 1                             | Gumová hadička ku spojení trubky s pumpou   |           |                      | 07-4687              | 6                        | 1                             | Táhlo regulace zážehu                                  |       |                    |
| -                                            |                          | 1/4 m                         | Drát k upevnění hadičky k trubce, ukaza-    |           |                      | -                    | -                        | 4                             | Hladká podložka Ø 6.2 $\times$ 12 $\times$ 1.5         | i     |                    |
| 181 - 32528-57                               |                          |                               | teli a pumpièce                             | 3         |                      | -                    | -                        | 4                             | Závlačka Ø 1.5×15                                      |       |                    |
| 6-4129                                       | 8                        | 1                             | Kuželík přípojky trubky                     |           |                      | 0004                 |                          |                               |                                                        |       |                    |
| 06 - 4128                                    | 8                        | 1                             | Šroub přípojky trubky                       | <u> 1</u> |                      | 0445                 |                          |                               | 26. Převod akcelerace,                                 |       |                    |
| 6-1417                                       | 8                        | 2                             | Držák trubky k ukazateli stavu benzinu      |           |                      | 6/30 v               | -                        | 4                             | Šroub k upevnění ložiska                               | 17    |                    |
| 3                                            |                          |                               | D/ Develop along                            |           |                      | 6/30 v               | -                        | 6                             | Šroub k upevnění ložiska                               |       |                    |
| 10 14 19 19 19 19 19 19 19 19 19 19 19 19 19 |                          |                               | 24. Regulace plynu.                         |           |                      |                      | -                        | 4                             | Matka 🖉 6 SJ obyčejná                                  |       |                    |
| 7-4349                                       | 6                        | 1                             | Ruční páčka regulace plynu                  |           |                      | -                    |                          | 6                             | Matka 🖉 6 SJ obyčejná                                  | 18    |                    |
| 4-5208                                       | 6                        | 1                             | Kužol k držení páčky regulace plynu         |           |                      | 07-4352              | 6                        | I                             | Táhlo od převodu k zarážce                             | 17    |                    |
| 4-4523                                       | -                        | 1                             | Pojistný kolíček kužele                     |           |                      | 07-4806              | 6                        | 1                             | Tálvlo od převodu k zarážce                            | 18    |                    |
| 4-5209                                       | 6                        | 1                             | Šroub k upevnění páčky regulace             |           |                      | -                    | 1000                     | 4                             | Hladká podložka $\varnothing$ 6.2×12×1.5               |       | 1                  |
|                                              | -                        | 1                             | Matka 6 SJ, obyč                            |           |                      | -                    |                          | 4                             | Závlačka Ø 1.5×15                                      |       |                    |
| 4-4525                                       | 6                        | 1                             | Podložka pod hlavu šroubu                   |           |                      | 07-4355              | 6                        | 1                             | Táhlo mezi převod akcelerace a převod                  |       |                    |
| 4-4524                                       | 6                        | 1                             | Podložka matky šroubu                       |           |                      |                      |                          |                               | zarážky                                                | 17    |                    |
| 60514                                        | 6                        | 1                             | Vidlička k táhlu ruční páčky regulace plynu |           |                      | -                    | ine                      | 2                             | Hladká podložka Ø 6.2×12×1.5                           | 17    |                    |
| 60513                                        | 6                        | 1                             | Ćep do vidličky                             |           |                      | _                    |                          | 2                             | Závlačka Ø 1.5×15                                      | 17    |                    |
|                                              | -                        | 1                             | Závlačka Ø 1.5×20                           |           |                      | 06-4136              | 6                        | 1                             | Hlavička táhla                                         | 17    | 8                  |
| 7-4343                                       | 6                        | 1                             | Táhlo ruční páčky regulace plynu            | 17        |                      | 06-4137              | 6                        | 1                             | Zprožina do hlavičky                                   | 17    | 8                  |
| -                                            | ÷ <del>.</del>           | 2                             | Hladká podložka Ø 6.2 $\times12\times1.5$   |           |                      | —                    | -                        | 1                             | Pojišťovací matka hlavičky 6 SJ obyčejná               | 17    |                    |
|                                              | -                        | 2                             | Závlačka Ø 1.5×15                           |           |                      |                      |                          |                               |                                                        |       |                    |
| 7—4789                                       | 6                        | 1                             | Táhlo ruční páčky regulace plynu            | 18        |                      |                      |                          | ŝ                             | 27. Regulace pomocné spouštěcí trysky.                 |       |                    |
|                                              |                          | 1                             | 25. Regulace zážehu.                        |           |                      | 04-5063              | 8                        | 1                             | Příruba vedení stavítka spouštěcí trysky .             |       |                    |
|                                              |                          |                               | 25. Regulace Zazenu.                        |           |                      | 04-4968              | 8                        | 1                             | Posuvná tyčka stavítka                                 |       |                    |
| 4-5207                                       | 6                        | 1                             | Ruční páčka regulace zážchu                 |           |                      | 07-3836              | 8                        | 1                             | Knoflík k posuvné tyčce stavítka                       |       |                    |
| 4-5208                                       | 6                        | 1                             | Kužel k držení páčky regulace zážehu        |           |                      | 04-4970              | 8                        | 1                             | Zpružina tyčky                                         |       | 8                  |
| 4-4523                                       | - 1                      | 1                             | Pojistný kolíček kužele                     |           |                      | -                    | _                        | 1                             | Hladká podložka Ø 6.2×12×1.5                           |       |                    |
| 4-5209                                       | 6                        | 1                             | Šroub k upevnění páčky regulace             |           |                      | _                    | _                        | 1                             | Závlačka Ø 2×20                                        |       | T                  |
| -                                            | -                        | 1                             | Matka 6 SJ, obyčejná                        |           |                      | 04-5062              | 8                        | 2                             | Sroub k upevnění příruby vedení stavítka               |       |                    |
| 4-4525                                       | 6                        | 1                             | Podložka pod hlavu šroubu                   |           |                      |                      |                          |                               | k návěštní desce                                       | 1     |                    |
| 4-4524                                       | 6                        | 1                             | Podložka matky šroubu                       |           |                      | -                    | _                        | 2                             | Matka Ø 5 záv. Löwenherz                               |       |                    |
| 7-4249                                       | 6                        | 1                             | Táblo regulace zážehu                       | 17        |                      |                      |                          | 2                             | Pružná podložka Ø 5.5/9.5×2                            |       |                    |
| 6-4136                                       | 6                        | I                             | Hlavička táhla                              | 17        |                      |                      |                          | 1                             | Struna od posuvné tyčky stavítka k páčce               |       |                    |
| 6-4137                                       | 6                        | 1                             | Pružina hlavičky táhla . ,                  |           |                      |                      | 1                        | 8                             | spouštěcí trysky                                       |       | 1                  |

|                                                                       | 98     6   1   66                                                                                | 1<br>1<br>2<br>2<br>2<br>1<br>2<br>2<br>1<br>2<br>2 | <ul> <li>28. Vypinač ukazatele »Stop«-lampy.</li> <li>Vypinač ukazatele »Stop«-lampy se zpruž.</li> <li>Táhło mezi vypinač a pedál brzdy</li> <li>Sroub k upevnění vypinače na držák zpružin pedálů</li></ul>                                                                                                    |   |   | 07-4668<br>07-4669<br>07-4228<br>07-3995<br>07-4147<br>07-4670<br>07-4574 | 99     | 1<br>1<br>1<br>2<br>1 | 2. Ventilační klapky.         Úplná pravá ventilační klapka         Úplná levá ventilační klapka         Pravá ventilační klapka         Levá ventilační klapka         Knoflík ventilačních klapck         3. Kování podlahy před řídičem.         Úplný kryt výřezu v podlaze u řídiče |    |     |
|-----------------------------------------------------------------------|--------------------------------------------------------------------------------------------------|-----------------------------------------------------|----------------------------------------------------------------------------------------------------|---|---|---------------------------------------------------------------------------|--------|-----------------------|----------------------------------------------------------------------------------------------------|----|-----|
| 07-4168<br>6/13 s<br><br><br><br><br><br><br><br><br><br><br><br><br> | 8<br>      6<br>  1 : 6<br>6                                                                     | 1<br>2<br>2<br>2<br>1<br>2<br>2                     | Vypinač ukazatele «Stop«-lampy se zpruž.<br>Táhlo mezi vypinač a pedál brzdy<br>Sroub k upevnění vypinače na držák zpružin<br>pedálů<br>Matka 6 SJ obyč<br>Pružná podložka Ø 7/11×2                                                                                                    |   |   | 07-4669<br>07-4228<br>07-3995<br>07-4147<br>07-4670<br>07-4670<br>07-4574 | 9      | 1<br>1<br>1<br>2      | Úplná levá ventilační klapka Pravá ventilační klapka                                                                                                    |    |     |
| 07-4168<br>6/13 s<br><br><br><br><br><br><br><br><br><br><br><br><br> | 8<br>      6<br>  1 : 6<br>6                                                                     | 1<br>2<br>2<br>2<br>1<br>2<br>2                     | <ul> <li>Táhlo mezi vypinač a pedál brzdy</li> <li>Sroub k upevnění vypinače na držák zpružin pedálů</li></ul>                                                                                                    |   |   | 07-4228<br>07-3995<br>07-4147<br>07-4670<br>07-4574                       | 9      | 1<br>1<br>2           | Pravá ventilační klapka                                                                                                    |    |     |
| 6/13 s<br>                                                            | 6<br>-<br>-<br>-<br>-<br>-<br>-<br>-<br>-<br>-<br>-<br>-<br>-<br>-<br>-<br>-<br>-<br>-<br>-<br>- | 2<br>2<br>2<br>1<br>2<br>2                          | <ul> <li>Sroub k upevnění vypinače na držák zpružin pedálů</li> <li>Matka 6 SJ obyč.</li> <li>Pružná podložka Ø 7/11×2.</li> <li>29. Regulace fopeni.</li> <li>Držák páky regulace topení</li> <li>Sroub k upevnění dnžáku ke konsole pedál. podlahy</li> <li>Matka Ø 6 SJ obyčejná</li> <li>Strukturní strukturní s</li></ul> |   |   | 07-3995<br>07-4147<br>07-4670<br>07-4670                                  | 9      | 1<br>2                | Pravá ventilační klapka                                                                                                    |    |     |
| <br>6/15 s<br><br>06—5333<br>04—4522                                  |                                                                                                  | 2<br>2<br>1<br>2<br>2                               | pedálů<br>Matka 6 SJ obyč                                                                                                    |   |   | 07—4147<br>07—4670<br>07—4574                                             | -      | 2                     | Levá ventilační klapka                                                                                                    |    |     |
|                                                                       | 6<br>-<br>-<br>-<br>-<br>-<br>-<br>-<br>-<br>-<br>-<br>-<br>-<br>-<br>-<br>-<br>-<br>-<br>-<br>- | 2<br>1<br>2<br>2                                    | Matka 6 SJ obyč                                                                                                    |   |   | 07—4670<br>07—4574                                                        |        |                       | Knoflík ventilačních klapek                                                                                                    |    |     |
|                                                                       | 6<br>-<br>-<br>-<br>-<br>-<br>-<br>-<br>-<br>-<br>-<br>-<br>-<br>-<br>-<br>-<br>-<br>-<br>-<br>- | 2<br>1<br>2<br>2                                    | <ul> <li>Pružná podložka Ø 7/11×2</li> <li>29. Regulace topení.</li> <li>Držák páky regulace topení</li> <li>Šroub k upevnění dnžáku ke konsole podál.</li> <li>podlahy</li> <li>Matka Ø 6 SJ obyčejná</li> </ul>                                                                                                    |   |   | 07-4574                                                                   |        | 1                     | 3. Kováni podlahy před řídičem.                                                                                                    |    |     |
| 6/15 s<br>                                                            | -<br>-<br>-<br>6<br>6                                                                            | 2                                                   | 29. Regulace topeni.<br>Držák páky regulace topení<br>Šroub k upevnění dnžáku ke konsole pedál.<br>podlahy                                                                                                    |   |   | 07-4574                                                                   |        | 1                     | finlný kret výřezn v podlaze u řídiče                                                                                                    |    | 1.1 |
| 6/15 s<br>                                                            | -<br>-<br>-<br>6<br>6                                                                            | 2                                                   | Sroub k upevnění dažáku ke konsole pedál.<br>podlahy                                                                                                    |   |   |                                                                           |        |                       |                                                                                                    |    |     |
| 6/15 s<br>                                                            | -<br>-<br>-<br>6<br>6                                                                            | 2                                                   | Sroub k upevnění dažáku ke konsole pedál.<br>podlahy                                                                                                    |   |   |                                                                           |        | 1                     | Kryt výřezu v podlaze u řídiče                                                                                                    |    |     |
| -<br><br>06-5333<br>04-4522                                           | -<br>                                                                                            | 2                                                   | podlahy                                                                                                    |   |   | 07-4373                                                                   |        | 1                     | Těsnění krytu výřezu                                                                                                    |    |     |
| 04-4522                                                               | 6<br>6                                                                                           |                                                     |                                                                                                    |   |   |                                                                           |        |                       | 4. Plechové skříň na nářadí u přední části                                                                                                    |    |     |
| 04-4522                                                               | 6<br>6                                                                                           | 2                                                   | D Y / JUNE OF OVALVO                                                                                                    | 1 |   | ,                                                                         |        |                       | karoserie.                                                                                                    |    |     |
| 04-4522                                                               | 6                                                                                                | 1                                                   | Pružná podložka Ø 7×11×2                                                                                                    |   |   | 07-4591                                                                   | 877    | 1                     | Skříň na nářadí v předku karoserie                                                                                                    |    |     |
| 04-4522                                                               | 100233                                                                                           |                                                     | Páka regulace topení                                                                                                    |   |   | -                                                                         |        | 1                     | Plstěná vložka do skříně na nářadí                                                                                                    |    |     |
| 04-4526                                                               |                                                                                                  | .1                                                  | Kužel k držení páky                                                                                                    |   |   | 1 2 1                                                                     | 1 0    |                       |                                                                                                    |    | 1   |
|                                                                       | 6                                                                                                | 1                                                   | Šroub do kužele                                                                                                    |   |   |                                                                           |        |                       | 5. Nosič sklopných sedátek.                                                                                                    |    |     |
|                                                                       | _                                                                                                | - t                                                 | Matka 🖉 6 SJ obyčejná                                                                                                    |   |   | 07-4674                                                                   | -      | 1                     | Uplný nosič sklopných sedátek                                                                                                    | Š. |     |
| 04-4525                                                               | 6                                                                                                | 1                                                   | Podložka šroubu                                                                                                    |   |   | 07-4603                                                                   |        | 1                     | Nos'č sklopných sedátek                                                                                                    |    |     |
| 04-4524                                                               | 6                                                                                                | 1                                                   | Podložka matky šroubu                                                                                                    |   |   |                                                                           |        |                       | 4. Obstation data and an added                                                                                                    | 3  |     |
| 04-4523                                                               | _                                                                                                | 1                                                   | Pojistný kolíček kužele                                                                                                    |   |   |                                                                           | 8      | 8                     | 6. Úhelniky sklopných sedálek.                                                                                                    |    | 1   |
| 07-4604                                                               | 6                                                                                                | 1                                                   | Táhlo regulace topení                                                                                                    | 1 |   | 07-4675                                                                   | -      | 1                     | Úplný pravý vnější úhelník                                                                                                    |    |     |
|                                                                       | _                                                                                                | 4                                                   | Hladká podložka Ø 6.2/12×1.5                                                                                                    |   |   | 07-4625                                                                   | -      | 1                     | Pravý vnější úhelník sklop, sedátka                                                                                                    |    |     |
|                                                                       |                                                                                                  | 4                                                   | Závlačka 1.5×15                                                                                                    |   | 1 | 07-4676                                                                   |        | 1                     | Úplaý levý vnější úhelník                                                                                                    | 8  |     |
| 07-4419                                                               | 6                                                                                                | 4                                                   | Těsnění páky regulace topení                                                                                                    |   | 1 | 07-4626                                                                   | -      | 1                     | Levý vnější úhelník sklopného sedátka                                                                                                    |    | 1   |
| 07-4420                                                               | 6                                                                                                |                                                     | Držák těsnění páky                                                                                                    | i |   |                                                                           |        |                       | 7 Onžandla a stažné ženu sklavných                                                                                                    |    |     |
| 07-4420                                                               | _                                                                                                | 0                                                   | Hřebík k přibití držáku                                                                                                    |   |   |                                                                           |        |                       | <ol> <li>Opěradlo a ctočné čepy sklopných<br/>sedátek.</li> </ol>                                                                                                    |    |     |
| 07-5232                                                               | _                                                                                                | 1                                                   | Vedení táhla regulace topení                                                                                                    |   |   |                                                                           |        |                       |                                                                                                    |    |     |
| 8/18 s                                                                | _                                                                                                | ì                                                   | Sroub k upevnění vedení k rámu                                                                                                    |   |   | 07-4682                                                                   | 1072.0 | 1                     | Úplné opěradlo sklopného sedátka                                                                                                    | 1  | 1   |
|                                                                       | atria                                                                                            | 1                                                   | Matka M 8 obyčejná                                                                                                    |   |   | 07-4510                                                                   | -      | 2                     | Opěradlo sklopného sedadla                                                                                                    | 1  |     |
|                                                                       |                                                                                                  | 1                                                   | Pružná podložka Ø 9×15×3                                                                                                    |   | 1 | 07-4627<br>07 - 4628                                                      | -      | 1                     | Pravý vnější držák opěradla                                                                                                    |    |     |
| 07-5028                                                               |                                                                                                  | 1                                                   | Držák hadice topení                                                                                                    |   |   |                                                                           | -      | 1                     | Levý vnější držák opěradla                                                                                                    |    |     |
| 07-5028                                                               | - 1                                                                                              |                                                     | Držák k připevnění hadice topení k vý-                                                                                                    |   |   | 04 - 5924<br>045925                                                       | -      | 4                     | Krajní čep sklopného sedátka                                                                                                    |    | 1   |
| 07-3037                                                               |                                                                                                  | 1                                                   |                                                                                                    |   |   | 04                                                                        | —      | 1                     | Cep do středního ložiska                                                                                                    |    | 1   |
|                                                                       |                                                                                                  |                                                     | fukovému hrnei                                                                                                    |   |   | -                                                                         | -      | 2                     | Hladká podložka $\oslash$ 14.2 $\times$ 28 $\times$ 2.5                                                                                                    |    | i   |
| 8/16 s                                                                | -                                                                                                | 1                                                   | Sroub ku stažení držáku                                                                                                    |   |   | -                                                                         | _      | 2                     | Závlačka Ø 3×25 mm                                                                                                    |    |     |
| _                                                                     |                                                                                                  | 1                                                   | Matka M 8 obyčejná                                                                                                    |   |   |                                                                           |        |                       | 8. Zámky dveří.                                                                                                    |    |     |
| -                                                                     | -                                                                                                | 1                                                   | Pružná podložka ∅ 9×15×3                                                                                                    |   |   | 07-4271                                                                   | 9      | 2                     | Pravý zámek dveří s táhlem                                                                                                    | ŝ  | 1   |
|                                                                       |                                                                                                  |                                                     | XI. KAROSERIE.                                                                                                    |   |   | 07—4272                                                                   | 9      | 2                     | Levý zámek dveří s táhlem                                                                                                    |    |     |
|                                                                       |                                                                                                  |                                                     | 1. Plechové podélníky.                                                                                                    |   |   |                                                                           |        |                       | 9. Klíky zámků dveři.                                                                                                    |    |     |
| 07-4522                                                               | 100                                                                                              | t                                                   | Pravý plechový podélník                                                                                                    |   |   | 07-4448                                                                   | 9      | 4                     | Úplná vnitřní klika                                                                                                    |    | 1.  |
| 07-4523                                                               | -                                                                                                | 1                                                   | Levý plechový podélník                                                                                                    |   |   | 07-4443                                                                   | 9      | 4                     | Vnitřní klika dveří                                                                                                    | 7  | 1   |

|                                                                                                    | Označení<br>předmětu | Obcas<br>na tab.<br>čís, | Počet<br>kusů<br>pro<br>l vůz | Pojmenování předmětu a skupiny strojní                                                       | Serie | Cena<br>za kus<br>Kč |
|----------------------------------------------------------------------------------------------------|----------------------|--------------------------|-------------------------------|----------------------------------------------------------------------------------------------|-------|----------------------|
|                                                                                                    | Ξ                    | _                        | 1<br>1                        | Pravá vnější klika se zámočkom<br>Levá vnější klika se zámočkom                              |       |                      |
|                                                                                                    | 5                    |                          |                               | 10. Nárazniky dveří, západový plech<br>a flumič dveří.                                       |       |                      |
|                                                                                                    | 04-5078              | _                        | 8                             | Gumový nárazník                                                                              |       |                      |
|                                                                                                    | 06-4374              | _                        | 4                             | Západkový plech                                                                              |       |                      |
| 1                                                                                                    | 07-4177              | _                        | 4                             | Tyč ilumiče dveří                                                                            |       |                      |
|                                                                                                    | 07-4178              | _                        | 4                             | Tlumič dveří                                                                                 |       |                      |
|                                                                                                    |                      |                          |                               | 11. Okna.                                                                                    |       |                      |
|                                                                                                    | 07-4259              | 9                        | 1                             | Sklo okna před řidičem                                                                       |       |                      |
|                                                                                                    |                      |                          | 2                             | Sklo posuvného okna ve stěně za řidičem .                                                    |       |                      |
|                                                                                                    | 07-4804              | 9                        | 2                             | Sklo okna předních dveří                                                                     |       |                      |
|                                                                                                    | 07-4803              | 9                        | 2                             | Sklo okna zadních dveří                                                                      |       |                      |
|                                                                                                    | 07-4801              | 9                        | 2                             | Sklo okna u zadních sedadel                                                                  |       |                      |
|                                                                                                    | 07 - 4802            | 9                        | 2                             | Sklo ckna v zadní stěně , ,                                                                  |       |                      |
|                                                                                                    |                      |                          |                               | 12. Spouštěče oken s upevněním.                                                              |       |                      |
|                                                                                                    | 07-4702              | 9                        | 2                             | Spouštěč okna v předních dveřích zn. »De-                                                    |       |                      |
|                                                                                                    |                      | -                        | 2                             | pek« model 19<br>Pravý spouštěč skla okna v zadních dveřich<br>«Dura-Pid« bez kličky         |       |                      |
|                                                                                                    | -                    | -                        | 2                             | «Dura-Pia» bez klicky<br>Levý spouštěč skla okna v zadních dveřích<br>«Dura-Pid», bez kličky |       |                      |
|                                                                                                    | 07—4489              | 9                        | 1                             | Spouštěč okna před řídičom, zn. »Depek« bez<br>kličky                                        |       |                      |
|                                                                                                    |                      |                          |                               | 13. Vnitini kliky spouštěče okna.                                                            |       |                      |
|                                                                                                    | 07-4432              |                          | _                             | Úp!ná vnitřní klika spouštěče                                                                |       |                      |
|                                                                                                    | 07-4433              |                          | 4                             | Vnitřní klika spouštěče okna ve dveřích                                                      |       |                      |
|                                                                                                    | 07-4446              |                          | 3                             | Vnitřní klika spouštěče u zadního okna                                                       |       |                      |
|                                                                                                    | 1                    |                          |                               | 14. Rám ckna před řidičem.                                                                   |       |                      |
|                                                                                                    |                      | _                        | 1                             | Úplný svařený rám okna před řidičem<br>sestává:                                              |       |                      |
|                                                                                                    | 07 - 4255            | 9                        | 1                             | Horní líšta rámu okna                                                                        | 6 8   |                      |
|                                                                                                    | 07-4256              | 9                        | 1                             | Pravá postranní lišta rámu okna                                                              |       |                      |
|                                                                                                    | 07-4257              | 9                        | 1                             | Levá postranní lišta rámu okna                                                               |       |                      |
| 1                                                                                                    | 07-4258              | 9                        | 1                             | Dolní lišta rámu okna                                                                        |       |                      |
|                                                                                                    |                      |                          |                               | 15. Blatniky.                                                                                |       |                      |
| The state of the state of the s | 07 - 4677            | 9                        | 1                             | Úplný pravý zadní blatník                                                                    |       |                      |
|                                                                                                    | 07-4542              | 9                        | i                             | Pravý zadní blatník                                                                          |       |                      |
|                                                                                                    | 07-4678              | 9                        | 1                             | Úplný levý zadní blatník                                                                     |       |                      |
|                                                                                                    | 07-4543              | 9                        | 1                             | Levý zadní blatník                                                                           |       | 8                    |
| l                                                                                                    |                      | I                        | 1                             | recent sectorerectores in anti-out it is in the state<br>N                                   |       |                      |

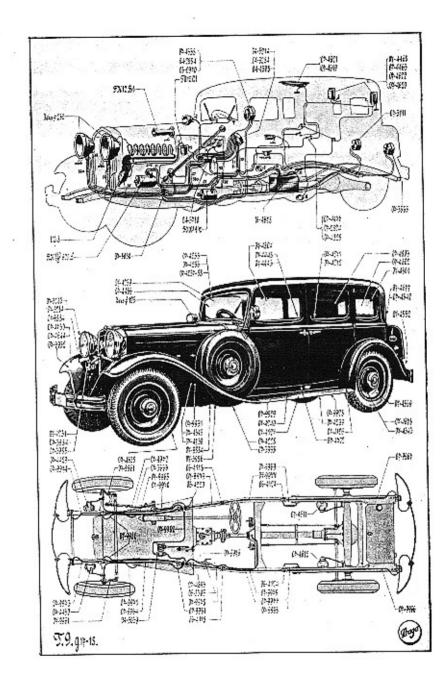

| Označení<br>předmětu | Obraz<br>na tab.<br>ćis. | Počet<br>kušů<br>pro<br>l vůz | Pojmenování předmětu a skupiny strojni                                                | Serie     | Cena<br>za kus<br>Kč |
|----------------------|--------------------------|-------------------------------|---------------------------------------------------------------------------------------|-----------|----------------------|
| 0.4105.1.41          |                          |                               | 16. Zadni kryci plech.                                                                |           |                      |
| 07 - 4552            | 9                        | 1                             | Zadní krycí plech                                                                     |           |                      |
| 5/12 Lkn             | -                        | 6                             | Šroub k spojení zadního krycího plechu<br>s blatníkem                                 |           |                      |
| _                    | 1                        | 6                             | Matka Ø 5 záv. Löw                                                                    |           |                      |
|                      | _                        | 6                             | Hladká podložka Ø 5.5×10×1.5                                                          |           |                      |
| -                    |                          | 6                             | Pružná podložka Ø 5.5×9.5×2                                                           |           |                      |
|                      |                          |                               | XII. ELEKTRIKA, PŘÍSTROJE, ZÁSOBNÍ DÍLY<br>A NÁŘADI.                                  |           |                      |
|                      |                          |                               | 1. Reflektöry.                                                                        |           |                      |
| -                    | 9                        | 2                             | Reflektor «Zeis-Zeseaps« Ø 250 s elektro-<br>magnetickou elonou                       |           |                      |
| -                    | -                        | 2                             | Zárovka hlavní 12 V 35 Watt, číslo spodku<br>441 č. o. 7307, s kruhovým zazreadlením  |           |                      |
| -                    | -                        | 2                             | Zárovka sufitová, 12 Volt 5 Watt č. o. 6418                                           |           |                      |
|                      |                          |                               | <ol> <li>Držáky a sloupky reflektoru s tyčí a<br/>upevněním a značkou »8«.</li> </ol> | 634<br>53 |                      |
| 07-4231              | 9                        | 1                             | Tyč reflektoru                                                                        |           | 1                    |
| 07-3984              | 9                        | 1                             | Pravý sloupek reflektoru                                                              | 1         |                      |
| 07-3985              | 9                        | 1                             | Levý sloupek reflektoru                                                               |           |                      |
| 12/28 s              | -                        | 2                             | Sroub k upevnění sloupku k patee                                                      |           |                      |
|                      |                          | 2                             | Pružná podložka Ø 13×19×3                                                             |           | 1                    |
| 07-5281              | 9                        | 1                             | Pravá patka reflektoru                                                                |           |                      |
| 07-5282              | 9                        | 1                             | Levá patka reflektoru                                                                 |           | ÷                    |
| 07-4156              | 9                        | 2                             | Podložka pod patku držáku reflektoru                                                  | 1         |                      |
| 07-4155              | -                        | 6                             | Sroub k upevnění patky držáku reflektoru .                                            | 1         | 1                    |
|                      | -                        | 6                             | Pojišťovací kolíček šroubu                                                            |           | 1                    |
|                      |                          | 6                             | Matka 10 SJ obyč                                                                      |           | 1                    |
| 07 - 4235            | 9                        | 1                             | Značka »8«                                                                            |           | 1                    |
| 07-4748              | -                        | 1                             | Šroub k připevnění značky                                                             |           | 1                    |
|                      |                          | 1                             | Matka Ø 5, závit Löwenherz, chromovaná                                                |           |                      |
| —                    | -                        | 1                             | Pružná podložka Ø 5.5×9,5×2, chromov.                                                 |           |                      |
| 07 1015              | 0                        |                               | 3. Přední číslová tabulka.                                                            |           |                      |
| 07—4015<br>07—4751   | 8                        | 1                             | Přední číslová tabulka                                                                |           | 1                    |
| 5/25 Lkn             | 0                        | 2                             | Spona číslové tabulky                                                                 |           |                      |
| J ZJ LKN             |                          | 2                             | Sroub k upevnění tabulky                                                              | 1         |                      |
|                      |                          | 2                             | Hladká podložka Ø 6.5/12×1.5                                                          | 1         |                      |
| 81 <del></del> 8     | _                        |                               | 4. Zařaďovací skříňka s upevněním.                                                    |           |                      |
|                      |                          |                               | 승규는 것 같아요. 여기가 많은 것은 것을 알려야 할 것이 없다. 것이 것 같아요. 것 같아.                                  |           |                      |
| 04-5214              | 9                        | 1                             | Zařadovací skřínka Bosch HA 12 B S 9                                                  |           |                      |

| Označení<br>předmětu | Obraz<br>na tab.<br>čis. | kusá<br>pro<br>1 vůz | Pojmenování předmětu a skupiny strojní            | Serie | Cena<br>za kus<br>Kč |   | Označení<br>předmětu | Obraz<br>na tab.<br>čis. | Počet<br>kusů<br>pro<br>l vůz | Pojmenování předmětu a skupiny strojní                                               | Serie | Ce<br>zal<br>K |
|----------------------|--------------------------|----------------------|---------------------------------------------------|-------|----------------------|---|----------------------|--------------------------|-------------------------------|--------------------------------------------------------------------------------------|-------|----------------|
| 04 - 5284            | 9                        | 2                    | Přídržný pásek zařaďovací skřínky                 |       | · ·                  |   |                      |                          |                               | 12. Spouštěč.                                                                        |       |                |
| 044508<br>           | 9                        | 2<br>2               | Šroub k přídržnému pásku .<br>Matka Ø 6 SJ cbyč.  |       |                      |   |                      | 9                        | 1                             | Spauštěč »Bosch« BJH 1.4/12, levotočívý                                              |       |                |
| 075076               | -                        | 2                    | Rozpěrací trubka šroubu                           |       |                      |   | 1 2 1                |                          |                               | 13. Elektrická houkačka s upevněním.                                                 |       |                |
|                      |                          |                      | 5. Rychloměr s ohebným hřidelem.                  |       |                      |   | -                    | 9                        | 1                             | Elektrická houkačka FK 12 B1 12 Volt .                                               |       |                |
| 07-3431              | -                        | 1                    | Rychloměr VDO do 160 km                           | . 8   |                      |   | 04-3102              | 8                        | 1                             | Konsela heukačky                                                                     |       |                |
| 07-4088              | -                        | 1                    | Ohebný hřídel k pohonu rychloměru .               |       |                      |   | 8/30 v               | 8                        | 2                             | Šroub k upevnění konsoly k příč. stěně .                                             |       |                |
| 06-2076              | 8                        | 1                    | Držák k upevnění oheb. hřídele k příčné stěně     |       |                      |   | -                    | -                        | 2                             | Niklovaná matka 8 SJ, obyč                                                           | 8 8   |                |
| 6/20 hk              | - 1                      | 1                    | šroub k upevnění držáku                           |       |                      |   | 8/30 s               |                          | 2                             | Sroub k upovnění houkačky ke konsole .                                               |       | 4              |
| 4-3117               | 8                        | 1                    | Držák k upevnění oheb. hřídele k pře-             |       |                      |   | -                    |                          | 2                             | Niklovaná matka 8 SJ, obyč                                                           |       |                |
|                      |                          | 1 3                  | vodní skříni                                      |       |                      |   | _                    | -                        | 2                             | 1 ružná podložka ∅ 9/15×3                                                            |       |                |
| 1                    |                          |                      | 6. Hodiny.                                        | 1     |                      |   |                      |                          |                               | 14. Ruční houkačka s upevněnim.                                                      |       |                |
| 4 - 5055             | -                        | 1                    | Hody »VDO« 8denní · · · · · · ·                   |       |                      |   | -                    | _                        | 1                             | Ruční houkačka s balonkem »Simplicorn« .                                             |       |                |
|                      |                          |                      | <ol><li>Zampička k osvětlení přistrojů.</li></ol> |       |                      |   | 07-4832              | 8                        | 1                             | Držák k upevnění houkačky                                                            |       |                |
| 4-5061               | 8                        | 2                    | 76 - 2017/21                                      |       |                      |   | 4/10 Lkn             | 1 -                      | 2                             | freub k upevnění držáku                                                              |       |                |
|                      |                          | -                    | Objímka k lampičce, osvětlující návěstní<br>desku | 1     |                      |   |                      | -                        | 2                             | Matka Ø 4 záv. Löw                                                                   |       |                |
|                      | _                        | 2                    | desku<br>Zárovka 12 Volt 3 Watt, kulová           |       |                      |   |                      |                          | ł                             | 15. Baterie se svorkami.                                                             |       |                |
|                      |                          |                      | 10.101                                            | 1     |                      |   | 16 - 4678            | 9                        | 1                             | Bateric 12 Volt, 60 amph., »autoblok« .                                              | 17    |                |
|                      |                          |                      | 8. Štít přistrojů.                                |       |                      |   | 04-5220              | 8                        | 1                             | Úplná svorka baterie pro kladný pól                                                  |       | 1              |
| 4-5117               | -                        | 1                    | Štít přístrojů na návěstní desce                  | 1     |                      |   |                      |                          |                               | sestává:                                                                             | 17    |                |
| 4-5006               | -                        | 4                    | Sroubek k upevnění štítu spájeno                  | - I   |                      |   | 04-5224              | 8                        | 1                             | Svorka pro kladný pól                                                                |       |                |
| 4-5297               | -                        | 4                    | Pásek šroubku                                     |       |                      |   | 04-5226              | 8                        | 1                             | Śroub svorky baterie . >                                                             | ļ     |                |
|                      |                          |                      | 9. Tabulka typu s firmou.                         |       |                      |   | 04-5227              | 8                        | 1                             | Matka šroubu svorky . )                                                              | 1     |                |
| 4-5092               | _                        | 1                    |                                                   | 1     |                      |   | 04-5231              | 8                        | 1                             | Úplná svorka baterie pro záporný pól                                                 |       |                |
| 16/16                | _ !                      |                      | Tabulka typu s firmou                             |       |                      |   | 1                    | 1                        | 1                             | sostává:                                                                             | 17    |                |
| CT                   |                          | -                    | Hřebík k upevnění tabulky                         | 1     |                      | 1 | 04-5225              | 8                        | 1                             | Svorka pro záporný pól                                                               |       |                |
|                      |                          | 1                    | 10. Pojistková krabice s upevněním.               |       |                      |   | 04-5226              | 8                        | 1                             | Sroub svorky baterie .                                                               |       |                |
| \$ 5710              | 9                        | 1                    | Pojistková krabice se 3 pojistkami 40 amp.        |       | 1                    | 1 | 04-5227              | 8                        | 1                             | Matka šroubu svorky                                                                  | 1     |                |
|                      | 1                        |                      | a 5 pojistkami 15 amp.                            |       |                      | 1 | 04-4830              | -                        | 2                             | Baterie 6 D3, 12 Volt, 45 amph.                                                      | 18    |                |
| /30 hk               | -                        | 2                    | Sroub k upevnění krabice                          |       |                      | 1 | 04 - 5230            | 8                        | 2                             | Uplná svorka baterie pro kladný pól                                                  | 18    |                |
| ĺ                    |                          |                      | 11. Indukčni civka.                               |       |                      | Ŧ | 04-5231              | 8                        | 2                             | Úplná svorka baterie pro záporný pól .                                               | 18    | \$             |
|                      | 9                        | 1                    | Indukční cívka "pro bateriové zapalování          |       |                      | 1 | 07 1050              |                          |                               | 16. Kabely.                                                                          |       |                |
|                      |                          | 1.1                  | Bosch TA 12 C1                                    |       |                      |   | 07-4856              | 9                        | 1 <sup>1</sup> .              | Uplný kabel č. 50 od pojistkové krabice k<br>zařad. skřínce, průř. 6 mm², dl. 850 mm | 1     |                |
| · — )                | 9                        | 1                    | Kabel 1.5 mm2 od indukční cívky k pře-            | 1     |                      |   | 07-4857              | 9                        | I                             | Uplný kabel č. 50 od pojistkové krabice k                                            |       |                |
| - E                  | 2                        |                      | rušovači (kabel čís, 1)                           | 8     |                      |   | 07-4037              | 1 9                      | •                             | spouštěči                                                                            |       |                |
| -                    | 9                        | 1                    | Kabel č. 4 vysokého napětí s gumovou iso-         | - 0   |                      |   | 07 - 4858            | 9                        | 1                             | Uplný kabel č. 51 od pojistkové krabice k                                            | 1     |                |
|                      |                          |                      | lací od indukční cívky k přerušovači,             |       |                      |   | 07-4000              | 9                        | 1 .                           | zařad, skřínoz, průř. 2.5 mm², dl. 870 mm                                            | 1     |                |
|                      |                          |                      | 1.5 mm <sup>4</sup>                               |       |                      |   | (2010)               | 9                        | 1                             | Kabel od pojistkové krabice k zadním dve-                                            |       |                |
| — I                  | _                        | 1 j                  | Gumová čepička na kabel indukční cívky .          | i     |                      |   | _                    | э                        | 1                             | řím průř. 2.5 mm², dl. 3000 mm                                                       | 1     |                |
| -                    |                          | 1                    | Isolační hadice Ø 8/15 pro kabel vysokého         |       | 1                    |   |                      | 9                        | 1                             | Kabel od pojistkové krabice k přepinači .                                            |       |                |
|                      |                          |                      | napětí                                            |       |                      |   | _                    | , ,                      | 1                             | ukazatele průř. 1 mm <sup>2</sup> , dl. 1750 mm .                                    |       |                |
| 1                    | 1                        | 1                    | 12 15 15 19 19 10 10 10 1011121                   |       |                      |   |                      |                          | 0                             | annuality prost 2 many an erso man s                                                 |       |                |

.

| $\begin{array}{c cccc} - & 9 \\ - & 9 \\ - & 9 \\ - & 9 \\ - & 9 \\ - & 9 \\ 07 - 4859 & 9 \\ 07 - 4860 & 9 \\ 07 - 4861 & 9 \\ 07 - 4862 & 9 \\ 07 - 4863 & 9 \\ 07 - 4863 & 9 \\ 07 - 4865 & 9 \\ 07 - 4866 & 9 \\ 07 - 4867 & 9 \\ 07 - 4867 & 9 \\ 07$ |            | <ul> <li>Kabel od pojistkové krabice k nožnímu vypinači «Stop« průř. 1,5 mm², dl. 14'0 mm</li> <li>Kabel od pojistkové krabice k stěrači oken, průř. 2,5 mm², dl. 850 mm</li> <li>Kabel č. 58 od pojistkové krabice k lampičce návěstní desky průř. 1.5 mm², dl. 850 mm</li> <li>Kabel mezi lampičky návěstní desky průř. 15 mm², dl. 250 mm</li> <li>Kabel od pojistkové krabice k zadnímu ukazateli, průř. 1.5 mm², dl. 4750 mm</li> <li>Úplný kabel č. 58 od pojistkové krabice k zařaďovací skřínce, průř. 2,5 mm², dl. 850 mm</li> <li>Úplný kabel č. 15 od pojistkové krabice k zařaďovací skřínce, průř. 2,5 mm², dl. 860 mm</li> <li>Úplný kabel č. 15 od pojistkové krabice k zařaďovací skřínce, průř. 2,5 mm², dl. 860 mm</li> <li>Úplný kabel č. 15 od pojistkové krabice k indukční cívce, průř. 1.5 mm², dl. 1550 mm</li> <li>Úplný kabel č. 57 od pojistkové krabice k zařaďovací skřínce, průř. 1.5 mm², dl. 850 mm</li> </ul> |  | 07-4870<br>07-4840<br>07-4839<br>07-4839<br>16-3858<br>03-2264<br><br>-<br>-<br>-<br>-<br>- | 9<br>9<br>9<br>9<br>9<br>9<br>9<br>9<br>9<br>9<br>9<br>9<br>9<br>9 | 1<br>1<br>2<br>2<br>2<br>2<br>1<br>1<br>1 | <ul> <li>Uplný kabel č. 30 od baterie k zařaďovací<br/>skřince, průř. 6 mm², dl. 2400 mm .</li> <li>Úplný kabel č. 31 od baterie na hmotu<br/>průř. 25 mm², dl. 360 mm .</li> <li>Úplný kabel č. 31 od baterie na hmotu,</li> </ul>                                                                                                    | 17<br>17<br>18 |
|----------------------------------------------------------------------------------------------------|------------|----------------------------------------------------------------------------------------------------|--|---------------------------------------------------------------------------------------------|--------------------------------------------------------------------|-------------------------------------------|----------------------------------------------------------------------------------------------------|----------------|
| -     9       -     9       -     9       07-4859     9       07-4860     9       07-4861     9       07-4862     9       07-4863     9       07-4864     9       07-4865     9       07-4866     9                                                                                                    |            | <ul> <li>Kabel od pojistkové krabice k stěrači oken, průř. 2.5 mm², dl. 850 mm</li> <li>Kabel č. 58 od pojistkové krabice k lampičce návěstní desky průř. 1.5 mm², dl. 850 mm</li> <li>Kabel mezj lampičky návěstní desky průř. 15 mm², dl. 250 mm</li> <li>Kabel od pojistkové krabice k zadnímu ukazateli, průř. 1.5 mm², dl. 4750 mm</li> <li>Úplný kabel č. 58 od pojistkové krabice k zařaďovací skřínce, průř. 2.5 mm², dl. 850 mm</li> <li>Úplný kabel č. 15 od pojistkové krabice k zařaďovací skřínce, průř. 2.5 mm², dl. 850 mm</li> <li>Úplný kabel č. 15 od pojistkové krabice k zařaďovací skřínce, průř. 2.5 mm², dl. 850 mm</li> <li>Úplný kabel č. 15 od pojistkové krabice k zařaďovací skřínce, průř. 1.5 mm², dl. 1550 mm</li> </ul>                                                                                                    |  | 07-4839<br>07-4839<br>16-3858                                                               | 9<br> -<br> -<br>9<br>9<br> 9                                      | 1<br>2<br>2<br>2<br>2<br>1<br>1<br>1      | <ul> <li>Dpĺný kabel č. 30 od baterie k zařaďovací skřince, průř. 6 mm², dl. 2400 mm Úplný kabel č. 31 od baterie na hmotu průř. 25 mm², dl. 300 mm</li></ul>                                                                                                    |                |
| -     9       -     9       07-4859     9       07-4860     9       07-4861     9       07-4862     9       07-4863     9       07-4864     9       07-4865     9       07-4866     9                                                                                                    |            | pičce návěstní desky průř. 1.5 mm <sup>2</sup> ,<br>dl. 850 mm                                                                                                    |  | 07-4839                                                                                     | 9<br> -<br> 9<br>9<br> 9                                           | 2<br>2<br>2<br>1<br>1<br>1                | průř. 25 mm², dl. 360 mm<br>Úplný kabel č. 31 od baterie na hmotu,<br>průř. 25 mm², dl. 300 mm<br>Sverka kabelu ke hmotě                                                                                                    |                |
| -     9       07-4859     9       07-4860     9       07-4861     9       07-4862     9       07-4863     9       07-4863     9       07-4864     9       07-4865     9       07-4865     9       07-4865     9                                                                                                    |            | <ul> <li>Kabel mezi lampičky návěstní desky průř.<br/>15 mm², dl. 250 mm</li></ul>                                                                                                    |  | 163858                                                                                      | -<br>-<br>9<br>9<br>9                                              | 2<br>2<br>2<br>1<br>1                     | průř. 25 mm <sup>2</sup> , dl. 200 mm<br>Sverka kabelu ke hmotě<br>šroub do svorky k upevnění kabelu<br>Matka M 8 obyčejná<br>Pružná podložka Ø9×15×3<br>Kabel od tlačítka houkačky k houkačce,<br>průř. 1 mm <sup>2</sup> , dl. 2160 mm<br>Kabel od nožního vypinače ke »Stop» lam-<br>pě, průř. 1.5 mm <sup>2</sup> , dl. 4750 mm<br>Kabel průř. 1 mm <sup>2</sup> , k vývodu barvy čer-<br>vené zadního ukazatele směru dl. 4750 mm | 18             |
| 07-4859     9       07-4860     9       07-4861     9       07-4862     9       07-4863     9       07-4864     9       07-4865     9       07-4865     9       07-4865     9                                                                                                    |            | <ul> <li>Kabel od pojistkové krabice k zadnímu ukazateli, průř. 1.5 mm², dl. 4750 mm</li> <li>Úplný kabel č. 58 od pojistkové krabice k zařaďovací skřínce, průř. 2.5 mm², dl. 850 mm</li> <li>Úplný kabel č. 15 od pojistkové krabice k zařaďovací skřínce, průř. 2.5 mm², dl. 860 mm</li> <li>Úplný kabel č. 15 od pojistkové krabice k indukční cívce, průř. 1.5 mm², dl. 1550 mm</li> <li>Úplný kabel č. 57 od pojistkové krabice k zařaďovací skřínce, průř. 1.5 mm²,</li> </ul>                                                                                                    |  |                                                                                             | 9<br>9<br>9                                                        | 2<br>2<br>1<br>I                          | Šroub do svorky k upevnění kabelu<br>Matka M 8 obyčejná                                                                                                    |                |
| 97-4860 9<br>97-4861 9<br>97-4862 9<br>97-4863 9<br>97-4863 9<br>97-4865 9<br>97-4865 9                                                                                                    | 1          | Úplný kabel č. 58 od pojistkové krabice<br>k zařaďovací skřínce, průř. 2.5 mm <sup>2</sup> ,<br>dl. 850 mm<br>Úplný kabel č. 15 od pojistkové krabice<br>k zařaďovací skřínce, průř. 2.5 mm <sup>2</sup> ,<br>dl. 860 mm<br>Úplný kabel č. 15 od pojistkové krabice k<br>indukční cívce, průř. 1.5 mm <sup>2</sup> , dl. 1550 mm<br>Úplný kabel č. 57 od pojistkové krabice k<br>zařaďovací skřínce, průř. 1.5 mm <sup>2</sup> ,                                                                                                    |  |                                                                                             | 9                                                                  | 2<br>1<br>I<br>I                          | Pružná podložka Ø9×15×3<br>Kabel od tlačítka houkačky k houkačce,<br>průř. 1 mm², dl. 2160 mm<br>Kabel od nožního vypinače ke »Stop« lam-<br>pě, průř. 1.5 mm², dl. 4750 mm<br>Kabel průř. 1 mm², k vývodu barvy čer-<br>vené zadního ukazatele směru dl. 4750 mm                                                                                                    |                |
| 07-4861     9       07-4862     9       07-4863     9       07-4863     9       07-4864     9       07-4865     9       07-4865     9       07-4866     9                                                                                                    | 1          | <ul> <li>dl. 850 mm</li> <li>Úplný kabel č. 15 od pojistkové krabice<br/>k zařaďovací skřínce, průř. 2.5 mm²,<br/>dl. 850 mm</li> <li>Úplný kabel č. 15 od pojistkové krabice k<br/>indukční cívce, průř. 1.5 mm², dl. 1550 mm</li> <li>Úplný kabel č. 57 od pojistkové krabice k<br/>zařaďovací skřínce, průř. 1.5 mm²,</li> </ul>                                                                                                    |  |                                                                                             | 9                                                                  | 1                                         | Kabel od nožního vypinače ke »Stop« lam-<br>pě, průř. 1.5 mm², dl. 4750 mm<br>Kabel průř. 1 mm², k vývodu barvy čer-<br>vené zadního ukazatele směru dl. 4750 mm                                                                                                    |                |
| 97 - 4862 9<br>97 - 4863 9<br>97 - 4864 9<br>97 - 4865 9<br>97 - 4866 9                                                                                                    | 1          | <ul> <li>dl. 850 mm</li> <li>Úplný kabel č. 15 od pojistkové krabice k<br/>indukční cívce, průř. 1.5 mm<sup>9</sup>, dl. 1550 mm</li> <li>Úplný kabel č. 57 od pojistkové krabice k<br/>zařadovací skřínee, průř. 1.5 mm<sup>9</sup>,</li> </ul>                                                                                                    |  |                                                                                             |                                                                    | 85 14                                     | Kabel průř. 1 mm², k vývodu barvy čer-<br>vené zadního ukazatele směru dl. 4750 mm                                                                                                    |                |
| 97 - 4862 9<br>97 - 4863 9<br>97 - 4864 9<br>97 - 4865 9<br>97 - 4866 9                                                                                                    | 1          | indukční cívce, průř. 1.5 mm <sup>2</sup> , dl. 1550 mm<br>Uplný kabel č. 57 od pojistkové krabice k<br>zařadovací skřínce, průř. 1.5 mm <sup>2</sup> ,                                                                                                    |  | -                                                                                           | 9                                                                  | 31                                        | Kahol průž 1 prož 1 vývodu harvy žerok                                                                                                    |                |
| 7—4863 9<br>7—4864 9<br>7—4865 9<br>7—4866 9                                                                                                    |            | zařaďovací skřínce, průř. 1.5 mm²,                                                                                                    |  |                                                                                             |                                                                    |                                           | zadního ukazatele směru, dl. 4750 mm.                                                                                                    |                |
| 17 - 4864 9<br>17 - 4865 9<br>17 - 4866 9                                                                                                    | States and | ul. 650 mm · · · · · · · · ·                                                                                                    |  | -                                                                                           | 9                                                                  | 1                                         | Kabel průř. 1 mm², k vývodu barvy šedé<br>od zadního ukazatele ke «Stop« Jampě,<br>dl. 3400 mm                                                                                                    |                |
| 17—4865 9<br>17—4866 9                                                                                                    | 1          | Úplný kabel č. 57 od pojistkové krabice k<br>levému reflektoru, průř. 1.5 mm <sup>2</sup> ,<br>dl. 2800 mm                                                                                                    |  | -                                                                                           | 9                                                                  | 1                                         | Kabel průř. 1 mm", k vývodu barvy červené<br>předního ukazatele směru. dl. 2500 mm                                                                                                    |                |
| 7—4866 9                                                                                                    | 1          | Úplný kabel č. 57 od levého reflektoru k<br>pravému průř. 1.5 mm <sup>2</sup> , dl. 1500 mm.                                                                                                    |  |                                                                                             | 9                                                                  | 1                                         | Kabel průř. 1 mm <sup>2</sup> , k vývodu barvy černé<br>předního ukazatele směru, dl. 2500 mm                                                                                                    |                |
|                                                                                                    | 1          | Úplný kabel č. 56, 56a od pojistek k zařa-<br>ďovaci skřínce, průř, 6 mm <sup>2</sup> , dl. 850 mm                                                                                                    |  |                                                                                             | 9                                                                  |                                           | Kabel průř. 1 mm <sup>2</sup> , k vývodu barvy šedé od<br>předního ukazatele k lampičce návěstní<br>desky, dl. 1500 mm                                                                                                    |                |
| 7 1067 0                                                                                                    | I          | Úplný kabel č. 56a, od pojistek k levému<br>reflektoru, průř. 2.5 mm <sup>2</sup> , dl. 2800 mm                                                                                                    |  | -                                                                                           | -                                                                  | 1                                         | Bougie trubka pro kabely k zadnímu uka-<br>zateli směru Ø 11/13, dl. 2000 mm                                                                                                    |                |
| 7-4867 9                                                                                                    | 1          | Úplný kabel č. 56a, od pojistek k pravému<br>reflektoru, průř. 25 mm², dl. 3400 mm                                                                                                    |  | -                                                                                           | -                                                                  | 1                                         | Bougie trubka pro kabely k ukazateli<br>»Stop« Ø 9/11, dl. 1000 mm                                                                                                    |                |
| - 9                                                                                                    | 2          | Kabel od levého reflektoru k pravému pro<br>magnetickou clonu, průř. 1.5 mm <sup>2</sup> ,<br>dl. 1500 mm                                                                                                    |  | 07—4892                                                                                     | 9                                                                  | 1                                         | Uplný kabel č. 30 od spouštěče k bateriím,<br>průř. 25 mm², dl. 3420 mm                                                                                                    | 18             |
| - 9                                                                                                    | 2          | Kabel od zapínací skřínky k pravému re-<br>flektoru pro magnetickou clonu, průř.                                                                                                    |  | 07-4841                                                                                     | _                                                                  | 1                                         | 17. Isolační trubky.<br>Úplná isolační trubka na příčné stěně                                                                                                    |                |
| 07—4868 9                                                                                                    | 1          | 2.5 mm², dl. 3200 mm                                                                                                    |  | 110133<br>5/15 hk<br>5/12 Lkn                                                               | 8                                                                  | 2 1 1                                     | Držák isolační trubky na příčné stěně<br>Šroub k upevnění držáku                                                                                                    |                |
| 07-4869 9                                                                                                    | 1          | Úp!ný kabel č. 61 od dynama ke kontrolní<br>lampičce, průř. 1.5 mm², dl. 3700 mm .                                                                                                    |  |                                                                                             | =                                                                  | 1                                         | Matka Ø 5 záv. Löw. obyčejná<br>Pružná podložka Ø 5.5×9.5×2                                                                                                    |                |

| Označení<br>předmětu | Obraz<br>na tab.<br>čís. | Počet<br>kusů<br>pro<br>l vůz | Pojmenování předmětu a skupiny strojni                          | Serie | Cen<br>za k<br>Ke | ns |                 | Označení<br>předmělu | Obraz<br>ua tab.<br>čis. | Počet<br>kusů<br>pro<br>1 vůz | Pojmenování předmětu a skupiny strojní – 2 – Cens<br>Kě | 5 |
|----------------------|--------------------------|-------------------------------|-----------------------------------------------------------------|-------|-------------------|----|-----------------|----------------------|--------------------------|-------------------------------|---------------------------------------------------------|---|
| 07-4843              | -                        | 1                             | Úplná isolační trubka od příčné stěny k                         |       | 1                 |    | 1               | -                    | _                        | 3                             | Pružná podložka Ø 5.5×9.5×2                             |   |
| 11 0100              | 0                        |                               | řízení                                                          |       |                   | 1  |                 | _                    |                          | 3                             | Matka Ø 5 záv. Löw. obyčejná                            | 1 |
| 11-0133              | 8                        | 2                             | Držák isolační trubky                                           |       | 1                 |    |                 | 07-5014              | -                        | 1 1                           | Ochranná manžeta na kabely na příčné stěně              |   |
| 5/15 Lkn             | ·                        | 2                             | Sroub k upevnění držáku                                         |       |                   |    | 1               | 07-5015              | -                        | 1                             | Ochranná manžeta na kabely od řízení                    |   |
|                      | -                        | 2                             | Matka Ø 5 záv. Löw. obyčejná                                    |       |                   |    | 1               | 07-5029              | -                        | 1                             | Držák kabelů zařaďovací skřínky                         |   |
| 07 1045              | -                        | 2                             | Pružná podložka Ø 5.5×9.5×2                                     |       | 1                 |    |                 | 5/20 hk              | -                        | 2                             | Sroub k upovnění držáku kabelů                          |   |
| 07—4845<br>07—4847   |                          | 1                             | Uplná isolační trubka od řízení k reflektoru                    |       | 1                 | 1  |                 |                      |                          |                               | 18. Držák zásobního kola.                               |   |
| 06-2072              | -                        | 1                             | Úplná isolační trubka od řízení k baterii .                     |       |                   |    |                 | 07 - 5220            | 8                        | 1                             | Úplný pravý držák zásobního kola pro                    |   |
| 5/15 Lkn             | 8                        | 4                             | Držák isolační trubky                                           |       |                   |    |                 | 01 - 5220            | 0                        | 1                             |                                                         |   |
| J/15 LKN             | -                        | 4                             | Sroub k upevnění držáku                                         |       |                   |    |                 | 07 5001              | - 8                      | 1                             | 17. serii                                               |   |
| _                    | -                        | 4                             | Matka 🖉 5 záv. Löw. obyčejná                                    |       | 1                 |    |                 | 07-5221              | 0                        | 1                             | Úplný levý držák zásobního kola pro                     |   |
|                      | 337                      | 4                             | Pružná podložka Ø 5.5×9.5×2                                     |       | ł.                |    |                 | 07 5010              | 8,95                     | 4                             | 17. serii                                               | 1 |
| 07-4849              | -                        | 1                             | Úplná ohebná hadice od baterie ke spou-                         |       |                   |    | 1               | 07-5218              |                          | 1                             | Úplný pravý držák zásobního kola pro                    |   |
|                      |                          | 122                           | štěči Ø 15/18, dl. 770 mm                                       |       | i                 | 2  |                 | 07 - 5219            | <u>й ца</u>              | 1                             | 18. serii                                               |   |
| 07-4850              |                          | 1                             | Úplná ohebná hadice ke spouštěči Ø 10/8,                        |       |                   |    |                 | 07 - 5215            | £                        |                               |                                                         |   |
| -                    |                          | 12                            | dl. 750 mm                                                      |       |                   |    |                 | 07-5220              | 8                        | 1                             | 18. serii<br>Úplný pravý držák zásobního kola pro       |   |
| 07-2000              | 8                        | 1                             | Dvojitý držák kovových hadie                                    |       |                   |    |                 | 01-0220              | 0                        | •                             |                                                         |   |
| 07-4829              | 8                        | 1                             | Dvojitý dužák kovových hadie ke spouštěči                       |       | ŧ.                |    |                 | 07-5221              | 8                        | 1                             | 18. serii<br>Úplný levý držák zásebního kola pro        |   |
| 07-4851              | -                        | 1                             | Úplná ohebná kovová hadice k baterii                            |       |                   |    |                 | 01-0221              | 1 .                      | 1                             |                                                         |   |
| 1                    |                          |                               | Ø 15/18, dl. 300 mm                                             |       |                   |    |                 | 07 1075              | 0                        | 0                             | 18. scrii                                               |   |
| 07-4852              | -                        | 1                             | Úplná chebná kovová hadice k baterij                            |       | 1                 | 1  |                 | 07-4975              | 8                        | 2                             | Matka držáku zásobního kola                             |   |
|                      |                          |                               | Ø 10/8, dl. 350 mm                                              |       |                   | 1  | 1               | 07-4898              | 8                        | 2                             | Drátěný kroužek na matku držáku                         |   |
|                      |                          | 2                             | Ochranná gumová hadice na kabel baterie                         |       |                   | 1  |                 | 06-4183<br>12/35 s   | _                        | 6                             | Sroub k upevnění držáku na rám                          |   |
| - 1                  | -                        | 1                             | Gumová ochranná hadice k dynamu                                 |       |                   |    | Contract of the | 12/50 S              |                          | 6                             | Matka M 12 obyčejná                                     |   |
| LANCE RECEIVE        | 1                        |                               | Ø 14/10, dl. 710 mm                                             |       |                   |    |                 |                      |                          | 6                             | Pružná podložka Ø 13×19×3                               |   |
| 07-4854              | -                        | 1                             | Uplná kovová ohebná hadice k pravému                            |       |                   |    | 1               | _                    |                          |                               |                                                         |   |
|                      |                          |                               | reflektoru, Ø 15/18 mm, dl. 300 mm .                            |       | 5                 | 1  | 1               | nort orteor          | 1                        | £                             | 19. Kola.                                               |   |
| 07 4855              | -                        | 1                             | Uplná kovová ohobná hadice k levému re-                         |       |                   |    | 3               | 07 - 4559            | 9                        | 2                             | Úplné kolo s krytem a víčkem krytu sestává:             |   |
|                      |                          |                               | flektoru, Ø 15/18 mm, dl. 480 mm                                |       |                   | 1  |                 | 07-4985              | -                        | 2                             | Elektronové kolo s prohloubeným ráfkem                  |   |
|                      | -                        | I                             | Gumová ochranná hadice na kabel k pravé-                        |       |                   |    |                 | ac -53               |                          | 1 0                           | $45 \times 20$ WB (pro pncus $6\frac{1}{2} \times 20$ ) |   |
| 1                    | -                        |                               | mu reflektoru Ø 10/14, dl. 500 mm .                             | 1     | 22                |    |                 | 07-4965              | 1 -                      | 1 2                           | Úplný buben krytu kola sestává:                         |   |
| - 1                  | _                        | 1                             | Gumová ochranná hadice na kabel k levé-                         |       |                   |    |                 | 07-4994              |                          | 2                             | Buben krytu kola                                        |   |
| 1                    |                          |                               | mu reflektoru Ø 10/14, dl. 500 mm .                             | 1     |                   |    | 1               | 07-4995              |                          | 2                             | Dno bubnu krytu kola                                    |   |
| 06-1405              | 8                        | 4                             | Držák kovových hadie                                            |       |                   |    |                 |                      | 3 <u>2123</u>            | 10                            | Měděný nýt Ø 6×12                                       |   |
| 5/15 Lkn             | _                        | 1                             | Sroub k upovnění držáku                                         |       |                   | 3  |                 | 07-4966              | 1                        | 2                             | Úplné víčko krytu kola sestává:                         |   |
| 5/12 Lkn             | - 1                      | 3                             | Sroub k upevnění držáku ohebné hadice                           |       |                   |    | 1               | 07 - 4996            | -                        | 2                             | Víčko krytu kola                                        |   |
|                      |                          | 4                             | Pružná podložka Ø 55×9.5×2                                      | -     |                   |    |                 | 07-4997              | -                        | 2                             | Příruba víčka krytu kola                                |   |
| _                    | -                        | 4                             | Matka Ø 5 záv. Löw. obyčejná                                    |       |                   | 1  |                 | 07-4897              | -                        | 6                             | Pružina pojistky víčka krytu kola                       |   |
| 07-3043              | 8                        | 3                             | Držák kabelu na příčné stěně                                    |       |                   |    |                 | 07-4895              |                          | 6                             | Čípek s kulatou hlavou                                  |   |
| 16-1417              | 8                        | 3                             | Držák kabelu na příčné stěně                                    |       |                   | 1  |                 | 07-4896              | -                        | 6                             | Čípek s kuželovou blavou                                |   |
| 5/15 hk              | -                        | 6                             | Šroub k připevnění držáků                                       |       |                   |    |                 | _                    | -                        | 12                            | Nýt k přinýtování pružiny Ø 2.8×8                       |   |
| 07-1340              |                          | 2                             | Držák pro benzinovou trubku a kabel                             |       |                   |    |                 |                      |                          | 1                             | 20. Pneumatiky.                                         |   |
| 16 1419              | 8                        | 1                             | Držák pro kabel ke »Stop« lampě                                 |       |                   |    |                 |                      |                          | 2                             | Duše pro balonové pneus 6.50×20 WB s                    |   |
| 5/15 Lkn             | _                        | 3                             | Šroub k připevnění držáku                                       |       |                   |    |                 | _                    | i —                      | 1 4                           |                                                         |   |
|                      |                          |                               | anananan az tartitezen zen bizteren bizteren era era era de ter | 1     |                   |    |                 | 1                    |                          |                               | ventilkem rovným                                        |   |

| Označeni<br>předmětu | Obraz<br>na tab.<br>čís. | Počet<br>kusú<br>pro<br>l vůz | Pojmenování předmětu a skupiny strojní          | Serie | Cena<br>za kus<br>Kč |                                                                                                    | Označení<br>předmětu | Obraz<br>na tab.<br>čís, | Počet<br>kusů<br>pro<br>1 vůz | Pojmenování předmělu a skupiny strojní                                    | Serie | Cena<br>za kus<br>Kč |
|----------------------|--------------------------|-------------------------------|-------------------------------------------------|-------|----------------------|----------------------------------------------------------------------------------------------------|----------------------|--------------------------|-------------------------------|---------------------------------------------------------------------------|-------|----------------------|
| -                    | -                        | 2                             | Gumový plášť balonový 6.50×20 WB 6ti            |       |                      | 1                                                                                                    | -                    | -                        | 10                            | Různé korun. matky po 2 kusech: Ø 6, Ø 8,                                 |       |                      |
|                      |                          |                               | platnový                                        |       |                      | 1.1                                                                                                    |                      |                          |                               | Ø 10, Ø 12, Ø 14                                                          |       |                      |
|                      | 1. <del></del>           | 2                             | Gumová vložka pod duši s dírou pro ven-         |       |                      |                                                                                                    | -                    | -                        | 10                            | Různé pružné podložky po 2 kusech pro                                     |       |                      |
|                      |                          |                               | tilek                                           |       |                      |                                                                                                    |                      |                          | 20                            | šrouby Ø 6, Ø 8, Ø 10, Ø 12, Ø 14                                         |       |                      |
|                      |                          |                               | 21. Rozfáčecí klika.                            |       |                      |                                                                                                    |                      | -                        | 20                            | Různé závlačky po 4 kusech: Ø 1.5×15,<br>Ø 2×20, Ø 2×25,Ø 2.5×25,Ø 2.5×30 |       |                      |
| 07-9941              | 2                        | 1                             | Úplná roztáčecí klika sostává:                  |       |                      |                                                                                                    |                      |                          | 3 m                           | Železný drát Ø 1 mm                                                       |       |                      |
| 04-4831              | 2                        | 1                             | Rameno roztáčecí kliky                          |       |                      |                                                                                                    | 1 -                  | _                        | 3 m                           | Černé isolační tkanice                                                    |       |                      |
| 04 -4498             | 2                        | 1                             | Rukojeť roztáčecí kliky                         | ]     |                      |                                                                                                    |                      |                          |                               |                                                                           |       |                      |
| 04-4499              | 2                        | I                             | Trubka rukojeti roztáčecí kliky                 |       |                      |                                                                                                    |                      | 1 3                      | 1                             | 23, Kliče.                                                                |       |                      |
| 07-3952              | 2                        | t                             | Hřídel roztáčecí kliky                          |       |                      |                                                                                                    | 04-5508              | _                        | T                             | Plochý klíč dvojitý $\#$ 10 $	imes$ 14                                    |       |                      |
|                      | -                        | 1                             | Nýt ke spojení ramene s hřídelem                |       |                      |                                                                                                    | 04 - 5381            |                          | 1                             | Plochý klíč dvojitý $\#$ 10×14                                            |       |                      |
| 04-4500              | 2                        | 1                             | Unášecí kolík hřídele roztáčecí kliky           |       |                      | 1                                                                                                    | 16-5282              |                          | 1                             | Ploché hlíž dusticé $\#$ 20×25                                            | с.    |                      |
| -                    | - 1                      | 1                             | Pojistný kolík                                  |       |                      |                                                                                                    | 07-4762              |                          | 1                             | Plochý klíč dvojitý # 22×25                                               |       |                      |
|                      |                          |                               |                                                 |       | 1                    |                                                                                                    | 07-4762              |                          | 1                             | Trubkový klíč vnitř. # 10                                                 |       |                      |
|                      | 1                        |                               | 22. Zásobni díly.                               |       |                      |                                                                                                    | 03-2956              |                          | 1                             | Trubkový klíč vnitř. # 14                                                 |       |                      |
| 11-0632              | 8                        | 1                             | Ventil                                          |       |                      |                                                                                                    | 03-2500              |                          | 1                             | Trubkový klíč vnitě, # 17                                                 |       |                      |
| 07-4172              | 8                        | 1                             | Zpružina ventilu                                |       | 1 1                  |                                                                                                    | 07-4764              |                          | 1                             | Trubkový klíč vnitř. # 20                                                 |       | 1.                   |
| 06-2609              | 8                        | 1                             | Miska zpružiny ventilu                          |       | 8                    |                                                                                                    | 07-4765              | _                        | 1                             | Trubkový klíč vnitř. # 22                                                 |       |                      |
| 06-0021              | 2                        | 1                             | Klínek k pojištění zpružiny                     |       | 8                    |                                                                                                    | 07-4766              |                          | 1                             | Trubkový klíč vnitř. # 25                                                 |       |                      |
| _                    | _                        | 1                             | Dřevěná vložka k ventilu                        |       | 8 8                  | 2                                                                                                    | 07-4700              | -                        | 1                             | Trubkový klíč # 32 k matkám čepů kol .                                    | 2     |                      |
| 07-4519              | 1                        | 1                             | Těsnění mezi válce a hlavu                      |       |                      |                                                                                                    |                      |                          | 31                            | Trubkový klíč vnit. # 26 ke svíčkám                                       |       |                      |
| 06-3869              | 2                        | 1                             |                                                 |       |                      | 1                                                                                                    | 07-4795              | -                        | 1                             | Tyčka k trubk. klíčům Ø 7×200 mm                                          | 2     |                      |
|                      |                          | 1                             | Válec olejového filtru                          |       |                      |                                                                                                    | 04-5383              |                          | 1                             | Tyčka k trubk, klíčům Ø 12×280 mm                                         |       |                      |
|                      |                          | <u></u>                       | Boschova krabička s náhrad, součástkami         |       |                      |                                                                                                    | 04                   | 5 <del></del>            | 1                             | Menší univers, klíč otevř. 30 mm                                          |       |                      |
|                      | _                        | 2                             | pro indukční cívku a přerušovač                 |       |                      |                                                                                                    | 07-4879              | 2 <b>—</b> 1             | 1                             | Úplný klíč k seřizování spojky                                            |       |                      |
|                      |                          | 2                             | Svíčka zapalovací »Champion 13«                 |       |                      |                                                                                                    | 04-5733              |                          | 1                             | Větší univers, klíč otevř. 60 mm                                          |       |                      |
| 07-4303              | 1                        | 1                             | Metalloplast, těsnění pod svíčku Ø 18/24×2      |       |                      | and and                                                                                                    | 07-4027              | 8                        | 1                             | Klíč ke stavěcímu šroubu a matce nárazníku                                |       |                      |
| 07-4305              | 1                        | 1                             | Krajní těsnění výfuk, trouby                    |       |                      |                                                                                                    |                      |                          |                               | ventilu                                                                   |       |                      |
| 07-3879              | 2                        | 1                             | Vnitřní těsnění výfuk. trouby                   |       | 8                    |                                                                                                    | -                    | - 1                      | I                             | Klíč ke karburátoru                                                       |       |                      |
| 16-3017              | 4                        |                               | Těsnění ke komoře olejového filtru              |       |                      |                                                                                                    | 16 - 5378            | e- 3                     | 1                             | Kolovrátek k matkám kol                                                   |       |                      |
| 10-3011              | *                        | -                             | Vnější krytá matka šroubu kola s pravým         |       |                      | 100                                                                                                    | 31—1399              | -                        | 1                             | Klíč k víkům ucpávek vodní pumpy                                          |       | 2                    |
| 16-3018              | 4                        |                               | záv                                             |       |                      | Tank I                                                                                                    | 07-1385              | 8                        | 1                             | Klíč k víkům a stahovacím matkám nábojů                                   | 10    | 2                    |
| 10-3018              | 4                        | 1                             | Vnější krytá matka šroubu kola s levým          |       |                      | 100                                                                                                    |                      |                          |                               | kol                                                                       |       |                      |
|                      |                          |                               | záv                                             |       |                      | Contract of                                                                                                    |                      |                          |                               |                                                                           |       | 4                    |
| 06-4774              | -                        | 1                             | Skřínka zásobních žárovek a pojistek,           |       |                      | 4                                                                                                    |                      |                          |                               | 24. Nářadí a nástroje.                                                    |       |                      |
|                      |                          |                               | obsahující:                                     |       | 8 8                  |                                                                                                    | 31-0566              | _                        | 1                             | Nálevka na olej nebo benzin                                               |       |                      |
|                      | _                        | <u></u>                       | 1 Hlavní žárovka do reflekt. 12 V 35 W .        |       |                      | C.C.                                                                                                    | _                    | -                        | 2                             | Stříkací konvička na olej a benzin                                        |       |                      |
|                      | -                        |                               | 1 Sufitová žárovka do reflekt. 12 V, č. o. 6418 |       |                      | 100                                                                                                    | 07-4651              |                          | ĩ                             | Olejový zdvihák syst. »Rak« na 1500 kg .                                  |       |                      |
| -                    | -                        |                               | 1 Válcová žárovka do zadní lampy                |       |                      |                                                                                                    | 07-4767              | _                        | 1                             | Klíč k olejovému zdviháku                                                 |       | 69                   |
| -                    | -                        | -                             | 1 Zárovka do hledacího reflektoru 12 V 15 W     |       |                      | and the second                                                                                                    | 04-5841              | 8                        | 2                             | Páka na montáž pneumatik WB                                               |       |                      |
| -                    | -                        | -                             | 2 Pojistka 40 amp., W SG 550/1Z                 |       | 1                    |                                                                                                    | 04 - 5510            | _                        | 1                             | Ocelové kladivo ¼ kg                                                      |       |                      |
| -                    |                          | -                             | 2 Pojistka 15 amp, W SG 501/1Z                  |       |                      | Contraction of the local division of the local division of the loc | 04-5506              |                          | 1                             | Plochý sekáč                                                              |       |                      |
| -                    |                          | 5                             | Různé šrouby po 1 kuse: 6/15 s, 8/22 s,         |       |                      |                                                                                                    | 04-5635              | _                        | 1                             | Šroubovák dl. 200 mm                                                      |       |                      |
|                      |                          |                               | 8/36 s, 8/42 s, 10/26 s                         |       |                      |                                                                                                    | 16-5290              | <u> </u>                 | 1                             | Kulatý pilník 3/8", délka seku 200 mm .                                   |       | 22                   |
| 1                    |                          |                               | nassanat kangangantatigai tanggala 25 kG G.     |       | t .                  |                                                                                                    | 1 100 1000           |                          |                               | , r                                                                       |       |                      |
|                      |                          |                               | 8                                               |       | 84 8                 |                                                                                                    | (t)                  |                          |                               | N 2 2                                                                     |       | 101                  |

| Označeni<br>předmětu | Obraz.<br>na tab,<br>cís, | Počet<br>kusů<br>pro<br>1 vůz | Pojmenování předmětu a skupiny strojní                   | Serie | Cena<br>za kus<br>Kč                                                                                            | Označení<br>předmětu | Obraz<br>na tab.<br>čís.                | Počet<br>kusů<br>pro<br>i vůz | Pojmenování předmětu a skupiny strojní 💂 Cen<br>za ka<br>Kě | us  |
|----------------------|---------------------------|-------------------------------|----------------------------------------------------------|-------|----------------------------------------------------------------------------------------------------|----------------------|-----------------------------------------|-------------------------------|-------------------------------------------------------------|-----|
| 075503               | _                         | 1                             | Pôlkulatý pilník šířky ca 25 mm, délka<br>seku ca 200 mm |       |                                                                                                    | 42-0281              | 8                                       | 2<br>2                        | Korunová matka k čepu                                       |     |
| 045501               | -                         | 1                             | Kombinované kleště                                       | 3     | 1                                                                                                    |                      |                                         | 2                             | Závlačka Ø 2,5×30                                           |     |
| 04-5717              | 1233                      | 1                             | Kleště na pružiny ventilů                                |       |                                                                                                    | 12/24 s              | -                                       | 2                             | Šroub                                                       |     |
| 04-5505              | -                         | 1                             | Průbojník Ø 2 mm, dl. 120 mm                             | 1 1   |                                                                                                    | -                    |                                         | 2                             | Pružná podležka Ø 13×19×3 18                                |     |
| -                    | -                         | 1                             | Manometr na měření tlaku v pneumatikách,                 | 1 6   |                                                                                                    |                      | 1                                       |                               | 2. Zadni náraznik.                                          |     |
|                      |                           |                               | »Edco«, s kož. taštičkou                                 | 1     |                                                                                                    | 07-3660              | 8                                       | 1                             | Úplný zadní nárazník sestává:                               |     |
| 04 - 5365            | - 1                       | 1                             | Plíšek ku stavění vůle nárazníků ventilů .               | 1     |                                                                                                    | 07-3646              | 8                                       | 1                             | Vnější pás zadního nárazníku                                |     |
|                      |                           | l                             | Vulkanisační přístroj                                    | 1     |                                                                                                    | 07-3651              | 8                                       | 1                             | Pravý vnitřní pás zadního nárazníku                         | 1   |
| 06 - 0620            | 8                         |                               | Matka ku stahování nábojů kc'                            |       |                                                                                                    | 07 - 3652            | 8                                       | 1                             | Levý vnitřní pás zadního nárazníku                          |     |
| 06-0621              | 8                         | 1                             | Šroub do matky ke stahování nábojů                       |       |                                                                                                    | 07-3764              | 8                                       | 2                             | Sroub do ok pasů nárazníku                                  |     |
| 07-5230              | 8                         | 1                             | Úplná vzdušní hadice k plnění pneumatik .                |       |                                                                                                    | 06-2117              | 8                                       | 2                             | Matka šroubu do ok pasů                                     |     |
|                      |                           | 12                            | (na zvláštní přání)                                      |       |                                                                                                    | 07-3771              | 8                                       | 2                             | Úplná spona zadního nárazníku sestává:                      |     |
| -                    | -                         | 1                             | Taška na certifikát                                      |       |                                                                                                    | 07-3655              | 8                                       | 2                             |                                                             |     |
| -                    | -                         | 1                             | Taška na nářadí                                          |       |                                                                                                    | 07-3770              | 8                                       | 2                             | Spona nárazníku } zαlito                                    |     |
| -                    | ******                    | 1                             | Cenik náhradních dílů                                    |       |                                                                                                    | 07 - 0768            | 8                                       | 2                             | Korunová matka                                              |     |
| -                    | -                         | 1                             | Popis obsluhy vozu                                       |       |                                                                                                    | _                    | -                                       | 2                             | Závlačka Ø 2.5×25                                           |     |
| -                    |                           | 1                             | Předpis pro obsluhu baterie                              |       |                                                                                                    | 07-3769              | 8                                       | 2                             | Příložka spony nárazníku                                    |     |
| -                    | -                         | 1                             | Boschova knížka o clektrickém světle                     |       |                                                                                                    | 12/22 s              | -                                       | 2                             | Šroub k upevnění zadních nárazníků                          |     |
| -                    | -                         | 1                             | Knížka o karburátoru                                     |       |                                                                                                    | _                    | _                                       | 2                             | Pružná podložka Ø 13×19×3                                   |     |
|                      | -                         | 1                             | Tabulka huštění a zatížení pro pneumatiky                |       |                                                                                                    |                      |                                         |                               |                                                             |     |
|                      | . —                       | 1                             | Tlaková pumpa «Tecalemit»<br>Vzdušní hustilka            |       |                                                                                                    | i Constantino        | 1                                       | 1.12                          | 3. Nosič zavazadel.                                         | - 1 |
| 04 - 5731            |                           | 1                             |                                                          | 1     |                                                                                                    | 07-3936              | 8                                       | 2                             | Konsola nosiče zavazadel                                    |     |
| 04 - 5509            |                           | 1                             | riadice's propolkana                                     |       |                                                                                                    | 07-3748              | 8                                       | 2                             | Vzpěra plošiny                                              |     |
|                      |                           | 1                             | k vzdušní pumpě J pumpa                                  |       |                                                                                                    | 07-3757              | 8                                       | 2                             | Dolní čep vzpěry                                            |     |
| 1                    |                           |                               | XIII. VÝBAVA.                                            |       |                                                                                                    | 3α                   | -                                       | 2                             | Konický kolík do čepu a vzpěry                              |     |
| 1                    |                           |                               | 1. Přední náraznik.                                      |       |                                                                                                    | 07-9953              | 8                                       | 1                             | Úplná plošina nosiče zavazadel sestává:                     |     |
| 07-3661              | 8                         | 1                             |                                                          |       |                                                                                                    | 07-3644              | 8                                       | 1                             | Plošina nosiče zavazadel                                    |     |
| 07-4502              | 8                         | 1                             | Úplný přední nárazník pro 17. serii sestává:             |       |                                                                                                    | 04-4985              | 8                                       | 4                             | Spona pro řemen                                             |     |
| 07-3548              | 8                         | 2                             | Úplný přední nárazník pro 18. serij sestává:             |       |                                                                                                    |                      | -                                       | 8                             | Zelezný nýt č. 7 ke sponě)                                  | -   |
| 07-3649              | 8 1                       | 2                             | Vnější pás předního nárazníku                            |       |                                                                                                    | 07-3759              | 8                                       | 4                             | Lišta plošiny nosiče zavazadel                              |     |
| 07-4501              | 8                         | 2                             | Vnitřní pás předního nárazníku                           |       |                                                                                                    | 07-3749              | 8                                       | 15                            | Spona lišty plošiny                                         |     |
| 07-3764              | 8                         | 2                             | Vnitřní pás předního nárazníku , , , , .                 | 18    |                                                                                                    | 07-3750              | - 10 - 10 - 10 - 10 - 10 - 10 - 10 - 10 | 15                            | Matka spony                                                 |     |
| 06-2117              | 8                         | 2                             | Šroub do ok pasu nárazníku                               |       |                                                                                                    | 5/15 hz              |                                         | 10                            | Sroub k upevnění lišty nosiče zavazadel                     |     |
| 07-3771              | 8                         | 2                             | Matka šroubů do ok pasů                                  |       |                                                                                                    | 07-3756              | 8                                       | 4                             | Čep plošiny nosiče zavazadel                                |     |
| 07-3655              | 8                         | 2                             | Spona přezníku sestavá:                                  |       |                                                                                                    | 3α                   |                                         | 4                             | Konický kolík do čepu                                       |     |
| 07-3770              | 8                         | 2                             | Spona nárazníku                                          |       |                                                                                                    | 07-4075              | -                                       | 2                             | Stavěcí šroub do vzpěry                                     |     |
| 07-0768              | 8                         | 2                             | Korunová matka                                           |       |                                                                                                    | 07-4823              | -                                       | 4                             | Šroub k upevnění konsoly k rámu                             |     |
|                      | _                         | 2                             | Závlačka Ø 2,5×25                                        |       |                                                                                                    | -                    | -                                       | 4                             | Matka M 12                                                  |     |
| 07-3769              | 8                         | 2                             | Příložka spony nárazníku                                 |       |                                                                                                    | _                    | -                                       | 4                             |                                                             |     |
|                      |                           |                               |                                                          |       |                                                                                                    | 07-3758              | -                                       | 4                             | Pružná podložka Ø 13×19×3                                   |     |
|                      |                           |                               | Pro 17. serii piali:                                     |       |                                                                                                    | 01-5138              | -                                       | 4                             | Podložka k čepu plošiny                                     |     |
| 06-4168              | 8                         | 2                             | Podložka čepu nárazníku                                  |       |                                                                                                    |                      |                                         | 1                             | 4. Obal zásobního kola.                                     |     |
| 06-4176              | 8                         | l                             | Čep předního nárazníku                                   | 1     |                                                                                                    |                      | 9                                       | 2                             | Obal zásobního kola                                         |     |
| 1 1                  | ţ                         |                               |                                                          |       |                                                                                                    | I                    | 1                                       | 1                             | 1                                                           |     |
| 96                   |                           |                               |                                                          |       | a la companya da companya da companya da companya da companya da companya da companya da companya da companya d |                      |                                         |                               |                                                             | 9   |

| Označení<br>předmětu | Obraz<br>na tab.<br>čís. | Počet<br>kusů<br>pro<br>I vůz | Pojmenování předmětu a skupiny strojní                              | Serie | Cena<br>za kus<br>Kč | Označení<br>předmětu | Obraz<br>na tab.<br>čís. | Počet<br>kusú<br>pro<br>l vůz | Pojmenování předmětu a skupiny strojní     | Serie | Cen<br>za ki<br>Kò |
|----------------------|--------------------------|-------------------------------|---------------------------------------------------------------------|-------|----------------------|----------------------|--------------------------|-------------------------------|--------------------------------------------|-------|--------------------|
|                      |                          |                               | 5. Přední ukazatel směrv.                                           |       |                      |                      |                          |                               | 11. Utirač okna.                           |       |                    |
| 07-4338              | 9                        | 1                             | Přední jednostranný ukazatel směru jízdy<br>s 2 žárovkami 12 V, 3 W |       |                      | -                    | 9                        | 2                             | Elektrický utírač okna zn. »Zeis«          |       |                    |
| 4-2684               | 9                        | 1                             | Konsola ukazatele směru jízdy                                       |       |                      |                      |                          |                               | 12. Elektrický zapalovač.                  |       |                    |
| 3-0970               | 9                        | 2                             | Sroub k upevnění konsoly                                            |       |                      | _                    | 9                        | 1                             | Elektrický zapalovač »Autofum 12 V«        |       |                    |
|                      |                          |                               | 6. Zadni ukazatel směru.                                            |       |                      | 3-1/15 hz            | -                        | 1                             | Sroub k upevnění zapalovače                |       |                    |
| 07—3711              | 9                        | 1                             | Zadní ukazatel směru jízdy se žárovkami<br>12 V 5 W                 |       |                      |                      |                          |                               | 13. Stropní lampa.                         |       |                    |
|                      |                          |                               |                                                                     |       |                      | 07-4621              | 9                        | 1                             | Úplná stropní lampa sestává:               |       | 1                  |
|                      |                          |                               | 7. Ukazatel »Stop«,                                                 |       |                      | 07-4619              | 9                        | 1                             | Plášť stropní lampy                        |       |                    |
| 7-3565               | 9                        | 1                             | Ukazatel »Stop» se 2 žárovkami 12 Volt,                             |       |                      | 07-4463              | -                        | 2                             | Konsela držáku kameninové vložky           |       |                    |
|                      |                          | •                             | 5 W, suficová                                                       |       |                      | 07-4469              | -                        | 2                             | Držák kameninové vložky                    |       |                    |
|                      |                          |                               |                                                                     |       |                      | 07-4461              |                          | 1                             | Kameninevá vložka stropní lampy            |       |                    |
|                      |                          |                               | 8. Držák zadniho ukazatele směru a »Stop«.                          |       |                      | 07-4470              | -                        | 2                             | Spojovací úhelník držáku                   |       |                    |
| 7-4680               | 8                        |                               | Oplný držák ukazatele směru a »Stop« se-                            |       |                      | 07-4466              | -                        | 3                             | Podložka kentaktové destičky               |       |                    |
|                      |                          |                               | stává:                                                              |       |                      | 07-4467              | -                        | 2                             | Kontaktová destička                        |       |                    |
| 7-4526               | 8                        | 2                             | Dnžák ukazatele směru a »Stop                                       |       |                      | 07-4471              | -                        | 1 4                           | Kontaktová destička                        |       | 1                  |
| 7-4318               | 8                        | 2                             | Dužák ukazatele směru a »Stop<br>Dno držáku                         |       |                      |                      | -                        | 2                             | Objímka žárovky                            |       |                    |
| 7-4319               | 8                        | 2                             | Podložka pod držák »Stop«                                           |       |                      |                      | -                        | 19                            | Sroubek s půlkulatou hlavou Ø 3 záv. Löw.  |       | 1                  |
| 8/16 s               | _                        | 6                             | Sroub k připevnění držáku k blatníku                                |       |                      | 4.6/20 hk            | -                        | 4                             |                                            |       |                    |
| _                    | -                        | 6                             | Lisovaná podložka č. 2                                              |       |                      | 40.20 IIK            |                          | 4                             | Śroub k upevnění lampy do vozu             |       |                    |
| -                    | -                        | 6                             | Pružná podložka $\varnothing$ 9×15×3                                |       |                      |                      | 1                        |                               | 14. Rohová lampa s upevněním.              | lt:   |                    |
|                      |                          |                               | 9. Zadní číslová tabulka a tabulka                                  |       |                      | 07-4622              | 9                        | 2                             | Úzlná rohová lampa sestává:                |       |                    |
|                      |                          |                               | »ČS« s upevněním.                                                   |       |                      | 07-4620              | 9                        | 2                             | Plášť rohové lampy                         |       | 8                  |
| 7-4322               | 8                        | 1                             | Zadní číslová tabulka                                               |       |                      | 07-4463              | 9                        | 4                             | Kensela držáku                             |       |                    |
| 7-4321               | 8                        | 1                             | Tabulka «ČS«                                                        | -     |                      | 07-4464              |                          | 4                             | Držák kameninové vložky                    |       |                    |
| 7-4320               | 8                        | 1                             | Držák číslové tabulky a »ČS«                                        |       |                      | 07-4462              |                          | 2                             | Kameninová vložka                          |       |                    |
| /12 Lkn              |                          | 4                             | Šroub k upevnění číslové tabulky a »ČS«                             |       |                      | 07-4465              | _                        | 4                             | Spojovací úhelník držáku                   |       |                    |
| 0.0000.000000        | 100                      |                               | k držáku                                                            |       |                      | 07-4466              | -                        | 4                             | Podložka kontaktové destičky               |       |                    |
| <u></u>              | -                        | 4                             | Matka Ø záv. Löw                                                    |       |                      | 07-4467              | -                        | 4                             | Kontaktová destička                        |       |                    |
| -                    | -                        | 4                             | Hladká podložka Ø 5.5×10×1.5                                        |       |                      | 07-4468              | 9                        | 4                             | Sufitová žárovka 12 V                      |       |                    |
| 7-4323               | 8                        | 1                             | Rozpěrací trubka číslové tabulky                                    |       |                      |                      | 1 -                      | 2                             | Objímka žárovky                            |       |                    |
| 07-4833              | -                        | 1                             | Sroub k upevnění číslové tabulky                                    |       |                      | 1                    | -                        | 28                            | Sroubek s půlkulatou hlavou Ø 3 záv. Löw.  |       |                    |
| -                    | -                        | 1                             | Matka 🖉 5 záv. Löw                                                  |       |                      | 4.6/20 hk            | -                        | 8                             | Šroub k upevnění rohové lampy              |       |                    |
|                      | -                        | 1                             | Hladká podložka Ø 5.5×10×1.5                                        |       |                      |                      |                          | {                             | of Marine Laborately a selection form      |       |                    |
| —                    | 1 - 1                    | 1                             | Pružná podložka $\varnothing$ 6×10×2                                |       |                      |                      |                          |                               | 15. Vypinač stropních a rohových lamp.     |       |                    |
|                      | -                        | 4                             | Pružná podložka Ø 6×10×2                                            |       |                      | 07-4477              | 9                        | 1                             | Úplný 2páčkový vypinač s vložkami sestává: |       |                    |
|                      | 1                        |                               | 10. Hledáček.                                                       |       |                      | 07-4479              | - 1                      | 1                             | Spodek vypinače s páčkami                  |       | 1                  |
|                      |                          |                               | IV. UEMOLER.                                                        |       |                      | 07-4478              | -                        | 1                             | Plášť vypinače                             |       |                    |
|                      | 9                        | 1                             | Hledáček zn. Zeis Ø 125 mm                                          |       |                      |                      |                          | 2                             | Vložka do pláště vypinače                  |       |                    |
| 5/35 Lkn             |                          |                               | Sroub k upevnění hledáčku                                           |       |                      |                      |                          | 4                             | Šroub k upevnění vypinače ku karoserii     |       |                    |

| Označení<br>předmětu | Obraz<br>na tab.<br>čís. | Počeť<br>kusů<br>pro<br>J vůz | Pojmenování předmělu a skupiny slrojní                                                                               | Serie  | Cena<br>za kus<br>Kč | Označení<br>předmětu | Obraz<br>na tab.<br>čís. | Počet<br>kusů<br>pro<br>I vůz | Pojmenování předmětu a skupiny strojní 🔓                                                                                                    | Cena<br>za kus<br>Kč |
|----------------------|--------------------------|-------------------------------|----------------------------------------------------------------------------------------------------|--------|----------------------|----------------------|--------------------------|-------------------------------|----------------------------------------------------------------------------------------------------|----------------------|
|                      |                          |                               | <ol> <li>Stupačková lampa s upevněním, vypi-<br/>nač lamp stupačkových a rohových<br/>v karoserii.</li> </ol>        |        |                      | 07—4998              | 1                        | 1                             | Pro 18. serii plati:<br>Přední pás regulace                                                                                                    |                      |
|                      |                          |                               | ACCEPTION OF A                                                                                                    |        |                      | 07-4999              |                          | 1                             | Zadní pás regulace                                                                                                    |                      |
| -                    | 9                        | 2                             | Stupačková lampa kompletní s upevněním                                                                               |        |                      | 07-5005              |                          | 1                             | Štít regulace                                                                                                    |                      |
| 1000                 | 9                        | 2                             | Uplný vypinač rohových a stupačkových                                                                                |        |                      | 07-5000              |                          | 1                             | Konsola převodu dolaďovače                                                                                                    |                      |
| 07-2824              |                          |                               | lamp                                                                                                    |        |                      | 07-4617              | -                        | 1                             | Víko konsoly                                                                                                    |                      |
| 07-4825              | 9                        | 2<br>2                        | Kryt vypinače                                                                                                    |        |                      | 07-4498              | -                        | 2                             | Šroub k spojení víka s konsolou                                                                                                    |                      |
| 3/25                 | 3                        | 6                             | Isolační destička vypinače                                                                                           |        |                      | 07-4614              | -                        | 2                             | Kuželové kolečko k převodu radia                                                                                                    |                      |
| 0,20                 | _                        | 0                             | Sroub k upevnění destičky vypinače, mo-                                                                              |        |                      | 07-5004              |                          | 1                             | Hřídel ke knoflíku doladovače                                                                                                    |                      |
| 03 - 2787            |                          | 4                             | sazný                                                                                                    | - 25   |                      | 07-5003              | -                        | 1                             | Hřídel k ohebné hadiei                                                                                                    | ±1:                  |
| 00-2101              |                          | 8                             | Šroub k upevnění lampy                                                                                               |        |                      | -                    | -                        |                               | Kryt baterií                                                                                                    |                      |
|                      |                          |                               | <ol> <li>17. Elektrický telefon s upevněním.</li> </ol>                                                              |        | 100                  |                      |                          |                               | 20, Komora lopeni.                                                                                                    |                      |
| -                    | -                        | 1                             | Elektrický telefen zn. »Burosovox HSN«                                                                               |        |                      | 07-4535              | 7                        | 1                             | Úplná komora topení sestává:                                                                                                    |                      |
|                      |                          |                               | s navinovačem                                                                                                    | (      |                      | 07-4536              | 7                        | 1                             | Komora topení                                                                                                    |                      |
| 07-4717              | -                        | 1                             | Úplaá skřínka telefonu s víčkem 07-4731 .                                                                            |        |                      | 07-4679              | 7                        | Î                             | Úplná vnitřní trouba topení sestává:                                                                                                    |                      |
|                      |                          |                               | 18. Držadlo k viku skřínky telefonu.                                                                                 |        |                      | 07-4537              | 7                        | 1                             | Vnitřní trouba topení                                                                                                    |                      |
| 07-4476              | _                        | T                             |                                                                                                    |        |                      | 07-4182              | 7                        | 2                             | Day united trouby toponi                                                                                                    |                      |
| 0. 1110              |                          | - <b>1</b>                    | Úplné držadlo víka skřínky                                                                                           |        |                      | 07-4538              | 7                        | 1                             | Odváděcí trouba topení ( svořeno                                                                                                    |                      |
|                      | 1                        |                               | 19. Radioaparát s příslušenstvím.                                                                                    |        |                      | 07-3516              | 7                        | 1                             | Přívodní trouba topení)                                                                                                    |                      |
|                      |                          | 1                             | Kompletní radioaparát zn. Delco                                                                                      | 17     |                      | 07-3499              | 7                        | 2                             | Podložka k přívodní trubce topení                                                                                                    |                      |
|                      | -                        | 1                             | Kompletní radioaparát zn. Philco                                                                                     | 18     |                      | 074189               | 7                        | 2                             | Těsnicí podložka k trubce topení                                                                                                    | 1                    |
| -                    | -                        | 1                             | Baterie pro mřížkové předpětí 22% V                                                                                  |        |                      | 074324               | 7                        | 1                             | Přípojka hadice topení                                                                                                    | í.                   |
| *****                | -                        | 1                             | zn. Burges                                                                                                    | 17     |                      | 07-4539              | 7                        | 1                             | Těsnění pod komoru topení                                                                                                    | 1                    |
|                      | -                        | 4                             | Anodová baterie 45 V hodin zn. Burges .                                                                              | 17     |                      | 07-4533              | 7                        | 1                             | Krycí plech komory topení                                                                                                    |                      |
|                      | -                        | 4                             | Anodová baterie 45 V                                                                                                 | 18     |                      | 5/12 Lkn             | ! <u> </u>               | 10                            | Šroub k upevnění komory topení na karoserii                                                                                                    | 1                    |
| 07-46:19             | -                        | 1                             | Skříň pro přijimač                                                                                                   | 17     |                      | 07-4874              | -                        | 2                             | Koncovka kovové hadice                                                                                                    | E .                  |
| 07-4640              | -                        | 1                             | Víko skříně přijimače                                                                                                | 17     |                      | 5/7 Lkn              |                          | 2                             | Šroub k upevnění kovové hadice ke komoře .                                                                                                    | 1                    |
| 07-4986              | -                        | 1                             | Skříň přijimače                                                                                                    | 18     |                      |                      | -                        | 1                             | Kovová ohebná hadice k vedení výfuko-                                                                                                    |                      |
| 07~4495              | -                        | 2                             | Horní držák reproduktoru                                                                                             | 17     |                      |                      |                          |                               | vých plynů, vnější                                                                                                    |                      |
| 07-4496              | -                        | 2                             | Dolní držák reproduktoru                                                                                             |        |                      |                      |                          | 1                             | 21. Clona proti slunci.                                                                                                    |                      |
| 07—4565<br>07 - 4624 | -                        | 1                             | Skříň pro reproduktor                                                                                                | 18     |                      | 07-4694              |                          | 1                             | and the second second second second second second second second second second second second second second second                                                                                                    |                      |
| 07-4623              | -                        | 1                             | Pás regulačních knoflíků                                                                                             | 17     |                      | 07-4094              | -                        | 1                             | Úplná clona proti slunci                                                                                                    | 6                    |
| 07-4607              | _                        | 1                             | Deska regulačních knoflíků                                                                                           |        |                      | 07-4601              |                          | 1                             | Rámeček clony         17           Modrá celuloidová elona         17                                                                                                    |                      |
| 07-4618              |                          | 1                             | Konsola převodu dolaďovače                                                                                           | 17     |                      | 07-4914              | _                        | 1                             | Úplná clona proti slunci                                                                                                    |                      |
| 07-4617              | _                        | 1                             | Víko konsoly převodu doladovače                                                                                      | 17     |                      | 07-4911              | _                        | 1                             | Úplný rámeček clony                                                                                                    |                      |
| 07-4498              | _                        | 2                             | Sroub k spojení víka s konsolou                                                                                      | 17     |                      | 07-4913              | 12                       | i                             | Clona před řidičem                                                                                                    |                      |
| 07-4414              | _                        | 2                             | Kuželové kolečko převodu radia                                                                                       | 17     |                      | 04-5956              |                          | 1                             | Úplný závěs ciony                                                                                                    |                      |
| 07-4440              | _                        | 1                             | Hřídel ke knoflíku delaďovače                                                                                        | 17     |                      | 07-4451              |                          | 2                             | Úplný popelníček s upevňovacím plechem .                                                                                                    | 1                    |
| 07-4441              | _ [                      | 1                             | Hřídel s nástavcem chebné hadice                                                                                     | 17     |                      | 07-4457              |                          | 2                             | Uplná vnitění část popelníčku                                                                                                    | ĺ                    |
| 07-4641              |                          | 1                             | Skříň pro anodovou baterii                                                                                           | 17     |                      |                      |                          | 1                             | THE REPORT OF A CONTRACTOR STOCKED AND A STOCKED IN                                                                                                    |                      |
| 07-4642              |                          | 1                             | Víko skříně                                                                                                    | 12.000 |                      |                      |                          | 1                             | 22. Nožni opěra s upevněním.                                                                                                    |                      |
| 07-4610              | -                        | 1                             | Kryt anodových baterií                                                                                               | 17     |                      | 07-4635              |                          | 1                             | Pravá nožní opěra                                                                                                    | 1                    |
| ,                    | i (                      |                               | y annonen en restantementer en tenner an eller en eller elle della della della della della della della della de<br>P | 1      |                      |                      | 1                        |                               | and a second second | 4                    |

| Značení Doraz k<br>ředmětu na tab. | čet<br>su<br>su<br>pojmenování předmětu a skupiny strojní g<br>uz<br>kè |   |
|------------------------------------|-------------------------------------------------------------------------|---|
| 7-4636 -                           | 1 Levá nožní opěra                                                      |   |
| 7-4500 -                           | 2 Ložiska nožní opěry                                                   |   |
| 7-3091 -                           | 2 Śroub ložiska                                                         |   |
| 7—4637 —                           | 1 Prkno nožní opěry                                                     |   |
| 4-3646 -                           | 4 Šroub k připevnění prkna k opěře                                      |   |
|                                    | 23. Kuír s upevněním.                                                   |   |
| 7-4597 -                           | 1 Kompletní kufr s kasetami a s upevněním .                             |   |
| 0/70 v —                           | 4 Sroub k upevnění kufru na plošinu , . , ,                             |   |
| 7-4755 -                           | 4 Matka šroubu k upevnění kufru                                         |   |
|                                    | 4 Hladká podložka Ø 10.2×20×2                                           | 1 |
| -   -                              | 4 Pružná podložka ∅ 11×17×3                                             |   |
| 196                                | Aktuální n.<br>www.veteran                                              |   |

Výroba dobového příslušenství, profilových těsnění na historická vozidla a náhradních dílů na vozy Aero a Tatra

t

0

Qero

Gero